### **UNIVERSITÀ DEGLI STUDI DI PADOVA**

# **DIPARTIMENTO DI TECNICA E GESTIONE DEI SISTEMI INDUSTRIALI**

### **CORSO DI LAUREA IN**

## **INGEGNERIA DELL'INNOVAZIONE DEL PRODOTTO**

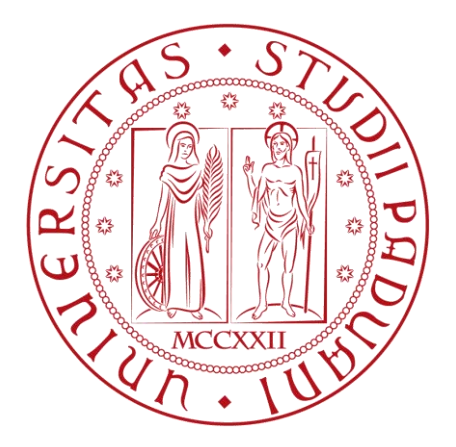

## **Tesi di Laurea Magistrale**

*Caratterizzazione del comportamento a fatica in compressione di laminati in composito*

### **Relatore: Ch.mo Prof. Marino Quaresimin**

**Correlatore: Dott. Ing. Lucio Maragoni**

 **Laureando: Francesco De Santis**

**Anno Accademico 2018/2019**

#### **Ringraziamenti**

Ringrazio la mia famiglia, i miei nonni Franco, Ornella e Tilde e, in particolar modo, i miei genitori Floriana e Antonio: mi hanno sostenuto in ogni sfida che la vita presentasse e, con la stima e affetto di sempre, spero continuino a farlo.

Ringrazio Cecilia, che mi ha conosciuto quando ero bambino e mi ha fatto diventare uomo. Una ragazza splendida, che con amore e solarità riesce ad illuminare qualsiasi momento.

Ringrazio i miei compagni di merende, in particolare i Bombers del Fanta, ai quali voglio un bene incondizionato e, con affetto, posso definire solo *pezzi di fango*. Ringrazio Alessandro, Cesare, Andrea, Riccardo, Ettore, Nicolò, Alberto, Filippo, Edoardo, Camilla, Anna e Caterina; con voi ho condiviso grandi momenti e spero che ciò che ci lega, più o meno elasticamente (perdonate la digressione ingegneristica), duri ancora a lungo.

Una menzione particolare va a Luca ed Edoardo, amici sinceri e *brothers in arms* in questi due anni di Laurea Magistrale: sono sicuro che l'impegno e la dedizione sempre dimostrati costituiranno le fondamenta di importanti soddisfazioni future.

Ringrazio inoltre il Prof. Marino Quaresimin e gli Ing. Paolo Carraro e Lucio Maragoni, per avermi dato la possibilità di sviluppare questa tesi all'interno dell'Università e per la collaborazione nel lavoro sperimentale.

Infine, pur non essendo una persona, non posso non ringraziare l'F.C. Internazionale di Milano: rappresenta, senza dubbio, una buona palestra di vita per la gestione delle emozioni.

*Francesco*

#### **Sommario**

La presente tesi riguarda la caratterizzazione sperimentale del comportamento a fatica in compressione, mediante osservazione empirica dell'evoluzione del danneggiamento, di materiali compositi a matrice polimerica; in particolare, laminati cross-ply simmetrici in resina epossidica rinforzata con fibre di vetro. L'obiettivo finale è contribuire, per mezzo di prove meccaniche in laboratorio, misure del modulo di rigidezza ed elaborazione di immagini acquisite, a fornire una caratterizzazione più dettagliata del comportamento a fatica di questi materiali quando sottoposti a cicli in compressione-compressione. Oltre alla campagna sperimentale e relativa analisi di risultati e dati, vengono descritti i fondamenti teorici e i modelli analitico – numerici propedeutici a tali attività.

Inizialmente, vengono introdotti alcuni aspetti per inquadrare l'ambito della trattazione: generalità riguardanti i materiali compositi a matrice polimerica, effetti delle sollecitazioni di fatica ed una review letteraria riguardante lo stato dell'arte su test a fatica a compressione.

Successivamente, nel Capitolo 2 si presentano alcuni aspetti teorici utili ai fini della campagna sperimentale e implementati al Calcolatore, che inquadrino dal punto di vista matematico – fisico lo stato di tensione di un laminato in composito, cosa uno sforzo di compressione induca su di esso e che dimensioni debbano avere le Tabs agli estremi di un provino per i test.

Proseguendo, la trattazione riguarda l'analisi numerica ad Elementi Finiti, le cui simulazioni sono utili a fornire un benchmark rispetto ai risultati ottenuti con le implementazioni esposte in precedenza e stabilirne un grado di validità, in ottica di utilizzarle propedeuticamente alle prove sperimentali.

Quindi, vengono presentati i processi produttivi per la realizzazione dei campioni; si fornisce poi un quadro generale dei parametri costituenti le prove statiche di confronto con i modelli implementati precedentemente e la campagna sperimentale di fatica, comprendente anche dei test per cicli in trazione-trazione.

Infine, si esplicitano le analisi microscopica e macroscopica effettuate in itinere durante le prove a fatica, caratterizzanti l'evoluzione del danneggiamento; vengono quindi tratte le conclusioni dell'elaborato, evidenziando le osservazioni salienti.

### **INDICE**

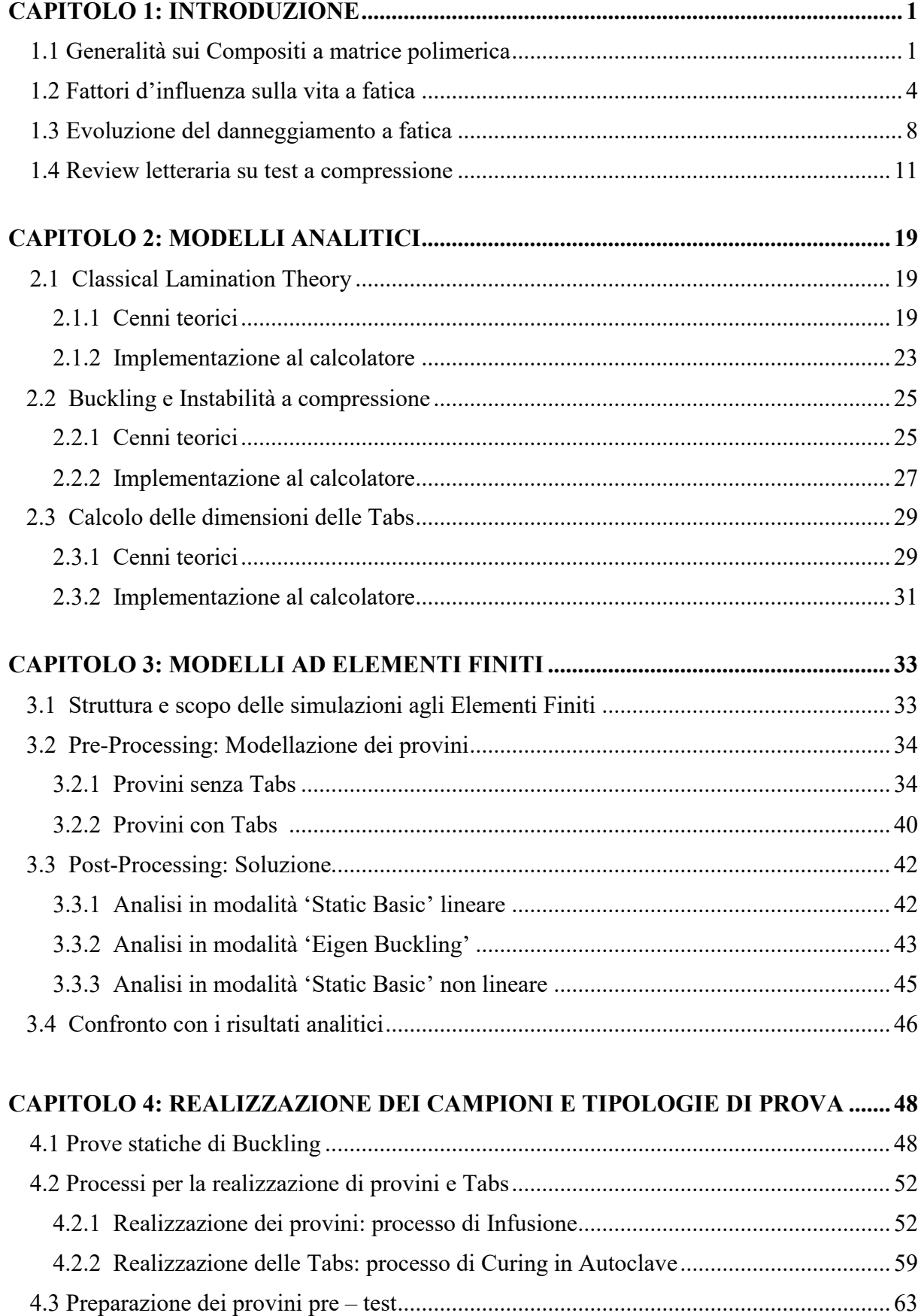

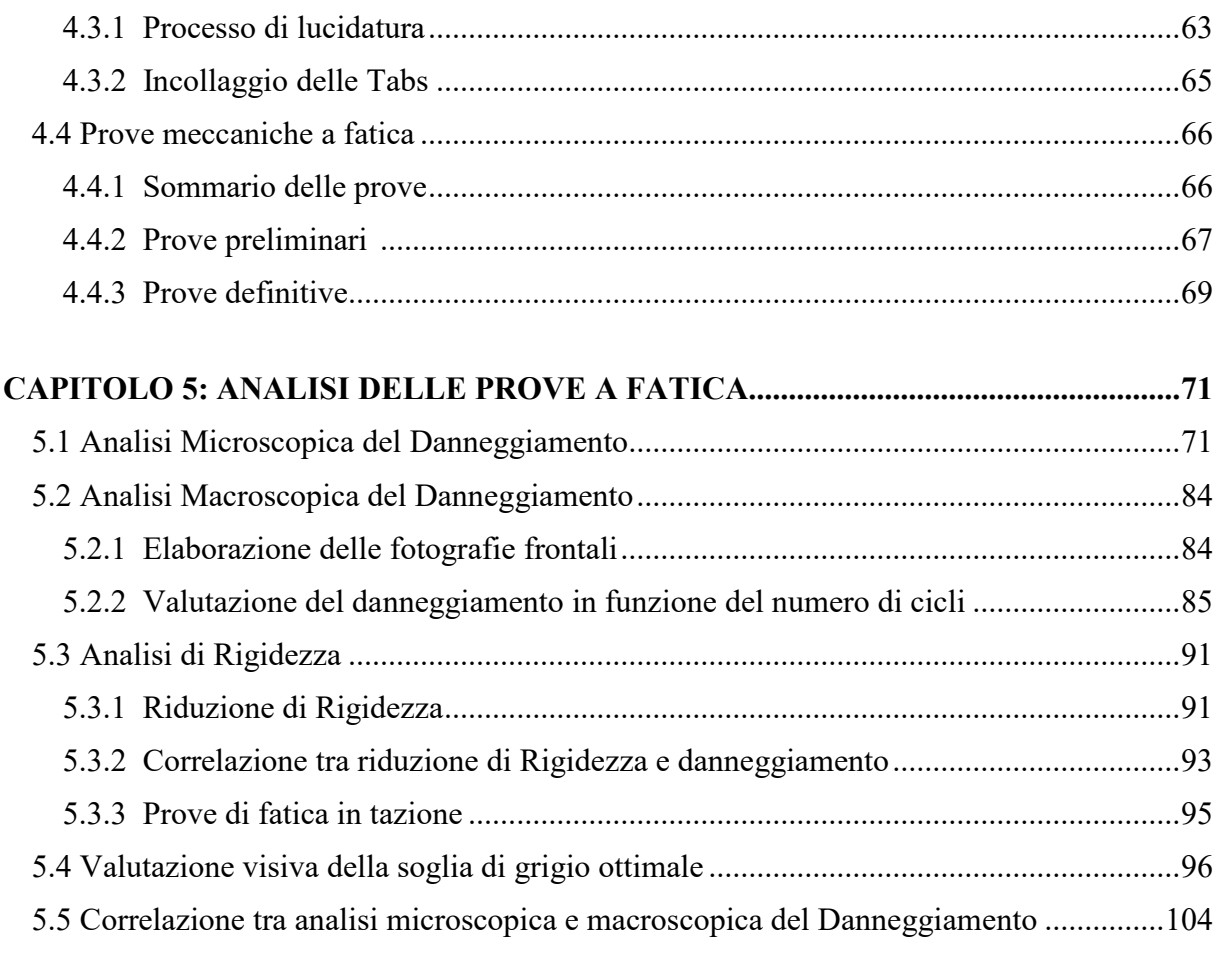

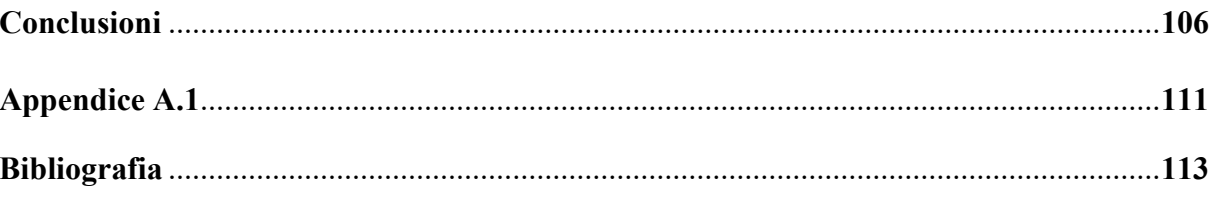

### *CAPITOLO 1:*

#### **INTRODUZIONE**

#### **1.1 Generalità sui Compositi a matrice polimerica**

I materiali compositi a matrice polimerica (FRP, *Fibre Reinforced Polymers*) costituiscono una soluzione meccanico – strutturale innovativa che, da decenni, è oggetto di continui studi ed osservazioni sperimentali, in ambito tanto industriale quanto accademico. Gli elevati rapporti che sono in grado di assicurare in termini di resistenza e rigidezza specifiche (σ/ρ , E/ρ), uniti alla possibilità di orientare i rinforzi fibrosi secondo inclinazioni preferenziali, li rendono molto funzionali alla realizzazione di componenti che debbano contemporaneamente presentare:

- eccellenti proprietà meccaniche;
- masse contenute in relazione alle dimensioni;
- resistenza a diverse tipologie o direzioni di sollecitazione al variare della zona considerata (possibilità di *tailoring* in progettazione);
- buona resistenza a fatica.

In prima istanza, una macro-categorizzazione per questi materiali è data dall'appartenenza ad una delle seguenti tipologie:

• Compositi a matrice polimerica *termoplastica*:

Frutto, principalmente, dell'unione tra fibre di Vetro/Carbonio/Kevlar,Nomex (aramidiche)/Boro/Grafite e matrici in polimeri di uso comune, quali PE o PP (dove i rinforzi sono generalmente dispersi a fibre corte) o tecnopolimeri quali PEEK, PPS e alcune Poliammidi (con rinforzi continui a fibre lunghe). Tali materiali assicurano buone proprietà di tenacità a frattura e resistenza all'impatto, scarsa fragilità, bassa sensibilità ad effetti igroscopici e, soprattutto, la possibilità di rifusione e riciclo del polimero costituente la matrice.

• Compositi a matrice polimerica *termoindurente*:

Frutto dell'unione tra le medesime fibre menzionate nel caso precedente (in forma lunga e continua) ed una matrice costituita da una resina polimerica, di natura principalmente epossidica, fenolica, bismaelidica o a base di poliestere. Tali materiali, rispetto ai compositi a matrice termoplastica, assicurano nettamente più elevate proprietà meccaniche statiche ed a fatica, rigidezza e stabilità alle elevate temperature; d'altra parte, risultano sensibilmente più fragili e, ovviamente, non offrono la possibilità di rifusione e riciclo della matrice: il loro smaltimento post-vita utile è, pertanto, più complicato.

In Figura 1.1 è visibile un confronto, in maniera più dettagliata, di alcune proprietà peculiari tra diverse tipologie dei materiali sopracitati, tipicamente utilizzati nella tecnica [1]:

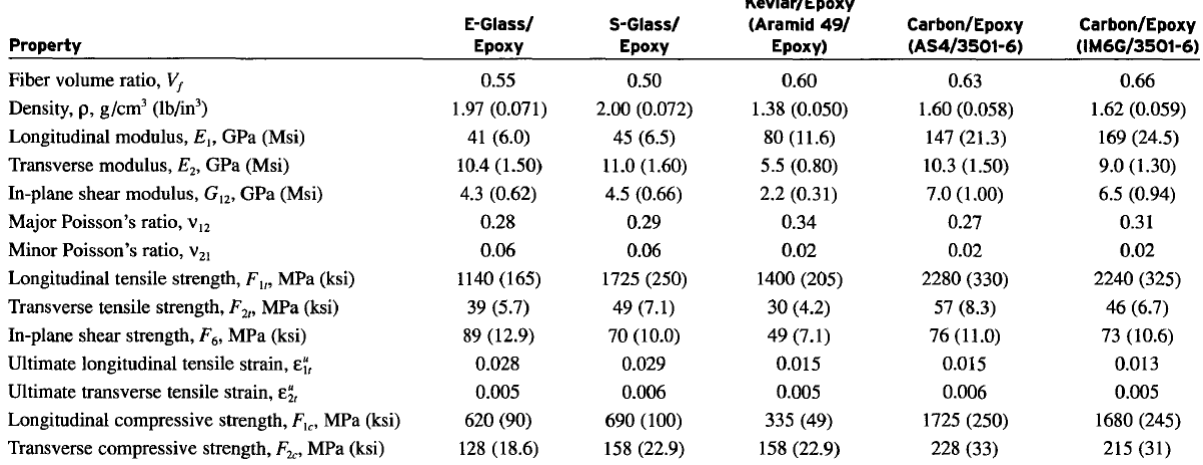

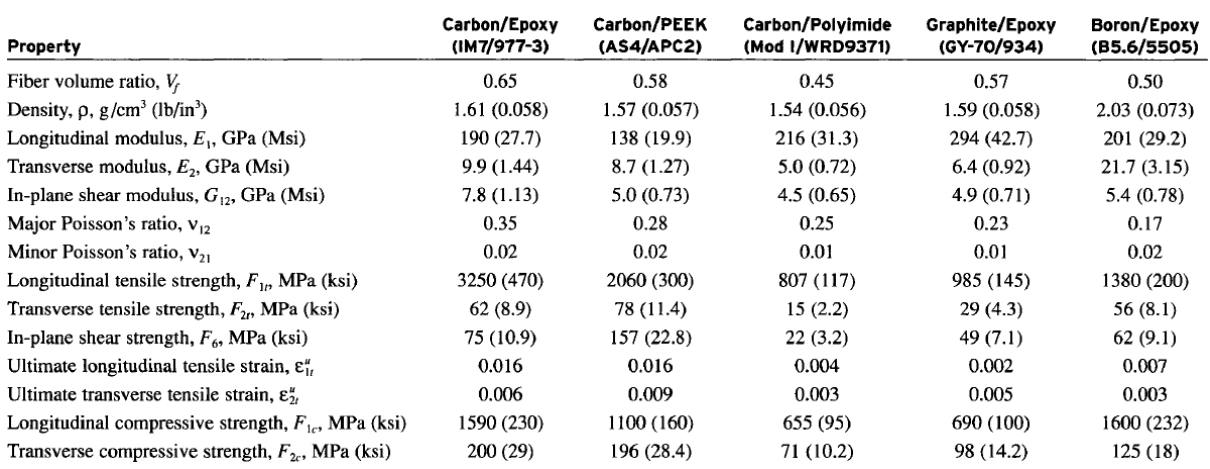

Figura 1.1: Proprietà peculiari di alcuni tipici Compositi a matrice polimerica [1].

Ad ogni modo, nella vastità delle innumerevoli combinazioni realizzabili tra le due fasi costituenti, risulta essere di grande rilevanza a livello ingegneristico e di applicabilità industriale l'utilizzo di compositi che presentano una matrice in resina termoindurente rinforzata con fibre di Vetro (GFRP-*Glass Fibre Reinforced Polymer*) o Carbonio (CFRP-*Carbon Fibre Reinforced Polymer*).

I primi costituiscono una soluzione assicurante proprietà di resistenza meccanica mediamente molto elevate in relazione ad un costo contenuto, anche se non presentano bassissima densità  $(\rho \approx 2 \text{ kg/dm}^3)$ : non conferendo una particolare rigidezza, risultano funzionali per componenti la cui progettazione viene comunemente definita *a resistenza*.

I secondi, in funzione della tipologia di fibra di carbonio di base, sussistono in versioni sia ad elevata resistenza meccanica che ad alto modulo elastico/rigidezza; presentano una densità più bassa rispetto ai compositi vetrosi e. di conseguenza, maggiori proprietà specifiche. Il costo

medio cresce sensibilmente e il loro contributo risalta, in maniera particolare, per componenti da progettare *a rigidezza*.

Per quanto riguarda le resine costituenti le matrici, generalmente, si possono evidenziare le seguenti peculiarità [2]:

- *Epossidiche*: buone proprietà meccaniche in relazione ad una stabilità in esercizio per temperature fino a 150°C, scarso assorbimento di acqua, costo generalmente non contenuto  $(5\div 20 \text{ E/kg})$ ;
- *Poliestere*: modeste proprietà meccaniche, elevata distorsione in temperatura, costo molto contenuto  $(1\div 3 \text{ }\epsilon/\text{kg})$ ;
- *Fenoliche*: elevata fragilità, elevata resistenza alla fiamma, costo contenuto (3÷4 €/kg);
- *Bismaelidiche*: stabilità in esercizio per temperature fino a 300 °C, costo estremamente elevato (50÷70 €/kg).

Si tenga presente, inoltre, che praticamente ogni tipologia di resina comporta emissioni nocive per gli operatori durante i cicli di lavorazione: vanno quindi adottate congrue contromisure.

Esempi di applicazione classici dei compositi appena introdotti si possono individuare citando gli ambiti Automotive/Motorsport (telai, appendici aerodinamiche), aerospaziale (ali, parti di fusoliera), eolico (pale di aerogeneratori), navale/marino (scafi, alberi, condotte e *pressure vessels* off-shore) e sportivo (sci, telai e pedivelle per biciclette). I componenti realizzati nei materiali sopracitati, pertanto, costituiscono mediamente delle parti ad alte prestazioni ed elevato valore aggiunto, non classificabili come beni di uso comune.

Il comportamento in esercizio a fatica di questi materiali, a causa della dispersione dei dati intrinseca che li caratterizza e della difficoltà di messa a punto di metodologie di test standardizzate, costituisce un campo di ricerca ancora molto aperto e in divenire. Globalmente, comunque, è condizionato da una serie di parametri: *lay-up* e architettura dei rinforzi, tipologia dei rinforzi, tipologia di polimero costituente la matrice, condizioni di carico e rapporto di ciclo  $R = \sigma_{min} / \sigma_{max}$ . Riguardo le tipologie di carico, l'evoluzione meccanica del danneggiamento è ormai pressoché nota quando i componenti sono sottoposti a trazione: inizialmente, innescano e propagano cricche nella matrice degli strati orientati sfavorevolmente rispetto ai carichi; successivamente, si hanno delaminazioni progressive tra strati adiacenti e, infine, avviene rottura delle fibre. Diversamente, quando i carichi sono compressivi, lo stato dell'arte attuale presenta maggiori incognite: a causa dell'instabilità conferita intrinsecamente dallo stato di compressione, è più difficile stabilire quali tipologie di danneggiamento intervengano precisamente alla rottura dei componenti, con quale ordine e preponderanza le une rispetto alle altre.

#### **1.2 Fattori d'influenza sulla vita a fatica**

Come introdotto al Paragrafo 1.1, i fattori che influenzano le prestazioni dei componenti sono noti:

- *Lay – up*. Le proprietà elastiche e meccaniche di un laminato, nonché la ripartizione tra le sue lamine degli sforzi causati dai carichi esterni applicati, sono funzione della disposizione dei *ply* stessi. Considerando in particolare laminati *cross–ply* caricati longitudinalmente, di interesse pratico nella presente tesi e caratterizzati da lamine con fibre disposte solo a 0° o 90° rispetto la direzione del carico, si possono distinguere due comportamenti: *matrixdominated*, quando il numero dei *ply* orientati a 90° è superiore a quello dei *ply* a 0°; *fibredominated*, agente viceversa. I laminati *fibre-dominated* offrono maggiori prestazioni in termini di resistenza e rigidezza a fatica per carichi di trazione, poiché le proprietà elastiche e meccaniche longitudinali delle fibre sono infinitamente superiori a quelle della matrice; quest'ultima, invece, assume maggiore rilevanza per carichi compressivi.
- *Tipologia di fibre di rinforzo*. Le proprietà di base delle fibre influenzano in maniera preponderante le proprietà di un intero laminato, pertanto anche le sue prestazioni a fatica. In Tabella 1.2 è visibile un confronto tra alcune diverse fibre di vetro e carbonio [1]:

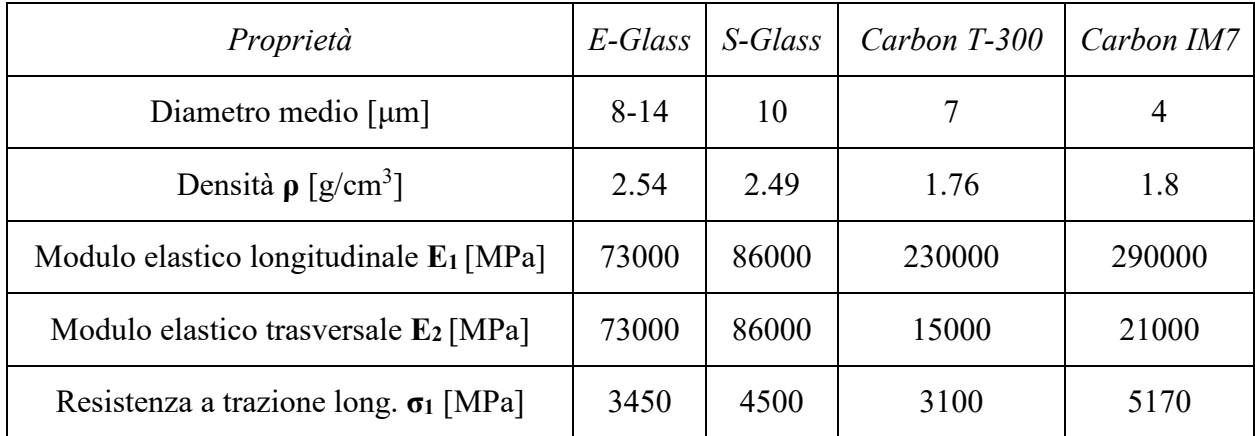

Tabella 1.1 [1]: Confronto tra le proprietà di alcune diverse fibre di Vetro e Carbonio. Si noti come le fibre di vetro costituiscano un materiale essenzialmente isotropo dal punto di vista della rigidezza nel piano. Ad ogni modo, le fibre di carbonio assicurano maggiori prestazioni sia in termini di resistenza che di rigidezza a fatica [1-2]; anche perché, a parità di matrice, una maggiore isotropia comporta un abbassamento della resistenza a fatica [3].

• *Condizioni di carico*. In termini di rapporto di ciclo  $R = \sigma_{min}/\sigma_{max}$ , le sollecitazioni indotte da differenti condizioni di carico producono differenti effetti sulle performance a fatica. In particolare, in presenza di carichi compressivi (per R<0 o R>0 con una storia di carico interamente in compressione), oltre al fatto di poter contare su proprietà elasto-meccaniche di base più basse rispetto ad una situazione di trazione, vengono generati stati di instabilità interna (*Buckling*) che inficiano ulteriormente le prestazioni del materiale. Per questo tipo di materiali, pertanto, progettare a fatica costituisce sicuramente un problema maggiore a compressione.

• *Tipologia di matrice*. Per cicli in trazione-trazione, la matrice ha essenzialmente il ruolo di mantenere coese e compatte le fibre, uniche vere responsabili del comportamento meccanico. Diversamente, quando i carichi sono compressivi, essa ha funzioni resistenziali molto più rilevanti: nelle lamine orientate a 90° è lei a rispondere meccanicamente al carico, in quanto le proprietà delle fibre a compressione trasversale sono praticamente nulle; nelle lamine a 0°, dove il comportamento meccanico è nuovamente a carico delle fibre e le proprietà a compressione sono nettamente inferiori rispetto quelle a trazione, ha il compito di contenere rigidamente la deformata flessionale di queste ultime, causata dal *Buckling* o dai *micro* – *Buckling* localizzati indotti dall'instabilità. Il suo valore di resistenza meccanica a compressione è, quindi, un parametro apprezzabile. In Figura 1.2 è visibile un confronto tra le proprietà di alcune resine utilizzate nella tecnica [1]:

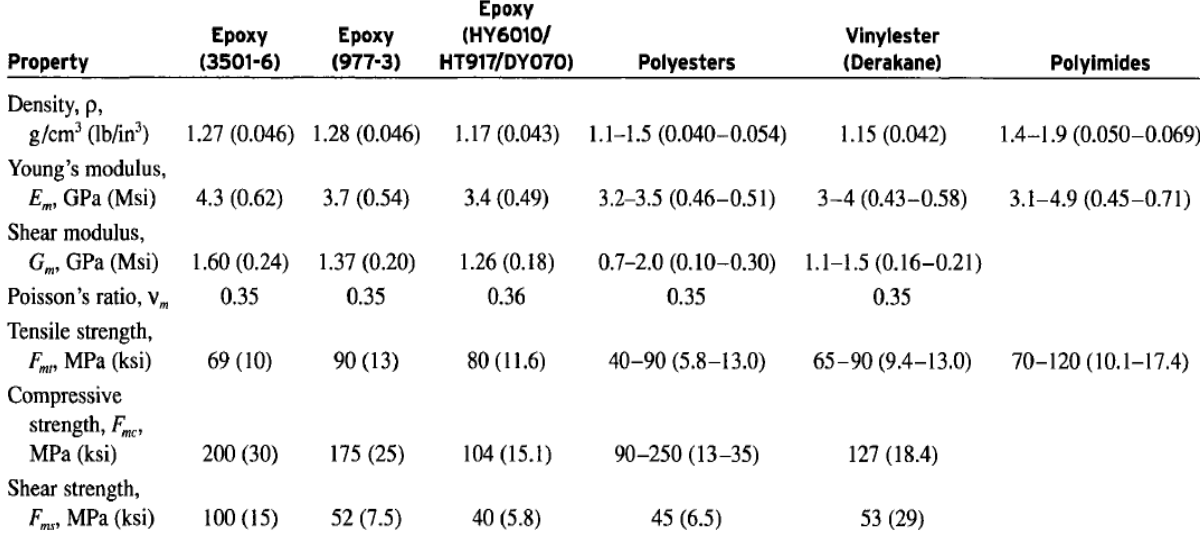

Figura 1.2 [1]: Proprietà elastiche e meccaniche di alcune resine utilizzate nella tecnica.

- *Difetti di produzione*. A seconda del metodo di produzione, possono nascere dei difetti che inficiano le proprietà meccaniche di un laminato e le sue performance a fatica. Tra gli altri, principalmente, si annoverano:
	- Ondularità delle lamine: Un andamento ondulato delle lamine in direzione longitudinale (*waviness*), più o meno regolare, è esprimibile a mezzo di una forma d'onda sinusoidale di lunghezza λ e ampiezza δ, come mostrato in Figura 1.1 [4]:

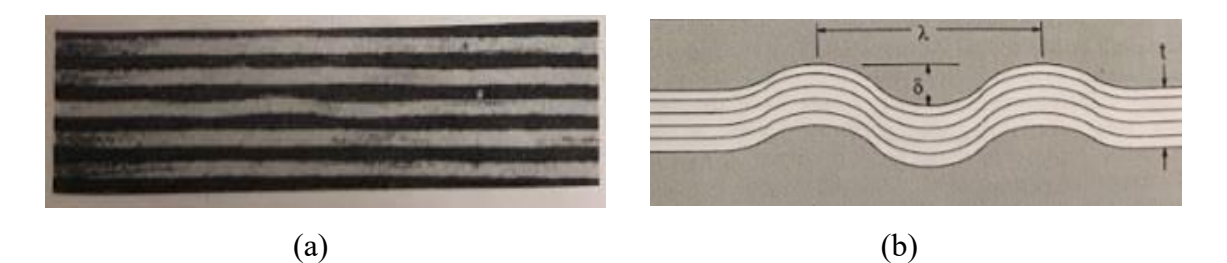

Figura 1.1 [4]: Ondularità di alcune lamine (a); schematizzazione del problema (b).

Adams e Hyert [4], in un'analisi sperimentale condotta su provini in matrice termoplastica rinforzata con fibre di vetro, evidenziano come per rapporti  $\delta/\lambda \approx 0.05$  possa ridursi fino al 50% la resistenza a compressione a fatica dei laminati. Jollivet et al. [3] riportano, per laminati *Glass/Epoxy*, come l'ondularità sia dannosa anche a trazione, in quanto può generare localmente delle

zone a bassissima frazione volumetrica di fibre.

Presenza di vuoti:

La presenza di vuoti e porosità, in generale, accelera i processi di danneggiamento a fatica, abbassando pertanto rigidezza, resistenza e numero di cicli di vita utile di un laminato. In particolare, per carichi di trazione aumentano l'innesco e la propagazione di cricche nella matrice a parità di tensione applicata; per carichi di compressione, invece, accelerano la comparsa di delaminazioni per abbassamento velocizzato della resistenza a *Buckling* delle fibre [5]. In figura 1.3 [5] è visibile un esempio di quanto descritto:

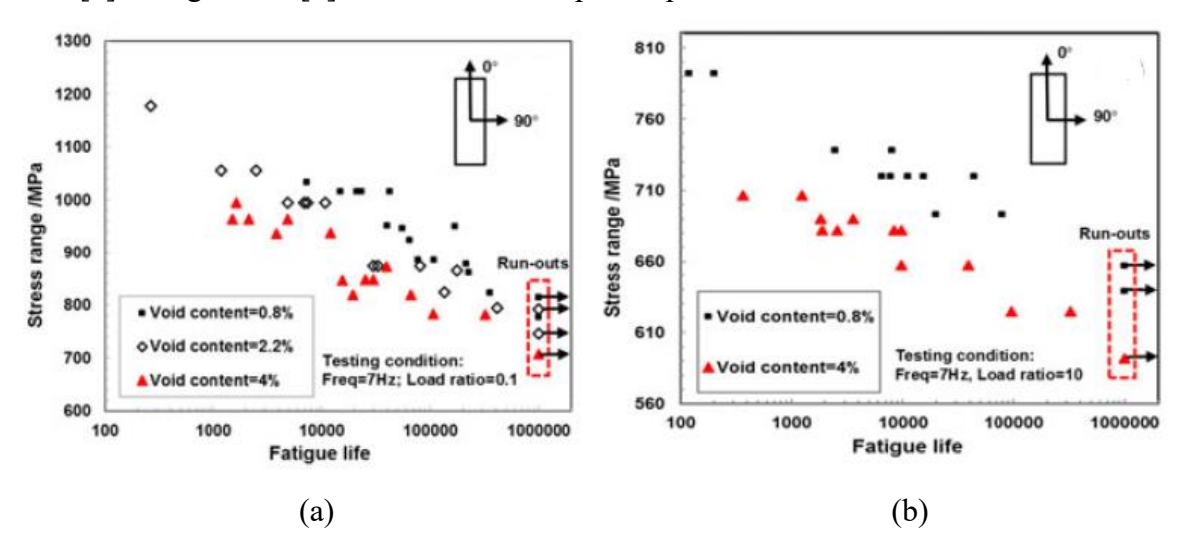

Figura 1.3 [5]: Effetto di vuoti e porosità sulle prestazioni a fatica per un ciclo trazionetrazione (a) e compressione-compressione (b) di un laminato Carbon/Epoxy T300-924 [5].

• *Presenza di variazioni geometriche.* In generale, la presenza di intagli o fori ha effetti di abbassamento delle proprietà a fatica, con gravosità dipendente dal *lay-up* del laminato e dalle dimensioni e forme dei suddetti punti di concentrazione delle tensioni (*hole size* 

*effect*). In particolare, l'effetto risulta essere ancor più deleterio in presenza di carichi compressivi. Un esempio di quanto descritto è visibile in Figura 1.4 [2]:

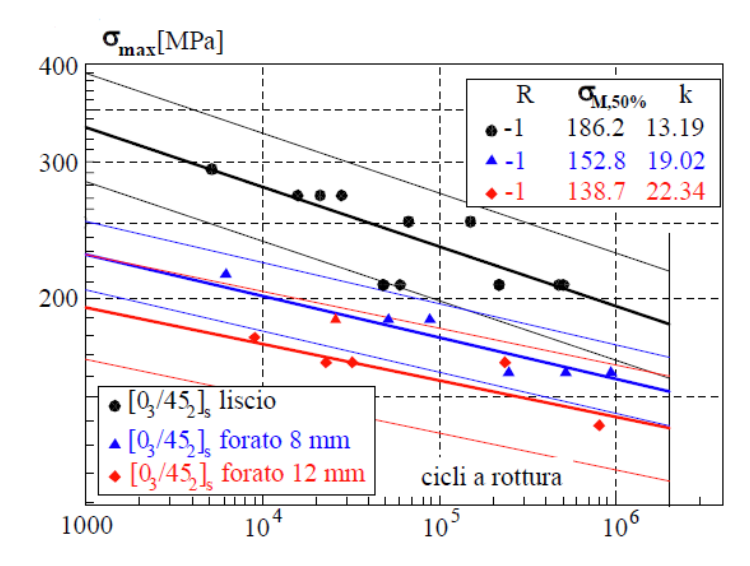

Figura 1.2: Effetto di alcuni intagli sulla resistenza a fatica a parità di numero di cicli, per un laminato Carbon/Epoxy T300/ET442.

• *Condizioni ambientali.* Le proprietà igro-termiche, ponderate a mezzo dei coefficienti di dilatazione termica *α* [°C-1 ] ed igroscopica *β* [-], partecipano in maniera attiva alla deformazione di un laminato e, pertanto, al suo stato tensionale. In particolare, vengono generati i contributi  $\varepsilon^{\text{termica}} = \alpha \cdot \Delta T^{\circ}$  e  $\varepsilon^{\text{igroscopica}} = \beta \cdot \Delta C$ , dove le due variazioni considerate, rispettivamente di temperatura e umidità, si sommano algebricamente alla deformazione meccanica εmeccanica generata dai carichi. Se le variazioni sono cicliche e vi è differenza apprezzabile tra le proprietà igrotermiche di fibre e matrice, in un laminato vengono indotti *debond* tra fibre e matrice, cricche trasversali nella matrice e delaminazioni, a prescindere dalla condizione di carico meccanico [6]. I parametri ambientali di esercizio o di una prova meccanica a fatica, pertanto, vanno tenuti in debita considerazione qualora siano ciclicamente discostanti da condizioni standard. In Figura 1.5 è visibile un confronto delle suddette proprietà, per alcuni dei materiali considerati finora [1]:

| Property                                                                                                | E-Glass/<br>Epoxy | S-Glass/<br>Epoxy | Kevlar/Epoxy<br>(Aramid 49/<br>Epoxy) | Carbon/Epoxy<br>(AS4/3501-6) | Carbon/Epoxy<br>(IM6G/3501-6) |
|----------------------------------------------------------------------------------------------------|-------------------|-------------------|---------------------------------------|------------------------------|-------------------------------|
| Longitudinal thermal expansion coefficient,<br>$\alpha_1$ , 10 <sup>-6</sup> /°C (10 <sup>-6</sup> /°F) | 7.0(3.9)          | 7.1(3.9)          | $-2.0(-1.1)$                          | $-0.9(-0.5)$                 | $-0.9(-0.5)$                  |
| Transverse thermal expansion coefficient,<br>$\alpha_2$ , 10 <sup>-6</sup> /°C (10 <sup>-6</sup> /°F)   | 26(14.4)          | 30(16.7)          | 60(33)                                | 27(15)                       | 25(13.9)                      |
| Longitudinal moisture expansion coefficient, $\beta_1$                                                  | 0                 | 0                 | 0                                     | 0.01                         | 0                             |
| Transverse moisture expansion coefficient. B,                                                           | 0.2               | 0.2               | 0.3                                   | 0.2                          |                               |

Figura 1.5: Proprietà termiche ed igroscopiche di alcuni tipici GFRP e CFRP.

• *Frequenza di carico*. Generalmente, all'aumentare della frequenza di carico, la resistenza a fatica di un laminato si riduce per induzione di una maggior isteresi meccanica della tensione durante i cicli di carico, la quale a sua volta comporta un innalzamento di temperatura in corrispondenza delle *free edges* del laminato [7]. L'elevata temperatura causa ulteriori stress meccanici, la cui forma è stata discussa al punto precedente, portando ad una riduzione della resistenza a fatica e dei cicli di vita utile in un tempo minore. La frequenza di carico non affligge particolarmente, invece, le proprietà elastiche del laminato.

#### **1.3 Evoluzione del danneggiamento a fatica**

Posti  $N_i$  = numero di cicli di innesco di una cricca e  $N_f$  = numero finale di cicli a rottura, si può asserire che i compositi a matrice polimerica siano, generalmente, materiali a basso rapporto N<sup>i</sup>  $/N_f$ : gli effetti del danneggiamento indotto da una sollecitazione ciclica compaiono ben prima del cedimento finale e vengono protratti nel tempo.

Per laminati *cross – ply*, sollecitati in direzione longitudinale, si osservano le seguenti fasi di evoluzione del danno [2]. Quanto riportato è da considerarsi come riferimento per cicli di trazione; ciò che avviene a compressione, invece, sarà caratterizzato con maggiore dettaglio successivamente. A prescindere dagli avvenimenti precisi, comunque, l'ordine logico delle fasi può valere per entrambe le situazioni di carico.

#### 1) Nucleazione di cricche primarie trasversali

Stante il basso rapporto  $N_i/N_f$  definito, la tendenza al danno è elevata sin dai primi cicli di carico. Gli strati a 90°, date in ogni caso le minori proprietà elasto – meccaniche rispetto alle lamine a 0°, sono i primi a mostrarne i segni, schematizzati in Figura 1.3 [2]: la matrice subisce la nascita di cricche trasversali disposte verticalmente.

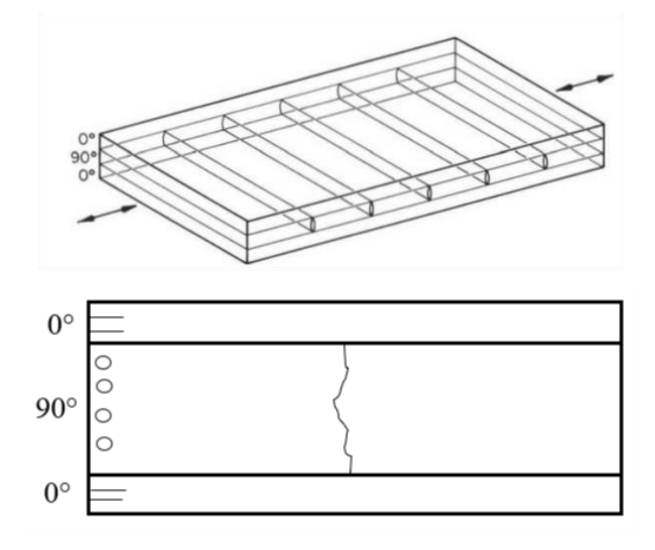

Figura 1.3 [2]: Cricche trasversali primarie nella matrice delle lamine a 90°.

#### 2) Propagazione delle cricche, rotture e debonding localizzati delle fibre a 0°

Proseguendo con i cicli di carico, le cricche trasversali viste in precedenza propagano e ne nascono di nuove: aumenta la loro densità e, in corrispondenza degli apici, si creano dei punti di concentrazione delle tensioni per le lamine a 0°. In tali punti, come visibile in Figura 1.4 [2], le fibre subiscono microfratture e perdita di adesione con la matrice:

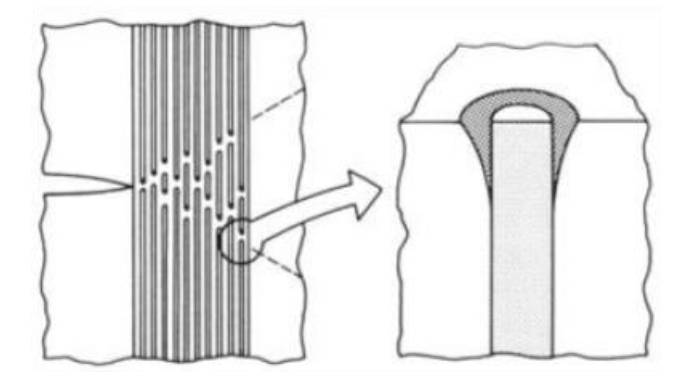

Figura 1.4 [2]: Microfratture e debonding delle fibre a 0°.

#### 3) Splitting e innesco di delaminazioni localizzate

Quando la densità di cricche trasversali giunge a saturazione, la perdita di rigidezza del laminato in direzione longitudinale è abbastanza consistente (mediamente il 20% del valore iniziale in condizioni non danneggiate). Parallelamente alle fibre a 0°, quindi, nascono delle cricche secondarie dette *split*: esse, all'interfaccia tra le lamine a 0° e 90°, sono responsabili dell'innesco di delaminazioni localizzate delle stesse. Quanto descritto è visibile in Figura 1.5 [2]:

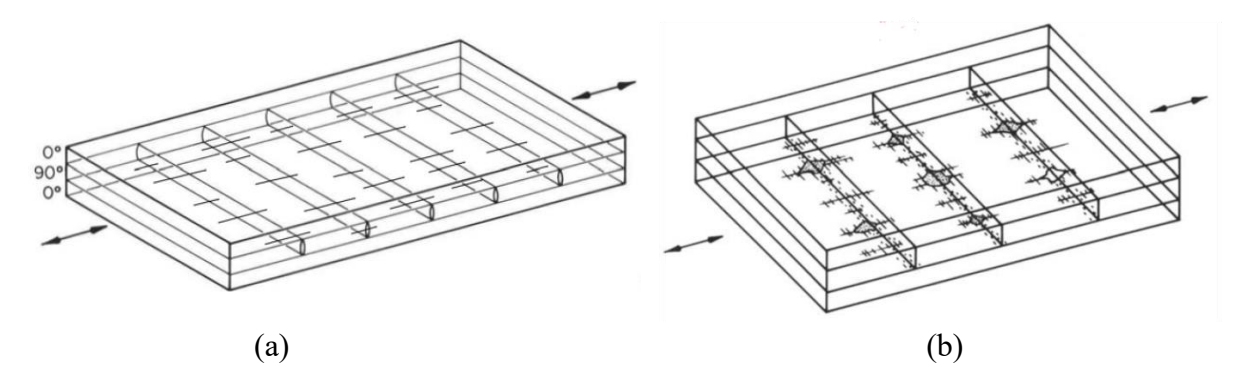

Figura 1.5 [2]: Comparsa di *split* (a) e delaminazioni localizzate (b).

#### 4) Propagazione delle delaminazioni, separazione delle lamine e rottura

Dopo aver raggiunto la saturazione della densità di cricche e innescato le prime delaminazioni, la tendenza al danneggiamento e la riduzione di rigidezza del laminato assumono un andamento più blando. La propagazione delle delaminazioni coinvolge un numero di cicli generalmente ben più elevato di quello che aveva compreso le tre fasi precedenti, che ammonta a circa il 6- 10% dell'intera vita utile. È contrastata dalla rigidezza residua del laminato e dalla resistenza meccanica longitudinale delle lamine a 0°, che ora entra maggiormente in gioco: il suo valore, al contrario della rigidezza, si poteva con buona approssimazione considerare non affetto dalla propagazione delle cricche trasversali nelle fasi precedenti. In Figura 1.6 [2] è schematizzata la propagazione delle laminazioni:

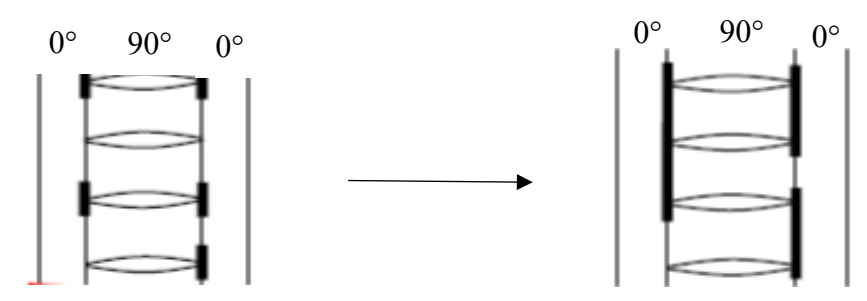

Figura 1.6 [2]: Propagazione delle delaminazioni all'interfaccia tra le lamine a 0° e 90°.

Le delaminazioni propagano in maniera invasiva sulle interfacce e la resistenza inizia a subire un brusco calo, accompagnato da un cambiamento dei *trend* di riduzione di rigidezza e tendenza al danneggiamento, che tornano a crescere dopo essere stati in semi – *plateau*. Quando i *ply* a 0° subiscono un abbassamento di resistenza a fatica tale da non sopportare più la tensione di esercizio, l'integrità dell'intero laminato è ormai compromessa e si giunge a rottura.

In Figura 1.7 sono visibili dei grafici riportanti la sequenza delle fasi appena descritte (a) [8] e i *trend* di rigidezza e resistenza residua del laminato (b) [9], in funzione della vita utile totale:

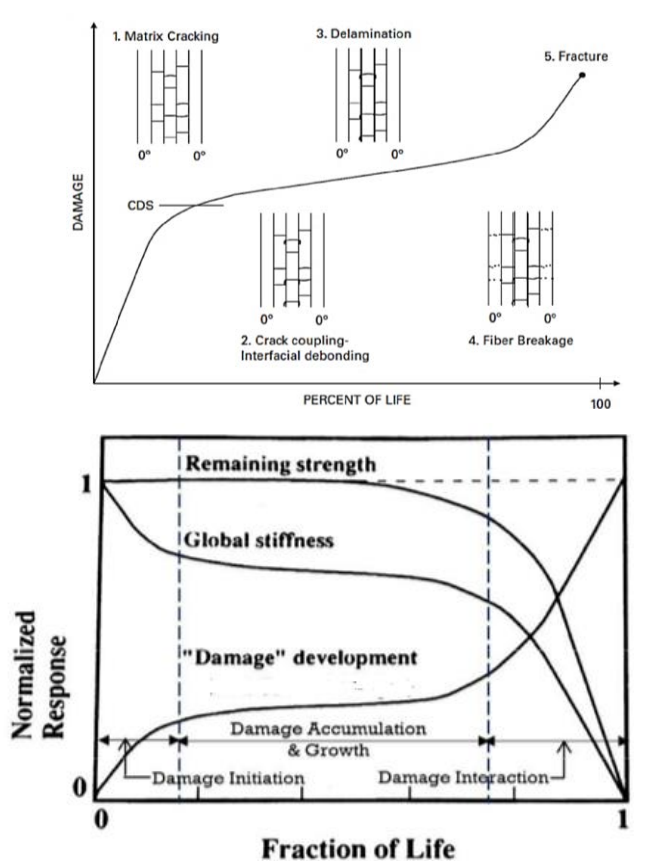

Figura 1.7 [8] [9]: *Trend* di Danneggiamento (a) e perdite di Resistenza e Rigidezza (b) di un

laminato cross-ply.

#### **1.4 Review letteraria su test a compressione**

Entrando maggiormente nel dettaglio dell'ambito di test a fatica con cicli compressivi ed indagandone lo stato dell'arte, si può asserire che tale campo di ricerca risulti uno dei meno esplorati rispetto al panorama complessivo per laminati in GFRP e CFRP.

Un aspetto importante riguarda la preparazione dei provini, in particolare delle *Tabs* da incollare sulle superfici degli stessi in corrispondenza dei punti di serraggio del provino all'interno delle ganasce delle macchine di prova. In Figura 1.8 è schematizzata la configurazione tipica di un provino per test:

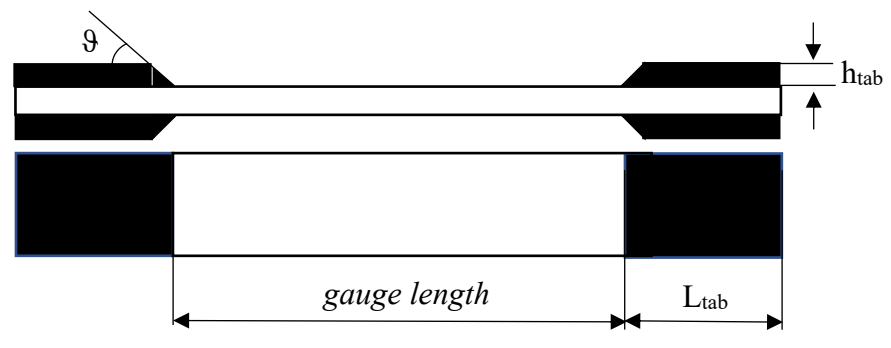

Figura 1.8: Schematizzazione di un provino con *Tabs*.

Lahuerta et al. [10] hanno sviluppato uno studio per scalare htab e Ltab in maniera parametrica rispetto alle dimensioni della sezione trasversale del laminato (esposto con maggiore dettaglio nel Capitolo 2 della presente tesi). Adams et al. [11] hanno sviluppato una guida a 360° al fine ottimizzare le *Tabs* per test su laminati in composito a matrice polimerica. Nel caso di carico compressivo, la loro analisi è ponderata, in generale, rispetto ad una condizione simile al *Combined Loading Compression Test* (CLC), che prevede un trasferimento del carico di compressione esterno al campione in parte assialmente (*end loading*, sulla sezione trasversale costituita da provino e *Tabs*) ed in parte per taglio (*shear loading*, in corrispondenza dei punti di serraggio della macchina). Pur costituendo esso uno standard per test a compressione statici, i risultati forniti possono essere tenuti in considerazione anche per prove a fatica, non esistendo per quest'ultime nessuna tipologia di test standardizzata o normata; nondimeno, come riportato in [12] e [13], questa tipologia di trasferimento del carico al provino può essere sfruttata anche per test compressivi a fatica. Ad ogni modo, riguardo alle caratteristiche delle *Tabs* per uso *generale* in test a compressione su laminati in resina epossidica rinforzati a fibre di vetro o carbonio, viene consigliato che:

• Il materiale costituente dovrebbe essere un laminato in *Glass/Epoxy*, poiché resiste meccanicamente in maniera adeguata al serraggio delle ganasce della macchina e la sua non eccessiva rigidezza limita le concentrazioni di tensione in prossimità delle *Tabs*;

- $\bullet$  h<sub>tab</sub> dovrebbe essere compreso da 1 e 2 [mm]: in questo intervallo risiede un buon connubio tra protezione del provino nei punti di serraggio della macchina e riduzione delle tensioni di compressione in questi punti, evitando danneggiamenti prematuri;
- Ltab dovrebbe essere la massima possibile permessa dalla *gauge length*, ovvero la distanza tra le *Tabs* desiderata per la prova. In ogni caso, è gestibile in base alla tensione di compressione massima che si intende imporre dall'esterno;
- ϑ (*taper angle*) dovrebbe essere di 90°, costituendo così delle *Tabs* rette.

In Figura 1.9 [11] sono visibili alcuni grafici riportanti i *trend* di alcuni stati tensionali in prossimità delle *Tabs*, in funzione di alcuni parametri sopracitati:

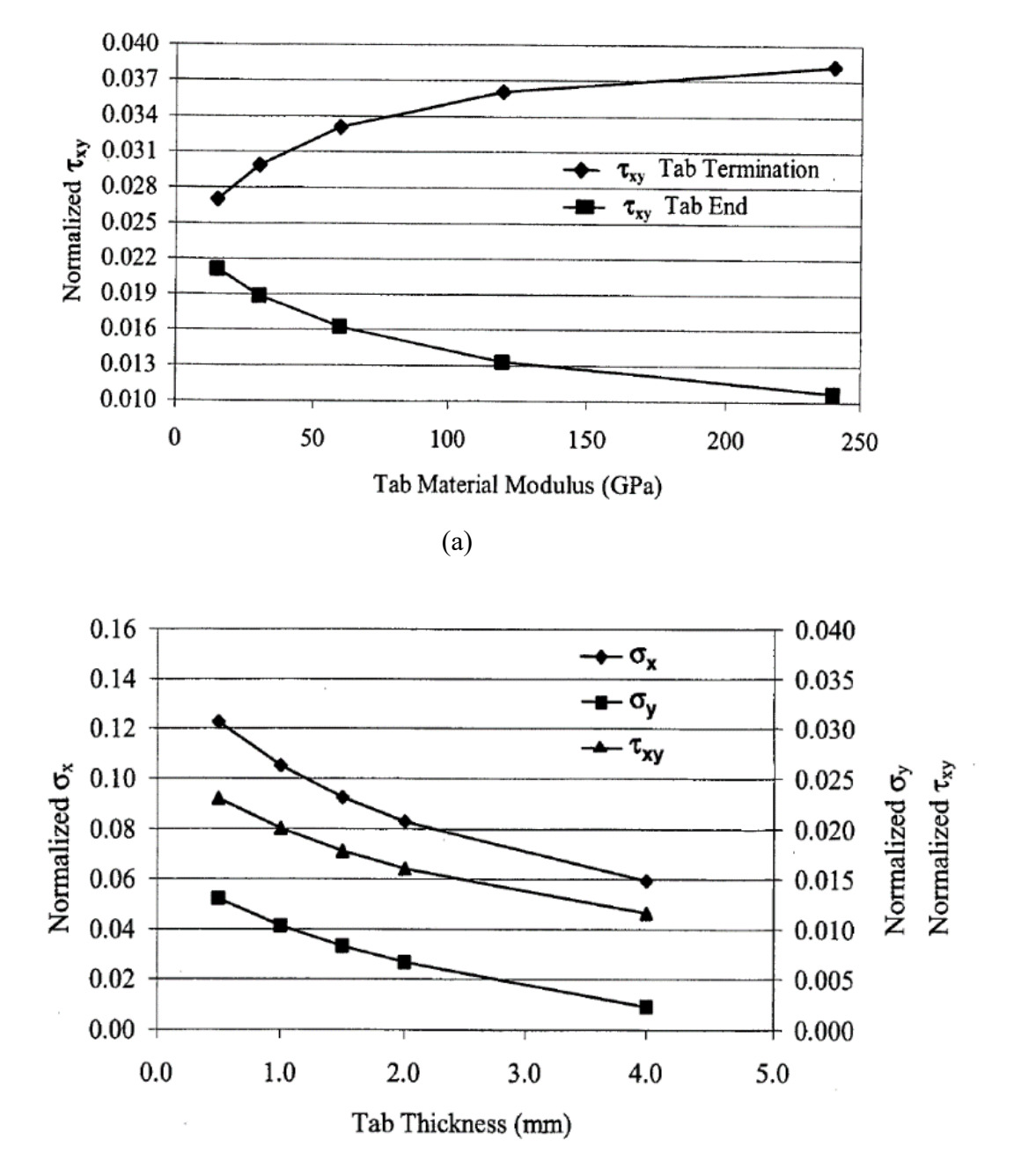

(b)

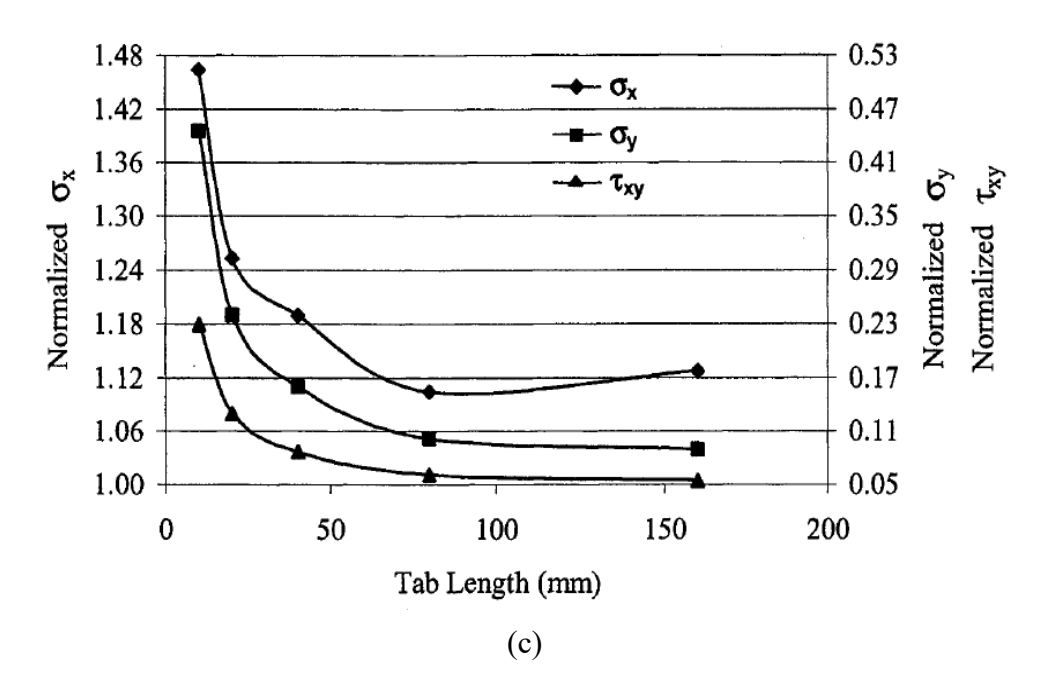

Figura 1.9 [11]: Tensioni tangenziali *in-plane* in funzione del modulo di rigidezza E<sup>x</sup> del laminato costituente le *Tabs* (a); stato di tensione in funzione dello spessore delle *Tabs*, per ϑ

 $= 90^{\circ}$  (b); stato di tensione in funzione della lunghezza delle *Tabs*, per  $\theta = 90^{\circ}$  (c).

È inoltre consigliato un adesivo per l'incollaggio delle *Tabs* di facile applicazione e reperibilità, costo contenuto, buona resistenza una volta solidificato e, secondariamente, discreto modulo elastico. Una buona soluzione è un adesivo a base epossidica, di spessore non inferiore al millimetro.

Indagando lo stato dell'arte attuale per quanto riguarda i risultati ottenuti a valle di test sperimentali, si può evidenziare che:

Lahuerta et al. [10] riportano come, per laminati unidirezionali in Glass/Epoxy realizzati per infusione della resina coadiuvata dal vuoto (*Vacuum Resin Infusion*), la maggior parte delle rotture avvenga in prossimità delle *Tabs*. Ciò è visibile in Figura 1.9 (a) [10]:

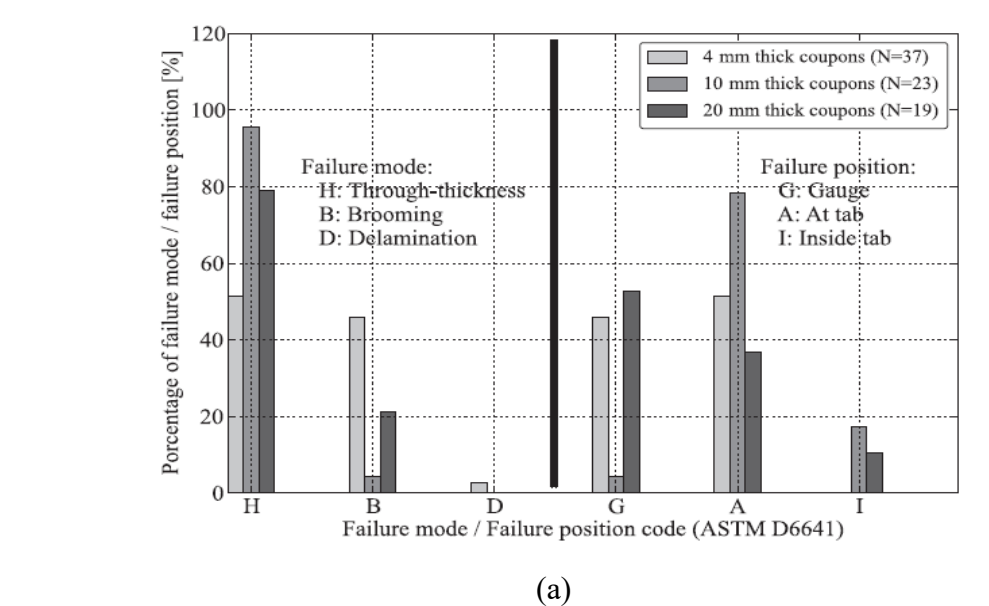

13

Generalmente, inoltre, la vita utile a fatica decresce all'aumentare dello spessore totale dei laminati, a causa del diverso contenuto di difetti e ciclo termico di *Curing*. In Figura 1.9 (b) [10] sono mostrati graficamente i risultati appena menzionati:

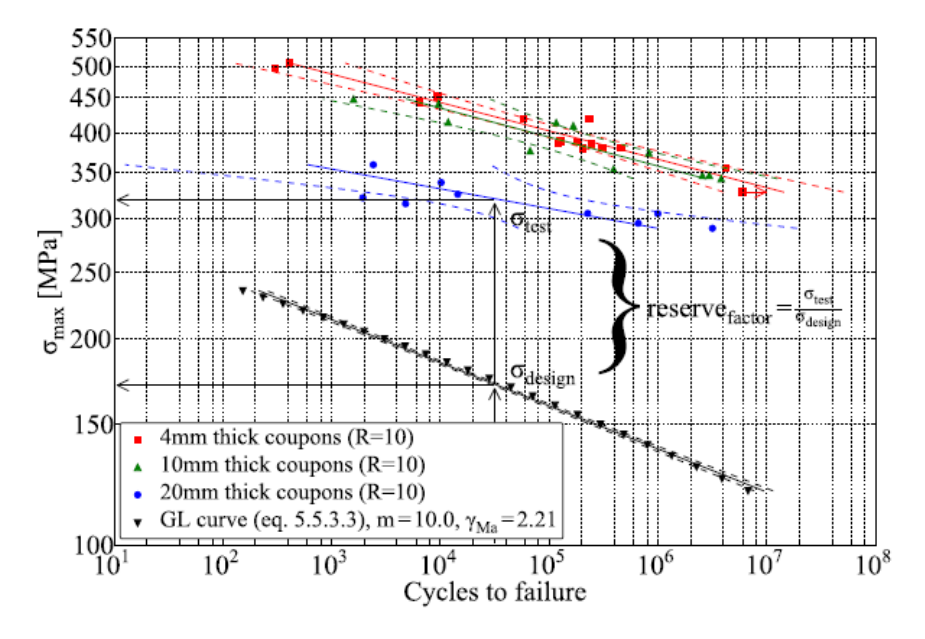

Figura 1.9 [10]: Modalità e posizione di cedimento a fatica per provini di diverso spessore (a); curve S-N per provini di diverso spessore (b).

Suggeriscono inoltre, come possibile evoluzione del danno, la seguente successione di eventi: fratture localizzate nella matrice, *micro-Buckling* localizzati e cedimento a compressione delle fibre.

Per una caratterizzazione dettagliata del danno viene inoltre consigliata, come tecnica di monitoraggio, la fotografia frontale dei provini ad adeguata frequenza di acquisizione.

• Fraisse et al. [12] forniscono un feedback riguardo l'evoluzione del danneggiamento a fatica in cicli compressivi, monitorata mediante tomografia 3D ai Raggi X, per laminati sia unidirezionali che multidirezionali in *Glass/Epoxy* realizzati con lo stesso processo produttivo specificato in [10], Viene evidenziato come, nei *ply off-axis*, il danneggiamento iniziale avvenga in zone bassa frazione volumetrica di fibre, formando cricche orientate a circa 45° e suggerendo, pertanto, che il meccanismo di danneggiamento è indotto da una componente tensionale di taglio. All'aumentare del numero di cicli a fatica, le zone criccate aumentano in numero e si diversificano in posizione, a causa dell'effetto di concentrazione delle tensioni che indotto dalle une sulle altre. Gli autori specificano, ad ogni modo, come la caratterizzazione del danneggiamento a compressione per laminati in composito sia un ambito ancora poco esplorato e i loro risultati debbano trovare ulteriori riscontri per essere considerati di valenza mediamente generale.

• Kardomateas et al. [14] riportano, per laminati unidirezionali prodotti mediante *Curing* in autoclave di lamine pre-impregnate in *Glass/Epoxy* e *Graphite/Epoxy*, uno studio sperimentale sulla propagazione delle delaminazioni a fatica per cicli compressivi. La progressiva condizione di *Buckling*-Scarico che si instaura all'aumentare dei cicli di carico induce la propagazione delle delaminazioni in una maniera che, dal punto di vista della meccanica della frattura, è rappresentata da un effetto sinergico di Modo I e Modo II (tale effetto trova conferma anche in quanto asserito nello studio di Bennati et al. [15]), quest'ultimo di preponderanza maggiore al crescere della dimensione delle delaminazioni. Come visibile in Figura 1.10 [14], le rotture per delaminazione causata da *Buckling* sono generalmente localizzate vicino al *top-plane* di un campione:

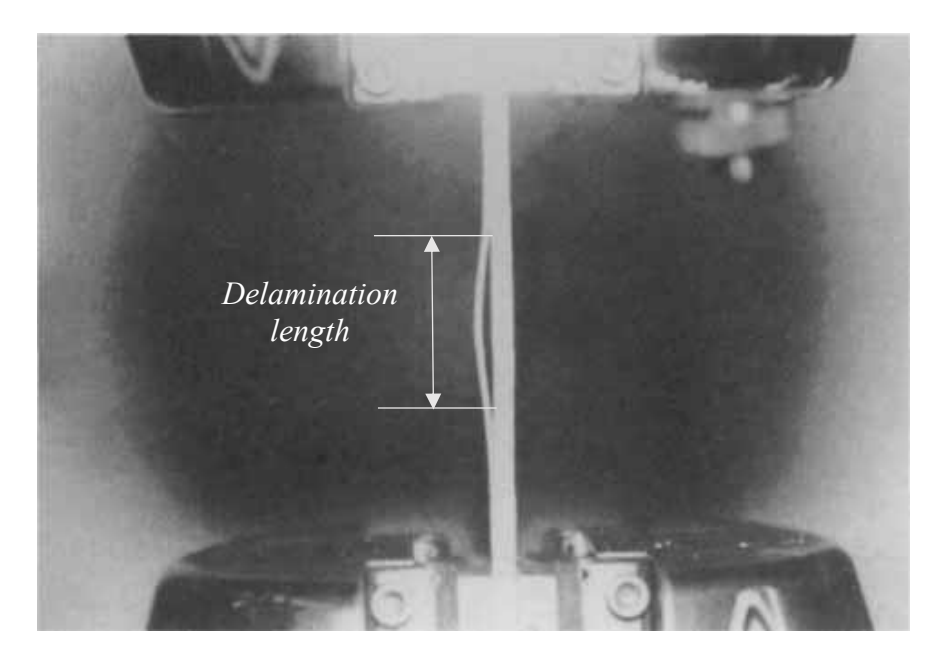

Figura 1.10 [14]: Delaminazione di alcuni *ply* per raggiungimento della tensione critica di Buckling, in una prova compressiva a fatica (campione fotografato lateralmente).

È sottolineato come la propagazione della delaminazione sia legata alla sua zona di innesco: al diminuire dello spessore coinvolgente gli strati delaminati rispetto allo spessore totale di un campione, diminuisce anche il tasso di propagazione della lunghezza di delaminazione a fatica. Viene inoltre evidenziato come, a parità di ogni altra condizione caratterizzante le prove, laminati rinforzati con fibre di vetro vedano un *trend* di propagazione delle delaminazioni consistentemente minore rispetto a quello osservato per il rinforzo fibroso in Grafite: ciò potrebbe significare una maggiore adeguatezza della prima tipologia di rinforzo per applicazioni di resistenza al *Buckling* a fatica.

I risultati sono mostrati in Figura 1.11 [14]:

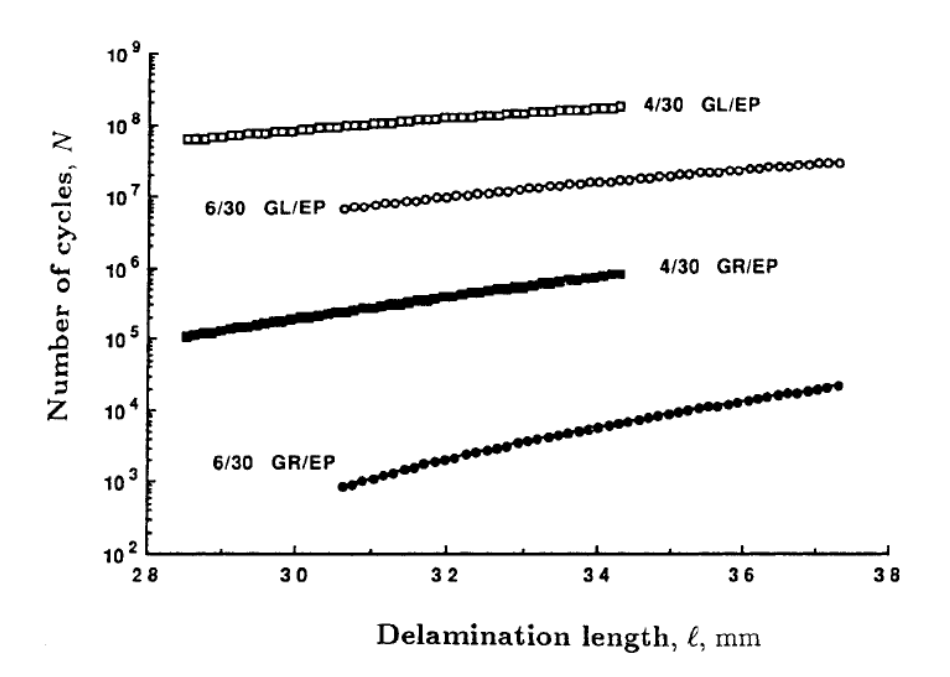

Figura 1.11 [14]: Confronto della vita utile a fatica tra laminati rinforzati in vetro (GL/EP) e grafite (GR/EP) in funzione della lunghezza della delaminazione principale; le curve sono parametriche sul rapporto spessore delaminato/spessore totale.

- S. Venkatachalam et al. [16] riportano un tentativo di caratterizzazione sperimentale dell'evoluzione del danneggiamento per cicli a fatica compressivi, effettuata su laminati in *HS-Carbon/Epoxy* con *lay-up* multidirezionale [+45/90/−45/0/+45/0/−45/0/90]s. In prima istanza sottolineano come l'evoluzione del danneggiamento, quantificata come rapporto tra la deformazione trasversale alla direzione del carico e la  $\sigma_x$  longitudinale esterna, presenti fasi diverse a seconda del rapporto di ciclo R della prova:
	- Per cicli in trazione-compressione  $(R = -1)$ , si presentano essenzialmente tre stage: fratture nella matrice (parallele alla direzione delle fibre) con conseguenti *debond* tra fibre e matrice nei *ply* off-axis; rottura progressiva delle fibre e propagazione delle delaminazioni nei *ply* a 0°, fino alla comparsa di una visibilmente estesa; ultima parte di vita utile fino al cedimento del laminato.
	- Per cicli in compressione-compressione (R = 2), il terzo *stage* è di durata esigua rispetto al caso precedente; inoltre, nei *ply off-axis*, durante i primi due stage sono osservati dei *debond* localizzati causati da fratture con un legame di *cross-linking* all'interno della matrice, evidenziate in Figura 1.12 [16]. Gli autori, in ogni caso, si basano esclusivamente su ciò che hanno osservato sperimentalmente e specificano che è ben lungi dal rappresentare una valenza generale, anche per la mancanza di riscontri presenti in letteratura in tale ambito.

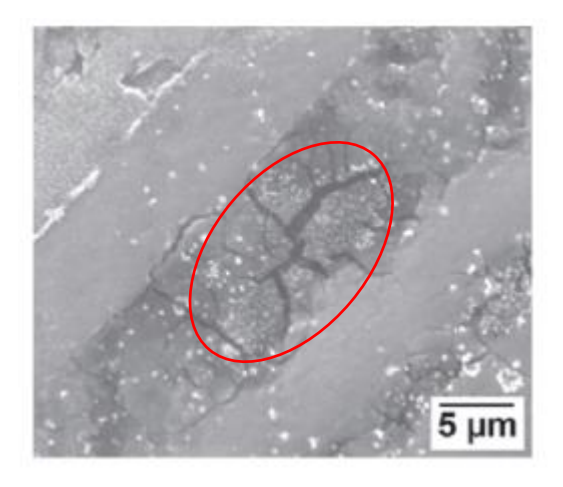

Figura 1.12 [16]: Cricche inclinate nella matrice degli strati a 45°, nel caso di un ciclo in compressione-compressione.

In figura 1.13 [16] è visibile un confronto tra gli *stage* di danneggiamento per i due casi evidenziati:

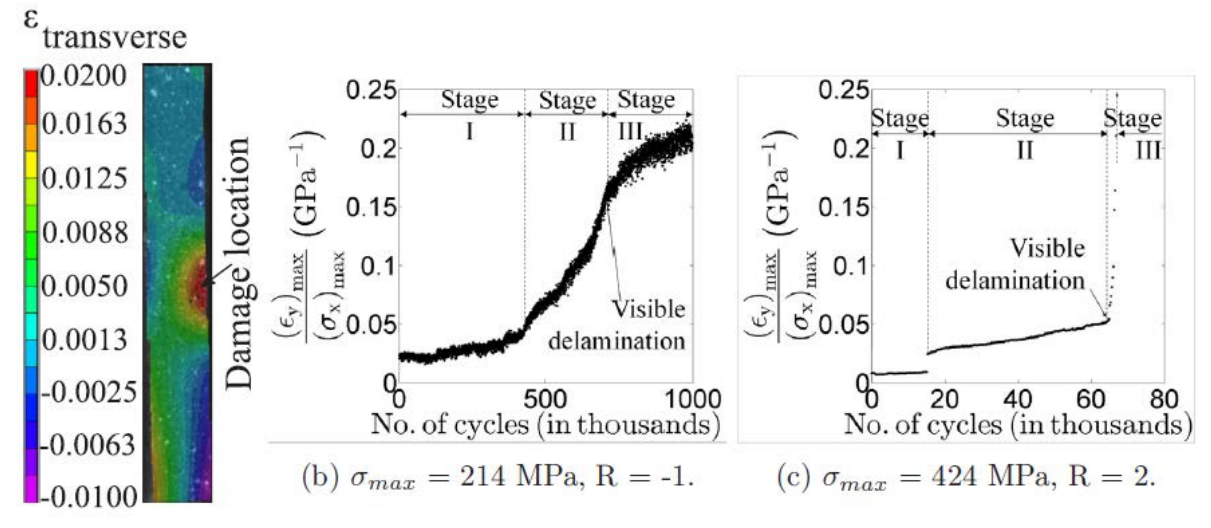

(a) Transverse strain.

Figura 1.13 [16]: quantificazione della deformazione trasversale nella zona limitrofa al danneggiamento (a); evoluzione del danneggiamento per un ciclo trazione-compressione (b) e compressione-compressione (c).

A proposito del monitoraggio del danneggiamento, gli autori optano per la fotografia laterale dei campioni a frequenza adeguata e, ad intervalli di cicli più o meno ampi, alla sospensione momentanea delle prove ed osservazione dei campioni al microscopio.

Per quanto riguarda specificatamente i laminati *cross-ply*, unici di interesse pratico in questa tesi, non è stato rinvenuto in letteratura materiale sufficientemente caratterizzante da poter considerare come *benchmark* sul quale basare le prove sperimentali e, in un secondo tempo, confrontare i risultati.

A valle delle considerazioni riportate negli articoli scientifici [10, 11, 12, 13, 14, 15, 16], tuttavia, è possibile porre qualche punto di partenza da tenere presente per la campagna sperimentale:

- Le sollecitazioni di fatica in compressione-compressione, all'aumentare del numero di cicli, pongono i laminati in una condizione progressiva di *Buckling/Unloading*, la quale conduce a rotture dei campioni per delaminazione dei *ply* longitudinali;
- Sono state trovate informazioni utili riguardo la gestione di tutti i parametri delle Tabs, volte all'uso generale in test a compressione;
- Per laminati multidirezionali, sono ipotizzabili alcuni step dell'evoluzione del danneggiamento prima che si giunga alla delaminazione dei :
	- Innesco e propagazione di cricche all'interno della matrice nelle lamine off-axis, con angoli di inclinazione diversi rispetto alla disposizione ortogonale alla direzione del carico vista per cicli di trazione;
	- *Debond* prossimi alle zone delle cricche;
- Per monitorare il danneggiamento dei provini in maniera completa, è consigliabile accoppiare fotografia a frequenza imposta ed osservazione al microscopio.

Nel Capitolo successivo vengono presentati alcuni modelli analitici e la loro implementazione al calcolatore. Tali modelli risultano funzionali alla progettazione di campioni costituiti da laminati *cross-ply* simmetrici che, durante le successive prove sperimentali, assicurino:

- 1) La loro osservazione e monitoraggio (con le tecniche consigliate all'ultimo punto dell'elenco precedente) per un certo numero di cicli a fatica, affinché si possa apprezzare l'evoluzione progressiva del danneggiamento nelle lamine orientate a 90° prima di incappare nella condizione di *Buckling*. A tal fine, vengono presentati i cenni teorici e l'implementazione della *Classical Lamination Theory* (CLT) e del problema dell'Instabilità a compressione;
- 2) Un'adeguata situazione di montaggio e resistenza meccanica delle loro zone terminali, una volta avvenuto il serraggio tra le *clamp* della macchina di prova. A tal fine, viene presentato un modello per un dimensionamento ragionevole delle *Tab*.

#### *CAPITOLO 2:*

#### **MODELLI ANALITICI**

#### **2.1 Classical Lamination Theory**

#### *2.1.1 Cenni teorici*

La *Classical Lamination Theory* (CLT), nota anche come *Teoria della Laminazione*, è uno strumento analitico che permette il calcolo della matrice globale di correlazione tra sollecitazioni (definite per unità di lunghezza) e deformazioni di un laminato in materiale composito, oltre che il suo stato tensionale; il comportamento delle *n* lamine costituenti il laminato è assimilabile a quello di *n* molle disposte in parallelo, sotto l'azione dello stesso carico. Quanto detto è schematizzato come segue in Figura 2.1 [1]:

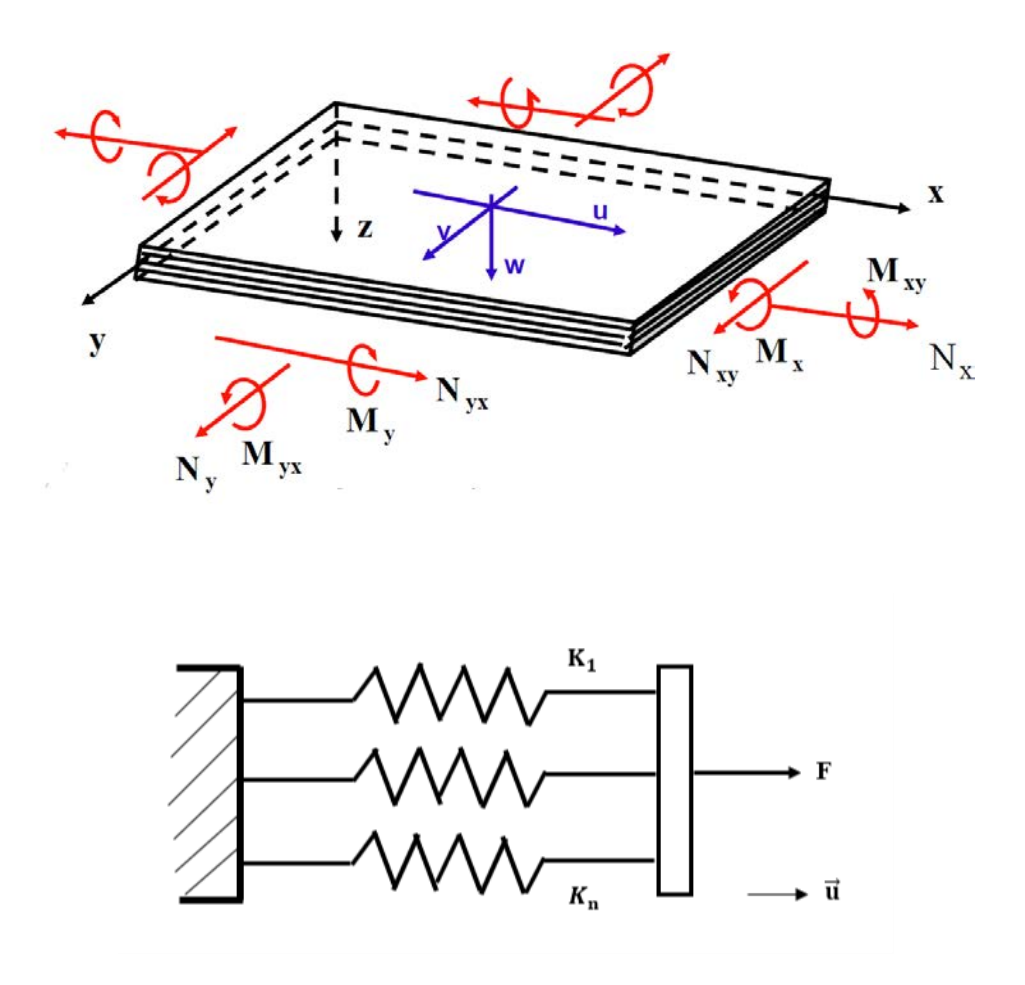

Figura 2.1: Schema di un laminato generico con carichi agenti e definizione del sistema di riferimento[1]; comportamento equivalente delle lamine sotto l'azione di un carico di trazione.

Legenda delle grandezze coinvolte:

- $K_n$ : rigidezza equivalente di una molla rappresentante una lamina;
- X, Y, Z: terna cartesiana di riferimento; convenzionalmente, l'asse Z è orientato positivamente verso il basso e l'asse X giace sul piano medio (*midplane*) del laminato;
- u, v, w: versori orientati degli assi nel sistema di riferimento X, Y, Z;
- $N_i$ : carico normale ad una superficie in direzione  $i$  esima;
- $N_{ii}$ : carico tangenziale ad una superficie in direzione  $j$  esima, ortogonale ad *i*;
- $M_i$ : momento flettente generante tensioni di flessione lungo la direzione  $i e\sin\alpha$ ;
- $M_{ii}$ : momento torcente di asse rotazionale *i*, generante tensioni tangenziali in direzione *j* esima.

La trattazione è definita al netto di una serie di ipotesi semplificative:

- 1) Materiali a comportamento lineare elastico;
- 2) Lamine omogenee ed ortotrope;
- 3) Perfetta adesione *through the thickness* tra lamine e tra fibre/matrice all'interno di una lamina;
- 4) Spessore del laminato costante e molto minore rispetto alle altre dimensioni;
- 5) Condizione di piccoli spostamenti in deformazione;
- 6) Tensione piana ( $\sigma_z = \tau_{xz} = \tau_{yz} = 0$ );
- 7) Deformazione piana ( $\varepsilon_z = \varepsilon_{xz} = \varepsilon_{yz} = 0$ );
- 8) Sezioni inizialmente piane si deformano rimanendo piane (assunzione molto spinta).

Date le ipotesi di tensione e deformazione piana, definita  $[\bar{Q}]_k$  la matrice di rigidezza di una singola lamina *k* – esima, lo stato tensionale della stessa può essere espresso secondo la relazione:

$$
\begin{Bmatrix} \sigma_{x} \\ \sigma_{y} \\ \tau_{xy} \end{Bmatrix}_{k} = [\overline{Q}]_{k} \cdot \begin{Bmatrix} \varepsilon_{x} \\ \varepsilon_{y} \\ \gamma_{xy} \end{Bmatrix}_{k}
$$
\n(2.1)

dove σ e τ sono le tensioni normali e tangenziali, ε e γ le deformazioni lineari ed angolari della lamina.

Considerando un intero laminato, la deformazione totale di un generico punto risulta essere la somma di due contributi: uno legato alla deformazione pura del piano medio del laminato (definita convenzionalmente con l'apice  $\theta$ ) ed uno legato alla curvatura k [mm<sup>-1</sup>] delle lamine, la cui entità dipende dalla distanza  $\vec{z}$  del punto rispetto al piano medio, quantificato come z ⋅ k. La relazione precedente, pertanto, può essere riscritta come:

$$
\begin{pmatrix} \sigma_{x} \\ \sigma_{y} \\ \tau_{xy} \end{pmatrix}_{k} = [\overline{Q}]_{k} \cdot \begin{Bmatrix} \varepsilon_{x} \\ \varepsilon_{y} \\ \gamma_{xy} \end{Bmatrix}_{k} = [\overline{Q}]_{k} \cdot \begin{Bmatrix} \varepsilon_{x} \\ \varepsilon_{y} \\ \gamma_{xy} \end{Bmatrix}^{0} + [\overline{Q}]_{k} \cdot z \begin{Bmatrix} k_{x} \\ k_{y} \\ k_{xy} \end{Bmatrix}.
$$
 (2.2)

Per condizioni di equilibrio globale, definito *t* lo spessore dell'intero laminato e considerato ogni carico per unità di lunghezza, deve valere che:

$$
N_x = \int_{-t/2}^{t/2} \sigma_x \, dz \,, N_y = \int_{-t/2}^{t/2} \sigma_y \, dz \,, N_{xy} = \int_{-t/2}^{t/2} \tau_{xy} \, dz \, [N/mm]; \tag{2.3}
$$

$$
M_x = \int_{-t/2}^{t/2} \sigma_x \cdot z \, dz \,, M_y = \int_{-t/2}^{t/2} \sigma_y \cdot z \, dz \, M_{xy} = \int_{-t/2}^{t/2} \tau_{xy} \cdot z \, dz \, [N]. \tag{2.4}
$$

Parimenti, i carichi appena visti vengono equilibrati anche eguagliandoli alla sommatoria dei singoli integrali di ogni lamina *k* – esima. Considerando come esempi il carico normale N<sub>x</sub> ed il momento flettente Mx, per *n* lamine, si ottengono:

$$
N_x = \int_{-\frac{t}{2}}^{\frac{t}{2}} \sigma_x \, dz = \sum_{k=1}^n \int_{z_{k-1}}^{z_k} \sigma_x \, dz \tag{2.5}
$$

$$
M_x = \int_{-\frac{t}{2}}^{\frac{t}{2}} \sigma_x \cdot z \, dz = \sum_{k=1}^n \int_{z_{k-1}}^{z_k} \sigma_x \cdot z \, dz \tag{2.6}
$$

Estendendo le relazioni appena scritte anche agli altri carichi ed omettendo alcuni passaggi algebrici, per equilibrio globale si ha:

$$
\begin{aligned}\n\begin{Bmatrix}\nN_x \\
N_y \\
N_{xy}\n\end{Bmatrix} &= \sum_{k=1}^n \int_{z_{k-1}}^{z_k} \begin{Bmatrix}\n\sigma_x \\
\sigma_y \\
\tau_{xy}\n\end{Bmatrix}_k dz \\
&= \sum_{k=1}^n [\overline{Q}]_k \cdot \frac{1}{2} (z_k - z_{k-1}) \begin{Bmatrix}\n\varepsilon_x \\
\varepsilon_y \\
\tau_{xy}\n\end{Bmatrix}^0 + \sum_{k=1}^n [\overline{Q}]_k \cdot \frac{1}{2} (z_k^2 - z_{k-1}^2) \begin{Bmatrix}\nk_x \\
k_y \\
k_x\n\end{Bmatrix} \\
&= [A] \begin{Bmatrix}\n\varepsilon_x \\
\varepsilon_y \\
\tau_{xy}\n\end{Bmatrix}^0 + [B] \begin{Bmatrix}\nk_x \\
k_y \\
k_y \\
k_x\n\end{Bmatrix}.\n\end{aligned} \tag{2.7}
$$

Ripetendo i medesimi conti per il vettore dei momenti, si ottiene:

$$
\begin{Bmatrix}\n M_x \\
 M_y \\
 M_{xy}\n\end{Bmatrix} = \sum_{k=1}^n [\overline{Q}]_k \cdot \frac{1}{2} (z_k^2 - z_{k-1}^2) \begin{Bmatrix}\n \epsilon_x \\
 \epsilon_y \\
 \gamma_{xy}\n\end{Bmatrix}^0 + \sum_{k=1}^n [\overline{Q}]_k \cdot \frac{1}{3} (z_k^3 - z_{k-1}^3) \begin{Bmatrix}\n k_x \\
 k_y \\
 k_{xy}\n\end{Bmatrix}
$$
\n
$$
= [B] \begin{Bmatrix}\n \epsilon_x \\
 \epsilon_y \\
 \gamma_{xy}\n\end{Bmatrix}^0 + [D] \begin{Bmatrix}\n k_x \\
 k_y \\
 k_{xy}\n\end{Bmatrix}.
$$
\n(2.8)

Le matrici appena calcolate, ognuna di dimensioni 3x3, rappresentano rispettivamente:

- [A] = matrice di correlazione tra carichi normali e deformazioni lineari, detta convenzionalmente di *coupling trazione – trazione*;
- [B] = matrice di correlazione tra carichi normali e curvature, detta convenzionalmente di *coupling trazione – flessione*;
- [D] = matrice di correlazione tra momenti e curvature, detta convenzionalmente di *coupling flessione – flessione*.

Assemblando [A], [B] e [D] è ottenibile la matrice di correlazione tra sollecitazioni e deformazioni dell'intero laminato, di dimensioni 6x6. Raggruppando a loro volta i 6 carichi e le 6 deformazioni in unici vettori, si perviene all'equazione che regola lo stato di sollecitazione globale del laminato:

$$
\begin{pmatrix}\nN_x \\
N_y \\
N_{xy} \\
M_x \\
M_y \\
M_y \\
M_{xy}\n\end{pmatrix} = \begin{bmatrix}\n[A] & [B] \\
[B] & [D]\n\end{bmatrix}\n\begin{pmatrix}\n\varepsilon_x^0 \\
\varepsilon_y^0 \\
\gamma_{xy^0} \\
k_x \\
k_y \\
k_y \\
k_x\n\end{pmatrix} = \begin{bmatrix}\na_{11} & a_{12} & a_{16} & b_{11} & b_{12} & b_{16} \\
a_{21} & a_{22} & a_{26} & b_{21} & b_{22} & b_{26} \\
a_{61} & a_{62} & a_{66} & b_{61} & b_{62} & b_{66} \\
b_{11} & b_{12} & b_{16} & d_{11} & d_{12} & d_{16} \\
b_{21} & b_{22} & b_{26} & d_{21} & d_{22} & d_{26} \\
b_{61} & b_{62} & b_{66} & d_{61} & d_{62} & d_{66}\n\end{bmatrix}\n\begin{pmatrix}\n\varepsilon_x^0 \\
\varepsilon_y^0 \\
\gamma_{xy}^0 \\
\gamma_{xy}^0 \\
k_x \\
k_y \\
k_y\n\end{pmatrix}.
$$
\n(2.9)

Osservando l'ultima forma della matrice ottenuta, si può notare che:

ł,

- I termini  $a_{16}$  e  $a_{26}$  correlano gli sforzi normali alla deformazione angolare γ, propria del taglio. Se si vuole evitare il cosiddetto *coupling trazione – taglio*, allora, è opportuno rendere il laminato ortotropo: per ogni lamina orientata a  $+ 9^\circ$ , è sufficiente inserirne una a  $-9^{\circ}$ , indipendentemente dalla posizione delle stesse rispetto al piano medio del laminato;
- Qualsiasi termine  $b_{ij}$  non nullo è responsabile di sinergia tra sforzi normali e curvature, indipendentemente dalla sua posizione all'interno della matrice [B]. Se si vuole quindi evitare il già citato coupling trazione – flessione bisogna disporre per il laminato un *lay-up* simmetrico: per ogni lamina orientata a +  $\vartheta$ °, è necessario inserirne una a –  $\vartheta$ <sup>o</sup> in posizione simmetrica alla precedente rispetto al midplane.

Confrontando le due condizioni, appare evidente che soddisfacendo la seconda risulti automaticamente verificata anche la prima. Pertanto, nella pratica, la creazione di laminati simmetrici permette di evitare sia il *coupling* trazione – taglio che il *coupling* trazione – flessione.

#### *2.1.2 Implementazione al Calcolatore*

La trattazione teorica esposta al punto precedente viene implementata al calcolatore mediante il software di programmazione Matlab ®, al fine di creare una procedura di calcolo automatico di alcuni parametri salienti di un laminato che sia propedeutica alle prove sperimentali. Il file lavora sulla base di tre vettori in ingresso:

- *matProps*: vettore di dimensioni *6* x *1,* dove è possibile inserire alcune proprietà di base in– plane per il materiale che si desidera costituisca il laminato. Nell'ordine:
	- i tre moduli di rigidezza  $E_1$ ,  $E_2$  e  $G_{12}$ ;
	- il coefficiente di Poisson principale  $v_{12}$ ;
	- i coefficienti di dilatazione termica  $\alpha_1$  e  $\alpha_2$ .
- *LamGeom*: matrice di dimensioni *n* x *2*, nella quale:
- le due colonne rappresentano, in ordine, l'orientazione dell' *n* esima lamina rispetto al piano di riferimento globale X, Y e lo spessore in [mm] della lamina stessa;
- le *n* righe rappresentano le *n* lamine, di orientazione e spessore definiti nelle colonne del punto precedente, con le quali si desidera costituire il *lay-up* del laminato.
- *Loads*: vettore di dimensioni *1* x *6*, dove è possibile inserire l'intensità dei carichi per unità di lunghezza, in ordine  $N_x, N_y, N_{xy}, M_x, M_y$  e  $M_{xy}$ , che determineranno lo stato tensionale a cui sarà sottoposto il laminato; è opportuno inserire carichi di modulo pari allo spessore totale del laminato, in modo che successivamente si possano calcolare dei coefficienti di quantificazione delle tensioni *ply – by – ply*, riferiti ad 1 MPa applicato dall'esterno. Nella posizione corrispondente ad un carico che non si desidera solleciti il laminato, va inserito uno 0.

Nel caso si voglia eseguire un'analisi termomeccanica, è possibile specificare anche un salto di temperatura mediante la variabile scalare *deltaT*.

Dopo l'elaborazione dei parametri forniti in ingresso, il programma fornisce numerosi output. Tra gli altri, interessano in particolare:

- $E_x$  = modulo di rigidezza apparente del laminato in direzione X del sistema di riferimento globale;
- $\bullet$   $E_y$  = modulo di rigidezza apparente del laminato in direzione X del sistema di riferimento globale;
- $ABD$  = matrice di correlazione globale del laminato. È possibile anche visualizzare singolarmente le tre sottomatrici *AMatrix*, *BMatrix*, *CMatrix*;
- *Stresses*  $xy$  = matrice contenente i coefficienti con cui si ripartiscono, tra i vari  $p/y$ , le

tensioni σ<sub>x</sub>, σ<sub>y</sub>, τ<sub>xy</sub> che compongono lo stato di sollecitazione del laminato nel sistema di riferimento globale. Ai fini pratici, per laminati *cross – ply*, interessa particolarmente la tensione longitudinale  $\sigma_x$  generata nelle lamine a 90°.

*Esempio di applicazione* → Calcolo della matrice di correlazione [A B B D] e dello stato tensionale di un laminato cross – ply [0/90/0] in resina epossidica rinforzata con fibre di vetro, sottoposto ad un carico assiale  $N_x = 2.56$  [N/mm] ed avente le seguenti proprietà:

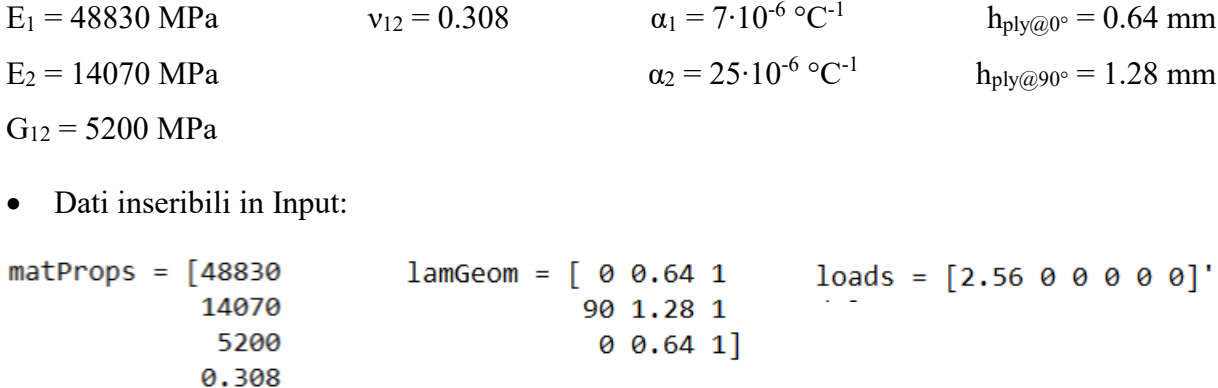

• Parametri ottenibili in Output:

 $7e-6$  $25e-6$ ];

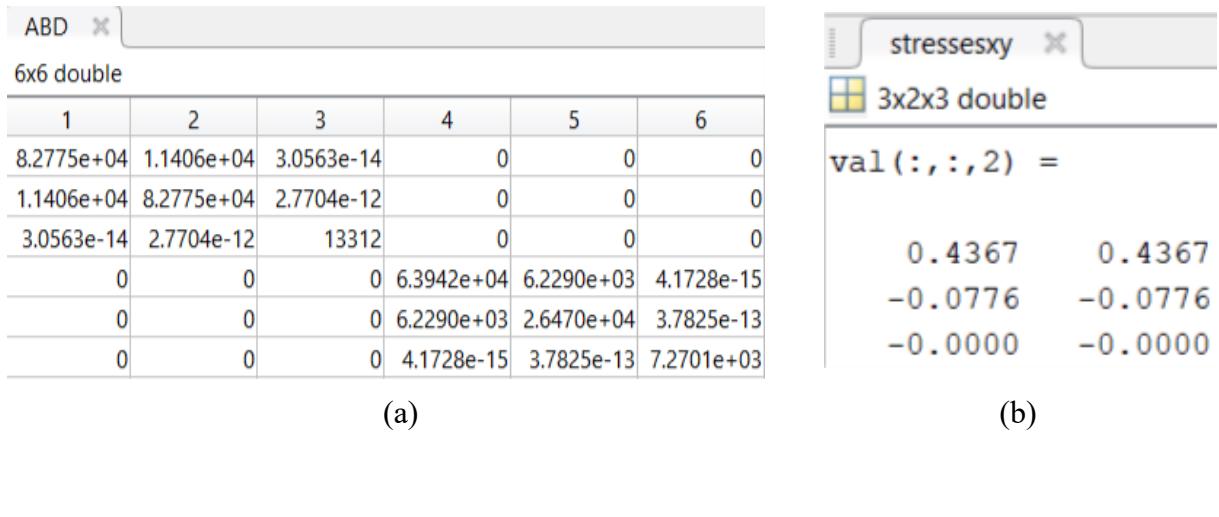

```
 (c)
```
Ex

Ey

 $3.1720e + 04$ 

 $3.1720e + 04$ 

Figura 2.2: Output del programma: matrice di correlazione del laminato [ABBD] (a); coefficienti, rispetto alla tensione di sollecitazione  $\sigma_x$ , di quantificazione delle tensioni  $\sigma_x / \sigma_y /$ τxy generate nei *ply* a 90° (b); moduli elastici del laminato nel piano di riferimento globale X,  $Y$  (c).

#### **2.2 Buckling e Instabilità a compressione**

#### *2.2.1 Cenni teorici*

Uno sforzo di compressione in direzione assiale su un componente, se di una certa intensità, porta con sé uno stato di instabilità interna noto come condizione di *Buckling*. Essendo nella realtà molto improbabile che il punto di applicazione del carico, agente sulla sezione A-A di Figura 2.3, giaccia esattamente sull'asse *y*, l'eccentricità presente induce la nascita di un momento flettente, generato dal carico compressivo stesso ed agente simultaneamente. Tale condizione comporta una deformata flessionale nella lunghezza del componente, generalmente tanto più pronunciata quanto più la forma del componente soddisfi l'ipotesi di trave (spessore molto minore delle altre due dimensioni). Tenere in considerazione il *Buckling* è importante, perché l'instabilità indotta conduce a deformazioni plastiche o rotture premature dei pezzi. In Figura 1.2 è visibile, schematicamente, quanto appena descritto:

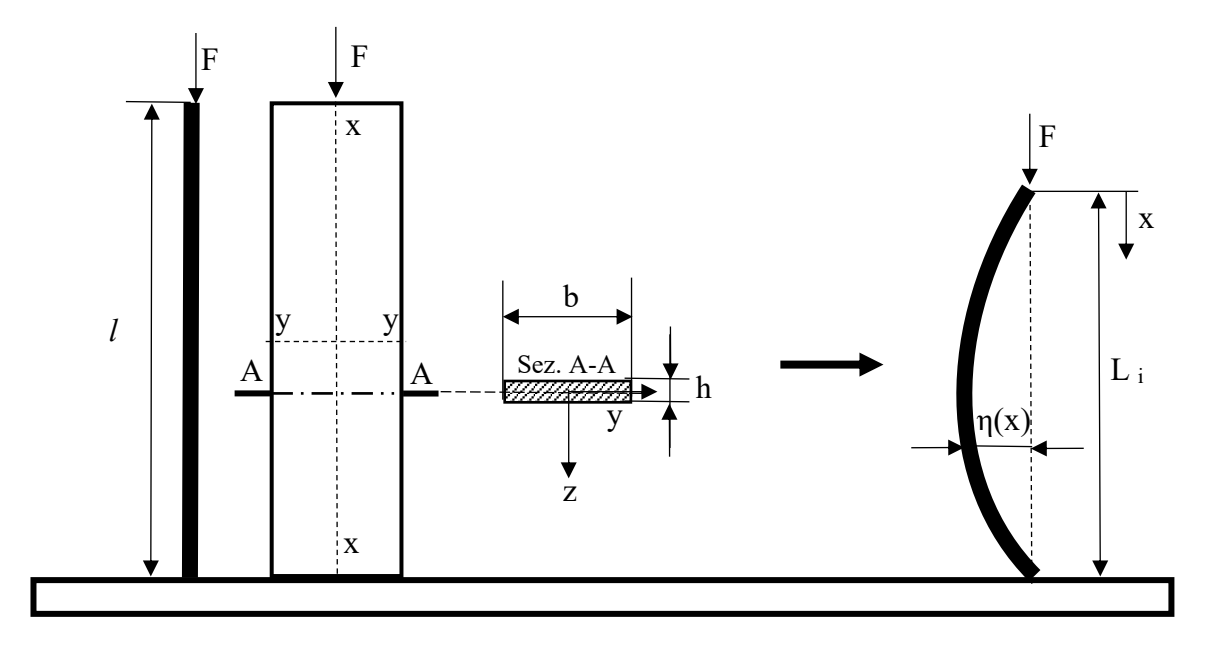

Figura 2.3: Inflessione indotta da Buckling.

La trattazione di Eulero fornisce un'espressione per il calcolo del carico normale di compressione che porta la trave in condizione di instabilità, noto come *carico critico Euleriano*. Partendo dall'equazione della Linea Elastica, posto il momento flettente  $M(x) = F \cdot \eta(x)$ :

$$
\frac{\partial^2 \eta(x)}{\partial x^2} = -\frac{M(x)}{EJ} \to \frac{\partial^2 \eta(x)}{\partial x^2} + \frac{F \cdot \eta(x)}{EJ} = 0
$$
\n(2.10)

e risolvendola, tralasciando i passaggi si ottiene:

$$
F_{\text{critica Euleriana}} = \frac{\pi^2 E J}{I^2} \tag{2.11}
$$

nella quale E è il modulo di Young del materiale [MPa], J il momento d'inerzia geometrico minimo (in questo caso J<sub>yy</sub>) della sezione trasversale del componente [mm<sup>4</sup>] e *l* la lunghezza assiale della trave non deformata [mm]. A quest'ultimo termine è legata la *lunghezza libera d'inflessione* L<sup>i</sup> [mm], corrispondente alla quota lineare assiale proiettata dalla trave inflessa:  $L_i = k \cdot l$ .

*k* è un parametro dipendente dalle condizioni di vincolo presenti agli estremi della trave: tra le possibili combinazioni, quella di interesse pratico per la presente tesi è *k* = 0.5, corrispondente ad una situazione incastro – incastro.

La formula di Eulero presentata è valida nelle ipotesi di trave in materiale omogeneo, isotropo ed elastico e, soprattutto, avente un modulo di elasticità tangenziale G [MPa] tale che la deformabilità a taglio non generi un contributo sulla freccia di flessione η(x). Nei materiali compositi, ciò non è verificato: le proprietà variano al variare della direzione considerata e il modulo G ha valori mediamente 15 volte inferiori rispetto, ad esempio, a quello di un acciaio da costruzione convenzionale (G<sub>Glass/Epoxy</sub>  $\approx$  5000 MPa, G<sub>Acciaio</sub>  $\approx$  80000 MPa). Affinché i ragionamenti fatti rimangano utilizzabili, pertanto, bisogna apportare due accorgimenti:

1) *Esprimere le proprietà meccaniche apparenti del laminato nella direzione in cui agisce il carico di compressione*. Ciò è possibile sfruttando la matrice di correlazione [A B B D] vista nel paragrafo precedente, che calcola le proprietà di un laminato nel piano di riferimento globale X,Y. In particolare, nella formula di Eulero, si può sostituire il modulo di rigidezza flessionale E·J [N·mm<sup>2</sup>] con il prodotto b·d<sub>11</sub>: dimensionalmente equivalente, corrispondente alla medesima proprietà dal punto di vista fisico e già orientato in direzione assiale per natura del termine  $d_{11}$ . Il carico critico Euleriano (dovuto alla sola inflessione della trave) è quindi esprimibile come:

$$
F_{\text{critical Euleriana}} = \frac{\pi^2 \, \text{b} \, d_{11}}{l^2} \tag{2.12}
$$

2) *Considerare il contributo della deformabilità a taglio.* Al momento flettente causato dalla compressione sulla trave è associato uno sforzo di taglio  $dT = dM(x) / dx$ , diretto lungo l'asse z. Sulla base di considerazioni energetiche, si può dimostrare che la deformazione angolare media indotta dalle tensioni tangenziali generate dal carico di taglio è:

$$
\bar{\gamma}_{\rm m} = \frac{\rm T}{\rm G} \chi \tag{2.13}
$$

dove T e G sono le grandezze introdotte precedentemente, A è l'area della sezione trasversale della trave e χ è il *fattore di taglio*, un parametro geometrico variabile al variare della sezione considerata. Per una sezione rettangolare, l'unica di interesse pratico nella presente tesi,  $\chi = 1,2$ .
L'equazione della Linea Elastica da considerare nel caso di un laminato, pertanto, diventa:

$$
\frac{\partial^2 \eta(x)}{\partial x^2} = -\frac{M(x)}{b \, d_{11}} + \frac{\chi}{G \cdot A} \frac{\partial T}{\partial x}
$$
\n(2.14)

la quale, ordinando i termini e sostituendo d $T = dM(x) / dx$ , si può riscrivere come:

$$
\frac{\partial^2 \eta(x)}{\partial x^2} + \frac{F}{b d_{11}} \eta(x) - \frac{\chi}{G \cdot A} F \frac{\partial^2 \eta(x)}{\partial x^2} = 0.
$$
 (2.15)

Risolvendo, si ottiene l'espressione del carico critico Euleriano globale, generante una deformata che è la somma di un contributo di inflessione pura causata dal momento flettente indotto dalla compressione e un surplus dato dalla deformabilità a taglio [17]:

$$
F_{\text{critica Euleriana tot}} = \frac{F_{\text{critica,inflessione pura}}}{1 + \frac{F_{\text{critica,inflessione pura}} \cdot \chi}{G \cdot A}} = \frac{\frac{\pi^2 b \, d_{11}}{l^2}}{1 + \frac{\pi^2 b \, d_{11}}{l^2} \cdot \frac{1.2}{G \cdot A}}
$$
(2.16)

Si può notare come il denominatore aumenti al diminuire del modulo di elasticità tangenziale G: a parità di ogni altra condizione, un materiale caratterizzato da alta deformabilità a taglio abbassa automaticamente il carico di compressione necessario a porlo in una condizione di instabilità e, quindi, la sua resistenza al *Buckling*.

#### *2.2.2 Implementazione al Calcolatore*

La trattazione teorica discussa precedentemente è stata implementata in Microsoft Excel ©, al fine di creare una procedura di calcolo automatico utile per successivi fini pratici. Il programma ha, essenzialmente, lo scopo di determinare lunghezza libera di inflessione di un provino in materiale composito al variare della sua sezione trasversale, del *lay-up* con il quale è costituito e dell'intensità della  $\sigma_x$  longitudinale di compressione applicata esternamente. Quest'ultima è tarata per essere uguale alla tensione critica di *Buckling* σ<sub>crit</sub>: tutti i parametri calcolati, per ogni livello di carico, corrispondono quindi a dei limiti superiori entro i quali non si instaura una condizione di instabilità.

Dati inseribili in Input:

- Proprietà del materiale;
- Dimensioni della sezione trasversale del provino;
- Condizioni di vincolo (coefficiente *k*);
- Fattore di taglio (coefficiente  $\gamma$ );
- Prodotto  $b \cdot d_{11}$  (calcolabile mediante file CLT.m);
- *Lay-up* del laminato;

• Coefficiente di quantificazione della tensione  $\sigma_x$  generata nelle lamine a 90° (calcolato mediante file CLT.m).

Parametri forniti in Output:

- Lunghezza libera di inflessione;
- Lunghezza totale del provino;
- Area della sezione trasversale del provino;
- σ<sup>x</sup> generata nei *ply* a 90°, per ogni livello di carico.

In Figura 2.4 è visibile l'organizzazione del foglio di calcolo:

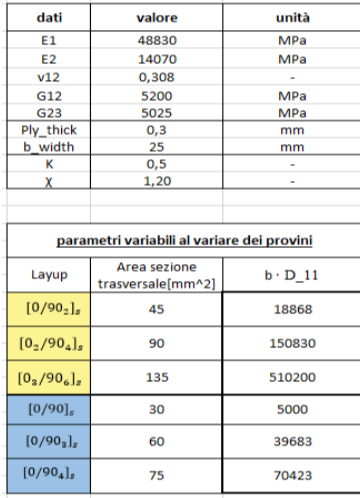

|             | Lunghezze libere di inflessione e lunghezze provini |                          |                                |                          |                                | σ_x generata nei ply a 90° |                                           |                                                    |                                                      |                                           |
|-------------|-----------------------------------------------------|--------------------------|--------------------------------|--------------------------|--------------------------------|----------------------------|-------------------------------------------|----------------------------------------------------|------------------------------------------------------|-------------------------------------------|
|             | $[0/90_2]_{s}$                                      |                          | $[0_2/90_4]_s$                 |                          | $[0_3/90_6]_s$                 |                            | $\sigma$ 2 90° in $[0/90]_s$              | [0/90 <sub>2</sub> ]<br>$\sigma$ 2 90 $\degree$ in | $[0/903]$ <sub>s</sub><br>$\sigma$ 2 90 $\degree$ in | $[0/90_4]$<br>$\sigma$ 2 90 $\degree$ in  |
| σ max [MPa] | Lunghezza libera<br>inflex[mm]                      | Lunghezza<br>provino[mm] | Lunghezza libera<br>inflex[mm] | Lunghezza<br>provino[mm] | Lunghezza libera<br>inflex[mm] | Lunghezza<br>provino[mm]   | $\rightarrow$ $\sigma$ max $\cdot$ 0,4367 | $\rightarrow$ $\sigma$ max $\cdot$ 0,5393          | $\rightarrow$ $\sigma$ max $\cdot$ 0,6102            | $\rightarrow$ $\sigma$ max $\cdot$ 0,6621 |
| 220         | 21,10796042                                         | 42,21592085              | 42,19997611                    | 84,39995222              | 63,37134682                    | 126,7426936                | 96,074                                    | 118,646                                            | 134,244                                              | 145,662                                   |
| 225         | 20,85895381                                         | 41,71790763              | 41,70215099                    | 83,40430198              | 62,62376705                    | 125,2475341                | 98,2575                                   | 121,3425                                           | 137,295                                              | 148,9725                                  |
| 230         | 20,61795976                                         | 41,23591952              | 41,22034493                    | 82,44068985              | 61,90024296                    | 123,8004859                | 100,441                                   | 124,039                                            | 140,346                                              | 152,283                                   |
| 235         | 20.3845511                                          | 40,7691022               | 40,75370392                    | 81,50740785              | 61,19949212                    | 122,3989842                | 102.6245                                  | 126,7355                                           | 143,397                                              | 155,5935                                  |
| 240         | 20,15833194                                         | 40.31666389              | 40.30143649                    | 80.60287299              | 60,52032595                    | 121,0406519                | 104,808                                   | 129,432                                            | 146,448                                              | 158,904                                   |
| 245         | 19,93893478                                         | 39,87786955              | 39,86280789                    | 79,72561578              | 59,86164109                    | 119,7232822                | 106,9915                                  | 132,1285                                           | 149,499                                              | 162,2145                                  |
| 250         | 19,7260179                                          | 39,45203581              | 39,43713498                    | 78,87426996              | 59,22241168                    | 118,4448234                | 109,175                                   | 134,825                                            | 152,55                                               | 165,525                                   |
| 255         | 19,51926316                                         | 39,03852632              | 39,02378167                    | 78,04756335              | 58,60168253                    | 117,2033651                | 111,3585                                  | 137,5215                                           | 155,601                                              | 168,8355                                  |
| 260         | 19.31837387                                         | 38.63674774              | 38,62215484                    | 77.24430969              | 57.99856291                    | 115,9971258                | 113,542                                   | 140,218                                            | 158,652                                              | 172,146                                   |
| 265         | 19,12307301                                         | 38,24614601              | 38,23170064                    | 76,46340129              | 57,41222115                    | 114,8244423                | 115,7255                                  | 142,9145                                           | 161,703                                              | 175,4565                                  |
| 270         | 18,93310155                                         | 37,86620311              | 37,85190124                    | 75,70380248              | 56,8418796                     | 113,6837592                | 117,909                                   | 145,611                                            | 164,754                                              | 178,767                                   |
| 275         | 18,74821703                                         | 37,49643406              | 37,48227185                    | 74.9645437               | 56,28681027                    | 112,5736205                | 120,0925                                  | 148,3075                                           | 167,805                                              | 182,0775                                  |
| 280         | 18,56819214                                         | 37,13638429              | 37,12235807                    | 74,24471614              | 55,7463308                     | 111,4926616                | 122,276                                   | 151,004                                            | 170,856                                              | 185,388                                   |
| 285         | 18,39281361                                         | 36,78562722              | 36,77173348                    | 73,54346695              | 55,21980082                    | 110,4396016                | 124,4595                                  | 153,7005                                           | 173,907                                              | 188,6985                                  |
| 290         | 18,22188103                                         | 36,44376207              | 36,42999745                    | 72,85999489              | 54,70661871                    | 109,4132374                | 126,643                                   | 156,397                                            | 176,958                                              | 192,009                                   |
| 295         | 18,05520595                                         | 36,11041189              | 36,09677318                    | 72,19354635              | 54,20621865                    | 108,4124373                | 128,8265                                  | 159,0935                                           | 180,009                                              | 195.3195                                  |
| 300         | 17,89261089                                         | 35,78522179              | 35,7717059                     | 71,54341179              | 53,71806787                    | 107,4361357                | 131,01                                    | 161,79                                             | 183,06                                               | 198,63                                    |
| 305         | 17,73392863                                         | 35,46785727              | 35,45446124                    | 70,90892249              | 53,24166426                    | 106,4833285                | 133,1935                                  | 164,4865                                           | 186,111                                              | 201,9405                                  |
| 310         | 17,57900138                                         | 35,15800276              | 35,14472376                    | 70,28944753              | 52,77653411                    | 105,5530682                | 135,377                                   | 167,183                                            | 189,162                                              | 205,251                                   |

Figura 2.4: Parametri di Input e Output del foglio di calcolo automatico.

In Figura 2.5 è invece visibile un istogramma raffigurante la variazione della lunghezza dei provini (che equivale al doppio della lunghezza libera d'inflessione) al variare della tensione di compressione σ<sup>x</sup> generata nelle lamine a 90°, per alcuni *lay-up* d'esempio:

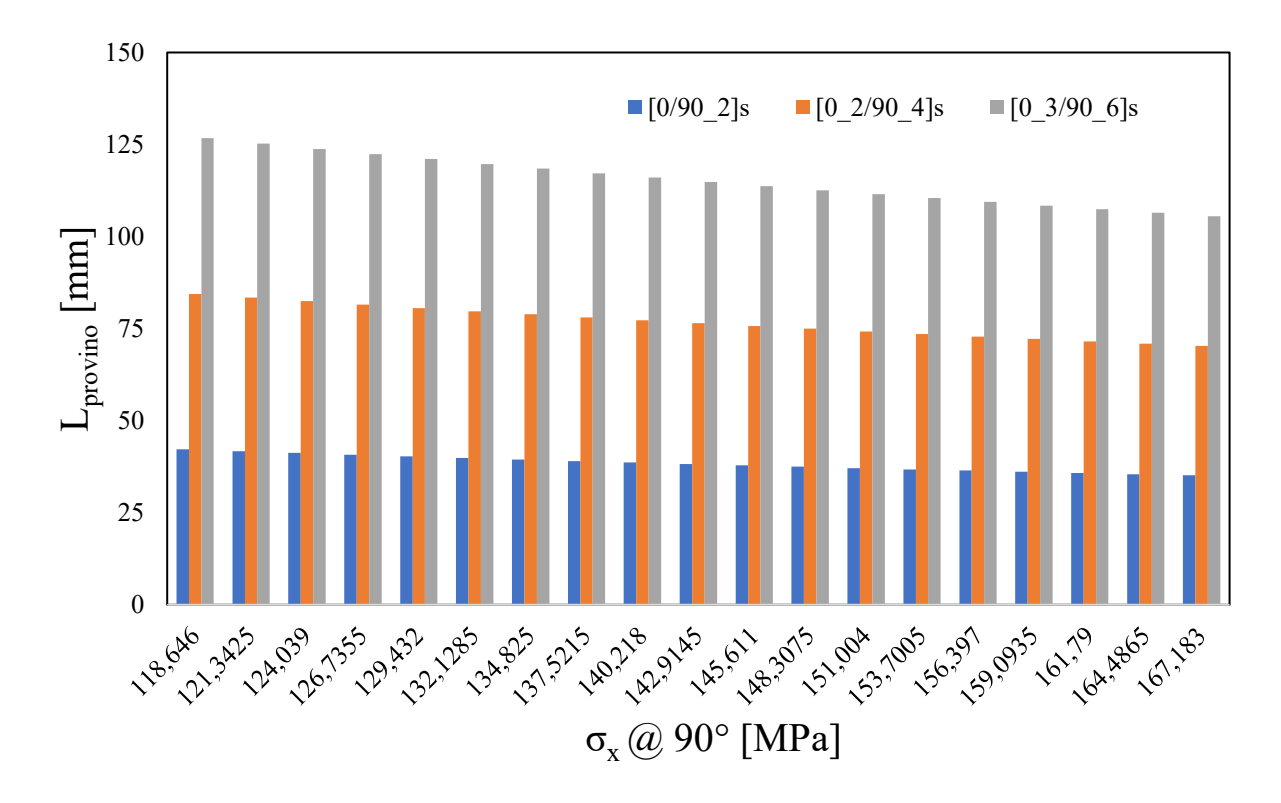

Figura 2.5: Lunghezza dei provini al variare del lay-up e della tensione  $\sigma_x$  generata nei plies a  $90^\circ$ .

#### **2.3 Calcolo delle dimensioni delle Tabs**

### *2.3.1 Cenni teorici*

Nel Paragrafo 1.4 del Capitolo 1 è stato introdotto come i provini, prima di essere posti in una macchina per test meccanici, debbano presentare delle *Tabs* in corrispondenza dei punti di fissaggio all'interno della macchina stessa. In questo modo, la forza di serraggio esercitata dagli organi di presa di quest'ultima (*clamping force*) non rischia di rovinare la superficie del provino nei punti di ancoraggio e, soprattutto, il carico esterno deciso per la prova viene trasmesso solamente alla parte di provino compresa tra le Tabs (*gauge length*).

In generale, quando un provino si trova ancorato tra le *clamps* della macchina, si può considerare che lo sforzo assiale di compressione esterna totale sia diviso in due contributi: uno di natura ancora *normale* σ e una quota parte di natura tangenziale, dal momento che il contatto tra le superfici delle Tabs e le ganasce della macchina trasmette uno sforzo di taglio sul provino sottostante; i coefficienti di distribuzione dello sforzo esterno totale tra questi due contributi sono funzione della forza di serraggio esercitata dalle ganasce.

Il loro ruolo è importante per test a compressione statici, dove una condizione di carico simile rispetta la norma ASTM D6641 (Combined Loading Compression - CLC); a fatica, invece, tale condizione assume meno rilevanza.

Si consideri la sezione trasversale del complesso provino + tabs, visibile in Figura 2.5 [10]:

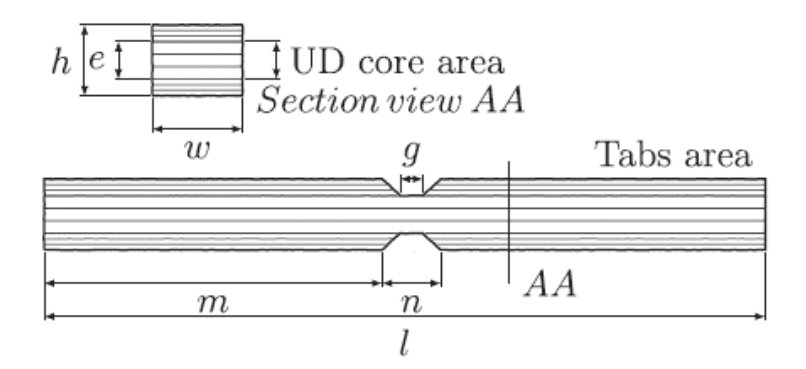

Figura 2.5: Quotatura parametrica di un provino munito di Tabs.

Quando la macchina esercita un carico esterno di compressione  $F_x$ , lo sforzo assiale riferito alla sezione trasversale del solo provino è:

$$
\sigma_{\text{prov}} = \frac{F_x}{e \cdot w} \tag{2.17}
$$

La tensione riferita alla sezione comprendente anche le Tabs, invece, risulta:

$$
\sigma_{\text{prov+Tabs}} = \frac{F_x}{h \cdot w} \tag{2.18}
$$

con h = e+2t, dove *t* è lo spessore di una Tab. Sostituendo l'ultima relazione all'interno della precedente, è possibile esplicitare *t* e fornirne un'espressione analitica:

$$
t_{\text{Tab}} = \frac{1}{2} \left( \frac{F_x}{\sigma_{\text{prov+Tabs}} \cdot w} - e \right). \tag{2.19}
$$

Per determinare la lunghezza di una Tab è necessario, invece, ragionare sullo sforzo di taglio cui è sottoposta la sua sezione meridiana. Considerando l'area di tale sezione è A = m‧w e che una ganascia della macchina, all'estremità del provino, ripartisce il serraggio su due Tabs, lo sforzo di taglio generato dal carico assiale  $F_x$  riferito ad una sola Tab risulta:

$$
\tau_{\text{Tab}} = \frac{F_x}{2 \text{ A}} = \frac{F_x}{2 \text{ m w}} \tag{2.20}
$$

esplicitando *m*, quindi, si perviene ad un'espressione analitica per la lunghezza di una Tab:

$$
m_{\text{Tab}} = \frac{F_x}{2 w \tau_{\text{Tab}}} \,. \tag{2.21}
$$

Le dimensioni *m* e *t* delle Tabs appena determinate sono tarate esattamente sullo stato tensionale indotto dal carico assiale esterno Fx. Rappresentano quindi dei limiti inferiori che in fase di realizzazione fisica, per porsi in sicurezza rispetto alla situazione di carico di progetto, vanno superati.

#### *2.3.2 Implementazione al Calcolatore*

Le formule discusse nel paragrafo precedente sono state implementate in Microsoft Excel ©, al fine di creare una procedura di calcolo automatico propedeutica per successivi scopi pratici. Dal momento che (per costanza del carico assiale  $F_x$  applicato):

$$
\sigma_{\text{prov}} \cdot A_{\text{prov}} = \sigma_{\text{prov+tabs}} \cdot A_{\text{prov+tabs}} \,, \tag{2.22}
$$

il rapporto tra la tensione normale sulla sezione del solo provino e quella sulla sezione complessiva provino + tabs è inversamente proporzionale al rapporto tra le aree delle sezioni stesse. Supponendo di imporre una certa tensione di compressione σ<sub>prov</sub> propria dell'esecuzione di ogni test (come può avvenire nella realtà), note le dimensioni di ogni provino, rimane univocamente determinato il carico assiale  $F_x$  con cui sollecitarlo; si possono invece far variare, in maniera parametrica sul rapporto  $\sigma_{\text{prov+tabs}}/\sigma_{\text{prov}}$ , le dimensioni *t* ed *m* delle tabs.

Essendo le quote *e*,*w* potenzialmente variabili per ogni provino, si otterrebbero Tabs con dimensioni parimenti variabili; dal momento che non si possono creare Tabs singole e su misura per ogni provino da testare, i conti riportati successivamente sono riferiti a delle possibili dimensioni medie. In Figura 2.6 sono visibili i parametri di input e output del foglio di calcolo:

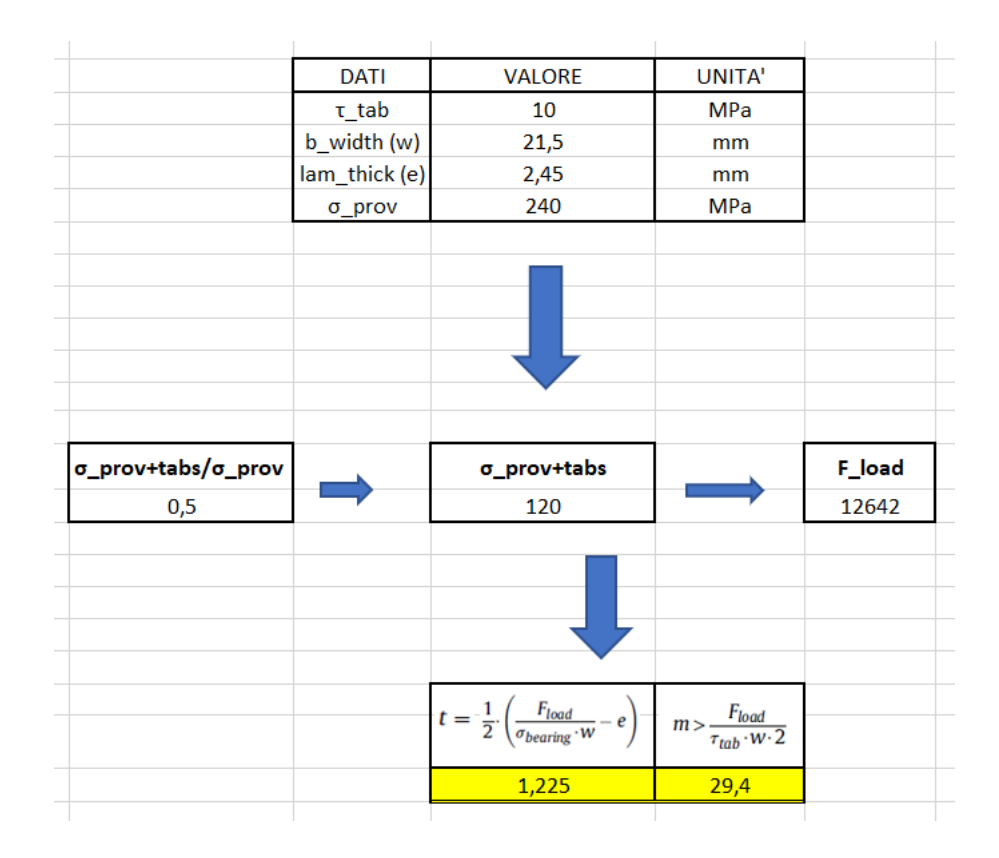

Figura 2.6: Parametri di Input e Output del foglio di calcolo.

In Figura 2.7 è invece riportato, a parità di lunghezza *m* delle Tabs, l'andamento del loro spessore *t* e della tensione  $\sigma_{\text{prov+tabs}}$  al variare del rapporto  $\sigma_{\text{prov+tabs}} / \sigma_{\text{prov}}$ :

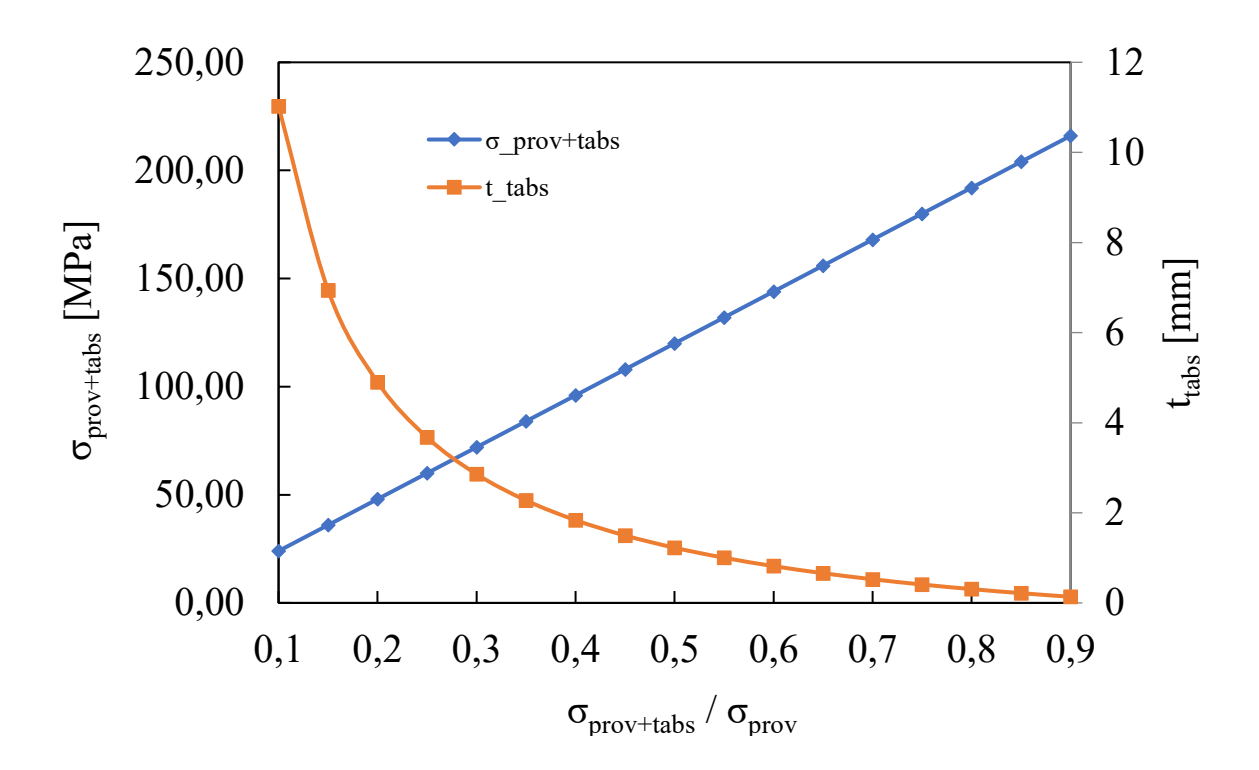

Figura 2.7: Andamento dello spessore t<sub>tabs</sub> e della tensione  $\sigma_{\text{prov+tabs}}$ .

# *CAPITOLO 3:*

### **MODELLI AD ELEMENTI FINITI**

#### **3.1 Struttura e scopo delle simulazioni agli Elementi Finiti**

Al fine di avere un riscontro sulla validità dei modelli analitici visti nel capitolo precedente ed usarli con maggiore sicurezza nelle successive prove sperimentali, vengono eseguite alcune simulazioni statiche della condizione di carico di compressione assiale mediante il software ad elementi finiti Ansys Mechanical APDL 18.1 ®. I provini sono modellati scegliendo come *benchmark* esemplificativi i *lay-up* [0°<sup>2</sup> / 90°4]<sup>s</sup> e [0°<sup>3</sup> / 90°6]<sup>s</sup> ; ogni simulazione è caratterizzata dai seguenti fattori:

- Proprietà del materiale Glass/Epoxy usato poi nella campagna sperimentale;
- Larghezza del provino  $b = 25$  mm;
- Spessore di ogni *ply* hply = 0,3 mm;
- Presenza o assenza di Tabs agli estremi;
- Condizioni di carico e vincolo adatte per simulare al meglio il posizionamento dei campioni all'interno delle ganasce della macchina;
- Definizione della tensione di compressione longitudinale  $\sigma_x$  agli estremi del provino (equivalente alla σcritica di *Buckling*) e della lunghezza dello stesso, scegliendo una coppia di valori dal foglio di calcolo implementato al Paragrafo 2.2.2.

Le simulazioni, inoltre, presentano soluzioni caratterizzate da due differenti tipologie di analisi statiche:

- *Lineare*: Analisi condotta ipotizzando, per i laminati, un comportamento geometricamente lineare, ammettendo piccoli spostamenti in deformazione;
- *Non–lineare*: Analisi condotta ipotizzando, per i laminati, un comportamento geometricamente non lineare che ammetta grandi spostamenti in deformazione, al fine di simulare in maniera più fedele alla realtà l'inflessione indotta dalla condizione di Buckling.

Quanto introdotto è esposto con maggiore dettaglio nei paragrafi successivi.

# **3.2 Pre-Processing: modellazione dei Provini**

# *3.2.1 Provini senza Tabs*

La modellazione dei provini senza Tabs è caratterizzata dalla seguente procedura:

# 1) Definizione delle proprietà del Materiale

Nella sezione *Material Props* del menù dei comandi di Ansys è possibile definire le nove proprietà elastiche indipendenti del laminato. Le direzioni 1,2,3 del medesimo sono allineate, rispettivamente, con le direzioni X,Y e Z del sistema di riferimento globale di Ansys. Le proprietà sono espresse in [MPa] e sono quelle del materiale Glass/Epoxy usato successivamente nella campagna sperimentale. Quanto descritto è implementato come segue in Figura 3.1:

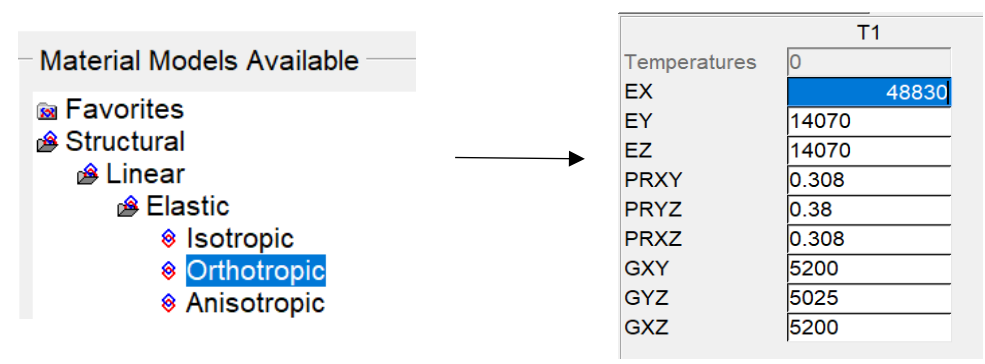

Figura 3.1: Path per la definizione delle proprietà del materiale e loro valori.

# 2) Definizione del tipo di Elemento con cui svolgere l'analisi

È ora opportuno scegliere la tipologia degli elementi finiti con cui verrà discretizzato il componente per effettuare la simulazione. Risulta conveniente, per i casi in esame, lavorare con due elementi di tipologia *Solid*:

- Solid Plane 183: elemento quadratico bidimensionale a 8 nodi. Risulterà utile per eseguire la *Mesh* (discretizzazione in elementi finiti) della sezione meridiana della prima lamina modellata;
- Solid Brick 186: elemento prismatico tridimensionale a 20 nodi. Risulterà utile per estendere la Mesh introdotta con l'elemento precedente all'intero volume del laminato, attraverso il suo spessore  $t = n \cdot h_{\text{phy}}$ , in direzione Z.

In Figura 3.2 è visibile il percorso per la definizione degli elementi descritti:

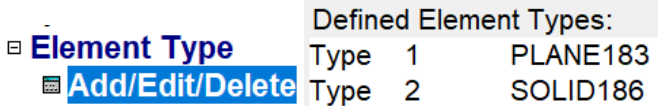

Figura 3.2: *Path* per la definizione degli Elementi desiderati.

#### 3) Modellazione geometrica della prima lamina

La modellazione geometrica del provino avviene, in primo luogo, per definizione della superficie di una lamina di riferimento a piacere, sia essa il *top/bottom/mid-plane* del laminato. È pertanto necessario creare un rettangolo di dimensioni  $b = 25$  mm ed  $L = L_{\text{provino}}$ , quest'ultima dipendente dal *lay–up* e dalla σ<sup>x</sup> di compressione esterna scelti per la simulazione. Ogni triade *σx, Lay-up, Lprovino* è estrapolabile dal foglio di calcolo presentato al Paragrafo 2.2.2. In Tabella 3.1 è riportato un esempio di misure inseribili, per una  $\sigma_x$  di riferimento:

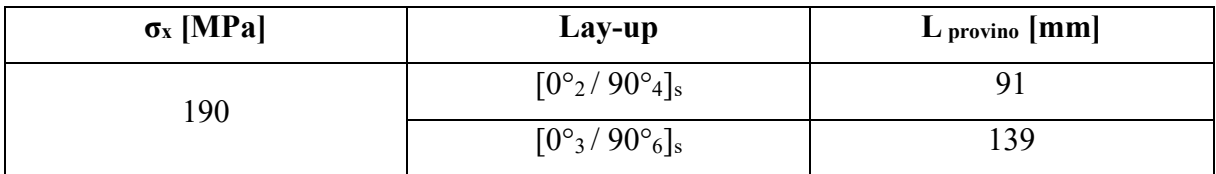

Tabella 3.1: Esempio di lunghezze inseribili per il provino, in funzione di Lay-up e  $\sigma_{x}$ .

Le dimensioni *b,L* sono, quindi, inizializzabili con i valori desiderati ed inseribili manualmente come parametri nel Prompt dei comandi di Ansys. Per creare l'area rettangolare si sfrutta la funzione *By Centre & Corners*: oltre alle dimensioni del rettangolo, sono definibili le coordinate della posizione del suo baricentro nel piano di riferimento X,Y (WP X, WP Y).

In Figura 3.3 sono visibili la procedura descritta e un esempio di area rettangolare creata, con asse Z uscente rispetto al piano X,Y:

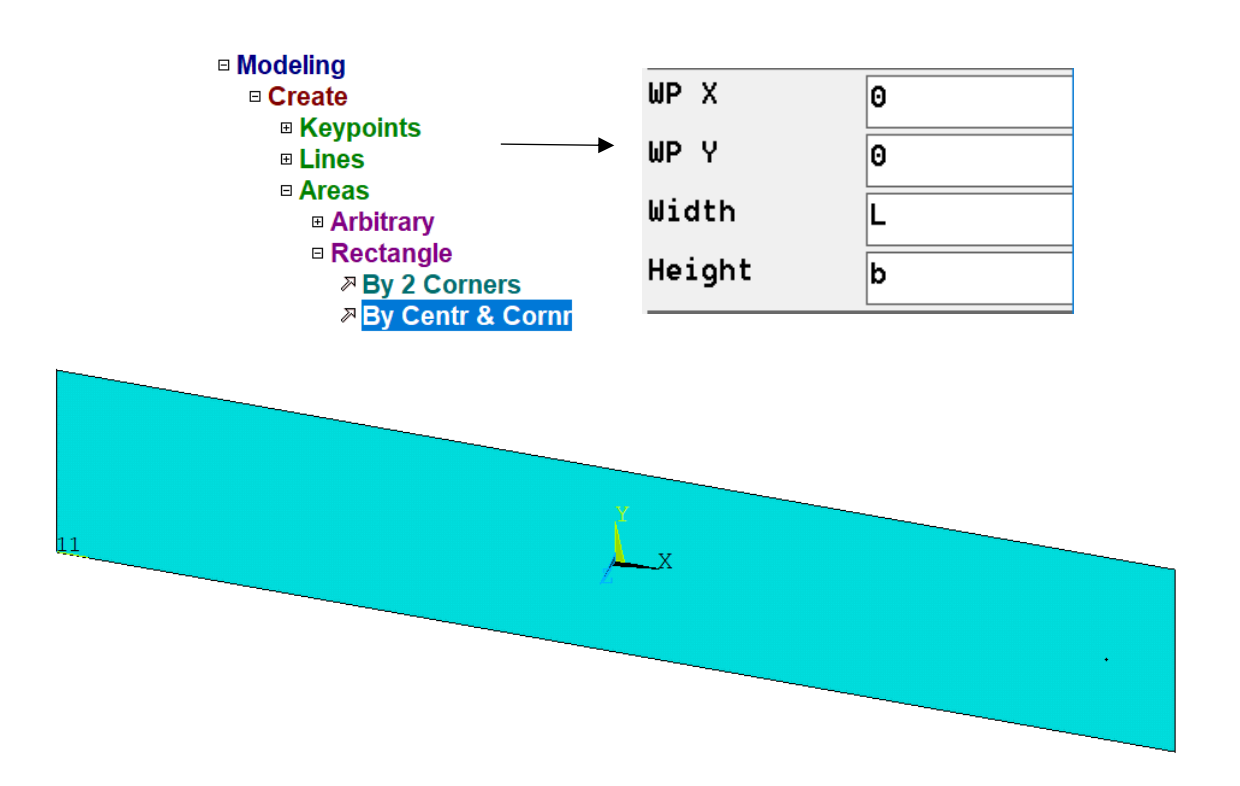

Figura 3.3: Path per la creazione di un'area rettangolare e sua rappresentazione.

### 4) Mesh della superficie creata

È ora necessario discretizzare la superficie rettangolare in elementi finiti. Data la regolarità geometrica dell'area, risulta utile assegnare alle linee del rettangolo un numero di divisioni *N* Div uguale per lati opposti; in questo modo, è possibile creare un reticolo regolare per implementare poi la *Mesh* in modalità *Mapped*. Dal punto di vista computazionale, tale *mesh* assicura più precisione rispetto ad una di tipologia *Free*, che è totalmente gestita dal software e non prevede la creazione di un pattern preciso. Le linee vengono impostate con un numero di divisioni pari alla loro lunghezza geometrica: pertanto, quelle verticali presentano *N\_Div* = 25 e quelle orizzontali *N\_Div* = L <sub>provino</sub>. Quanto appena descritto è visibile in Figura 3.4:

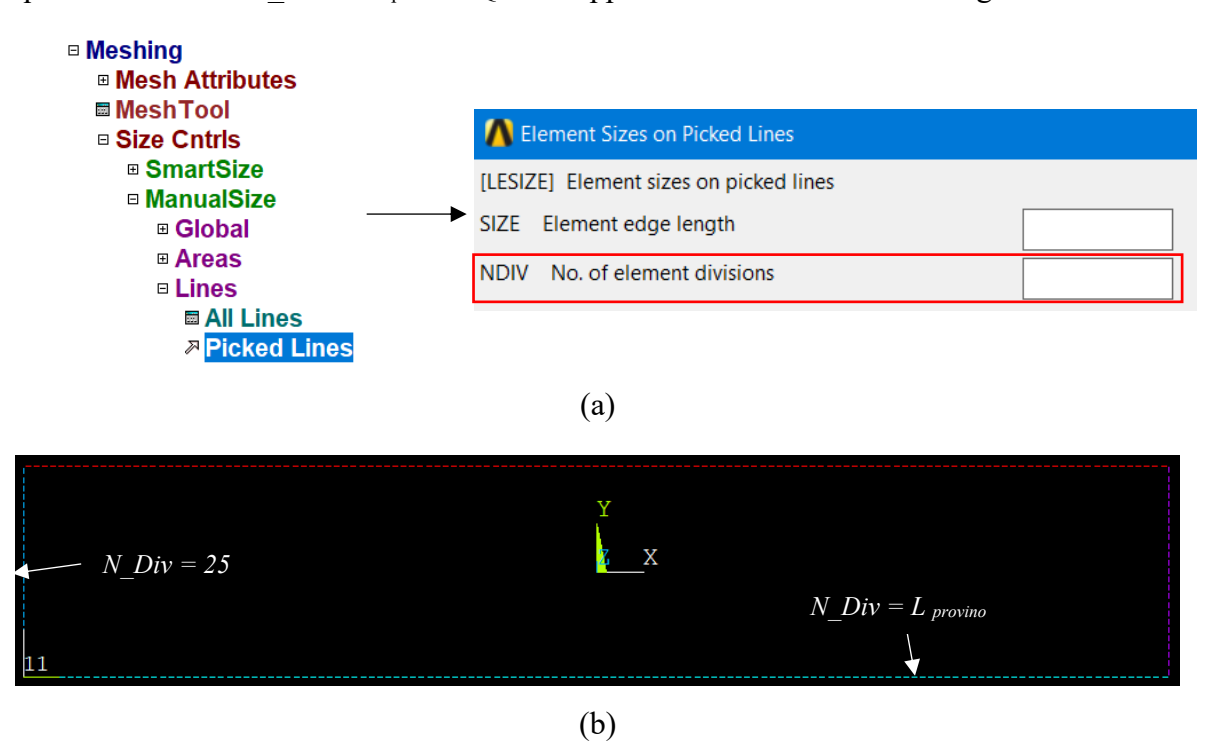

Figura 3.4: Path e finestra per impostare la divisione delle linee (a); rappresentazione delle linee divise (b).

Successivamente, come riportato in Figura 3.5, è possibile operare la suddetta *Mesh Mapped* dell'area, impostando come elemento il *Plane 183*:

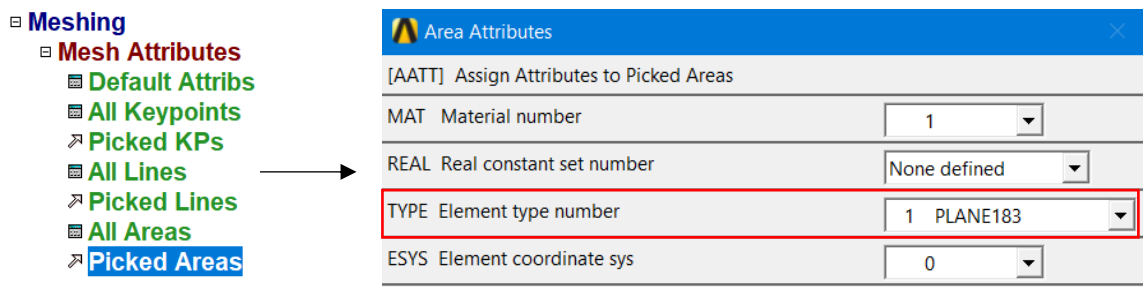

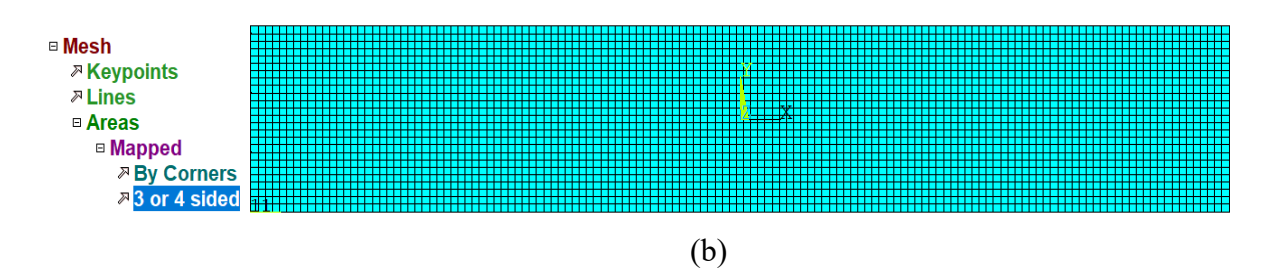

Figura 3.5: Path e finestra per l'impostazione dell'elemento di discretizzazione (a); path per la Mesh e discretizzazione dell'area in modalità Mapped (b).

# 5) Estrusione della superficie discretizzata

Dopo aver eseguito la *Mesh* della superficie di riferimento scelta, considerandola come *topplane* del laminato, è possibile estruderla in direzione *-Z* per creare il volume solido del provino. Tale operazione coinvolge anche la *Mesh*: pertanto, il volume finale risulta discretizzato mantenendo il medesimo pattern della superficie di partenza. Per eseguire ciò, è necessario:

- Utilizzare l'elemento tridimensionale *Brick 186*;
- Specificare come quota di estrusione lo spessore di una lamina,  $z = -h_{\text{piv}}$ ;
- Estrudere *a blocchi*: il *lay-up cross-ply* simmetrico dei provini viene creato estrudendo in serie i primi strati a 0°, poi quelli a 90° e di nuovo quelli a 0°; ogni *i*-esima estrusione viene operata partendo dall'ultima superficie creata nell'operazione *i* – 1, per *i* = 1,2,3. In questo modo vengono creati tre macro-volumi, facenti parte dello stesso solido ma gestibili separatamente: questo accorgimento renderà possibile definire, in seguito, un sistema di riferimento diverso per gli elementi appartenenti alle lamine orientate a 90°.

In Figura 3.6 sono visibili il percorso e la finestra di comando per eseguire quanto sopra descritto:

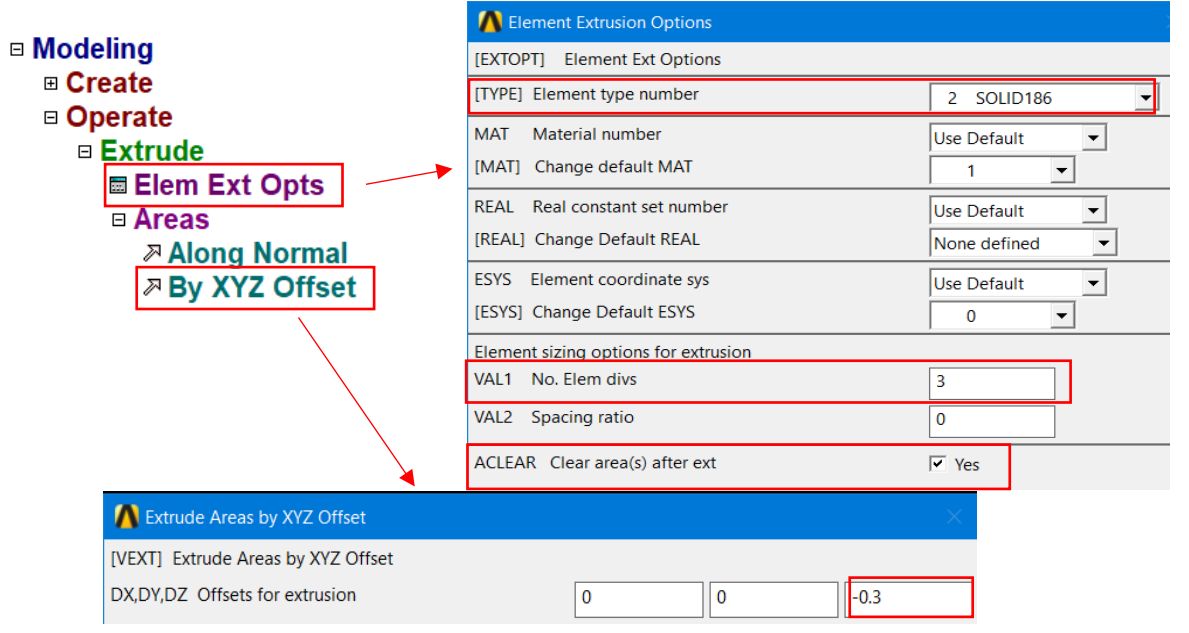

Figura 3.6: Finestre di comando per l'impostazione dei parametri di estrusione.

L'assegnazione di un valore *n* a *VAL1* permette di estrudere un volume di spessore *z =* 0.3 *‧ n* e, al contempo, dividere la Mesh associata in *n* elementi lungo la direzione *-Z*; va ponderato, prima di ogni operazione, in funzione del lay-up desiderato per il provino. *ACLEAR*, se spuntato, cancella la creazione di tutte le aree intermedie che nascerebbero di conseguenza. Il risultato finale di queste operazioni è mostrato in Figura 3.7:

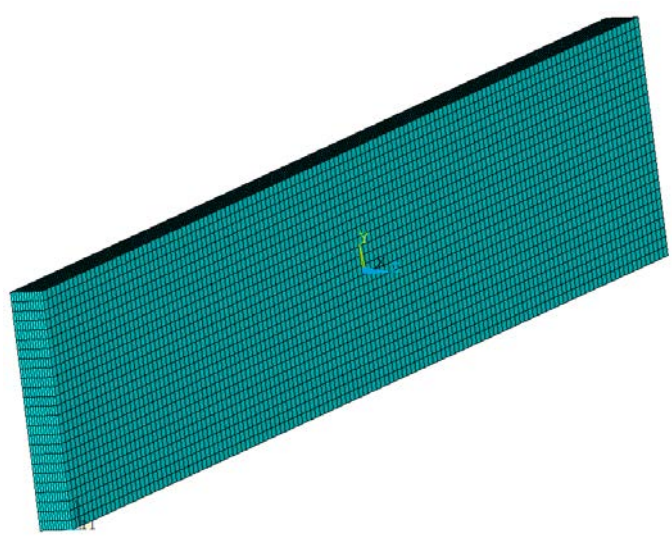

Figura 3.7: Volume di un provino modellato.

### 6) Definizione di un nuovo WorkPlane per gli elementi degli strati a 90°

Affinché venga simulato con efficacia il comportamento degli strati a 90°, è necessario definire un nuovo sistema di riferimento per gli elementi appartenenti al secondo volume estruso del solido: rispetto al riferimento globale principale, esso deve mantenere invariato l'asse Z ed invertire tra loro gli assi X,Y. In questo modo, le proprietà *in-plane* di tali elementi vengono ruotate di 90° rispetto a quelli rappresentanti gli strati a 0°, il che equivale a sollecitare le fibre in direzione trasversale; la condivisione dell'asse Z, invece, mantiene le proprietà *through-thethickness* costanti per tutto il laminato.

Il nuovo riferimento descritto è creabile in qualsiasi momento: nel caso presentato, è già stato definito con nome *11* ed è visibile nei vertici in basso a sinistra delle immagini precedenti. In Figura 3.8 è mostrato il percorso per assegnarlo agli elementi del volume centrale, dopo averli correttamente selezionati:

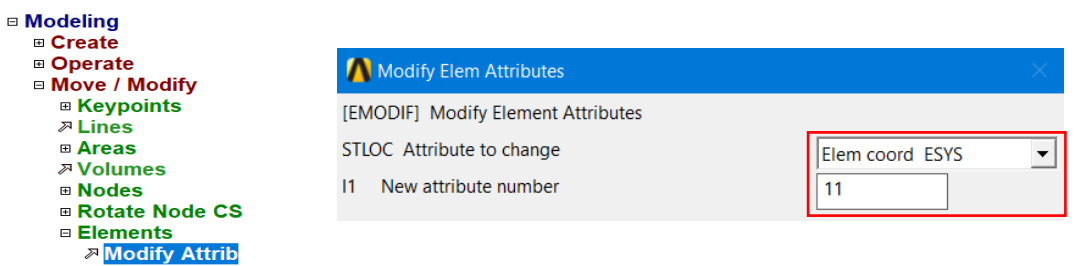

Figura 3.8: *Path* per modificare il *WorkPlane* degli strati a 0°

### 7) Definizione delle condizioni di vincolo

Le condizioni di vincolo cambiano per i due estremi del provino, a seconda che si consideri quello dov'è applicata la tensione di compressione  $\sigma_x$  o meno.

• Estremo caricato:

Sulla superficie dove agisce la tensione  $\sigma_x$ , risulta opportuno:

- (1) Bloccare la traslazione in direzione Y sui vertici bassi e sul vertice superiore destro della sezione;
- (2) Bloccare la traslazione in direzione Z sui vertici del lato destro;
- (3) Imporre che tutti i nodi, sotto l'azione della tensione, subiscano lo stesso spostamento in direzione X.
- Estremo non caricato:

:

In corrispondenza della superficie dove non agisce la tensione  $\sigma_x$ , risulta opportuno:

- (1) Bloccare la traslazione in direzione Y sui vertici bassi e sul vertice superiore destro della sezione;
- (2) Bloccare la traslazione in direzione Z sui vertici del lato destro;
- (3) Bloccare la traslazione in direzione X su tutte le aree.

Le condizioni applicate sono mostrate in Figura 3.9:

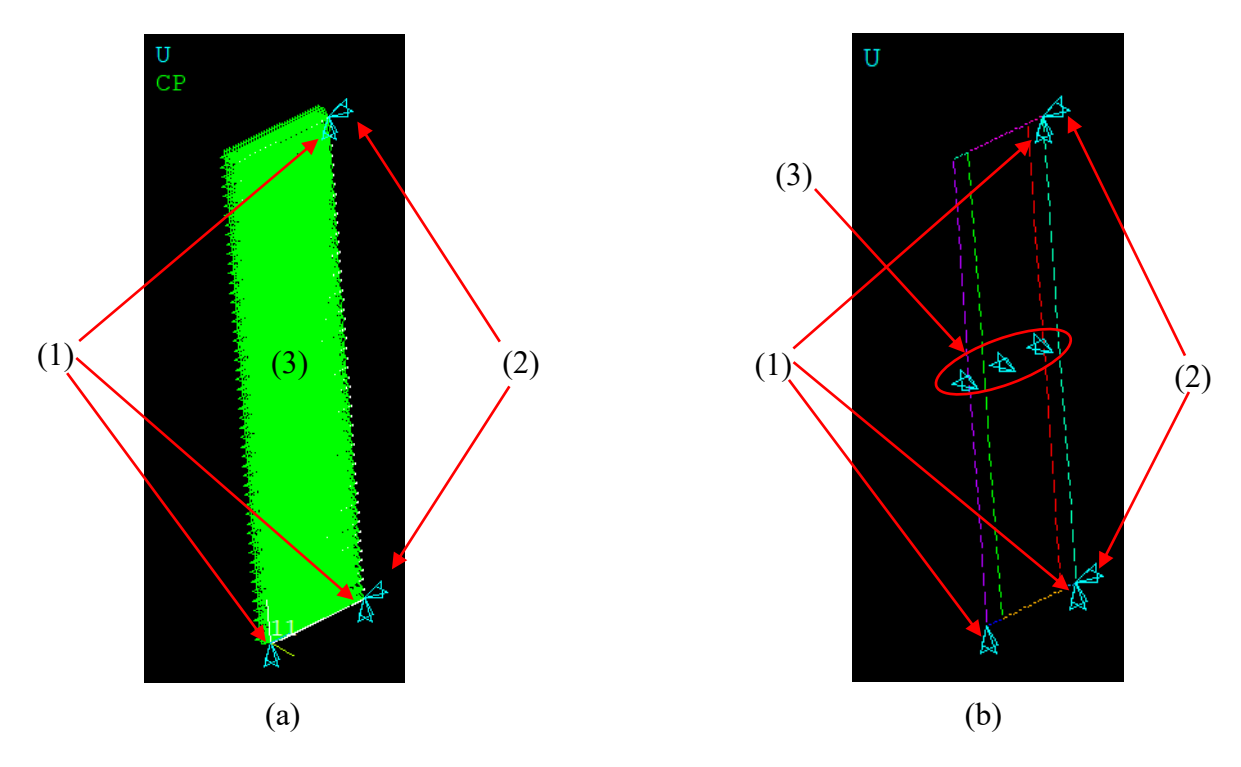

Figura 3.9: Condizioni di vincolo all'estremo caricato (a) e non caricato (b).

#### *3.2.2 Provini con Tabs*

Le Tabs, nelle simulazioni, vengono introdotte come laminati aventi le seguenti caratteristiche:

- Altezza  $b = 25$  mm;
- Lunghezza  $L_{Tab} = 30$  mm;
- Spessore  $h_{Tab} = 1,5$  mm;
- *Taper angle*  $\theta = 90^\circ$ ;
- Medesimo materiale del provino, con  $lay-up$  [0]<sub>5</sub>.

In questo caso, è opportuno tenere in considerazione una lunghezza totale maggiorata del solido da modellare. La quota L<sub>provino</sub>, che precedentemente corrispondeva alla lunghezza totale di un campione, equivale ora alla sola *Gauge Length* compresa tra le Tabs, unica zona in cui viene trasmesso il carico in una prova reale; con riferimento a L<sub>provino</sub> del caso precedente, la lunghezza totale del modello diventa  $L_{\text{tot}} = L_{\text{provino}} + 2 \cdot L_{\text{Tab}}$ .

Risulta maggiorato, inoltre, anche il volume del solido, date le quattro Tabs da considerare. Quanto introdotto è schematizzato in Figura 3.10:

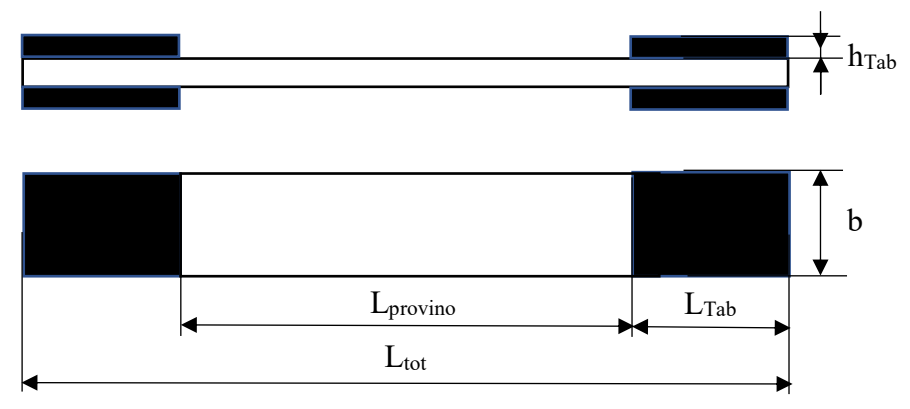

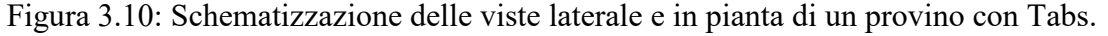

Da un punto di vista generale, la sequenza operativa per modellare i provini muniti di Tabs è analoga rispetto al caso trattato in precedenza; tuttavia, vi sono delle differenze all'interno di alcune operazioni particolari. Con riferimento ai numeri ad esse assegnati nel paragrafo precedente, si evidenziano:

#### 3) Modellazione geometrica della prima lamina

Rispetto all'unica area rettangolare nel caso senza *Tabs*, è ora opportuno creare il perimetro geometrico di tre aree (due per le *Tabs*, una per la *Gauge Length*) mediante *Lines* e *Keypoints*  e, successivamente, definire le aree stesse all'interno delle zone a loro competenti. In questo modo, la pianta del provino è composta da tre aree interconnesse ma gestibili separatamente: ciò risulterà propedeutico, in seguito, all'estrusione dei volumi delle sole *Tabs*.

Quanto descritto è implementato come mostrato in Figura 3.11:

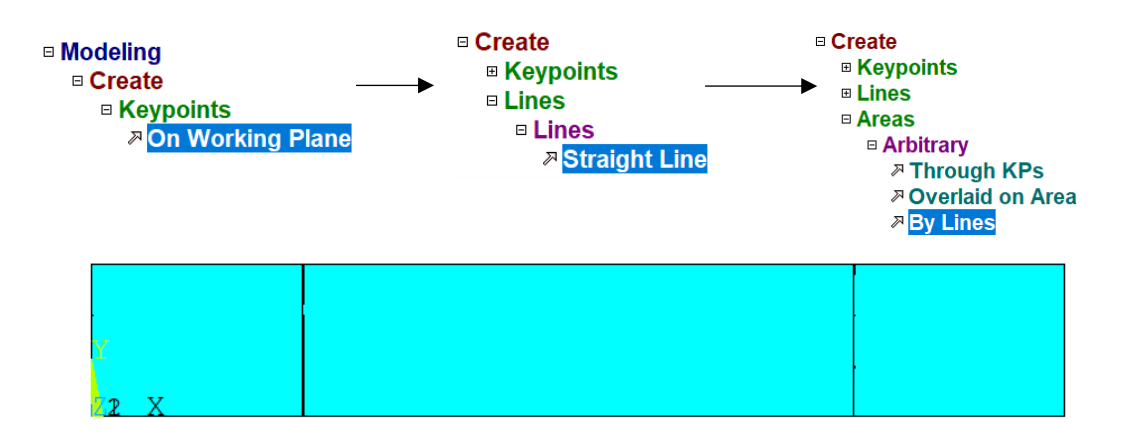

Figura 3.11: Path per creazione delle aree e loro rappresentazione.

#### 5) Estrusione della superficie discretizzata

Dopo aver eseguito la *Mesh* delle tre superfici create ed averle estruse nelle stesse modalità del caso precedente, è necessario effettuare quattro ulteriori estrusioni delle sole aree competenti alle Tabs: due partendo dal *top-plane*, in direzione *+Z*; due dal *bottom-plane*, in direzione *-Z*. Dopo aver impostato il *VAL1* = 5, si ottiene il solido mostrato in figura 3.12, comprensivo di campione e *Tabs*:

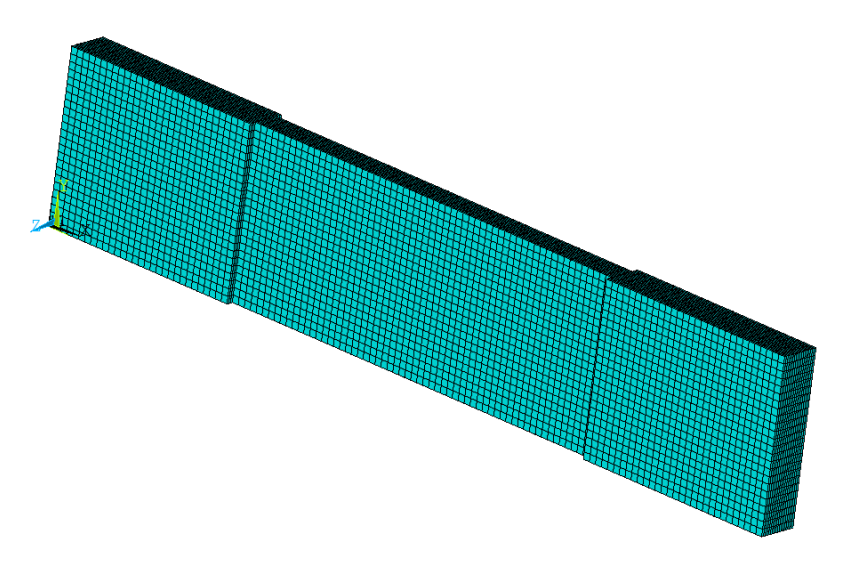

Figura 3.12: Volume totale del solido.

#### 7) Definizione delle condizioni di vincolo

Rispetto al caso precedente, le condizioni di vincolo rimangono costanti in corrispondenza dell'estremo dove agisce la tensione  $\sigma_x$ . All'estremo non caricato, invece, è necessario aggiungerne due:

- (1) Impedimento della traslazione in direzione X anche sulle sezioni trasversali delle *Tabs*;
- (2) Impedimento di ogni grado di libertà sulle due sezioni meridiane laterali (implementazione del comando *ALL D.O.F.* nella finestra di vincolo).

Quanto descritto è mostrato in Figura 3.13:

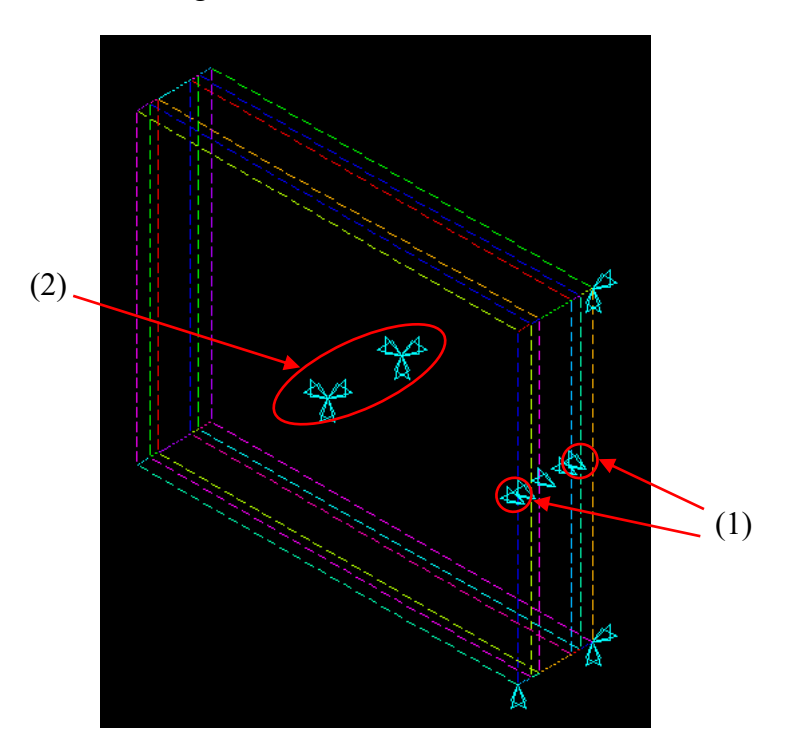

Figura 3.13: Condizioni di vincolo all'estremo non caricato.

# **3.3 Post-Processing: Soluzione**

Dopo aver dato forma ai provini, si possono porre le condizioni di carico e avviare la simulazione del modello nella forma di analisi desiderata.

### *3.3.1 Analisi in modalità 'Static Basic' lineare*

In questa tipologia di analisi, la soluzione finale è determinata rispettando l'ipotesi che il materiale abbia un comportamento geometricamente lineare, deformandosi per piccoli spostamenti. Pertanto, il software risolve un'unica volta il sistema algebrico fondamentale della teoria degli Elementi Finiti (*Metodo delle Rigidezze*):{F} = [K] ‧ {f}.

Significato delle grandezze coinvolte:

- {F} è il vettore dei carichi applicati nel sistema di riferimento globale X,Y,Z definito per il problema;
- [K] è la matrice di rigidezza della struttura in esame, definita nel medesimo sistema di riferimento;
- {f} è il vettore degli spostamenti ai nodi della struttura.

La risoluzione del sistema viene operata invertendo la matrice di rigidezza (che in virtù delle ipotesi sopracitate, rimane la medesima calcolata in condizione di elementi non deformati) ed esplicitando il vettore degli spostamenti nodali:  ${f} = [K]^{-1} \cdot {F}$ .

La tensione di compressione σ<sup>x</sup> è definibile, mediante il comando *Pressure on Areas*, sulle aree evidenziate in verde di Figura 3.9 e viene applicata in un unico blocco (*substep*) di carico. Per inserire il valore numericamente corretto in funzione del caso che si desidera analizzare, bisogna considerare:

- Lay-up del provino che è stato modellato per quell'analisi;
- Presenza o meno delle *Tabs*: se sono assenti, il valore da inserire è direttamente quello della σcritica di Buckling; se sono presenti, bisogna scalare il valore da inserire secondo la relazione  $\sigma_x$  · Aprovino+tabs =  $\sigma$ critica · Aprovino, in modo che solo la sezione netta del provino risulti sollecitata con la σcritica di *Buckling*.

Quanto descritto è implementato come segue in Figura 3.14:

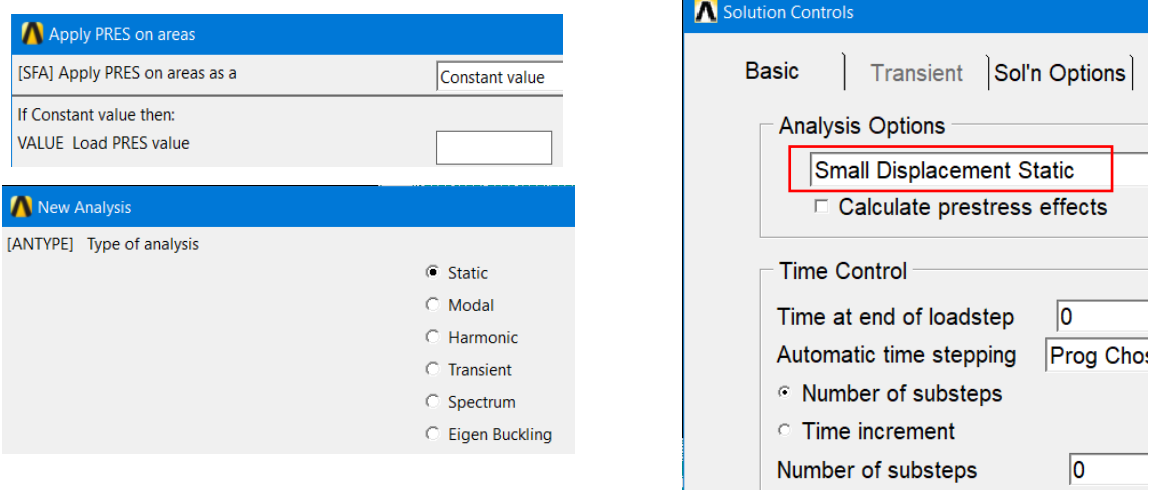

Figura 3.14: Impostazione dei parametri per l'analisi lineare.

In sostanza, l'analisi statica lineare fornisce un benchmark rispetto alla validità del coefficiente di quantificazione della tensione σ<sup>x</sup> nei *ply* a 90° calcolato nel Capitolo 2, per una σ<sup>x</sup> imposta dall'esterno.

### *3.3.2 Analisi in modalità 'Eigen Buckling'*

Questa tipologia di analisi permette di indagare una struttura sollecitata a compressione mediante la risoluzione numerica del problema dell'instabilità agli autovalori:  $[K]_{\text{geom}} \cdot \{f\} = \lambda$  ${f}$ .

Le grandezze coinvolte in tale problema, che corrisponde ad un'analisi modale delle deformate associate ad ogni carico critico di *Buckling*, rappresentano:

- $[K]_{\text{geom}}$  = matrice di rigidezza di struttura, modificata nell'ipotesi di comportamento geometricamente non lineare e grandi spostamenti;
- $\lambda$  = autovalore che quantifica, rispetto alla tensione di sollecitazione esterna σ<sub>x</sub>, la σ<sub>critica</sub> associata ad un *modo* di *Buckling*. Ogni *n* – esimo modo di *Buckling* è quindi caratterizzato

da una particolare deformata della struttura, univocamente determinata da un autovalore  $\lambda_n$ ed una tensione critica  $\sigma_{\text{critical}}$ ; si riporta un esempio in figura 3.16:

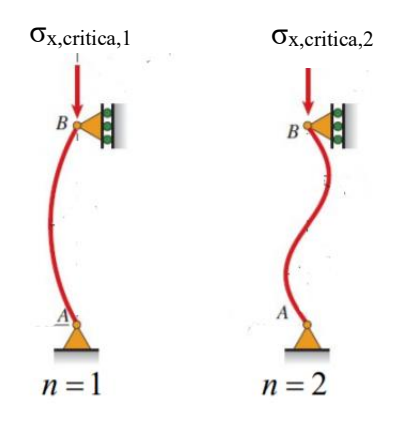

Figura 3.16: Deformate usuali associate ai primi due modi di Buckling.

 ${f} =$  vettore degli spostamenti nodali della struttura, associato alla deformata indotta da un dato modo di Buckling.

La modalità *Eigen Buckling* permette di estrarre un numero di autovalori desiderato e determinarne il valore numerico (più ne vengono richiesti, più aumenta l'onerosità computazionale del modello); è implementabile solamente a posteriori di un'analisi statica strutturale lineare definita e risolta. Il suo ruolo è duplice:

- A posteriori dell'analisi lineare, è conveniente per calcolare l'autovalore e la tensione critica del 1° modo di *Buckling* e confrontarli con quelli risultanti dal caso analitico (λ<sup>1</sup> = 1,  $\sigma_x = \sigma_{x, \text{critical}}$ ), implementato nel Capitolo 2;
- A priori dell'analisi geometricamente non lineare, è conveniente per calcolare autovalori e tensioni critiche di alcuni *n* modi di *Buckling*, essendo poi la deformata reale risultante da una combinazione lineare dei modi richiesti. Di prassi, vengono richiesti i primi 5 autovalori; ciò permette che, durante la successiva analisi non lineare, le coordinate dei nodi della struttura in ogni *substep* possano subire delle leggere modifiche rispetto alla posizione calcolata per ogni configurazione deformata, risultando maggiormente coerenti con quanto previsto dai modi di instabilità.

Quanto descritto è implementato come segue in figura 3.15:

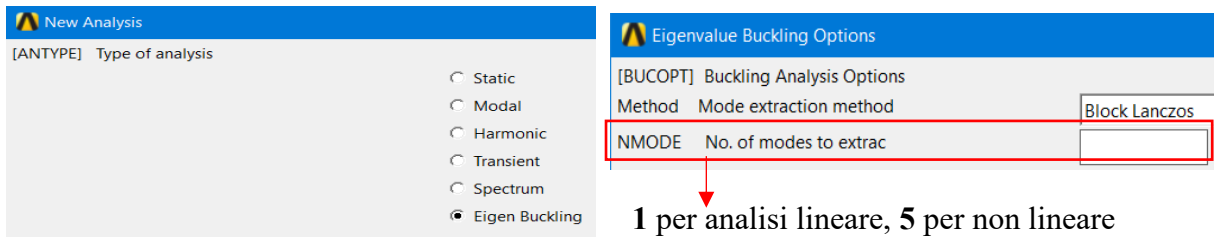

Figura 3.15: Impostazione dei parametri per l'analisi non lineare.

### *3.3.3 Analisi in modalità 'Static Basic' non lineare*

In questa tipologia di analisi, a differenza della lineare, la soluzione finale è determinata ipotizzando che il materiale abbia un comportamento geometricamente non lineare; si cerca quindi di simulare meglio l'evoluzione quasi-statica della deformazione che avviene nella realtà, abbandonando l'ipotesi di piccoli spostamenti e accettando l'inflessione causata dal *Buckling*. Per fare ciò, è necessario che la tensione esterna di compressione  $\sigma_x$  venga applicata in un numero di *substep i*tot > 1. Per ogni *i* – esimo *substep*, il software esegue le seguenti operazioni:

- Applicazione incrementale di una quota parte del carico totale esterno: la condizione di carico al *substep i* risulta quindi  $\sigma_{x,i} = i \cdot (\sigma_{x,tot} / i_{tot});$
- Calcolo degli spostamenti nodali {f}<sup>i</sup> e, quindi, dello stato di deformazione *i* esimo della struttura. Qui, dove necessario, interviene il contributo dell'analisi in modalità *Eigen Buckling*;
- Aggiornamento delle matrici di rigidezza di ogni elemento  $[k]$ i e di struttura  $[K]$ <sub>i</sub>, modificate in seguito alle nuove forme assunte dagli elementi nell'*i* – esima configurazione deformata.

Ogni *i* – esimo *substep* giunge a convergenza individuale quando la variazione  $\Delta F = F_{x,i} - F_{x,i}$ agg risulta contenuta entro un certo intervallo di tolleranza desiderato. In particolare:

- $F_{x,i}$  rappresenta la vera risultante delle forze esterne applicate su tutti gli elementi in quell'  $i$  - esimo blocco di carico, proporzionale matematicamente alla quota parte di tensione  $\sigma_{x,i}$
- $F_{x,i,agg}$  rappresenta la risultante delle forze esterne applicate su tutti gli elementi calcolata aggiornando in maniera iterativa le matrici  $[k]_i$  e  $[K]_i$ , durante il processo di deformazione degli elementi.

Una volta risolto, la configurazione deformata e gli spostamenti *i* – esimi appena calcolati diventano le condizioni di partenza per il *substep i*+1 e si procede progressivamente, fino a coprire gli *i<sub>tot</sub> substep* imposti; nella fattispecie dei casi simulati, si impone una σ<sub>x,tot</sub> = 500 MPa, divisa in 100 *substep* da 5 MPa ciascuno. La risoluzione di tale analisi, come già introdotto, ha come base quella impostata per la precedente analisi di *Eigen Buckling*: per essa, infatti, i 5 autovalori di *Buckling* richiesti vengono ricercati nello spettro di tensione tra 0 e 500 MPa impostato per l'analisi non lineare. Non è detto che siano tutti presenti in questo intervallo, ma ciò permette un'approssimazione più fedele alla realtà della deformazione progressiva in maniera quasi-statica.

Infine, osservando l'autovalore λ<sub>1</sub>, si può stabilire un confronto tra la σ<sub>x,critica</sub> calcolata nel Capitolo 2 e la  $\sigma_{x,\text{critica}} = \lambda_1 \cdot 500 \text{ [MPa]}$  risultante da Ansys.

Quanto descritto è implementato come segue in figura 3.15:

| Apply PRES on areas            |                            | Solution Controls                           |
|--------------------------------|----------------------------|---------------------------------------------|
| [SFA] Apply PRES on areas as a | Constant value             |                                             |
| If Constant value then:        |                            | <b>Basic</b><br>Sol'n Options<br>Transient  |
| <b>VALUE Load PRES value</b>   | 500                        | <b>Analysis Options</b>                     |
|                                |                            | Large Displacement Static                   |
| <b>New Analysis</b>            |                            | $\Box$ Calculate prestress effects          |
| [ANTYPE] Type of analysis      |                            |                                             |
|                                | $\subseteq$ Static         | <b>Time Control</b>                         |
|                                | <b>Modal</b>               | 10<br>Time at end of loadstep               |
|                                | <b>C</b> Harmonic          | Automatic time stepping<br><b>Prog Chos</b> |
|                                | <b>C</b> Transient         |                                             |
|                                | <b>Spectrum</b>            | <b>Number of substeps</b>                   |
|                                | <b>Eigen Buckling</b><br>o | $\degree$ Time increment                    |
|                                |                            | 100<br>Number of substeps                   |

Figura 3.15: impostazione dei parametri per l'analisi non lineare.

In sostanza, l'analisi statica geometricamente non lineare, in collaborazione con la precedente analisi in modalità *Eigen Buckling*, analizza in maniera dettagliata lo stato di deformazione progressiva del laminato.

# **3.4 Confronto con i risultati analitici**

Una volta ottenute le soluzioni, si può ricorrere al *Contour Plot* dello stato tensionale dei provini, per operare un confronto tra i valori calcolati nei modelli numerici e quelli analitici. In Figura 3.16 e 3.17 sono riportate, a titolo di esempio del layout, la tensione  $\sigma_x$  calcolata nei plies a 90° e la deformata di un provino dopo aver eseguito l'analisi statica lineare e quella in modalità *Eigen Buckling*:

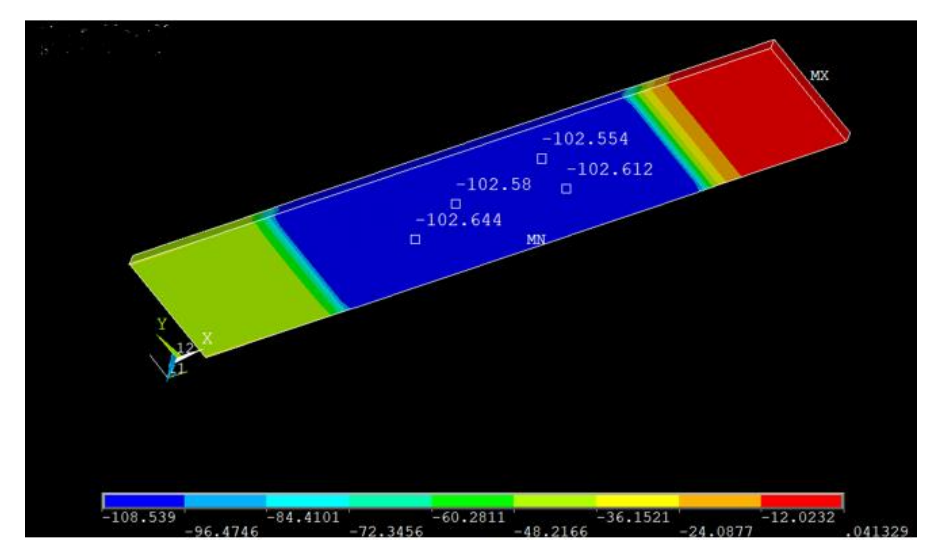

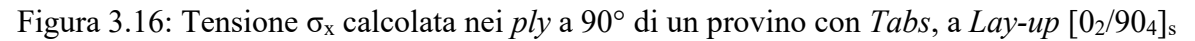

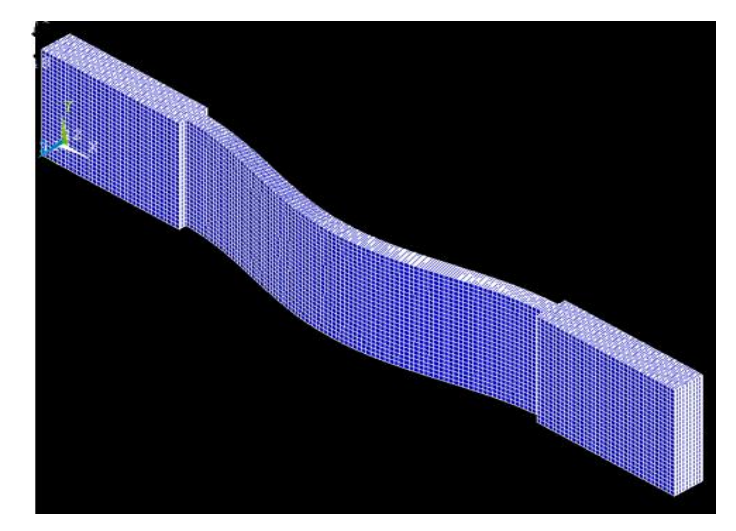

Figura 3.17: 1° modo di *Buckling* di un provino con *Tabs*, a Lay-up  $[0_2/90_4]_s$ .

| <b>Simulazione</b> | Lay-up         | $\sigma_{x,\text{esterna}}$<br>[MPa] | $\sigma$ <sub>X</sub> $\omega$ 90°, analitica<br>[MPa] | Presenza<br>Tab | Tipologia di analisi |
|--------------------|----------------|--------------------------------------|--------------------------------------------------------|-----------------|----------------------|
|                    | $[0_2/90_4]_s$ | 190                                  | 102.467                                                | X               | Lineare              |
| $\overline{2}$     | $[03/906]$ s   | 190                                  | 102.467                                                | X               | Lineare              |
| 3                  | $[0_2/90_4]_s$ | 190                                  | 102.467                                                | $\checkmark$    | Lineare              |
| $\overline{4}$     | $[0_2/90_4]_s$ | 150                                  | 80.895                                                 | $\checkmark$    | Lineare              |
| 5                  | $[0_3/90_6]_s$ | 200                                  | 107.86                                                 | $\checkmark$    | Lineare              |
| 6                  | $[0_2/90_4]$ s | $0 \rightarrow 500$                  | $0 \rightarrow 223.8$                                  | $\checkmark$    | Non lineare          |

Nelle Tabelle 3.1 e 3.2 è visibile un report generale delle simulazioni eseguite:

Tabella 3.1: Condizioni al contorno delle simulazioni.

| <b>Simulazione</b> | $\sigma$ <sub>x</sub> @ ply 90 $^{\circ}$ , FEM<br>[MPa] | <b>Variazione</b><br>rispetto<br>$\sigma_{X}\widehat{\omega}$ 90°, analitica | $\lambda$ <sub>1</sub> , FEM | <b>Variazione</b><br>rispetto<br>$\lambda_{1,\text{analitico}}$ |
|--------------------|----------------------------------------------------------|------------------------------------------------------------------------------|------------------------------|-----------------------------------------------------------------|
|                    | 102.55                                                   | $+0.08\%$                                                                    | 1.0185                       | $+1.85\%$                                                       |
| 2                  | 102.55                                                   | $+0.08\%$                                                                    | 1.0094                       | $+0.94%$                                                        |
| 3                  | 102.6                                                    | $+0.13\%$                                                                    | 0.9345                       | $-6.6\%$                                                        |
| $\overline{4}$     | 81.8                                                     | $+1.1\%$                                                                     | 1.0226                       | $+2.26\%$                                                       |
| 5                  | 106.91                                                   | $-0.8\%$                                                                     | 1.019                        | $+1.9\%$                                                        |
| 6                  | 231.9                                                    | $+3.6\%$                                                                     | 1.079                        | $+7.9\%$                                                        |

Tabella 3.2: Confronto dei risultati di  $\sigma_{x@90^\circ}$  e  $\lambda_1$  tra le simulazioni FEM e i modelli analitici. I risultati dell'ultima simulazione sono riferiti all'autovalore, riferito all'analisi di *Eigen Buckling*, per il quale il software ha individuato la tensione critica di *Buckling* dopo aver risolto l'analisi geometricamente non lineare.

L'analisi geometricamente non lineare, ritenuta la simulazione più fedele di una prova reale quasi-statica, evidenzia una discrepanza intorno all'8% rispetto al risultato ottenuto analiticamente per la stessa configurazione *σcritica – lay-up – gauge length*; ciò suggerisce una buona corrispondenza tra le implementazioni analitiche ed i modelli agli Elementi Finiti, soprattutto per quanto riguarda il coefficiente di quantificazione della tensione generata nelle lamine a 90°. Ad ogni modo, è opportuno eseguire delle prove statiche reali (esposte nel Capitolo 4 dell'elaborato) per verificare l'effettivo grado di cautela da mantenere approcciandosi ai modelli analitici.

#### *CAPITOLO 4:*

#### **REALIZZAZIONE DEI CAMPIONI E TIPOLOGIE DI PROVA**

Tutte le attrezzature ed i macchinari sfruttati per i processi di produzione e le prove meccaniche facenti parte della campagna sperimentale della presente tesi, così come i laboratori e gli spazi di lavoro che li contengono e ne permettono l'utilizzo, sono di proprietà dell'Università degli Studi di Padova – Sede di Vicenza, Dipartimento di Tecnica e Gestione dei Sistemi Industriali (DTG).

#### **4.1 Prove statiche di Buckling**

Dai capitoli precedenti emerge che la discrepanza tra i risultati ottenuti mediante i modelli analitici e le simulazioni agli Elementi Finiti è accettabile. Come ulteriore step di verifica, per confrontare i valori ottenuti rispetto a dei casi reali vengono effettuate quattro prove statiche di compressione:

- tre con l'intento di portare a rottura i campioni, per osservare quanto la  $\sigma_{x,max}$  di compressione sopportata si discosti rispetto alla σx,critica di *Buckling* calcolata nei modelli;
- una non distruttiva, servendosi dell'aiuto di un estensometro monoassiale MTS, per osservare quanto il modulo di Young E<sup>x</sup> reale si discosti rispetto a quello calcolato implementando la *Classical Lamination Theory*.

Le prove vengono effettuate su campioni preesistenti rispetto quelli creati per la campagna sperimentale di fatica della presente tesi, di materiale Glass/Epoxy (le cui proprietà sono state utilizzate nei modelli dei Capitoli 2-3) e *lay-up* [02/904]s; i provini sono muniti di *Tabs* costituite da laminati unidirezionali in Carbonio, anch'esse preesistenti, dello spessore di 1,2 mm.

Le macchina di prova è una MTS 809 Axial/Torsional System, con capacità di carico a fondo scala di 100 kN in direzione assiale e 1100 Nm in coppia torcente.

Ogni test, per portare il campione in *Buckling* in maniera quasi-statica, è caratterizzato dall'imposizione di una velocità di carico pari a 2 mm/min, in direzione compressiva; la prova continua fino alla rottura del campione. Successivamente, vengono esportati ed analizzati i dati forniti dal software di controllo della macchina, per confrontarli con i risultati ottenuti analiticamente; a tal proposito, in Tabella 4.1 è visibile il carico di punta al quale, teoricamente, dovrebbe competere il 1<sup>°</sup> modo di *Buckling* del campione, in funzione di una  $\sigma_{x,\text{critica}} = 220$ MPa. Tale valore viene determinato dal foglio di calcolo del Capitolo 2, in seguito alla misurazione della *gauge length* dei campioni. Oltre ad essa, sono riportate le dimensioni della sezione trasversale, mediate aritmeticamente a seguito di 5 rilevazioni mediante calibro analogico in posizioni random per ogni direzione:

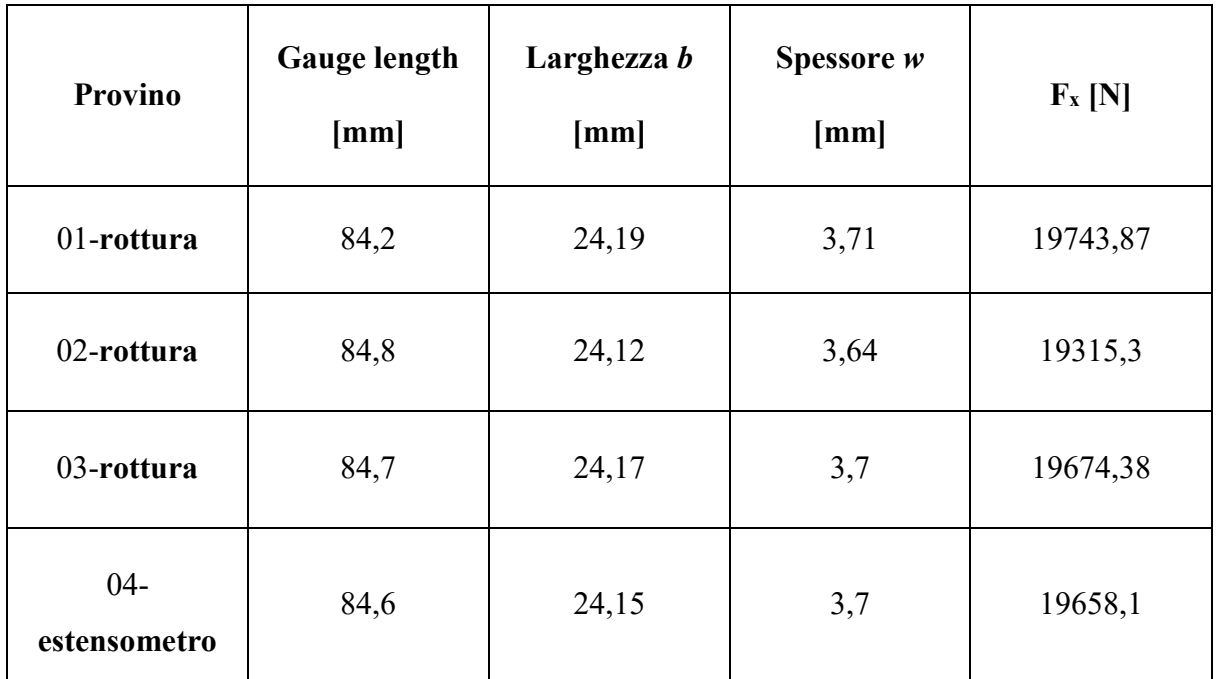

Tabella 4.1: Dimensioni medie dei campioni utilizzati per le prove statiche.

Di seguito, in Figura 4.1, è riportato un confronto per sovrapposizione delle curve σ – ε ottenute mediante le tre prove distruttive:

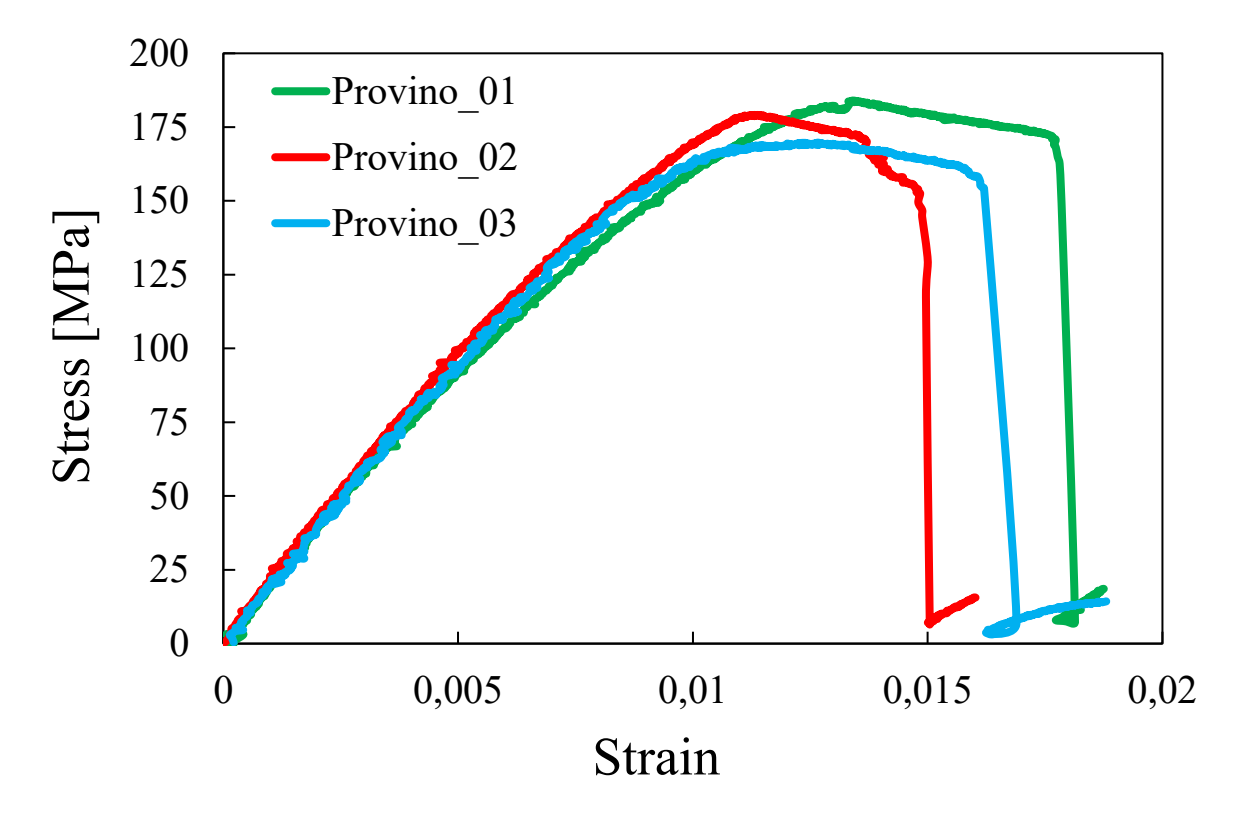

Figura 4.1: Curve  $\sigma$  – ε delle prove distruttive.

Analizzando i dati, risultano:

- $\bullet$   $\sigma_{x, \text{comp}, \text{max}, \text{median}} = 177,62 \text{ MPa}$ . La tensione media registrata nelle prove reali è quindi del 19,26% inferiore rispetto alla tensione critica di *Buckling* calcolata analiticamente;
- $\bullet$  E<sub>x, medio</sub> = 19800 MPa, ottenuto interpolando linearmente le tre curve nel tratto iniziale. A parità di lay-up e dimensioni medie, il modulo Ex calcolato dal software implementato in Matlab ® è di 25900 MPa; la situazione reale sembra, pertanto, del 23% inferiore a quella calcolata analiticamente.

La misura di  $E_x$  compete però ad un sensore di spostamento integrato nella macchina di prova, che fornisce misure di deformazione meno affidabili rispetto all'estensometro. In Figura 4.2, pertanto, è riportato il grafico ottenuto interpolando linearmente un ridotto tratto iniziale della curva σ – ε del provino 04, la cui sollecitazione è stata troncata prematuramente per evitare un eventuale danneggiamento delle molle ed il corpo centrale del sensore in seguito all'inflessione per *Buckling* del provino.

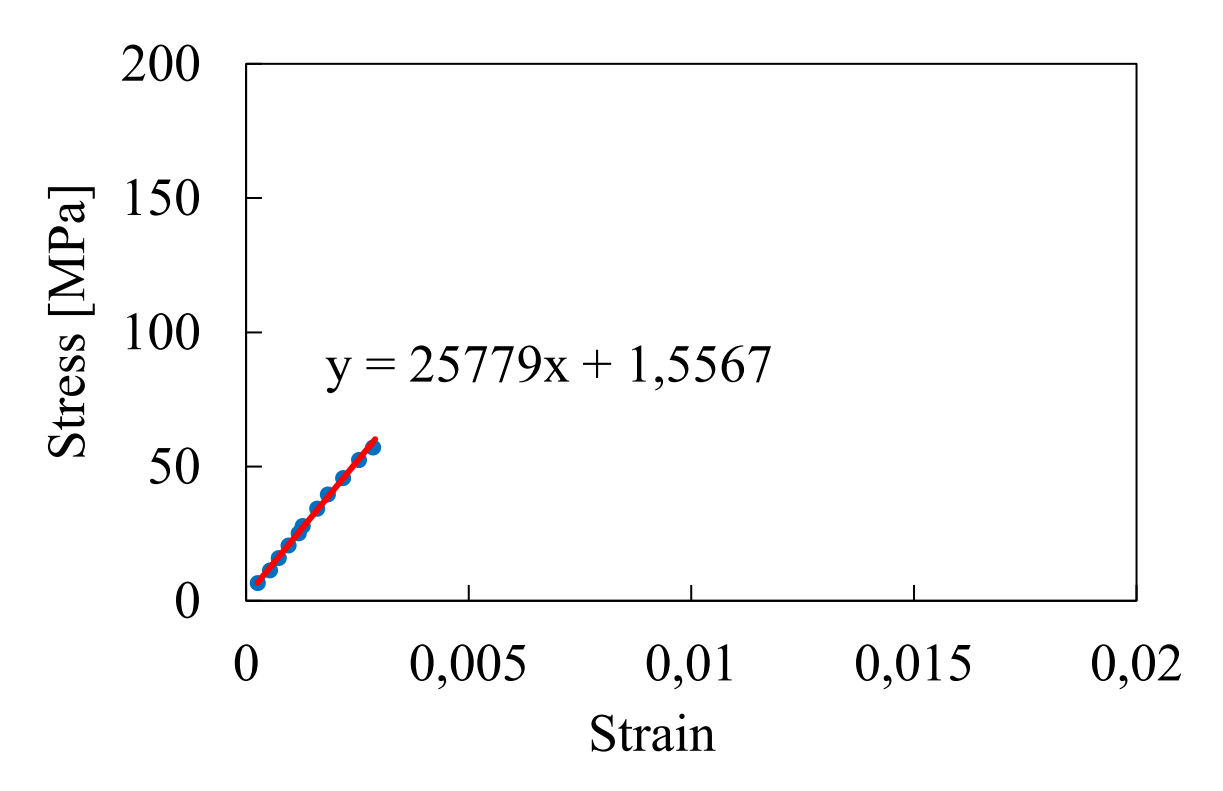

Figura 4.2: Interpolazione del tratto iniziale della curva σ – ε per il provino munito di estensometro.

Come si può notare, il coefficiente angolare della retta di interpolazione (rappresentante  $E_x$ ) derivante da questa prova è ora di 25779 MPa, valore differente da quello calcolato analiticamente dello 0,46 %. Alla luce di questi risultati, in ottica delle prove sperimentali a fatica, è asseribile che:

- Il coefficiente di quantificazione della tensione  $\sigma_x$  con la quale sono sollecitati i *ply* a 90°, derivante dall'implementazione al calcolatore della CLT, è molto attendibile;
- La tensione critica analitica competente al 1° modo di *Buckling*, invece, risulta sovrastimata; è opportuno, pertanto, trattare i numeri con un approccio cautelativo.

In Figura 4.3 sono visibili i tre campioni utilizzati per le prove a rottura ed uno di essi durante l'esecuzione del test:

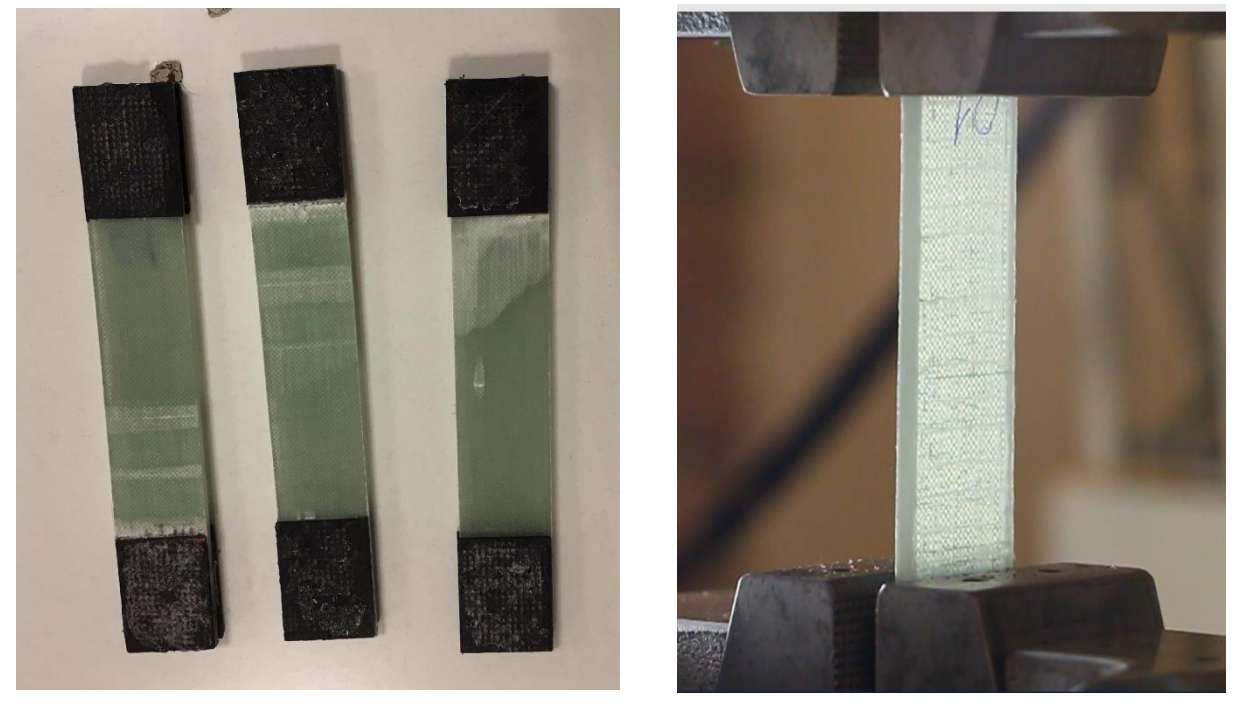

 $(a)$  (b)

Figura 4.3: Campioni usati nelle prove a rottura (a); esecuzione di una prova quasi-statica di compressione.

# **4.2 Processi per la realizzazione di provini e Tabs**

## *4.2.1 Realizzazione dei provini: processo di Infusione*

Qualsiasi provino utilizzato nei test a fatica dell'attività sperimentale legata alla presente tesi proviene dal taglio di pannelli in materiale Glass/Epoxy, costituito in partenza dalle medesime lamine di fibre unidirezionali e resina epossidica sfruttate per la realizzazione dei provini preesistenti visti nelle prove statiche. Il processo di produzione prevede l'infusione della resina, coadiuvata dal vuoto, attraverso le lamine di fibre di vetro disposte manualmente (VARTM – *Vacuum Assisted Resin Transfer Moulding*). Tale tecnica viene sfruttata per la realizzazione di laminati cross-ply con due *lay-up* differenti,  $[0_2/90]_s$  e  $[0_2/90_2]_s$ , scelti per la caratterizzazione del danneggiamento a fatica a compressione.

La scelta del materiale dei laminati, oltre alla continuità rispetto ai provini preesistenti, verte sul fatto che il Glass/Epoxy conferisce un alto grado di trasparenza ai campioni (come visibile dalla Figura 4.3); ciò è utile, durante le prove meccaniche, per monitorare l'evoluzione del loro danneggiamento mediante fotografie sequenziali della sezione frontale (tale modalità è esposta con dettaglio nel Capitolo 5).

Il processo viene effettuato nell'ottica di creare pannelli dai quali ricavare, per taglio degli stessi, dei provini con misure che si basino sul seguente obiettivo: sollecitare a fatica le lamine a 90°, per entrambi i *lay-up*, con un picco di tensione medio σx@90°,max ≈ 100 MPa; per fare ciò, viene sfruttato il foglio di calcolo automatico implementato nel Capitolo 2.

Considerando uno spessore medio delle lamine post-processo di circa 0,31 mm (in base a dati di infusioni precedenti con gli stessi materiali) e ipotizzando una larghezza media  $b = 22.5$  mm, si ottengono i riferimenti di Tabella 4.2:

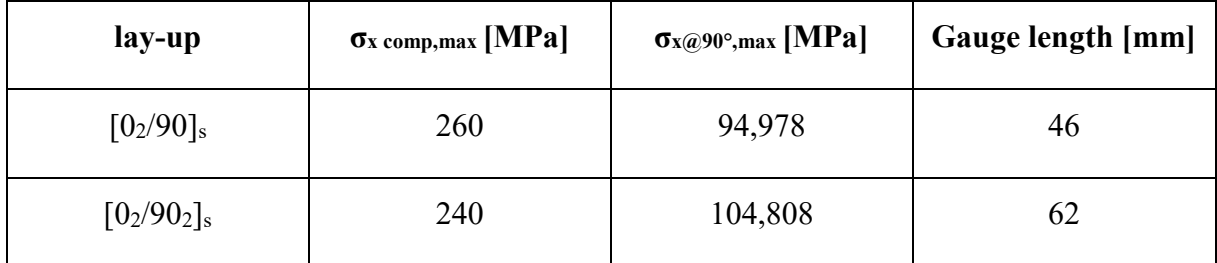

Tabella 4.2: parametri di riferimento iniziali per i provini da ottenere mediante infusione.

Partendo da tali presupposti, basandosi sui modelli analitici, si prevede di:

- Incollare, agli estremi dei provini, *Tabs* di misure medie Ltab x b = 30 x 25 mm;
- Porsi in buon vantaggio di sicurezza rispetto al cedimento quasi-statico per *Buckling* (esposto nei capitoli precedenti). Considerando la sovrastima ottenuta nei modelli analitici e un coefficiente di sicurezza ν = σx critica / σx comp,max = 1.8, risulta una *Gauge length* pari a 33 mm per il  $lay-up$   $[0_2/90]_s$  e 46 mm per  $[0_2/90_2]_s$ . Prevedendo possibili errori di misura durante il taglio dei provini, si opta per ridurre tali lunghezze a 30 e 45 mm, cautelandosi ulteriormente.

Dopo le premesse effettuate, si prevede di ottenere dei provini simili a quelli schematizzati in Figura 4.1:

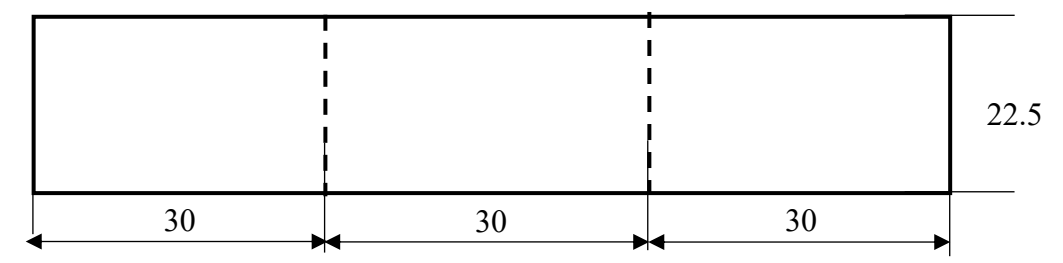

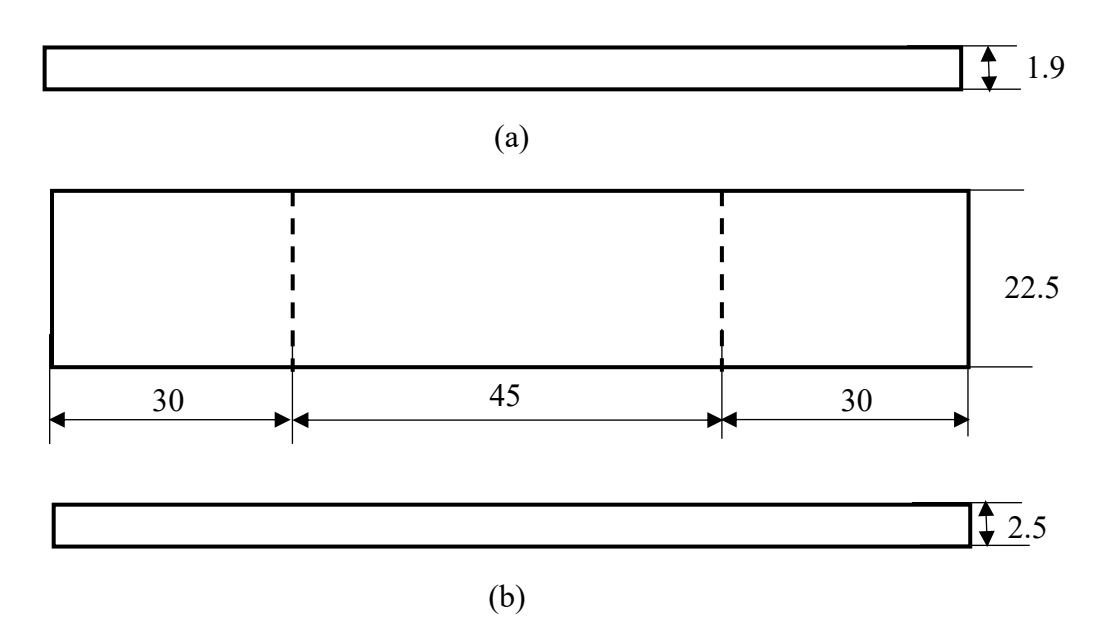

Figura 4.1: Misure medie attese per i provini pre-processo di infusione.

Per la realizzazione dei laminati sopracitati, il processo di Infusione prevede l'utilizzo della seguente attrezzatura:

- Stampi, costituiti da lastre rettangolari di vetro trasparente, di dimensioni 400 x 300 mm o 600 x 500 mm;
- Forbici:
- Cera distaccante:
- Strisce di Polibutadiene;
- Nastro adesivo:
- Rete verde:
- Rotolo di film polimerici in Nylon saldati alle estremità, per creazione del sacco da vuoto;
- Tubi in PVC, per permettere il flusso della resina liquida;
- Circuito in pressione, regolabile mediante valvole di mandata e aspirazione;
- Morsetti per il restringimento della sezione di deflusso dei tubi;
- Serbatoi di raccolta, per la gestione del flusso di resina;
- Indurente, per la reticolazione della resina post-processo;
- Bilancia digitale e Mixer meccanico, per il frazionamento ponderale e l'omogeneizzazione del composto resina + indurente allo stato liquido.

La preparazione del processo consta delle seguenti operazioni:

1) Pulizia delle superfici dello stampo con carta assorbente impregnata di Acetone, in modo da rimuovere eventuali residui di sporcizia;

- 2) Rivestimento del perimetro dello stampo con strisce di nastro adesivo, affinché gli spigoli vivi della lastra, una volta inserita nel sacco da vuoto ed effettuato il tiraggio dello stesso per depressione, non rischino di incidere le pareti del sacco e causare inclusioni d'aria durante il processo;
- 3) Distribuzione ben distesa ed omogenea di cera distaccante, in due passate mediante carta assorbente, sul lato dello stampo dove poi verrà creato il laminato. Tale step è di importanza rilevante per assicurare un comodo *demolding* post-processo del pannello infuso e lasciare pochi residui di resina solidificata sulla superficie dello stampo, permettendo una preparazione più rapida dello stesso nelle applicazioni successive;
- 4) Taglio della bobina di Nylon per ottenere il sacco da vuoto, di dimensioni abbondanti rispetto al perimetro degli stampi (mediamente 800 x 700 mm), per contenere gli stessi agevolmente e ed assicurarsi un buon margine anche dopo il tiraggio del vuoto per depressione;
- 5) Taglio di due strisce di Polibutadiene, di lunghezza  $L =$ larghezza<sub>sacco</sub> + 8/10 cm, utili alla chiusura delle due estremità aperte del sacco da vuoto per tenuta adesiva. In un primo tempo, è possibile procedere all'incollaggio di una delle due strisce di elastomero e chiudere un lato del sacco, lasciando l'altro aperto per inserire successivamente lo stampo;
- 6) Taglio delle lamine unidirezionali di fibre di vetro dalla bobina di materiale arrotolato, in particolare:
	- Quattro lamine nel senso longitudinale delle fibre e due nella direzione ortogonale per il *lay-up*  $[0_2/90]$ <sub>s</sub>, per creare un laminato di dimensioni totali 300 x 200 mm (lato corto parallelo alle fibre a 0°);
	- Quattro in entrambe le direzioni per il *lay-up*  $[0_2/90_2]_s$ , per creare un laminato di dimensioni totali 500 x 250 mm.

Essendo la bobina di partenza arrotolata sulla superficie lungo la quale le fibre sono disposte longitudinalmente, ricavare le lamine orientate a 0° in pezzi unici potrebbe comportare spreco di materiale per taglio verticale nella direzione ortogonale. Pertanto, alcuni *ply* a 0° vengono ottenuti per posizionamento adiacente di lamine più piccole, creando delle zone di sovrapposizione: dopo il processo di infusione ed il taglio finale dei provini, è consigliabile (per quanto possibile) non utilizzare per i test meccanici quelli provenienti da queste zone, in quanto contenenti un macro-difetto di produzione.

In Figura 4.1 è rappresentata una schematizzazione di quanto appena descritto:

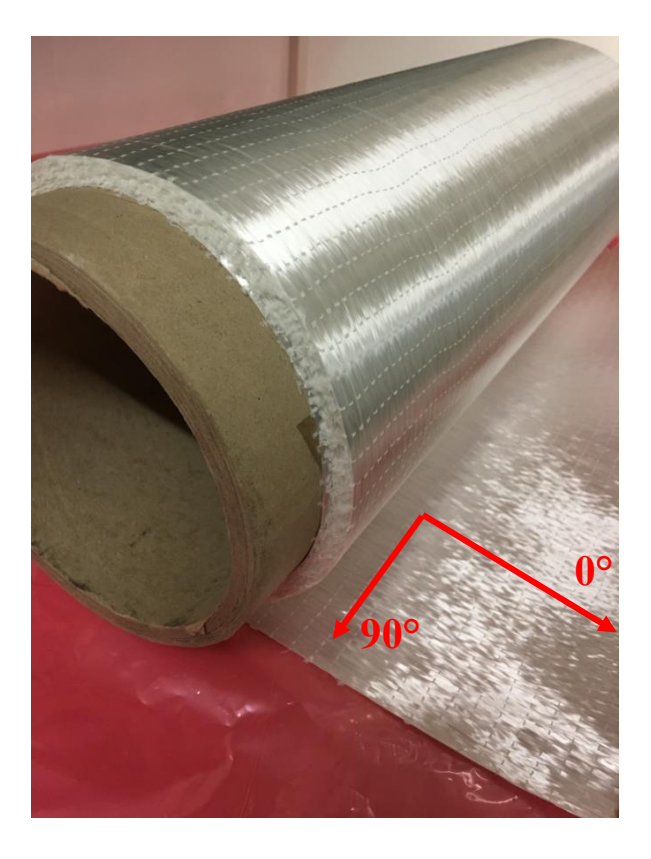

Figura 4.2: Direzione delle fibre di vetro rispetto l'arrotolamento della bobina.

- 7) Disposizione manuale delle lamine, creando il *lay-up* desiderato, sulla superficie dello stampo dove in precedenza è stata passata la cera; essa deve essere complessivamente liscia al tatto e non presentare aloni, significanti addensamenti localizzati di cera. Ciascuna lamina, dopo essere stata disposta, può essere fissata in posizione mediante piccoli pezzi di nastro adesivo posti agli angoli;
- 8) Posizionamento dei tubi di PVC per il flusso della resina liquida ai lati delle lamine sovrapposte e della rete verde sopra le lamine stesse. Essa ha la funzione di orientare correttamente il flusso della resina liquida e farla avanzare con un fronte mediamente omogeneo. Vengono posizionate due strisce di rete anche sopra i tubi, per tenerli in posizione;
- 9) Inserimento di stampo e tubi nel lato aperto del sacco da vuoto. Chiusura definitiva del sacco con ulteriori strisce di Polibutadiene, permettendo la fuoriuscita dei tubi e lasciando un po' di margine sopra ad essi per non avere spostamenti durante il tiraggio del vuoto. Dopo aver completato queste operazioni, la situazione si presenta come in Figura 4.2; si evidenziano i componenti principali descritti finora:

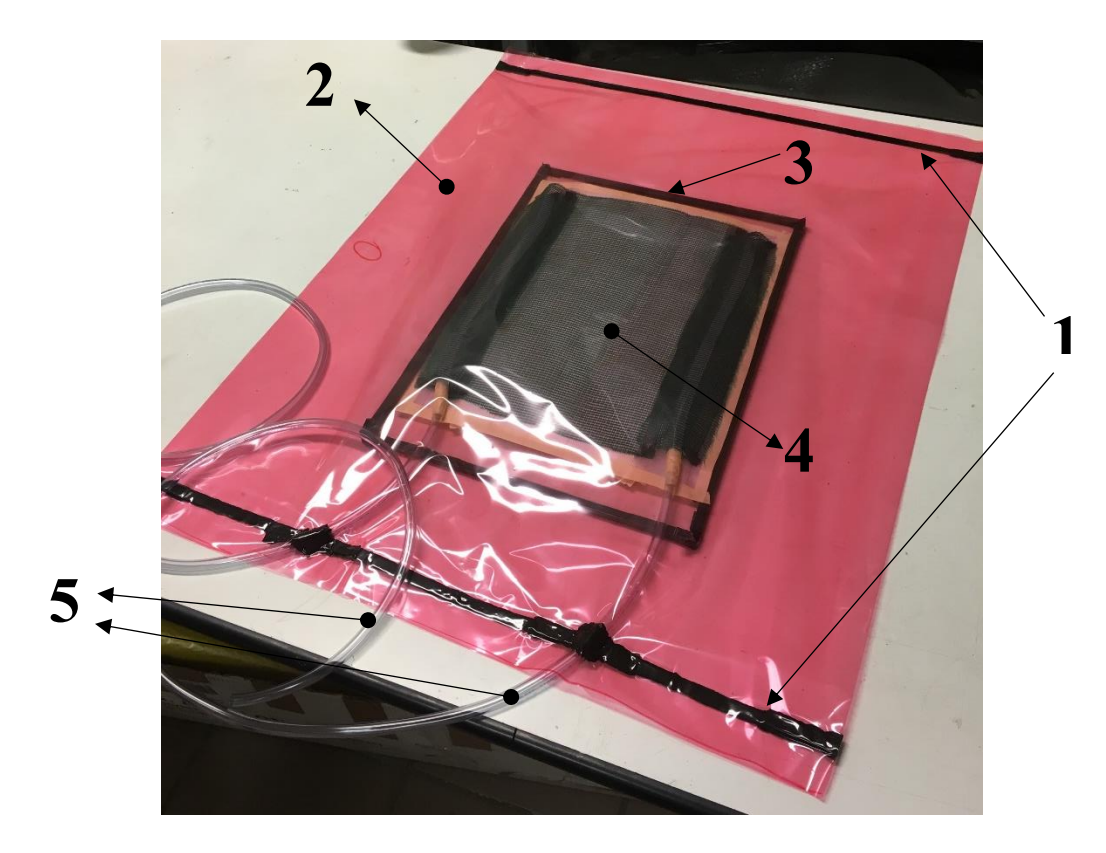

Figura 4.3: Risultato della preparazione dei componenti per il processo di infusione (*layup* [0<sub>2</sub>/90]<sub>s</sub>). Si possono notare: 1) strisce di Polibutadiene; 2) sacco da vuoto; 3) stampo in vetro con perimetro rivestito di nastro adesivo; 4) lamine di fibre di vetro dove infondere la resina, sovrastate dalla rete verde; 5) tubi per il flusso della resina liquida.

Per poter iniziare l'infusione, è ora opportuno preparare la resina. La preparazione consta di tre fasi:

- *Frazionamento ponderale del composto liquido resina + indurente con bilancia digitale*: di base, la soluzione ottimale prevede 33.5 g di indurente per 100 g di resina. Nel caso dei lay-up di interesse, pertanto, si scelgono:
	- 250 g di resina e 84 g di indurente per il  $lay-up$   $[0_2/90]$ <sub>s</sub>;
	- 350 g di resina e 118 g di indurente per il  $lay-up$   $[0_2/90_2]_s$ .
- *Omogeneizzazione del composto*: avendo l'indurente una densità molto minore, tende ad addensarsi sulla parte superiore del composto; è quindi necessario effettuare un mixing dei solventi Nel caso dei *lay-up* di interesse, si opta per:
- *Mixing manuale* per il lay-up  $[0_2/90]_s$ : tale operazione richiede un maggior tempo di agitazione, ma permette di inglobare un minor quantitativo di aria dall'esterno e riduce la creazione di bolle per cavitazione; ciò permette, successivamente, di impiegare un minor tempo per il degasaggio del composto;
- *Mixing automatico* mediante agitatore elettrico per il *lay-up*  $[0_2/90_2]_s$ : tale operazione comporta caratteristiche esattamente opposte alla precedente.
	- *Degasaggio della resina con circuito in pressione*: dopo aver omogeneizzato la soluzione, è opportuno asportare quanto più possibile le particelle d'aria contenuta al suo interno; tale operazione permette di ridurre al minimo i vuoti e le porosità dei pannelli infusi. Nel caso dei *lay-up* di interesse, i tempi di degasaggio ammontano a 20' per il composto del *lay-up*  $[0_2/90]$ <sub>s</sub> e circa 30' per il composto del *lay-up*  $[0_2/90_2]$ <sub>s</sub>. Dopo il completamento di queste operazioni, il composto viene lasciato riposare per 10'.

Successivamente, si può procedere con il tiraggio del vuoto nel sacco ed il processo di infusione. In prima istanza, la portata di liquido va mantenuta contenuta; altrimenti, il fronte fluido tenderebbe ad accelerare ai lati dello stampo creando un gradiente di velocità troppo ampio rispetto alla zona centrale e ciò è da evitare, in quanto rischia di indurre distorsioni delle fibre. Quando il fronte fluido risulta mediamente omogeneo su tutta la larghezza dello stampo, è possibile aumentare la portata in aspirazione, accelerare il flusso ed ottenere un maggior grado di compattezza del prodotto finito. Durante il processo, l'espulsione delle bolle d'aria è affidata al restringimento-allargamento della sezione di deflusso all'interno dei tubi da parte dei morsetti: la gestione di tali azioni si basa sull'esperienza e la sensibilità dell'operatore.

L'esecuzione del processo è visibile in Figura 4.4:

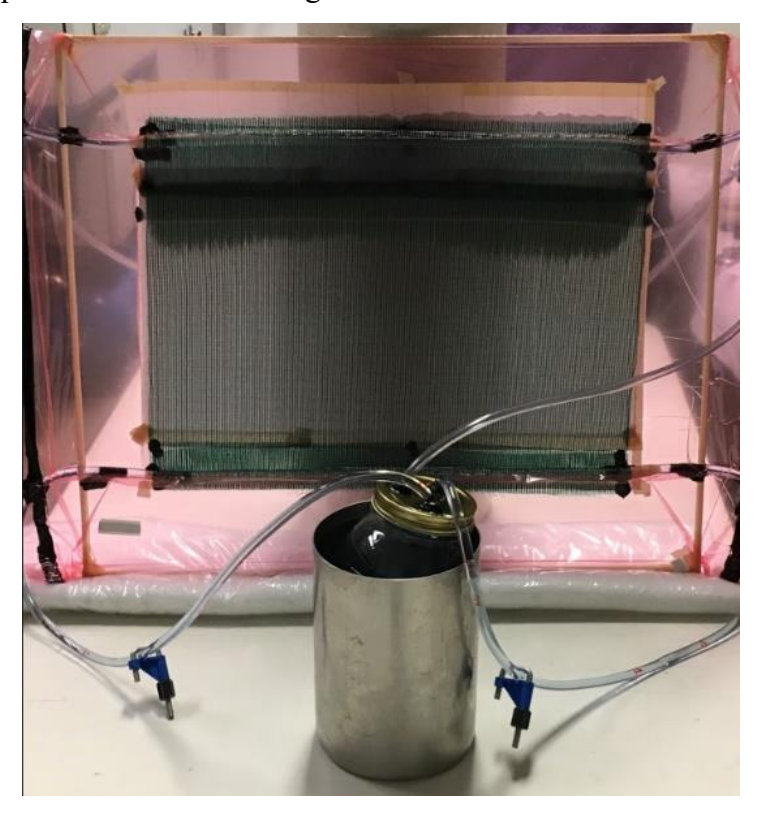

Figura 4.3: processo di infusione sottovuoto della resina epossidica, per il *lay-up* [0<sub>2</sub>/90<sub>2</sub>]<sub>s</sub>.

Dall'immagine precedente si può apprezzare l'avanzamento del fronte fluido di resina; si notano, inoltre, i morsetti applicati ai tubi. Il serbatoio della resina, che è un contenitore di vetro, è immerso in un recipiente metallico contenente acqua fredda (≈ 10 °C): ciò è utile al raffreddamento per conduzione delle pareti del serbatoio di resina, che subiscono un brusco innalzamento di temperatura quando il composto inizia parzialmente a reticolare.

Il processo ha durata di circa 1 h, per entrambi i *lay-up*. Una volta concluso ed effettuato il *demolding* dei pannelli infusi, essi vengono lasciati riposare a temperatura ambiente per 2/3 giorni, permettendo la totale reticolazione della resina. Post-reticolazione, mediante l'utilizzo di un forno a muffola, viene effettuato un trattamento termico distensivo della durata di 16 h: 4 a 45 °C, 12 a 60 °C.

Quando i pannelli infusi giungono nuovamente a temperatura ambiente, sono pronti per essere tagliati e ricavare i provini, cercando per quanto possibile di rispettare le misure previste in fase di pre-processo.

### *4.2.2 Realizzazione delle Tabs: processo di Curing in Autoclave*

La realizzazione delle *Tabs* da incollare sui provini avviene mediante un ciclo di *Curing* in Autoclave, costituito da fasi controllate in tempo, pressione e temperatura, di laminati unidirezionali pre-impregnati in Glass/Epoxy: in partenza, quindi, le fibre di vetro risultano già "bagnate" dalla resina epossidica. I laminati pre-impregnati prodotti mediante tale tecnica comportano, rispetto al processo di Infusione VARTM, un minor contenuto di vuoti, maggior grado di compattezza e più elevate prestazioni meccaniche a parità di materiali costituenti: essendo le *Tabs* componenti di piccole dimensioni e dovendo esse sopportare la forza di serraggio esercitata dalle ganasce della macchina, viene giustificato il ricorso al *Curing* in autoclave. A differenza di quanto simulato nei modelli ad Elementi Finiti, si opta per disporre un *lay-up* [0/90]s, per meglio distribuire le tensioni durante il serraggio delle ganasce.

Per la realizzazione dei laminati sopracitati, il processo di *Curing* prevede l'utilizzo della seguente attrezzatura:

- Stampo, costituito da lastra rettangolare di vetro trasparente, di dimensioni 650 x 550 mm;
- Forbici;
- Distaccante liquido;
- Strisce di Polibutadiene;
- Nastro adesivo per applicazioni termiche;
- Rotolo di film polimerici in Nylon saldati alle estremità, per creazione del sacco da vuoto;
- Valvola per il tiraggio del vuoto;
- Feltro;
- Autoclave con ciclo programmabile mediante interfaccia utente.

La preparazione del processo avviene mediante le seguenti operazioni:

- 1) Estrazione dal Freezer della bobina di materiale Glass/Epoxy pre-impregnato, che viene conservata a -18 °C al fine di mantenere costanti nel tempo le sue proprietà, per permetterne lo scongelamento a temperatura ambiente;
- 2) Pulizia superficiale dello stampo mediante un panno spugnoso impregnato di pulitore liquido dedicato;
- 3) Rivestimento perimetrale dello stampo con il nastro adesivo termoresistente, assicurante la consistenza di base anche alle alte temperature, per evitare il contatto degli spigoli vivi della lastra con le pareti del sacco da vuoto. L'utilizzo di tale nastro adesivo è di importanza rilevante, in quanto il processo di *Curing* in autoclave prevede il raggiungimento di temperature sensibilmente più elevate rispetto alla tecnica di Infusione;
- 4) Trattamento superficiale dello stampo: sul lato della lastra scelto per disporre il *lay-up* del laminato, vengono date due passate distaccante liquido dedicato, con l'ausilio di un panno simile a quello utilizzato per la precedente fase di pulizia (non il medesimo). Le due passate sono intervallate, temporalmente, di 30';
- 5) Durante l'asciugatura della superficie, è possibile procedere con il taglio delle lamine preimpregnate di Glass-Epoxy, ormai scongelate ed in equilibrio termico a temperatura ambiente. Vengono osservate, in questa fase, le accortezze specificate al paragrafo precedente per il taglio delle lamine di fibre secche di vetro; si tagliano le lamine necessarie a formare un laminato di dimensioni totali 600 x 500 mm, con dimensione maggiore parallela alle fibre a 0°;
- 6) Disposizione manuale del *lay-up*: ogni lamina viene adagiata cercando il più possibile di far combaciare i suoi vertici con quelli della precedente; il fissaggio momentaneo delle lamine in posizione non richiede l'utilizzo di nastro adesivo, in quanto si sfrutta l'adesività della resina bagnante le fibre. Dopo aver disposto ogni lamina, è buona norma lisciare la sua superficie sotto l'azione di un grave (per esempio, una barra di legno) per espellere eventuali bolle d'aria inglobate durante la stesura; è poi possibile rimuovere il film polimerico protettivo (di colore verde acceso, ben visibile in Figura 4.4) e disporre la lamina successiva.

In Figura 4.4 è raffigurato il risultato intermedio di queste sei operazioni:

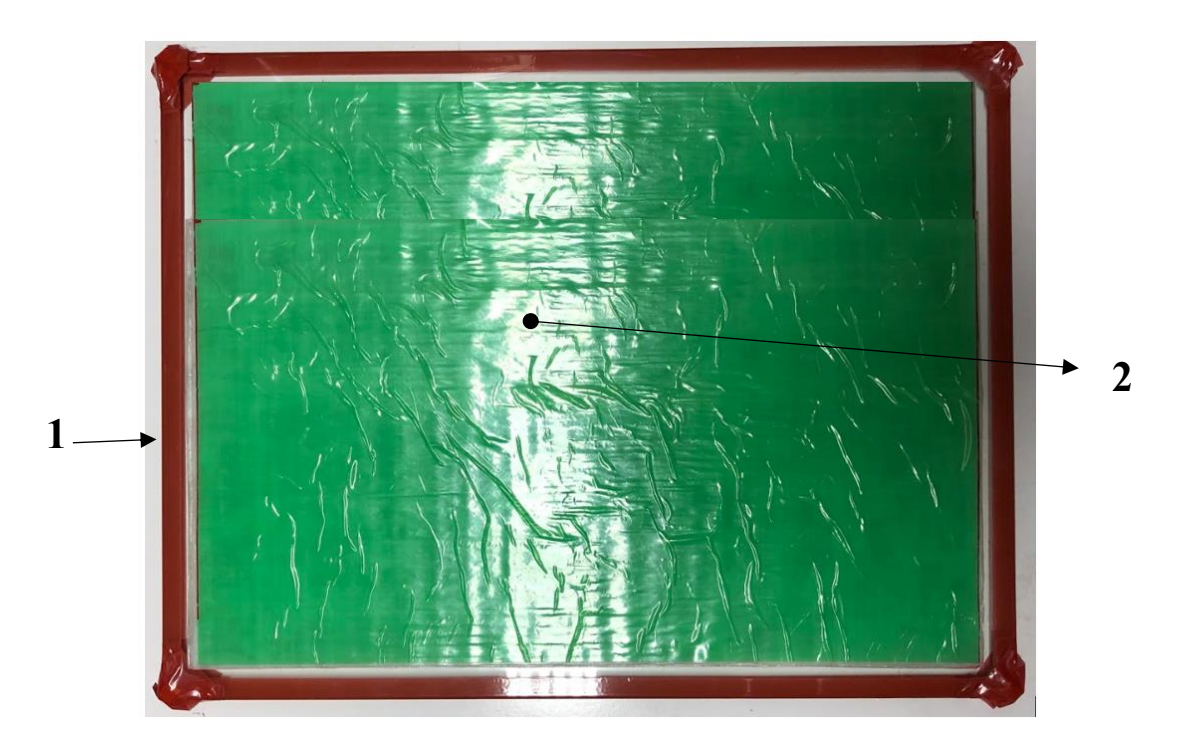

Figura 4.4: Risultato dopo la disposizione manuale del lay-up; si notano: 1) stampo, rivestito con nastro adesivo termoresistente; 2) laminato, con film polimerico protettivo non ancora rimosso.

- 7) Preparazione del sacco da vuoto, identicamente a come avviene per il processo di infusione; in questo caso vengono lasciati dei margini più ampi, per lasciare spazio sufficiente al posizionamento della valvola per il tiraggio del vuoto (effettuato peraltro in maniera più violenta rispetto quella del circuito in pressione utilizzato nella tecnica precedente);
- 8) Taglio e posizionamento sopra al laminato di uno strato di Feltro, di dimensioni pressoché uguali a quelle dello stampo, utile a distribuire uniformemente su tutta la superficie la depressione causata dal tiraggio del vuoto. Viene tagliato un ulteriore pezzo di dimensioni ridotte, da posizionare sotto alla valvola;
- 9) Inserimento dell'assieme ottenuto nel lato aperto del sacco e posizionamento della valvola per il tiraggio del vuoto. Dopo aver riordinato manualmente il sacco in modo che non sia eccessivamente in tensione, viene praticato un foro in corrispondenza dello stelo della valvola, si fa scorrere il sacco intorno ad esso e si serra in posizione il tutto mediante una rondella avvitabile su una corona circolare filettata, posta alla base della valvola;
- 10)Chiusura definitiva del sacco e collegamento del tubo di aspirazione dell'autoclave allo stelo della valvola.

Dopo aver effettuato queste operazioni, la situazione si presenta come mostrato in Figura 4.5:

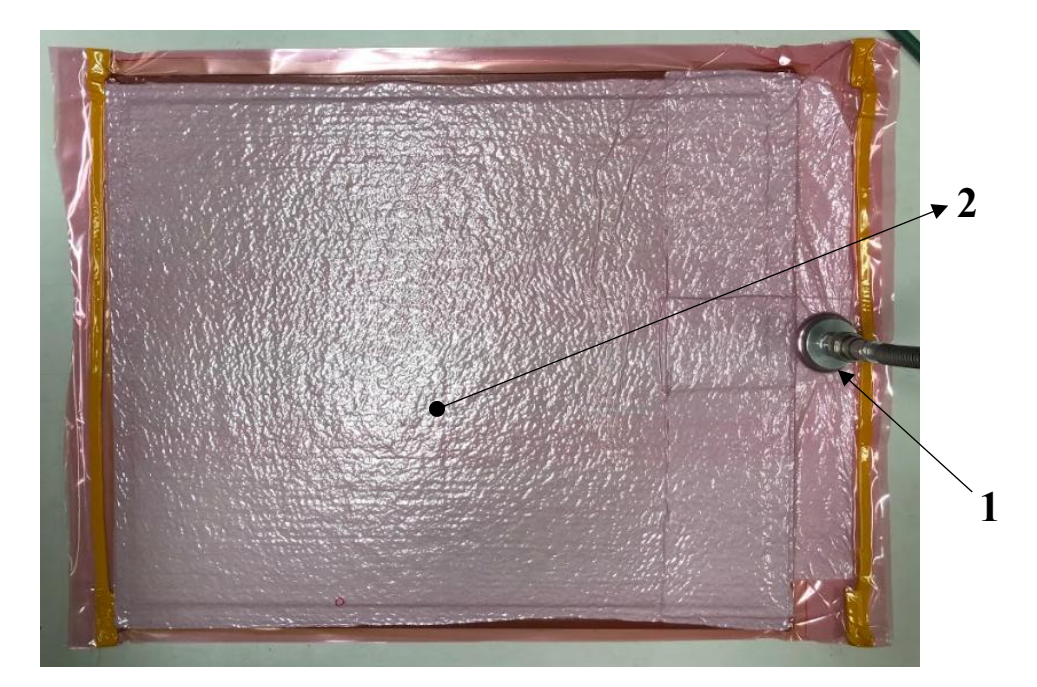

Figura 4.5: Completamento delle operazioni di preparazione. Si notano la valvola per il tiraggio del vuoto collegata al tubo (1) e gli strati di Feltro (2).

È ora possibile impostare i parametri del ciclo di *Curing* (di cui, in Figura 4.6, è mostrato uno *screenshot* dopo importazione) sull'interfaccia utente della macchina ed avviare il processo:

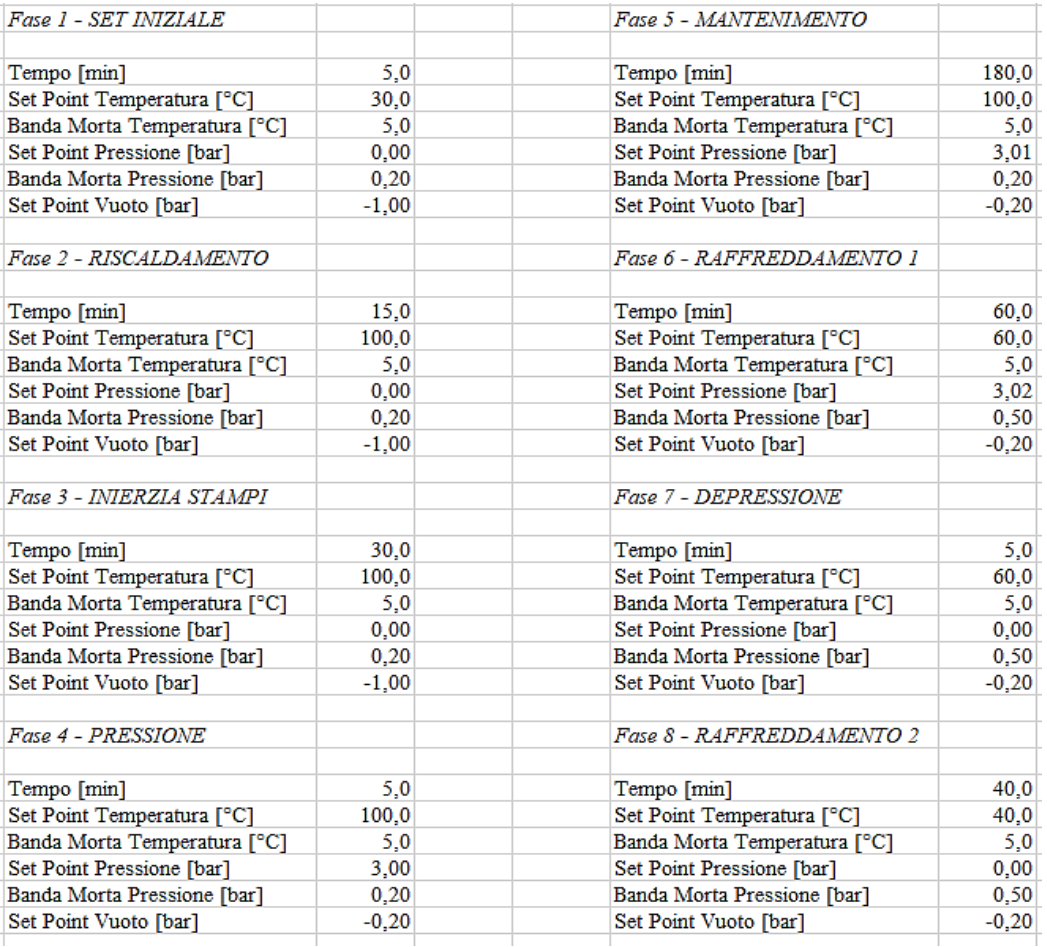

Figura 4.6: Fasi del ciclo di *Curing* in Autoclave.
Al completamento della Fase 8, lo stampo viene estratto dall'autoclave e lasciato raffreddare ulteriormente fino a temperatura ambiente. Successivamente, si effettua il *demolding* del laminato ottenuto e si procede al taglio dello stesso per ottenere le *Tabs*.

## **4.3 Preparazione dei provini pre-test**

## *4.3.1 Processo di lucidatura*

Dopo aver ottenuto i provini mediante taglio dei pannelli infusi è opportuno lucidarli lateralmente, per rimuovere i difetti superficiali e permettere, contestualmente alle prove a fatica, il monitoraggio del danneggiamento mediante microscopio ottico.

Per tale procedimento, viene sfruttata la seguente attrezzatura:

- Macchina elettrica munita di piatto metallico rotante e rubinetto pescante da un serbatoio d'acqua;
- Placca metallica con tasca interna per l'alloggiamento dei provini ed annesse viti di serraggio;
- Carte abrasive circolari;
- Piatto rotante secondario, rivestito superficialmente in grafite;
- $\bullet$  SiO<sub>2</sub> liquido.

La procedura di lucidatura si articola nelle seguenti operazioni:

- 1) Scelta di due provini sacrificali dalle zone dei pannelli infusi in cui la resina non era fluita perfettamente o i *ply* di partenza erano sovrapposti e, al contempo, di due provini che allo sguardo sembrano di migliore riuscita;
- 2) Posizionamento dei provini nella tasca della placca, tenendo i provini sacrificali esternamente. Serraggio dell'assemblato mediante chiave inglese e tre viti laterali, entranti in fori filettati posti su un lato della placca;
- 3) Avviamento della pompa per il pescaggio dell'acqua ed invio al rubinetto;
- 4) Posizionamento della carta abrasiva sul piatto rotante, accensione della macchina (con velocità di rotazione = 80 rpm), apertura del rubinetto per l'immissione di acqua di raffreddamento e lubrificazione ed inizio del processo; si utilizzano cinque carte, a livello di abrasività decrescente. Al cambio di ogni carta viene effettuato un check al microscopio dello stato di lucidatura e, inoltre, viene invertita di 180° la posizione dei provini rispetto alla lavorazione precedente, per far risultare abbastanza omogeneo l'insieme di tutte le operazioni alla fine.

L'esecuzione di tale processo è visibile in Figura 4.7:

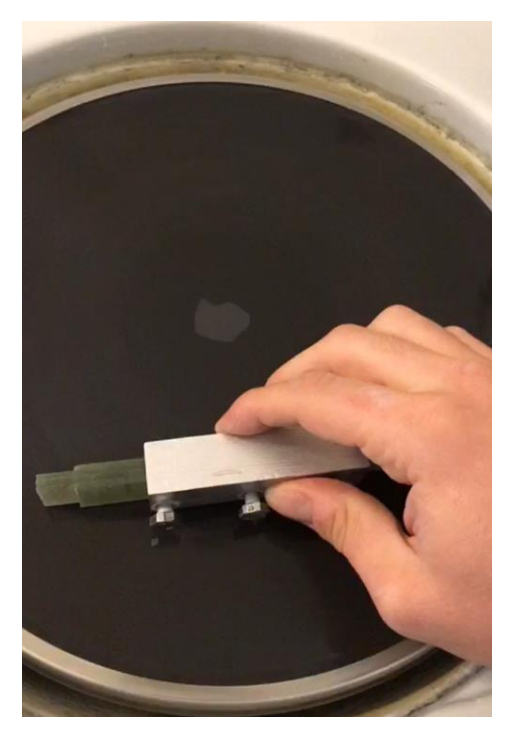

Figura 4.7: Processo di lucidatura.

Dopo aver utilizzato l'ultima carta abrasiva, si effettua la sostituzione del piatto rotante in alluminio con quello rivestito superficialmente in grafite. Su di esso, viene steso uno strato di SiO<sup>2</sup> liquido per la lubrificazione spinta e si effettua la finitura superficiale definitiva dei provini.

Nella micrografia di Figura 4.8 è mostrato lo stato delle superfici laterali dei campioni, alla fine dell'intero processo:

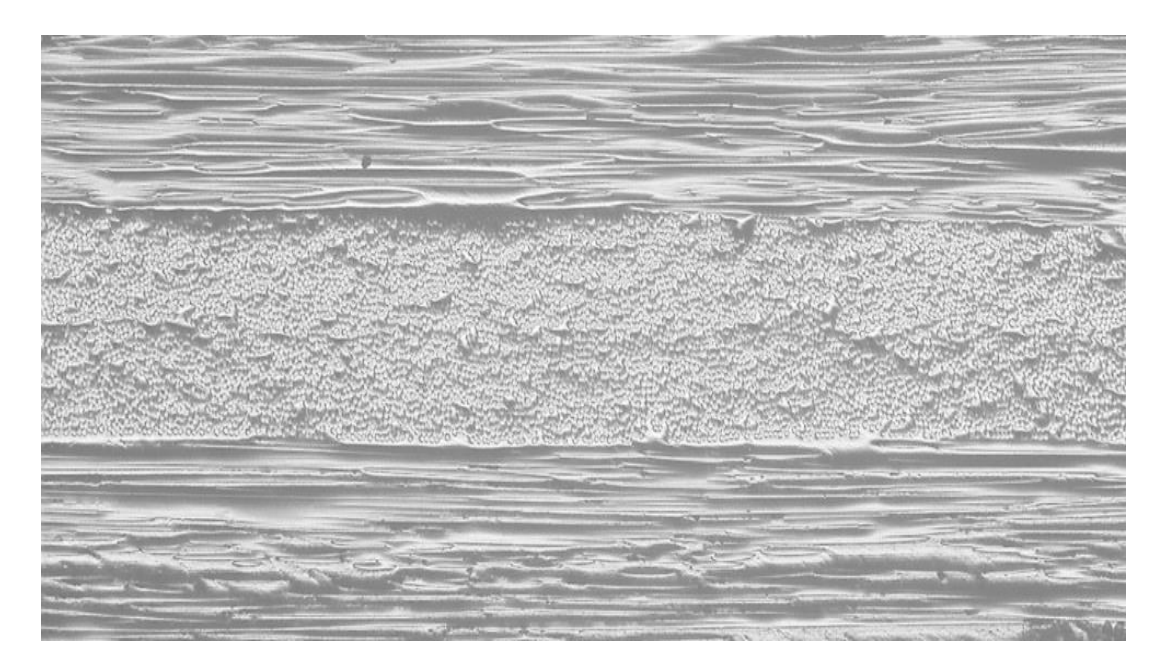

Figura 4.8: Finitura delle superfici laterali di un provino con lay-up  $[0_2/90]_s$ .

# *4.3.2 Incollaggio delle Tabs*

Una volta lucidati i provini, è possibile applicare le *Tabs* ai loro estremi per completare la realizzazione dei campioni da testare. Dopo il taglio del laminato infuso con *lay-up*  $[0_2/90_2]_s$ , i provini hanno una lunghezza totale di 122 mm al posto dei previsti 105 mm; essendo le *Tabs* lunghe 30 mm, per ottenere una *gauge length* di 45 mm gli estremi dei provini risultano scoperti da *Tabs* di 7,5 mm per parte.

L'attrezzatura richiesta per il *tabbing* dei provini comprende calibro digitale, Super Attak® e pinze di serraggio. La procedura consta delle seguenti operazioni:

- 1) Determinazione, mediante misurazione al calibro, della metà esatta del provino. Dopo averla marcata a penna, regolazione del calibro ad una quota pari alla metà della *gauge length* desiderata; successivamente, puntando un dente del calibro al centro del provino e l'altro ai suoi lati, determinazione del segmento totale di *gauge length* per marcamento dei punti sottesi dalle due metà;
- 2) Selezione di quattro *Tabs* il più possibile rettangolari e distensione ben distribuita, sulla superficie ruvida, di uno strato di adesivo di spessore pari a 1 mm. Quindi, posizionamento manuale delle *Tabs*, rispettando i punti marcati precedentemente e la tangenza agli spigoli del provino;
- 3) Serraggio degli estremi del provino tra quattro pinze, per creare una tensione di legame uniforme tra *Tabs* e provino durante la solidificazione dell'adesivo.

In Figura 4.9 è visibile l'assemblato costituito da provino e *Tabs*, in fase di solidificazione dell'adesivo:

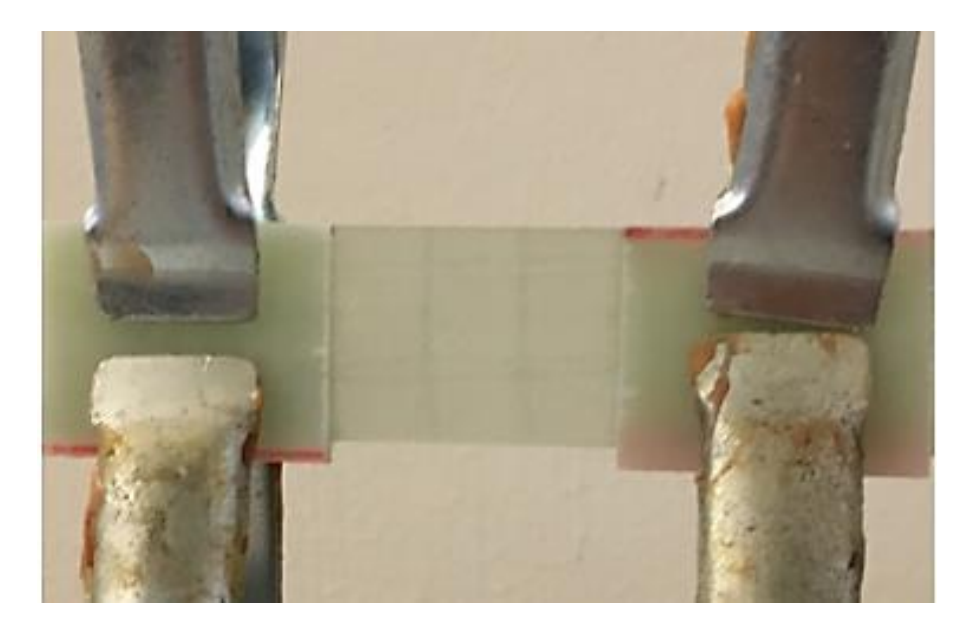

Figura 4.9: Esempio di serraggio tra le pinze di un campione con *lay-up*  $[0_2/90]_s$ .

## **4.4 Prove meccaniche a fatica**

### *4.4.1 Sommario delle prove*

Dopo aver ottenuto i campioni, costituiti dai provini tagliati con le *Tabs*incollate ai loro estremi, è possibile iniziare con la campagna sperimentale delle prove a fatica. Ogni test è individuato da un codice alfanumerico nominativo del provino di sua competenza, strutturato come segue: CPn -  $|\sigma_{x,max,comp}|$  - N. Significato dei termini della nomenclatura:

- $CP = Cross-plv;$
- n = Numero significativo del *lay-up*, quantificante le lamine orientate a 90° (entro l'asse di simmetria);
- $\bullet$   $|\sigma_{x,\text{max,comp}}|$  = Intensità, in valore assoluto, del picco massimo di tensione di compressione raggiunto nel ciclo di fatica;
- $N =$  Numero incrementale conteggiante tutte le prove eseguite per una data configurazione CPn -  $|\sigma_{x,max.com}$ .

*Esempio*: Un provino avente *lay-up*  $[0_2/90_2]_s$ , sottoposto ad un ciclo caratterizzato da  $|\sigma_{x,\text{max.com}}|$ = **240** MPa e costituente la **terza** prova eseguita per la configurazione specificata, è identificato dal codice nominativo **CP2-240-03**.

Ogni prova è caratterizzata dalla seguente procedura di esecuzione:

- Acquisizione, mediante calibro digitale, di cinque valori di spessore e larghezza del provino, misurati spostandosi lungo la direzione longitudinale. Quindi, trascrizione delle medie aritmetiche dei valori acquisiti e calcolo dell'area della sezione trasversale;
- Inserimento del campione all'interno della macchina di prova (la medesima utilizzata per i test statici) e serraggio dello stesso tra le ganasce;
- Posizionamento, frontalmente alla macchina, di una fotocamera digitale munita di treppiede, che inquadri la sezione frontale del provino con fuoco adeguato, previa retroilluminazione dello stesso mediante riflettore
- Decisione di  $|\sigma_{x,\text{max,comp}}|$  con la quale sollecitare il provino e, contestualmente, determinazione del carico assiale massimo  $|F_{x,max,comp}|$  [N] in base all'area calcolata precedentemente. Successivamente, sulla base del rapporto di ciclo  $R = |\sigma_{x,\text{min,comb}}|$  $|\sigma_{x,max,comp}| = 0.05$  (costante per tutte le prove effettuate), è possibile determinare le intensità di tensione e carico assiale minimi, in valore assoluto, caratterizzanti la prova. Oltre a R, viene fissata costante per tutte le prove anche la frequenza di sollecitazione *f*, di valore pari a 10 Hz;
- Inserimento dei parametri di prova stabiliti nell'interfaccia utente del software di controllo della macchina di prova ed impostazione della frequenza di acquisizione delle immagini desiderata per la fotocamera;
- Controllo finale di ogni impostazione effettuata, avviamento delle acquisizioni fotografiche e della prova a fatica.

Le prove effettuate si dividono in *preliminari* e *definitve*:

- I test preliminari hanno l'obiettivo, mediante confronto dei provini al microscopio ottico, di verificare se ci siano delle modalità di danneggiamento comuni tra i tre *lay-up* menzionati finora; successivamente, mediante confronto delle immagini della fotocamera, quale *lay-up* tra i due provenienti dai nuovi processi di infusione sia più idoneo per effettuare i test definitivi;
- I test definitivi, scelto il *lay-up* corretto, hanno l'obiettivo di caratterizzare l'evoluzione del danneggiamento in maniera dettagliata, dal punto di vista sia micro- che macroscopico.

## *4.4.2 Prove preliminari*

In Tabella 4.3 è visibile un quadro generale dei parametri caratterizzanti test preliminare, evidenziando la variazione di *lay-up*:

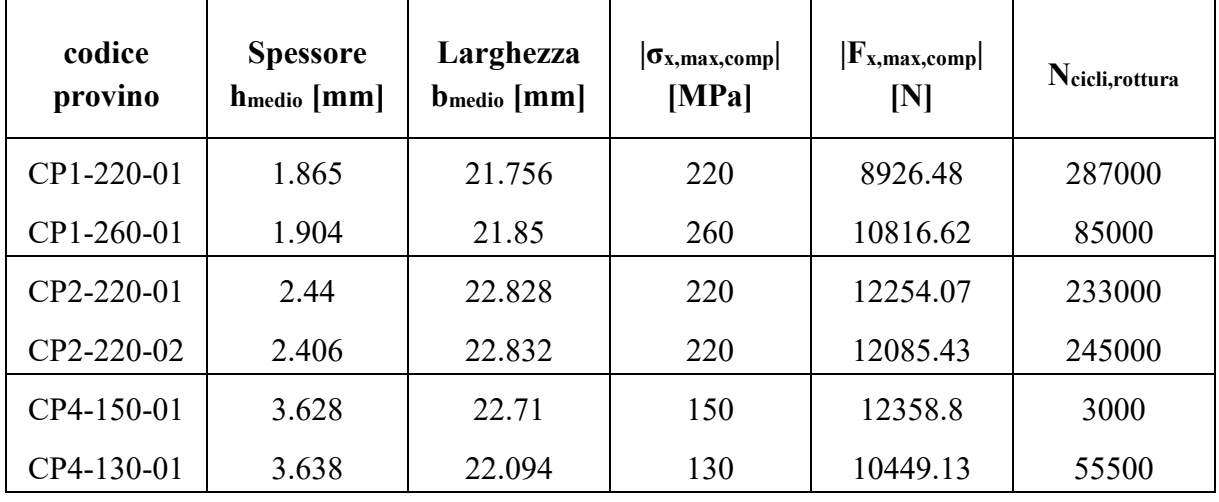

Tabella 4.3: Parametri di prova per i test preliminari.

Come si può notare dai parametri riportati in Tabella, i provini della serie CP4 (appartenenti alla medesima famiglia di quelli utilizzati nelle prove statiche) sono giunti a rottura prematura rispetto agli altri, in rapporto al picco di tensione di esercizio. Ciò è probabilmente imputabile al fatto che, a causa del maggior tempo di esistenza e contenuto di vuoti, tali campioni abbiano subito un abbassamento generale delle proprietà elastiche e meccaniche: pertanto, il danneggiamento è stato innescato prematuramente. Inoltre, il test competente al campione CP4- 150-01, giunto ad un numero di cicli particolarmente basso, è stato inficiato da un leggero

disallineamento angolare delle ganasce della macchina di prova. Confrontando le micrografie acquisite, appare una modalità di danneggiamento comune a tutti i *lay-up*: la formazione di cricche inclinate, di circa 45°, nella matrice delle lamine orientate a 90°. Ciò sembra, pertanto, in possibile accordo con quanto riportato nel Capitolo 1, a conferma che la situazione creatasi possa costituire un evento frequente per laminati multidirezionali sollecitati con cicli di fatica interamente compressivi; ad ogni modo, tale meccanismo viene approfondito nel dettaglio nel Capitolo 5 del presente elaborato. In Figura 4.10 sono visibili le acquisizioni di due micrografie, effettuate per i *lay-up*  $[0_2/90]_s$  e  $[0_2/90_2]_s$ :

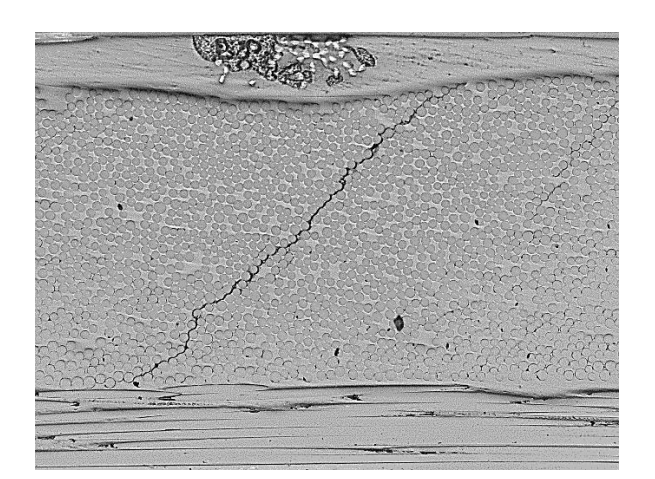

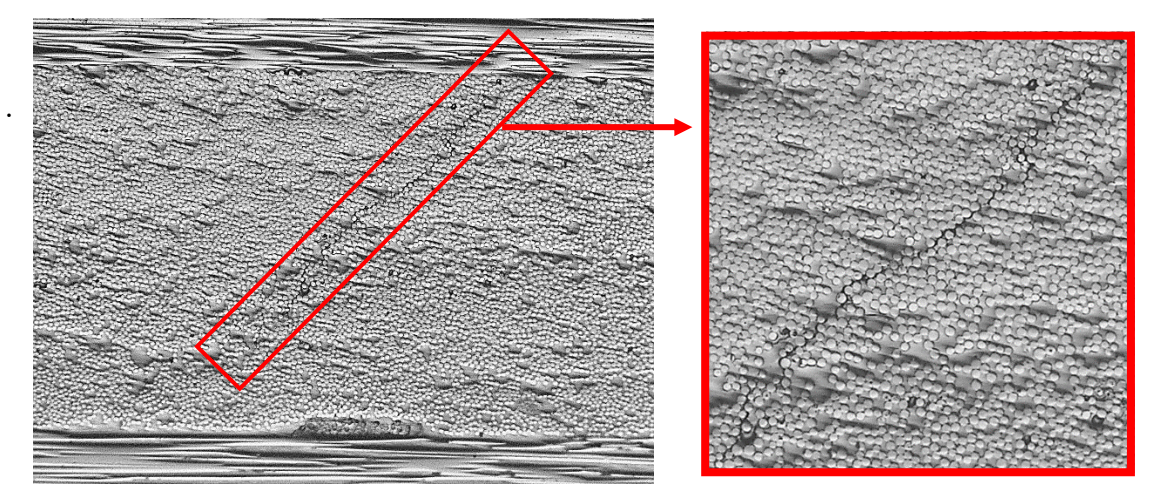

Figura 4.10: Cricca completa riscontrata nel provino CP1-220-01 ed incompleta nel CP2-220-02.

Per quanto riguarda la valutazione del *lay-up* da scegliere per la campagna sperimentale definitiva, si opta per i provini appartenenti alla serie CP2. Confrontando le inquadrature della gauge length offerte dalla fotocamera, è apprezzabile una maggiore finestra di osservazione, sia in assoluto che in relazione al margine da considerare per il montaggio dell'estensometro monoassiale, utile all'acquisizione dei dati di deformazione per analizzare il comportamento a fatica della rigidezza  $E_x$  del laminato, mediante molle.

Tali situazioni sono comparate in Figura 4.11:

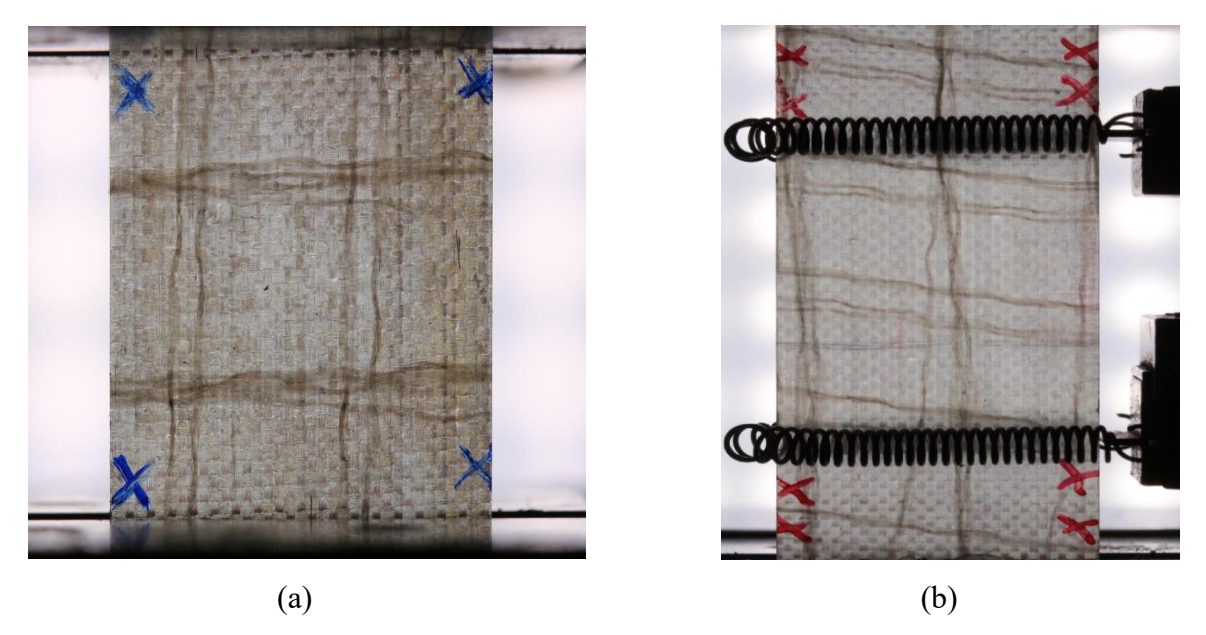

Figura 4.11: Inquadratura della sezione frontale per un provino della serie CP1 (a) e CP2 (b).

# *4.4.2 Prove definitive*

Scelto il *lay-up* d'interesse, viene prodotto mediante infusione un secondo pannello di tale tipologia, onde avere a disposizione un considerevole numero di campioni (per ogni evenienza, ma anche per renderli disponibili in applicazioni future); quindi, è possibile procedere con i test meccanici definitivi, con l'obiettivo di caratterizzare nel dettaglio l'evoluzione del danneggiamento a fatica su due livelli:

- Livello microscopico: Analisi del meccanismo e della modalità di formazione di cricche nelle lamine *off-axis* mediante l'acquisizione di micrografie delle superfici laterali dei campioni, per diversi numeri di cicli e zone di osservazione;
- Livello macroscopico: Analisi dell'evoluzione del danneggiamento mediante l'acquisizione di immagini della sezione frontale dei campioni, elaborazione delle stesse e, per le prove coadiuvate da estensometro, tentativo di correlazione con l'andamento della rigidezza a fatica.

Tali metodologie e i risultati da esse derivanti sono esposti dettagliatamente nel Capitolo 5. A valle delle prove caratterizzate da cicli interamente compressivi, inoltre, vengono effettuati dei test a fatica in trazione, con l'obiettivo di confrontare l'evoluzione del danneggiamento al variare della condizione di carico; le tensioni di picco raggiunte nei cicli, considerando che il *lay-up* scelto è di tipologia *matrix dominated*, vengono sensibilmente ridotte rispetto alla situazione di carico precedente. Ad ogni modo, per queste prove, vengono mantenuti i medesimi parametri  $R = 0.05$  ed  $f = 10$  Hz impostati per i test a compressione.

Nelle Tabelle 4.4 e 4.5 sono presentati i parametri generali di prova, rispettivamente, dei test per cicli interamente compressivi e di quelli in trazione, evidenziando le prove al variare del valore assoluto del picco di tensione e del pannello di provenienza dei provini (quelli costituenti i test preliminari, come alcuni dei definitivi, appartenevano al 1° pannello):

| Codice<br>provino | Pannello<br>di<br><b>Infusione</b> | <b>Spessore</b><br>hmedio<br>[mm] | Larghezza<br>b <sub>medio</sub><br>[mm] | $ \sigma_{x, max, comp} $<br>[MPa] | $ F_{x, max, comp} $<br>[N] | Ncicli, rottura |
|-------------------|------------------------------------|-----------------------------------|-----------------------------------------|------------------------------------|-----------------------------|-----------------|
| CP2-210-01        | 1                                  | 2.45                              | 22.076                                  | 210                                | 11358.1                     | 737000          |
| CP2-210-02        | 1                                  | 2.412                             | 22.094                                  | 210                                | 11191                       | >210000         |
| CP2-210-03        | $\overline{2}$                     | 2.432                             | 20.656                                  | 210                                | 10549.43                    | 1124000         |
| CP2-220-03        | $\overline{2}$                     | 2.424                             | 20.906                                  | 220                                | 11148.75                    | 59700           |
| CP2-220-04        | $\overline{2}$                     | 2.474                             | 20.27                                   | 220                                | 11032.56                    | 71000           |
| CP2-220-05        | $\overline{2}$                     | 2.434                             | 20.42                                   | 220                                | 11804.42                    | 190000          |
| CP2-230-01        | $\mathbf{1}$                       | 2.444                             | 21.86                                   | 230                                | 12287.9                     | 41250           |
| CP2-230-02        | 1                                  | 2.45                              | 22.156                                  | 230                                | 12484.9                     | 52833           |
| CP2-230-03        | $\overline{2}$                     | 2.39                              | 20.848                                  | 230                                | 11460                       | 9000            |
| CP2-230-04        | $\overline{2}$                     | 2.424                             | 20.188                                  | 230                                | 11255.2                     | invalidata      |
| CP2-230-05        | $\overline{2}$                     | 2.454                             | 20.16                                   | 230                                | 11378.7                     | 11900           |
| CP2-240-01        | $\mathbf{1}$                       | 2.44                              | 21.986                                  | 240                                | 12875                       | 15500           |
| CP2-240-02        | $\mathbf{1}$                       | 2.426                             | 22.05                                   | 240                                | 12838.4                     | 6050            |
| CP2-240-03        | $\overline{2}$                     | 2.416                             | 20.374                                  | 240                                | 11813.66                    | 13400           |
| CP2-240-04        | $\overline{2}$                     | 2.396                             | 20.528                                  | 240                                | 11804.4                     | 12800           |

Tabella 4.4: Parametri generali dei test definitivi di fatica a compressione. I codici evidenziati in grassetto contrassegnano provini muniti di estensometro.

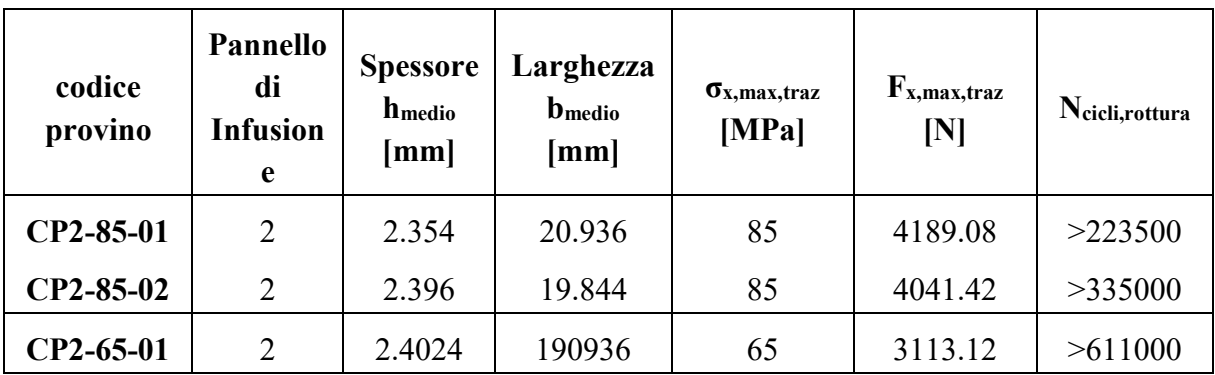

Tabella 4.5: Parametri generali dei test di fatica a trazione. Il numero di cicli riportato si riferisce al momento di rimozione dell'estensometro dal provino.

## *CAPITOLO 5:*

### **ANALISI DELLE PROVE A FATICA**

### **5.1 Analisi Microscopica del danneggiamento**

Come introdotto nel capitolo precedente, il meccanismo di evoluzione del danneggiamento viene monitorato dapprima a livello microscopico, mediante acquisizione di micrografie con microscopio ottico. Essendo tale richiedente la presenza fisica dell'osservatore durante gran parte della durata della prova a fatica, pertanto potenzialmente molto onerosa dal punto di vista temporale, viene eseguita per provini con picco di tensione di compressione  $|\sigma_{x,\text{max,comp}}| = 230$ -240 MPa, aspettandosi che essi accusino segni di danneggiamento visibili in minor tempo; è per il medesimo motivo che, per tutte le prove, la frequenza di ciclo viene impostata al relativamente elevato valore di 10 Hz (a tal proposito, la rilevazione della temperatura della zona centrale del provino, mediante termometro laser, non evidenzia mai variazioni superiori a 5 °C rispetto la temperatura ambiente). L'osservazione avviene mediante le seguenti operazioni:

- Pausa della prova a fatica dopo un limitato numero di cicli, quando la sezione frontale del provino inizia a presentare le prime zone inscurite (la retroilluminazione del riflettore, unitamente al buon grado di trasparenza del materiale, rende visibile ad occhio nudo questa differenza)
- Rapida pulitura mediante aria compressa delle superfici laterali del provino;
- Osservazione al microscopio della zona compresa entro la *gauge length* del campione;
- Acquisizione delle micrografie d'interesse;
- Ripetizione del processo per blocchi di cicli successivi (proseguendo con la prova, dopo aver ripetuto più volte tutte le operazioni, è necessaria una pulitura delle *edge* laterali anche mediante getto d'acqua prima di poterle osservare al microscopio nelle giuste condizioni).

Il monitoraggio viene eseguito con una duplice intenzione:

- in maniera generale, per constatare la propagazione di cricche sull'intera finestra di osservazione all'aumentare del numero di cicli;
- in maniera localizzata, prendendo come riferimento un'area ristretta rispetto all'intera finestra e cercando di acquisire micrografie sempre nella medesima zona, osservando poi le differenze tra esse per numeri di cicli differenti.

Quanto introdotto è visibile nelle micrografie seguenti:

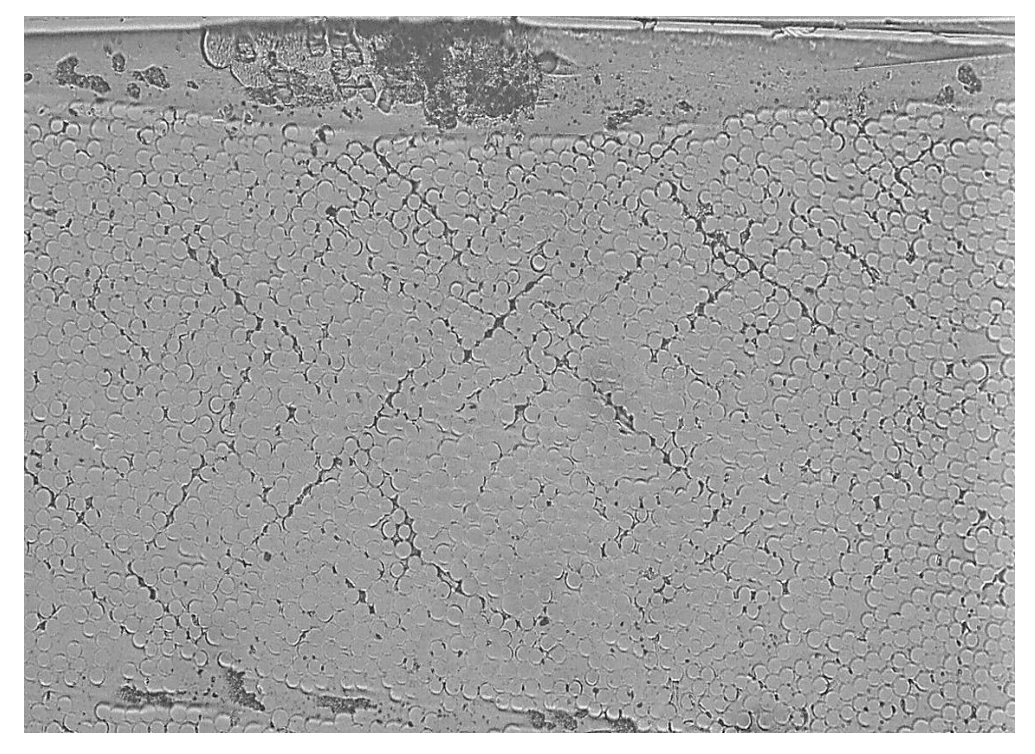

Figura 5.1: Micrografia ad ingrandimento 10x della zona centrale, nel provino CP2-240-01.

La micrografia precedente, effettuata a 7500 cicli, evidenzia la formazione di *debond* (perdite di adesione tra fibre e matrice) di varia natura: singoli e localizzati, all'interfaccia tra due o tre fibre; multipli e comunicanti tra loro, estesi all'interno degli strati *off-axis* del laminato con diverse inclinazioni, simili a quelle delle cricche osservate precedentemente nei test preliminari. Nelle micrografie seguenti, effettuate a ingrandimenti più elevati, si possono apprezzare con maggiore dettaglio le tipologie di *debond* sopracitate:

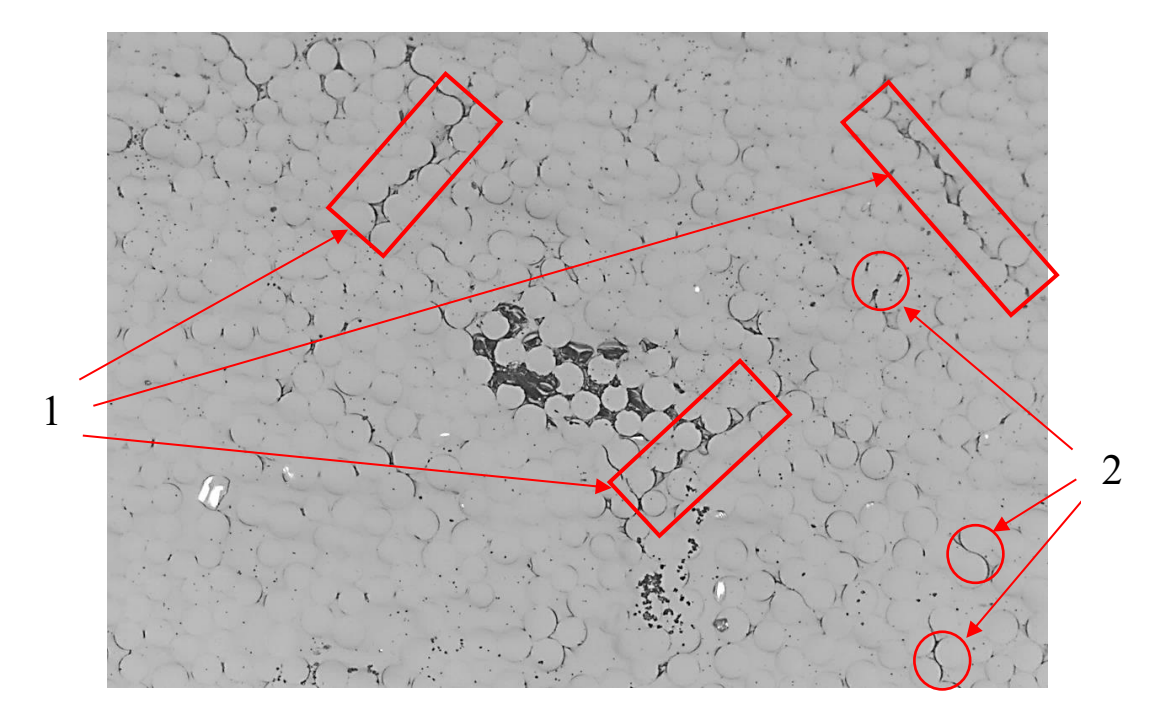

(a)

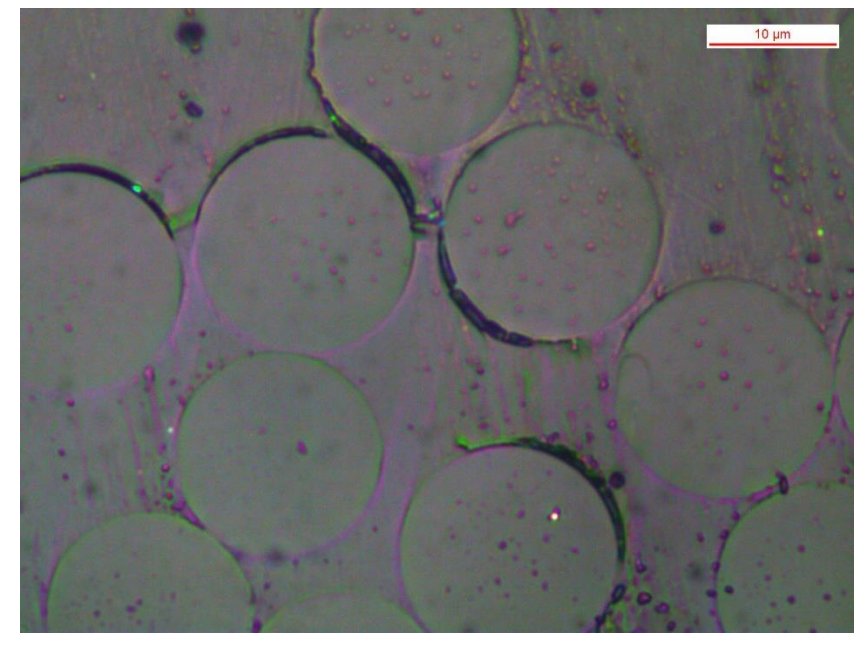

(b)

Figura 5.2: Dettaglio sulla natura dei *debond*: (a) Ingrandimento 20x. Si notano: 1) *Debond* multipli ed inclinati, coinvolgenti un considerevole numero di fibre; 2) *Debond* localizzati, tra poche fibre. (b): Evidenziazione dei *debond* localizzati, ad ingrandimento 1000x, corredata di μ-bar.

L'osservazione, nel suo insieme, suggerisce che lo stage iniziale del danneggiamento a fatica a compressione comporti la creazione di *debond* misti, comunicanti tra loro ed equamente distribuiti nello spessore totale delle lamine *off-axis*. Ciò, visivamente, sfocia nel pattern di microcricche romboidale che si nota, al primo impatto, nell'immagine.

Si riporta ora un esempio di osservazione localizzata, in maniera frequente, di un campione; il test di riferimento coinvolge il provino CP2-230-02. Esso, giunto a rottura finale a 52833 cicli, viene rimosso dalla macchina ed osservato per un numero considerevole di step intermedi: 8100, 18000, 31200, 38400, 43500 e 52500 cicli. La zona assunta come riferimento per il monitoraggio dell'evoluzione del danneggiamento, mediante acquisizione di micrografie progressive, si trova in prossimità del centro del provino; vengono analizzate entrambe le superfici laterali del medesimo. Per ogni blocco di cicli, inoltre, viene allegato un frame raffigurante la sezione frontale del provino (caratterizzante il danneggiamento macroscopico del campione, affrontato dettagliatamente nei paragrafi successivi), al fine di fornire un riferimento riguardo alla corrispondenza tra propagazione di cricche nei *ply* a 90° e progressivo aumento delle zone inscurite frontalmente.

Quanto descritto trova riscontro nelle Figure seguenti 5.3; le micrografie, per ogni blocco di cicli, rappresentano rispettivamente le superfici laterali sinistra e destra del campione.

# 1)  $0 \rightarrow 8100$  cicli

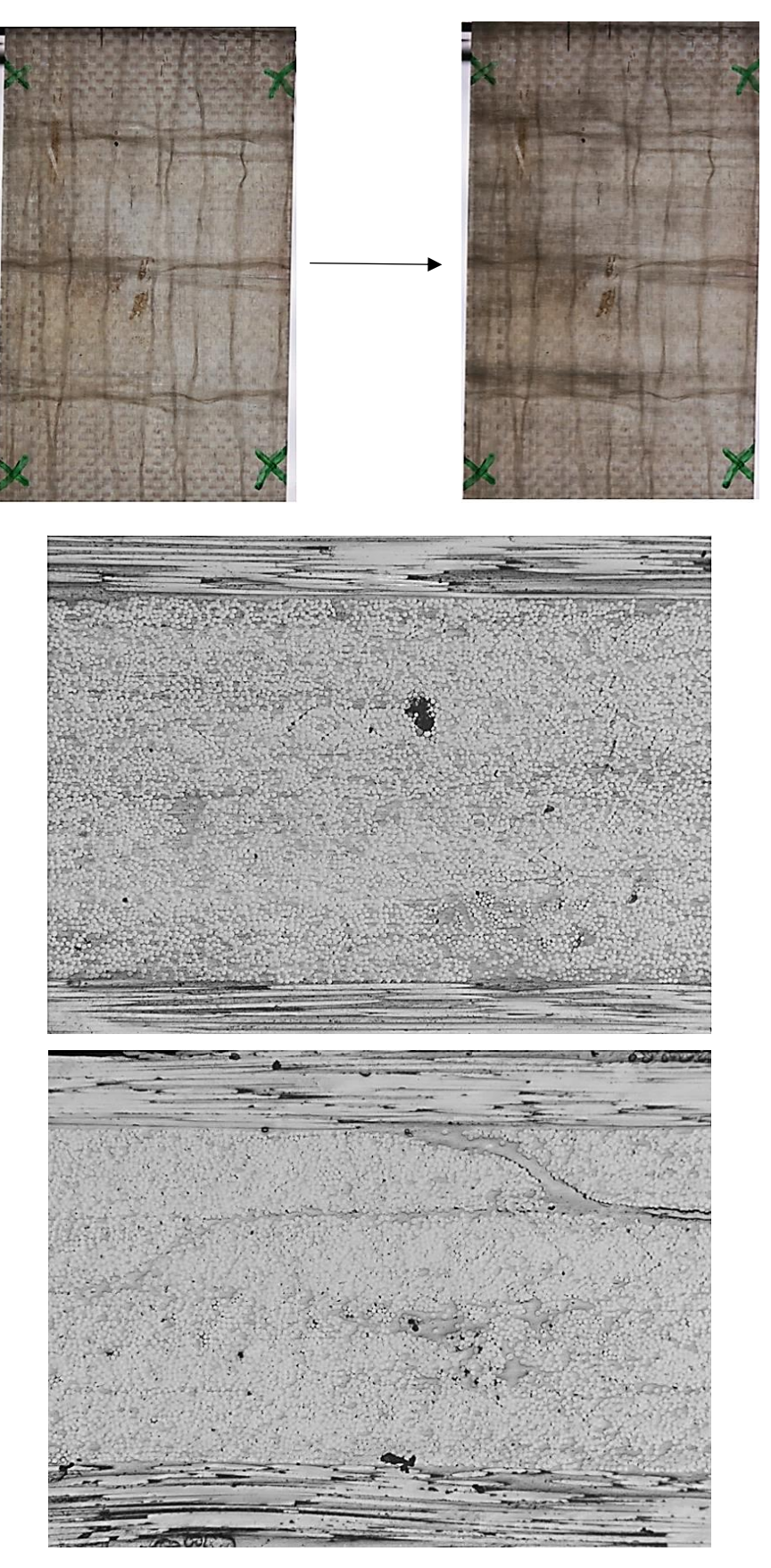

 $(a)$ 

2) 18000 cicli

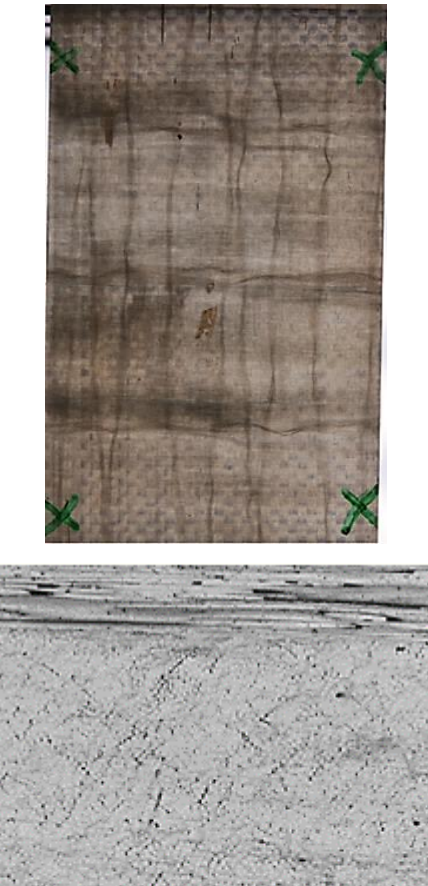

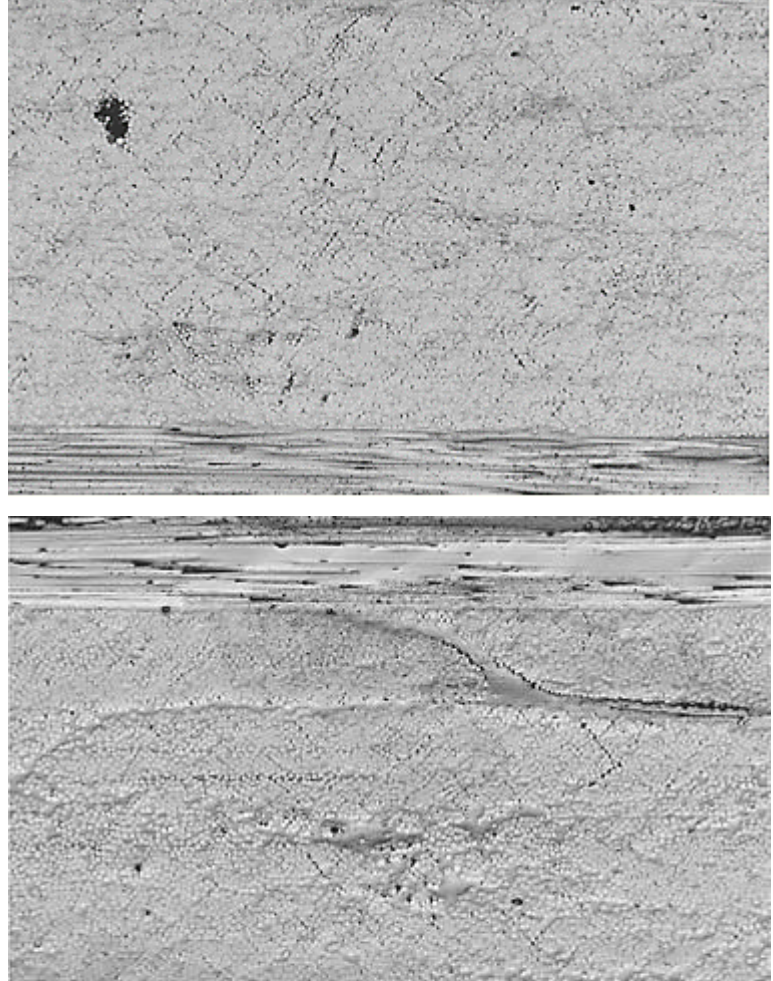

 $(b)$ 

75

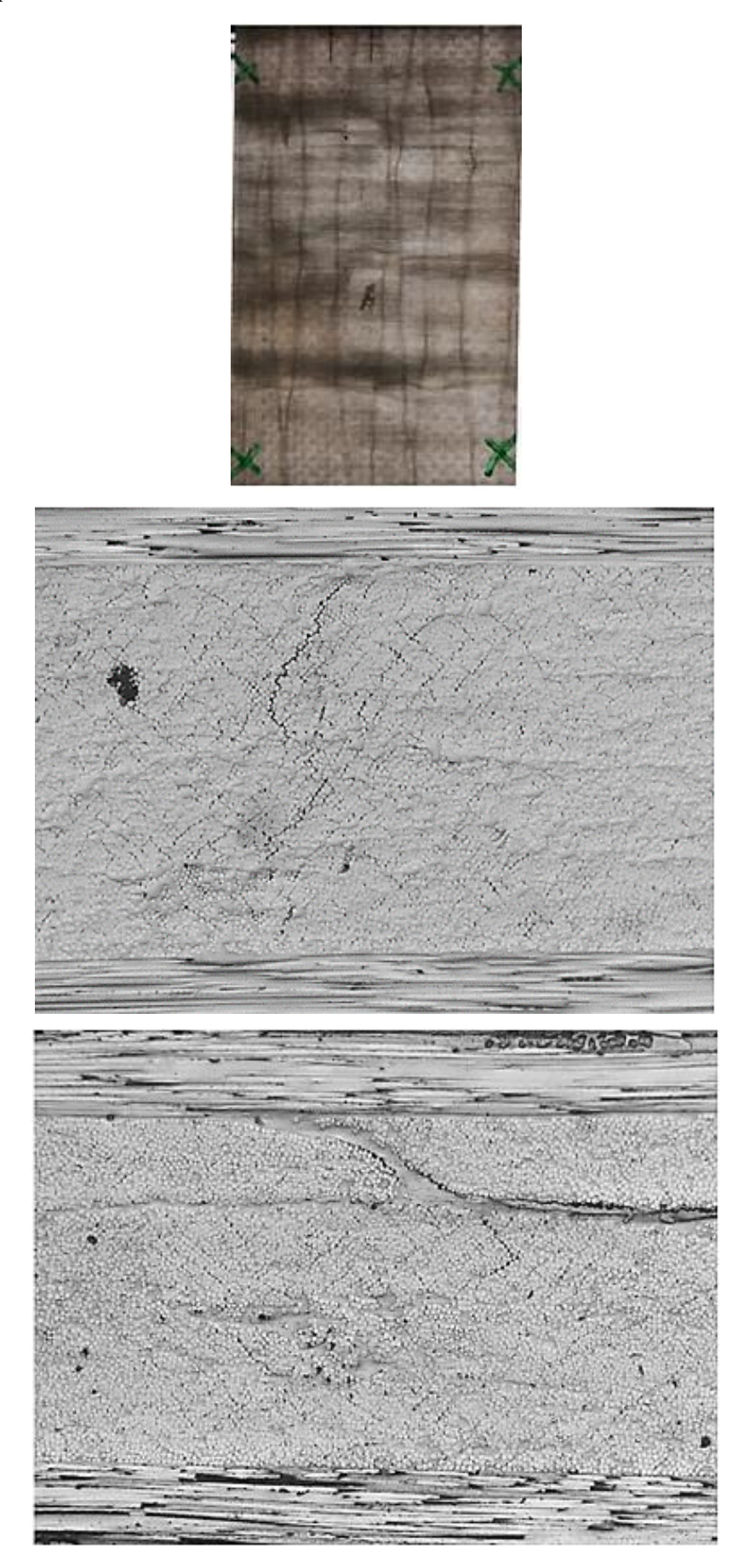

 $(c)$ 

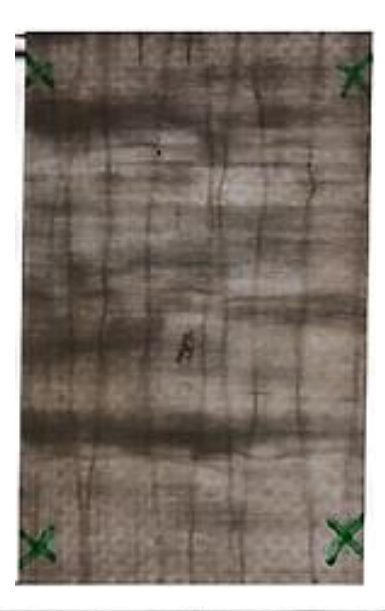

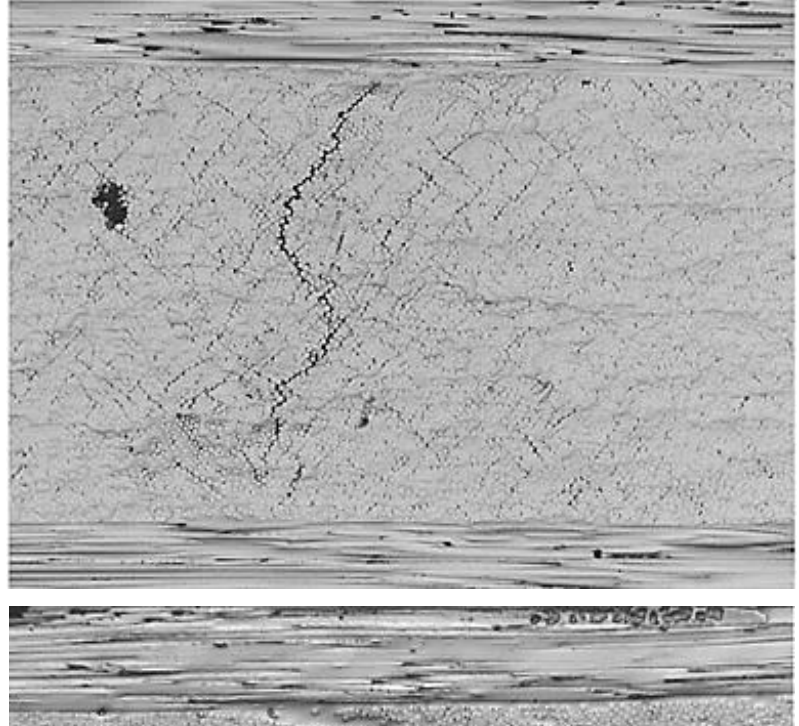

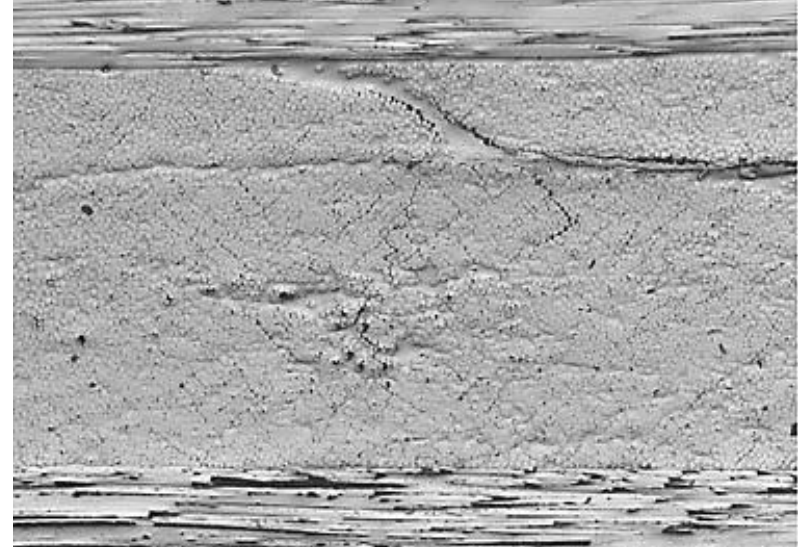

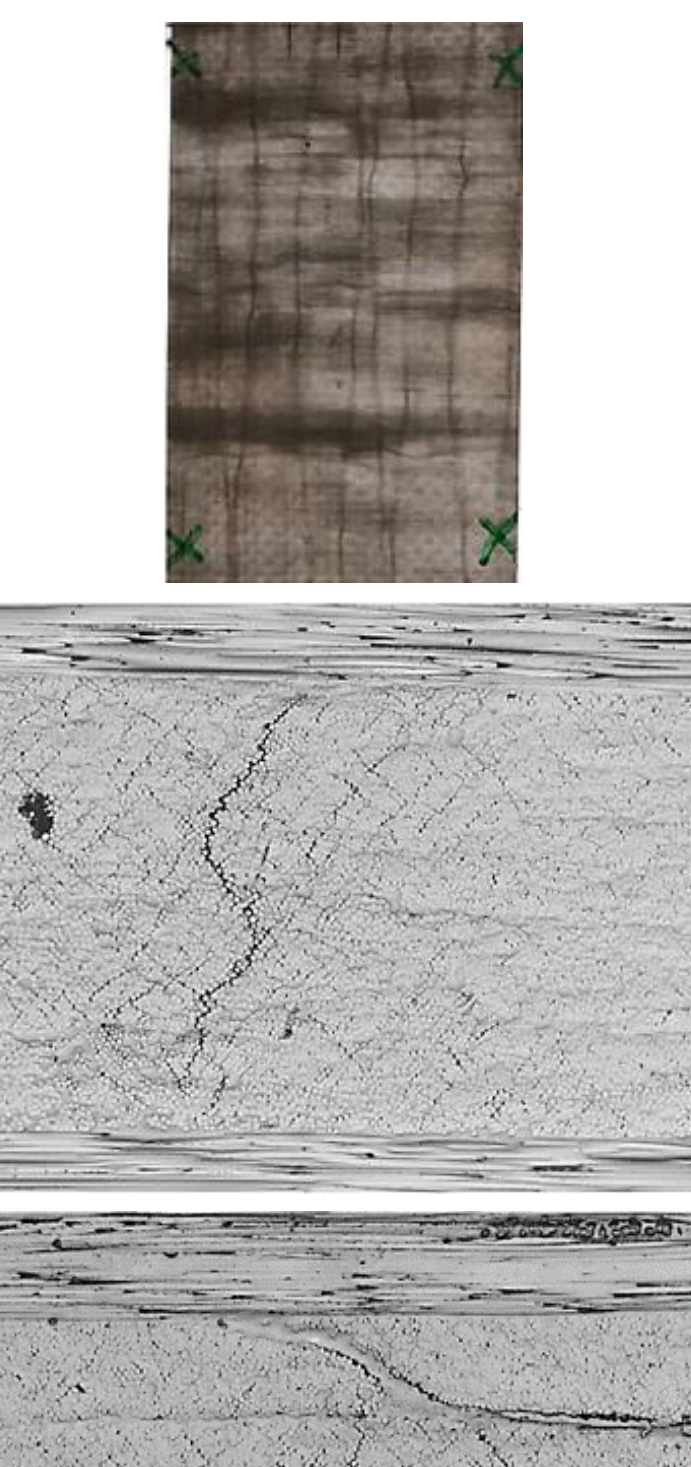

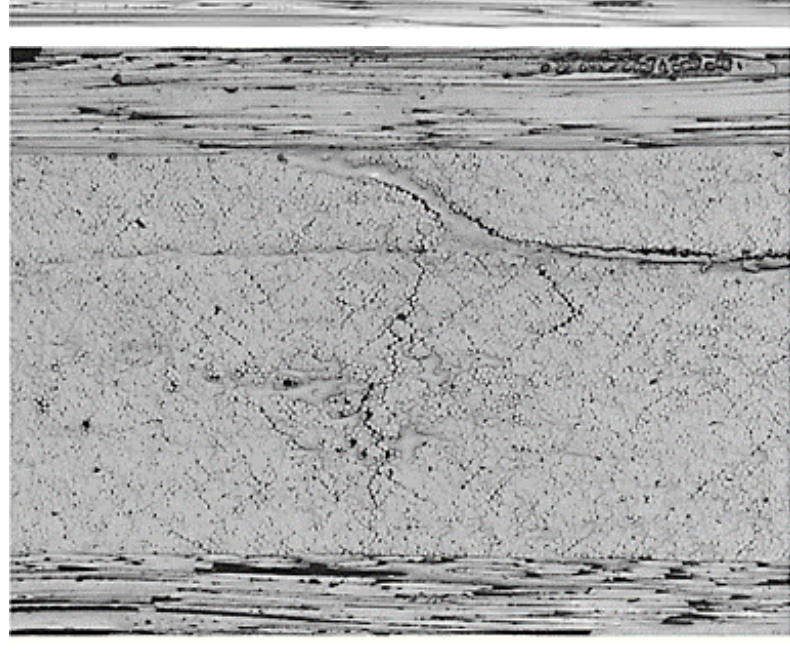

 $(e)$ 

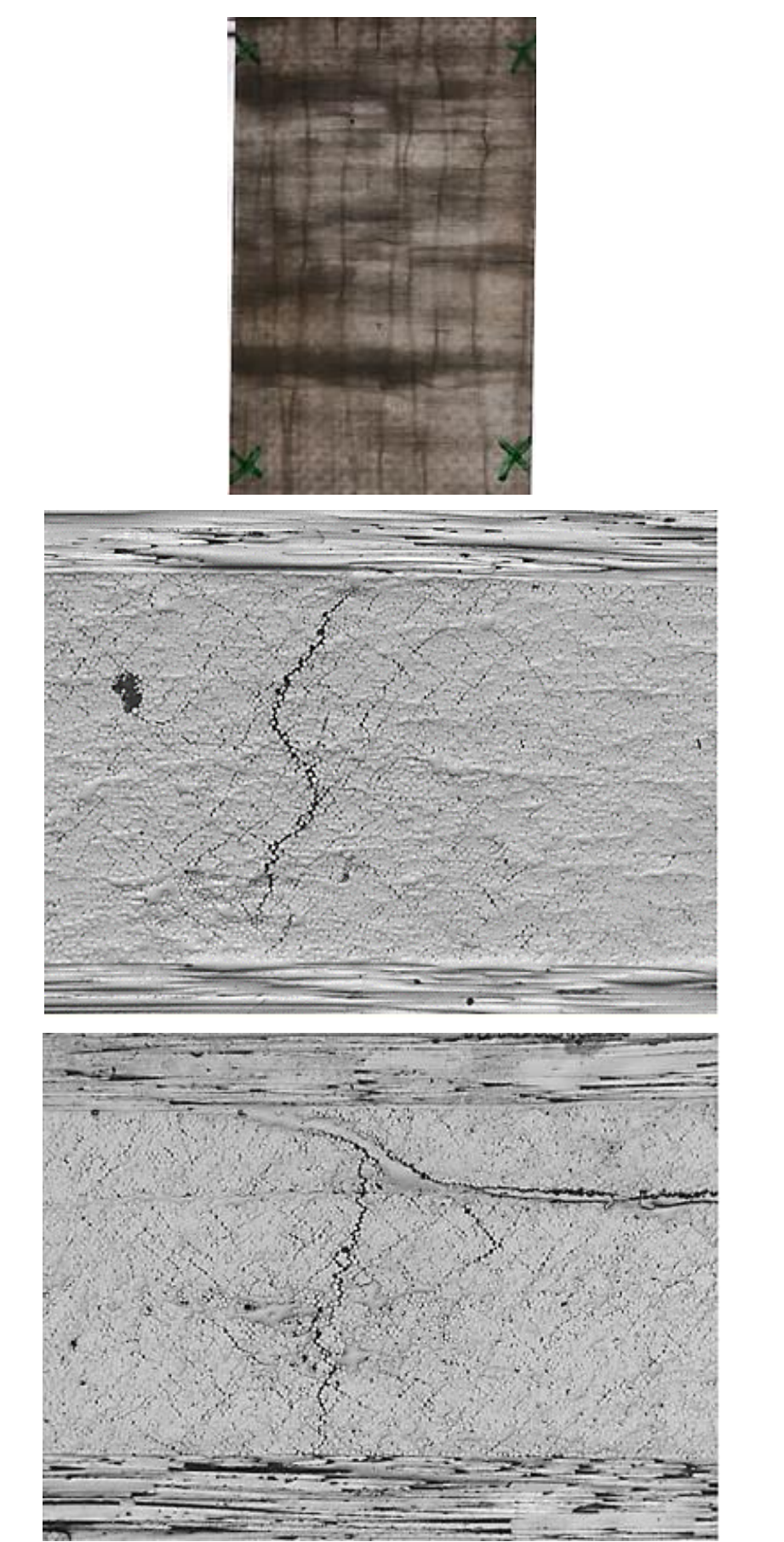

 $(f)$ 

Figura 5.3: Monitoraggio frequente dell'evoluzione del danneggiamento su campione CP2- 230-02: (a) 8100 cicli; (b) 18000 cicli; (c) 31200 cicli; (d) 38400 cicli; (e) 43500 cicli; (f) 52500 cicli.

Nelle micrografie della superficie laterale destra (immagini in basso, per ogni blocco di carico), la linea con ondulazione sottostante alle lamine longitudinali superiori non rappresenta un danneggiamento; semplicemente, è una zona di sovrapposizione di alcuni 'filetti' delle fibre di vetro di partenza, messa in risalto dopo il taglio dei provini.

Osservando le micrografie è notabile che, proseguendo con i cicli di carico della prova a fatica, le cricche nelle lamine *off*-*axis* inneschino e propaghino seguendo come corsie preferenziali i *debond* a pattern romboidale analizzati in precedenza. Si notano, altresì, delle sub-inclinazioni all'interno delle cricche stesse, orientate in maniera meno netta rispetto quelle osservate nei test preliminari: ciò potrebbe essere dovuto ad un innalzamento del picco massimo della tensione di ciclo, oltre che un posizionamento in una zona più prossima al centro della finestra di osservazione.

In Figura 5.4 è riportata la sola micrografia a 52500 cicli di un'altra cricca propagata nelle vicinanze di quella appena analizzata in maniera frequente: si notano i medesimi *debond* misti romboidali, all'interno dei quali si è instradata la propagazione.

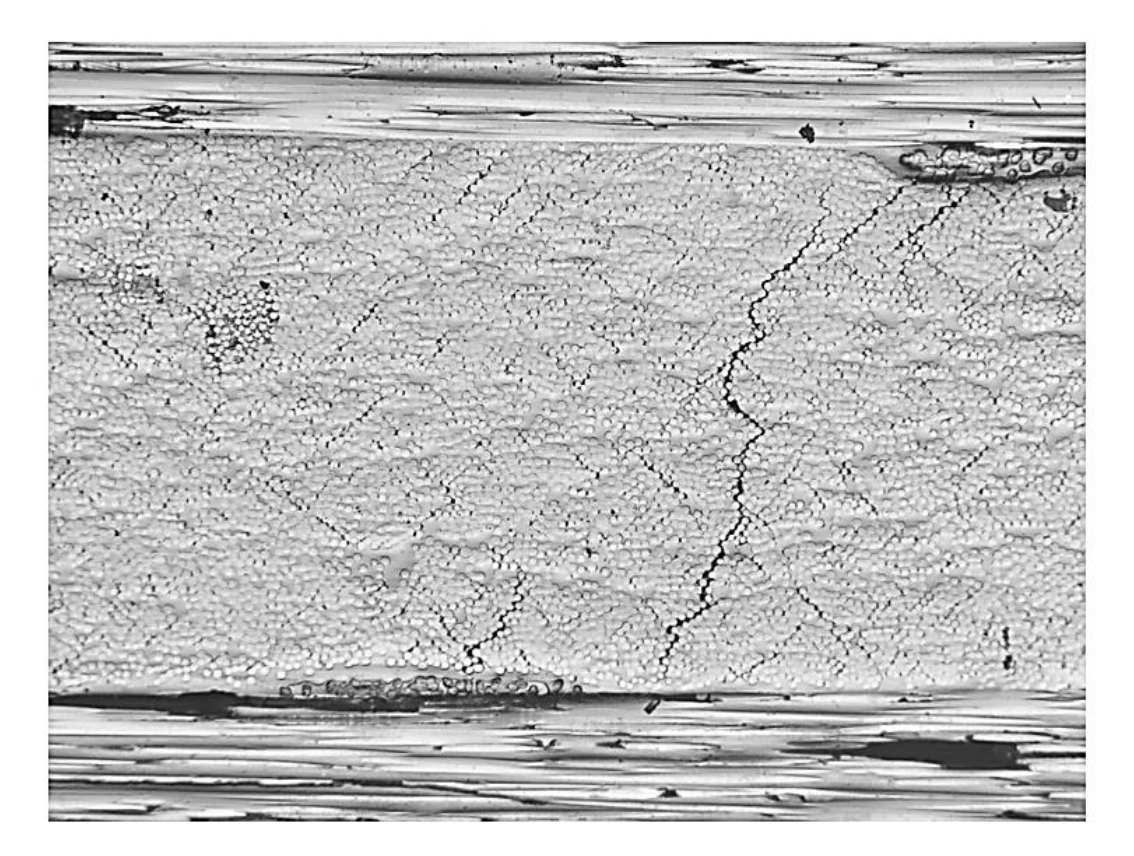

Figura 5.4: Propagazione di una cricca nelle vicinanze della precedente.

Si presenta ora un esempio di analisi generalizzata, effettuata sul campione CP2-230-01 ed estesa lungo tutta la finestra di osservazione. il provino, osservato fisicamente durante il test, viene rimosso dalla macchina al riscontro di un danno macroscopico frontale esteso e ben visibile: nella fattispecie a 27000 cicli, numero rivelatosi coerente in questo intento, essendo la rottura occorsa successivamente a 41250 cicli. In Figura 5.5 sono riportate la posizione delle cricche analizzate rispetto alla sezione frontale del provino e le micrografie acquisite per le stesse:

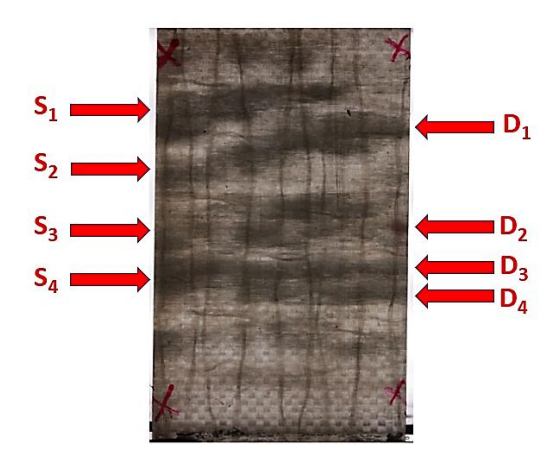

(a)

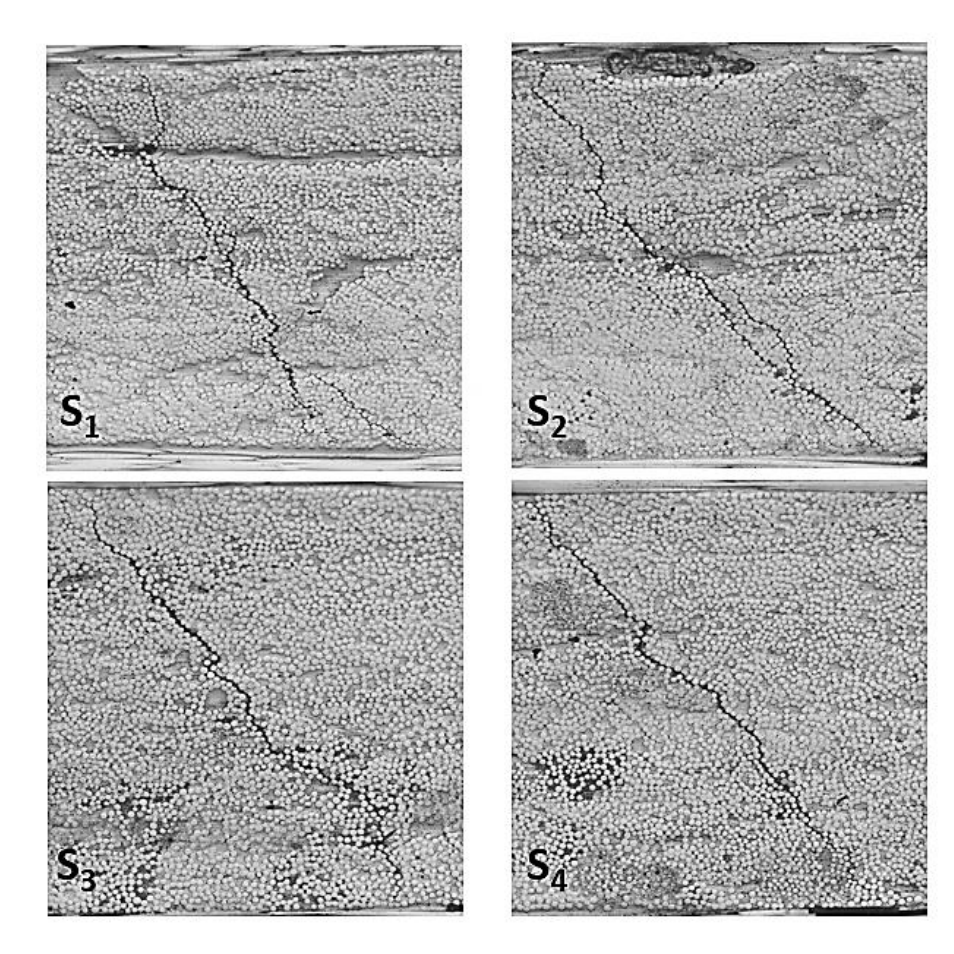

(b)

81

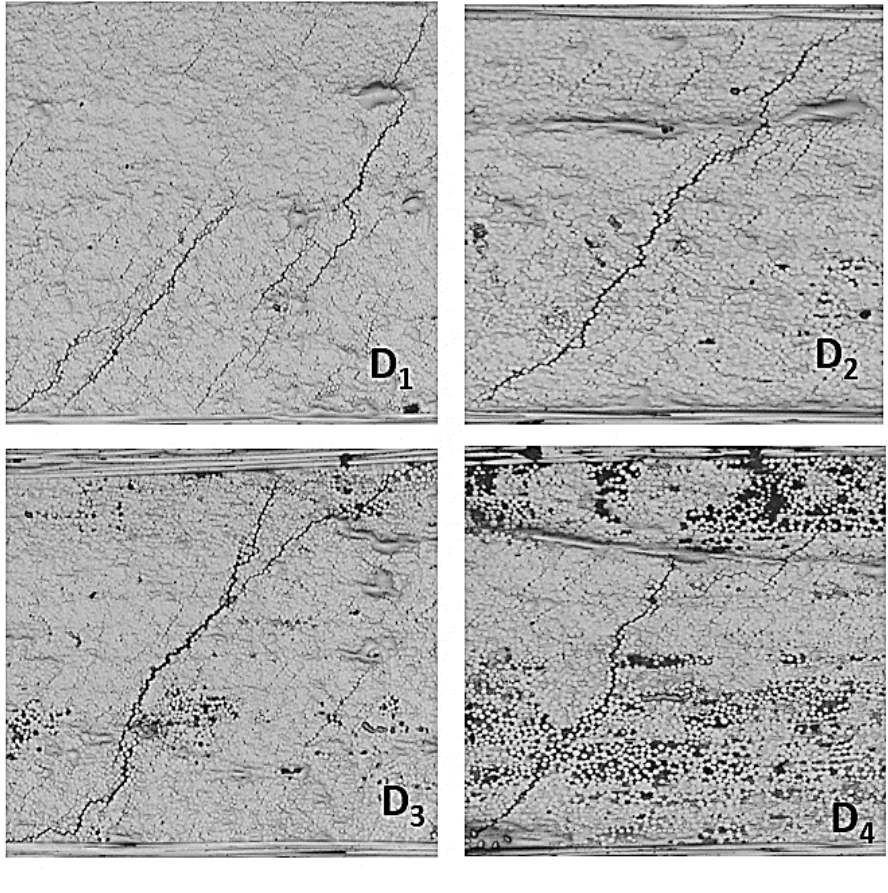

(c)

Figura 5.5: Sezione frontale del provino a 27000 cicli (a); cricche propagate sul lato sinistro (b) e sul lato destro (c).

Le micrografie evidenziano un ritorno ad inclinazioni di cricche con direzione maggiormente definita e costante rispetto al campione CP2-230-02, anche al centro della finestra di osservazione, similmente a quanto osservato nei test preliminari a carichi inferiori. Il comportamento del campione appena citato non è riscontrato in nessun altro dei provini analizzati ed esso costituisce l'unico sottoposto a molteplici pause di prova, costituite da fasi ripetute di smontaggio e rimontaggio tra le ganasce della macchina e pulitura delle *edge* laterali (talvolta mediante acqua) prima delle osservazioni al microscopio; tali eventi potrebbero essere correlati.

Le pause di prova, raffreddanti i provini in seguito alla pulitura con acqua e il periodo di non sollecitazione, potrebbero avere inoltre un effetto sul modulo di rigidezza  $E<sub>x</sub>$  del provino. Come riportato nei grafici di Figura 5.6, fornenti dati per i campioni CP2-240-01 e CP2-230-01, un sensore di rigidezza interno alla macchina registra dei leggeri aumenti ogni qualvolta il provino venga rimontato tra le ganasce della macchina dopo una pausa per eseguire le osservazioni al microscopio. Ad ogni modo, tali aumenti potrebbero essere dovuti anche ad assestamenti in itinere nella catena di carico.

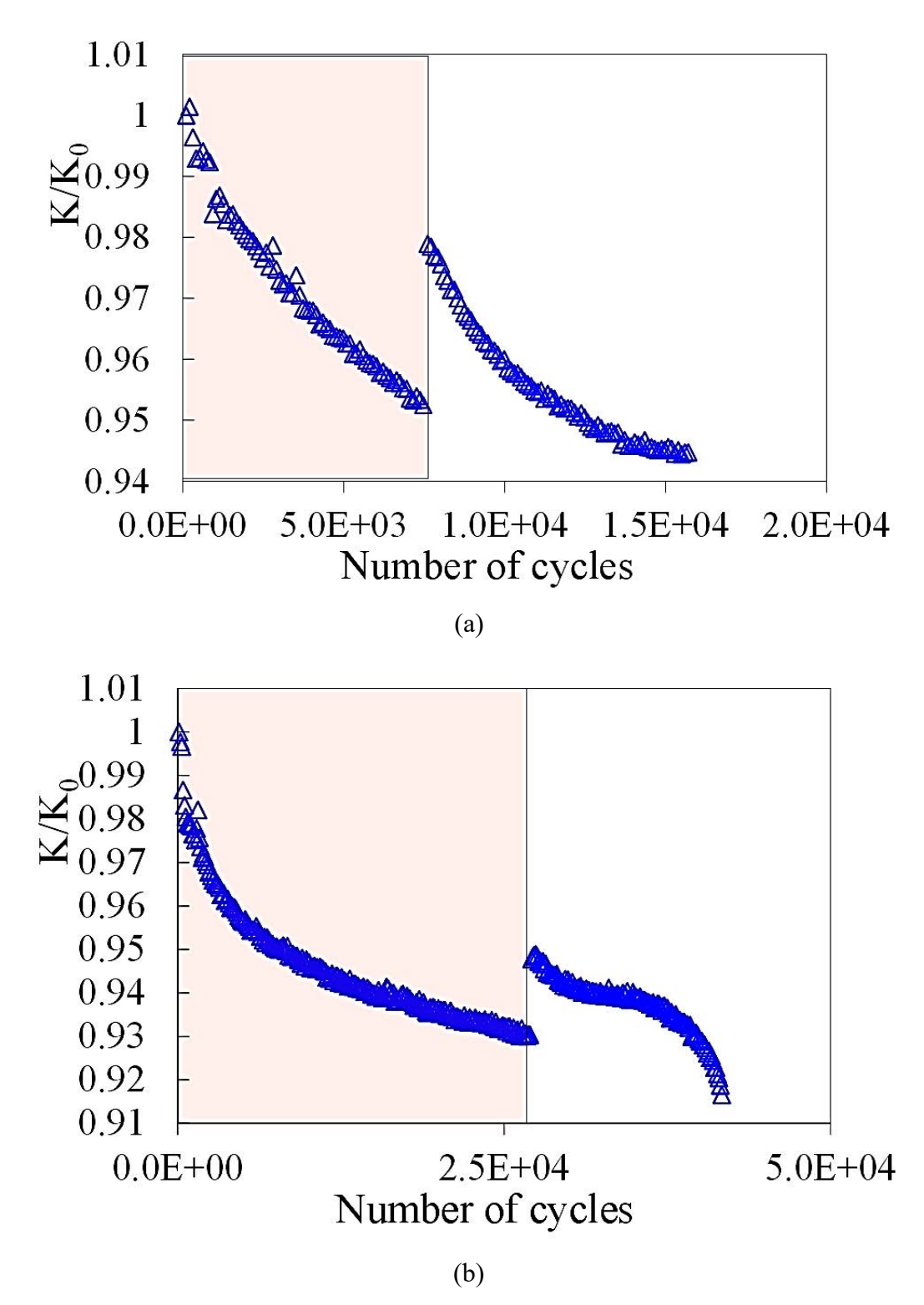

Figura 5.6: Trend delle rigidezze dei laminati misurate dal sensore interno alla macchina: provino CP2-240-01, smontato temporaneamente a 7500 cicli per osservare gli stage iniziali di danneggiamento (a); provino CP2-230-01, tolto temporaneamente a 27000 cicli per monitorare la propagazione di cricche sulla totalità delle superfici laterali.

Alla luce di quanto analizzato e degli esempi riportati, derivanti da osservazione sperimentale sui campioni specificati, si può presumere che il meccanismo di evoluzione del danneggiamento a fatica sia composto da due step principali:

- Formazione di un danneggiamento diffuso alle interfacce tra fibre e matrice e distribuito lungo tutto lo spessore delle lamine a 90°, costituito da *dedond* misti singoli-localizzati e multipli, inclinati e coinvolgenti più fibre rispetto agli altri. L'osservazione micrografica generale del tutto appare simile ad un 'reticolo' di *debond* inclinati, costituenti un pattern romboidale;
- Innesco e propagazione di cricche inclinate di circa 45° rispetto alla direzione del carico e delle fibre longitudinali, usando come vie preferenziali i *debond* creatisi precedentemente.

### **5.2 Analisi Microscopica del danneggiamento**

Come già introdotto, dopo aver osservato sperimentalmente l'evoluzione microscopica del danneggiamento, questa tipologia di analisi è volta a studiare e quantificare, per quanto possibile, l'intensità del danneggiamento stesso, mediante un'elaborazione al calcolatore delle immagini frontali acquisite dalla fotocamera in ogni prova (le 'X' visibili nelle immagini frontali usate nel paragrafo precedente servono a tale scopo). Successivamente, mediante i dati forniti dall'utilizzo di un estensometro monoassiale in alcuni test, viene operato un tentativo di correlazione tra i trend di rigidezza  $E_x$  dei laminati e quelli del danneggiamento, cercando di trovare coerenza tra i risultati. Nei paragrafi successivi viene descritta ogni procedura svolta per operare tale indagine.

## *5.2.1 Elaborazione delle immagini frontali*

Il primo step da eseguire consiste nell'elaborazione delle immagini acquisite mediante dei software implementati in Matlab ®, dei quali viene omessa la struttura del codice poiché ridondante. Il set fotografico di ogni provino, costituito da immagini in formato .JPG e in numero proporzionale alla frequenza di acquisizione imposta alla fotocamera, vengono processate con le seguenti operazioni:

- Numerazione crescente partendo da 1 e conversione in formato .jpeg, molto meno oneroso nell'occupazione di memoria e di informazioni grafiche comparabili rispetto al .JPG;
- Centraggio e correzione delle immagini: l'inquadratura della fotocamera è ben più estesa rispetto alla finestra d'osservazione di interesse e alcuni provini, specialmente quelli smontati e rimontati in macchina per acquisire le micrografie in itinere, presentano blocchi di fotografie traslati gli uni rispetto agli altri;
- Binarizzazione delle immagini in bianco e nero, affinché l'oscurazione progressiva causata dal danneggiamento risalti maggiormente e possa essere quantificata da un programma

utilizzato in seguito. Le 'X' menzionate precedentemente rappresentano i punti rispetto ai quali viene compensato il moto del campione durante la prova, in modo che venga confrontata progressivamente sempre la stessa situazione di deformazione.

Dopo aver completato queste operazioni, ogni immagine contenuta in partenza nel set fotografico di un provino restituisce l'output visibile nell'esempio di Figura 5.7, competente al campione CP2-210-01:

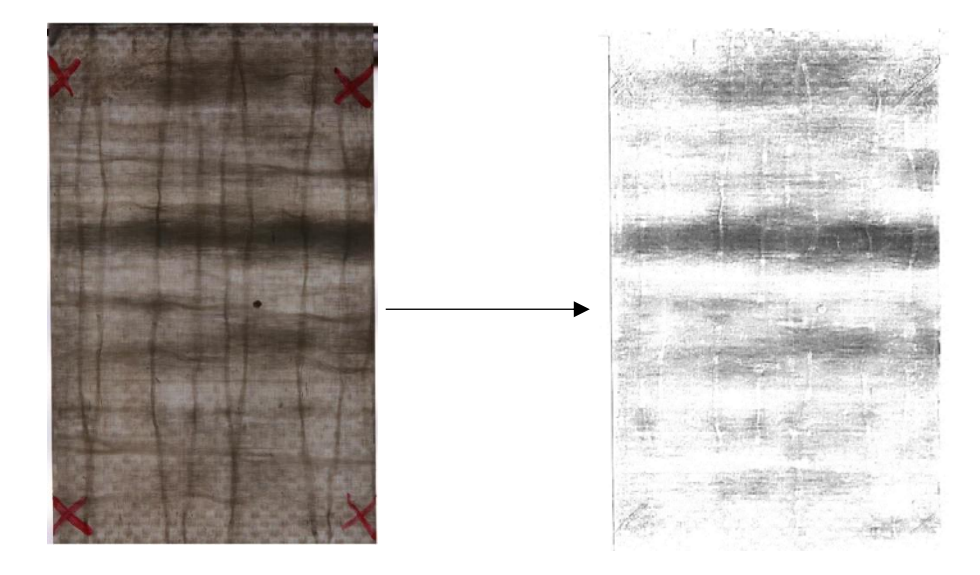

Figura 5.7: Input e Output dei programmi di binarizzazione delle immagini.

# *5.2.2 Valutazione del danneggiamento in funzione del Numero di cicli*

La binarizzazione categorizza i pixel di un'immagine mediante le due sole possibilità *bianco* o *nero*, a seconda che la loro intensità di *grigio* si trovi al di sotto o al di sopra di un certo valore di soglia. Focalizzarsi su un unico valore di soglia, però, non fa apprezzare le differenze tra sfumature intermedie; tali sfumature, se considerate, descriverebbero con più completezza l'evoluzione 'grafica' del danneggiamento macroscopico. Si opta, quindi, per analizzare le immagini nel modo seguente: considerando come estremi i due valori binari 0 (rappresentante, nel caso d'interesse, un pixel completamente nero) ed 1 (pixel completamente bianco), il software analizza il danneggiamento per tutte le *threshold* di grigio, corrispondenti a delle subbinarizzazioni comprese tra 0,5 ed 1 a passo incrementale 0,05, che considerano progressivamente come *nero* diversi livelli di *grigio*. In particolare, per ogni soglia, il programma è tarato per considerare come neri i pixel aventi un'intensità di grigio compresa entro la soglia stessa; dopodiché, per ogni immagine appartenente ad un set di binarizzate, applica la sub-binarizzazione e calcola la frazione di pixel aventi, rispetto al totale, un livello di grigio pari a quello della soglia. Successivamente, mediante un filtraggio, vengono selezionate le immagini in modo che il picco di frazione di pixel considerati neri risulti

crescente all'aumentare del numero dell'immagine. Conoscendo la frequenza di acquisizione della fotocamera impostata per una prova, il numero di un'immagine è proporzionale ad un numero di cicli ed è possibile descrivere graficamente, in funzione di esso, il *trend* di danneggiamento, espresso per mezzo dell'aumento della frazione di pixel considerati neri. Un esempio di quanto descritto, riportato per il provino CP2-240-03, è visibile in Figura 5.8:

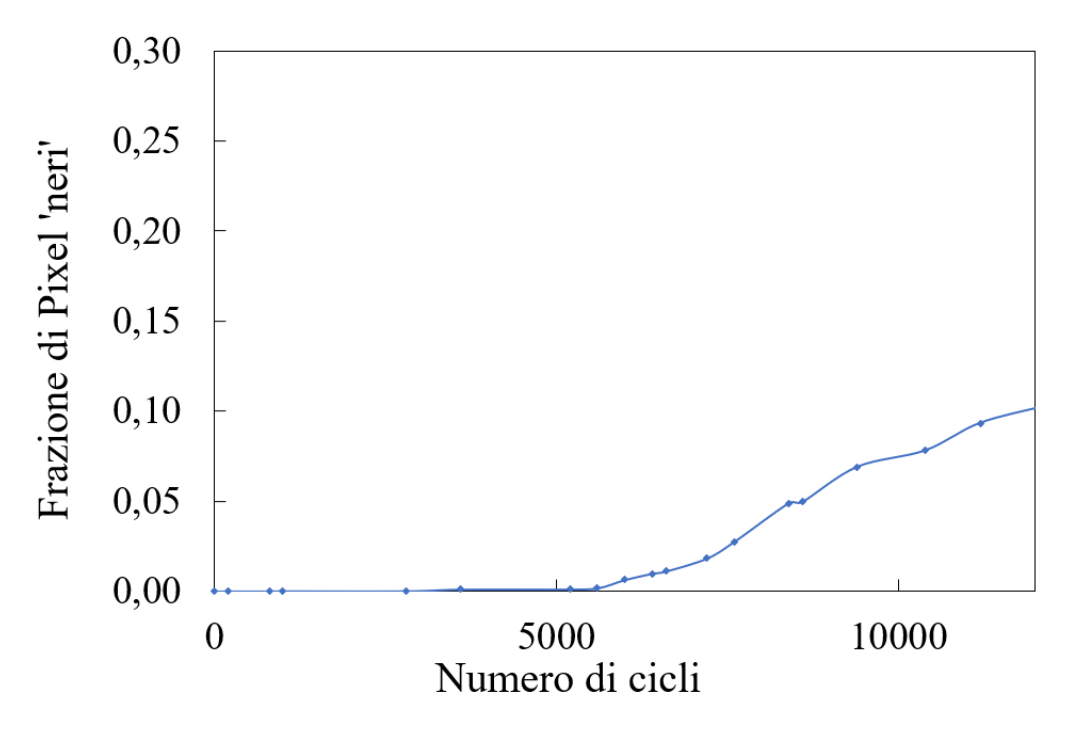

Figura 5.8: *Trend* di danneggiamento previsto per la *threshold* = 0.6 del campione CP2-240-03.

Avendo posto lo 0 come riferimento del nero, una soglia con valore maggiore rispetto ad un'altra capterà, a parità di immagine analizzata e numero di cicli, un danneggiamento maggiore, dal momento che considera neri pixel anche molto chiari. Ne consegue che il *trend* di danneggiamento previsto da soglie a valore elevato, come visibile nel grafico di confronto di Figura 5.9(a), abbia una pendenza progressivamente maggiore ai bassi cicli, per poi tendere a stabilizzarsi agli alti. Le soglie a valore basso, invece, sono caratterizzate da un trend che risalta maggiormente per numeri di cicli elevati: a tali cicli corrispondono a immagini raffiguranti un danneggiamento più pronunciato e contenenti, pertanto, pixel più scuri.

Oltre che per ogni soglia di intensità di grigio imposta, è possibile calcolare un'intensità di danneggiamento integrale del provino, visibile nell'esempio riportato in Figura 5.9 (b). Per ogni immagine, il programma imposta due valori cromatici estremi per i pixel: 0, rappresentante il bianco; 255, rappresentante il nero. Assegnato ad ogni pixel il valore di intensità che gli compete rispetto a questi estremi, il danneggiamento integrale rappresentato da un'immagine

viene calcolato eseguendo la somma dei valori di intensità di ogni i-esimo pixel, mediata sul numero totale di pixel stessi:

$$
D_{\text{integrate}} = \frac{\sum_{i} \text{intensità}_{i}}{i_{\text{tot}}} \tag{5.1}
$$

Il valore ottenuto svincola quindi ogni immagine ed ogni pixel da una soglia imposta di grigio, mediando integralmente qualsiasi livello di scurezza contenuto nello spettro bianco-nero.

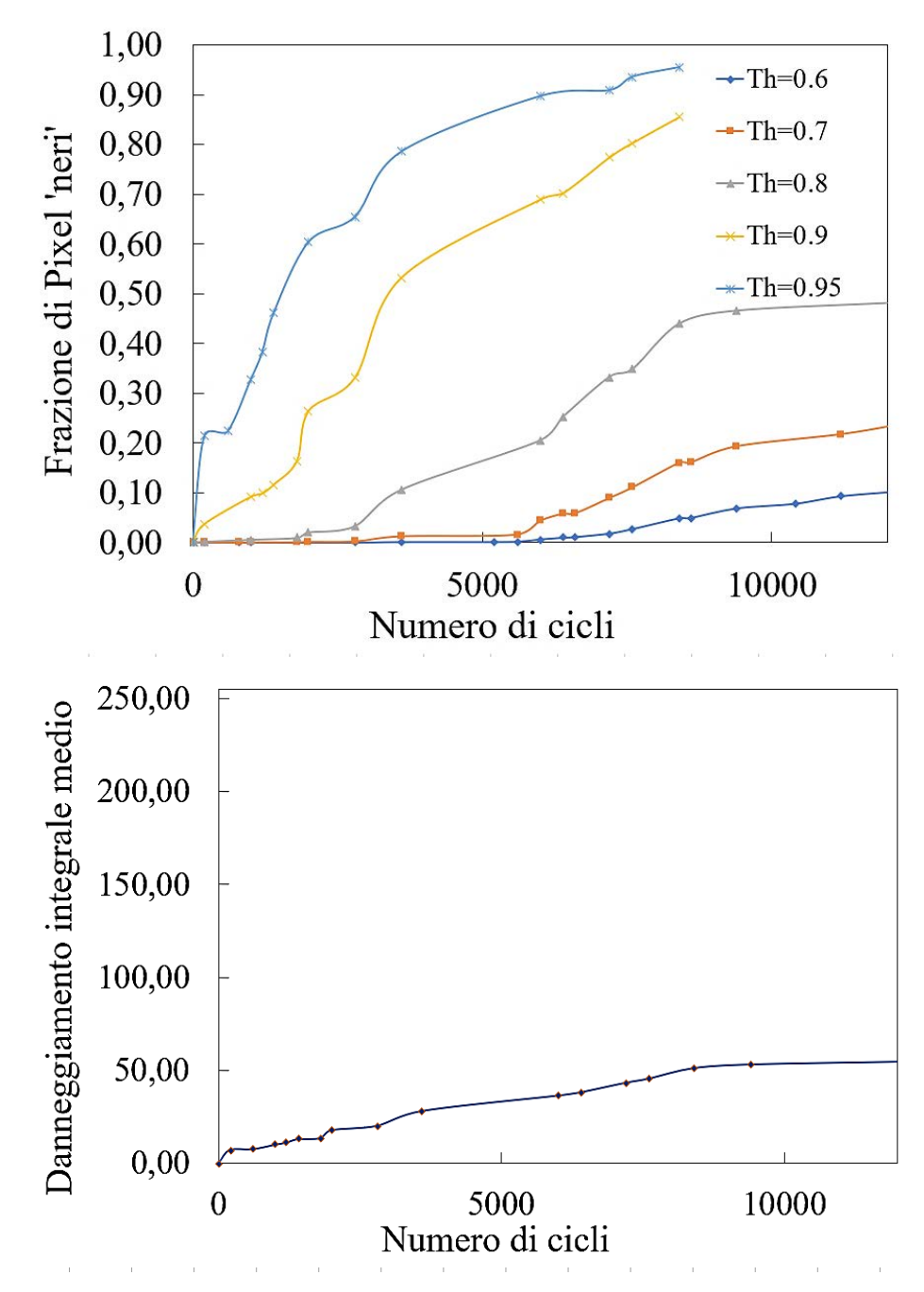

Figura 5.9: Campione CP2-240-03: frazione di pixel considerati neri rispetto al totale, al variare delle *threshold* di grigio (a); danneggiamento integrale medio indipendente dalle soglie, rispetto un picco di intensità massima pari a 255.

Nei grafici di Figura 5.10 sono visibili i *trend* di danneggiamento dei provini per diverse soglie di grigio di riferimento, escludendo momentaneamente i campioni muniti di estensometro. La differenza tra i livelli di carico è messa in risalto mediante diverse colorazioni delle curve: a 240 MPa corrisponde il rosso, a 230 MPa il blu, a 220 MPa il verde e a 210 MPa, infine, l'arancio.

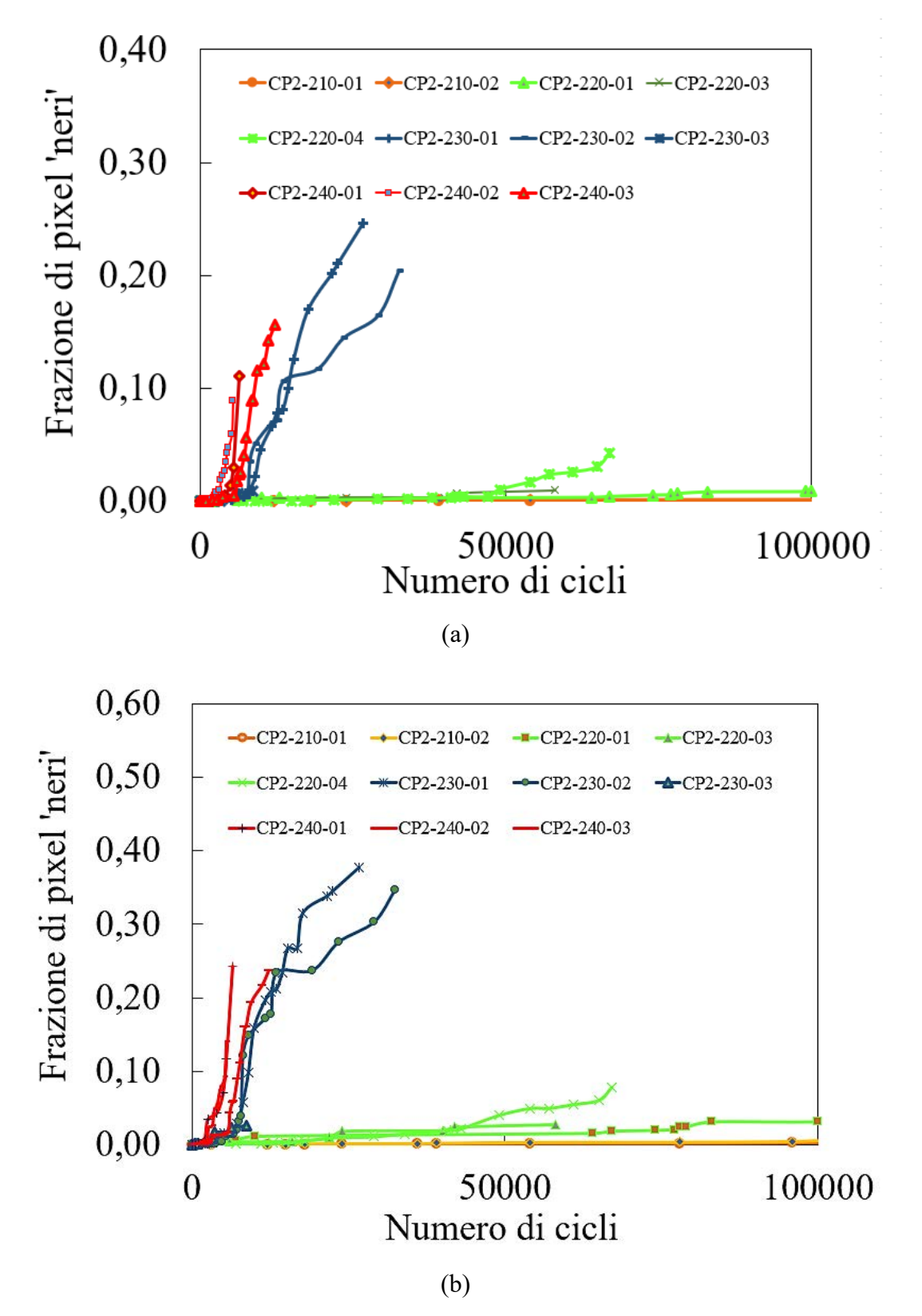

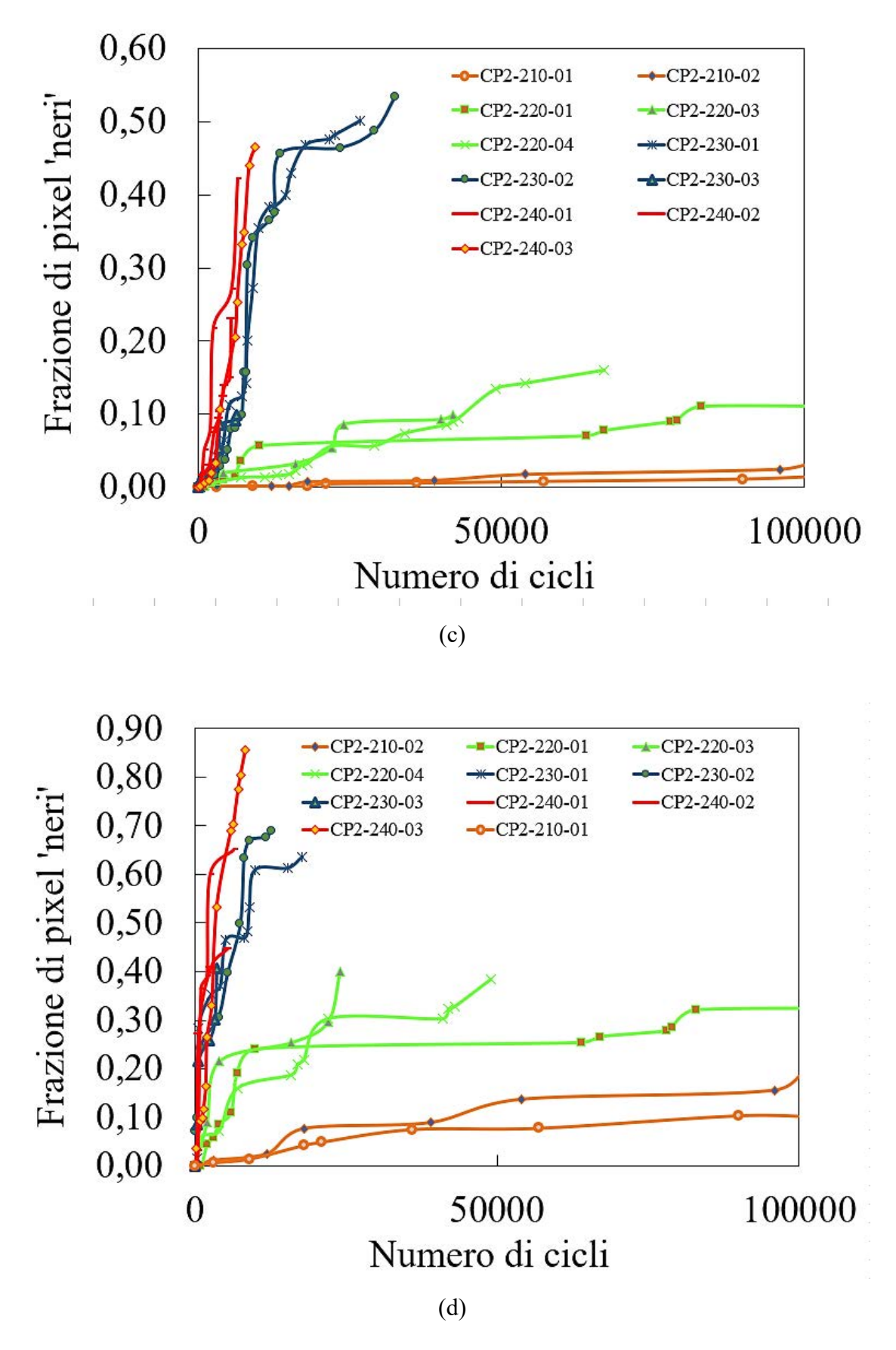

Figura 5.10: Confronto dei *trend* di danneggiamento descritti dalle soglie Th = 0.6 (a), Th =  $0.7$  (b), Th = 0.8 (c) e Th = 0.9 (d), al variare del campione e del livello di carico considerati.

La distribuzione degli andamenti risulta coerente con la variazione del picco di tensione di compressione durante le prove, al netto di una certa banda di dispersione dei dati entro taluni livelli di carico stessi. È anche notabile, per ognuno di essi, l'innalzamento della frazione di pixel considerati neri all'aumentare della soglia di grigio di riferimento.

In figura 5.11 è invece mostrato un grafico raffigurante il *trend* dell'intensità di danneggiamento integrale, indipendente dalle soglie di grigio, al variare dei campioni e dei livelli di carico:

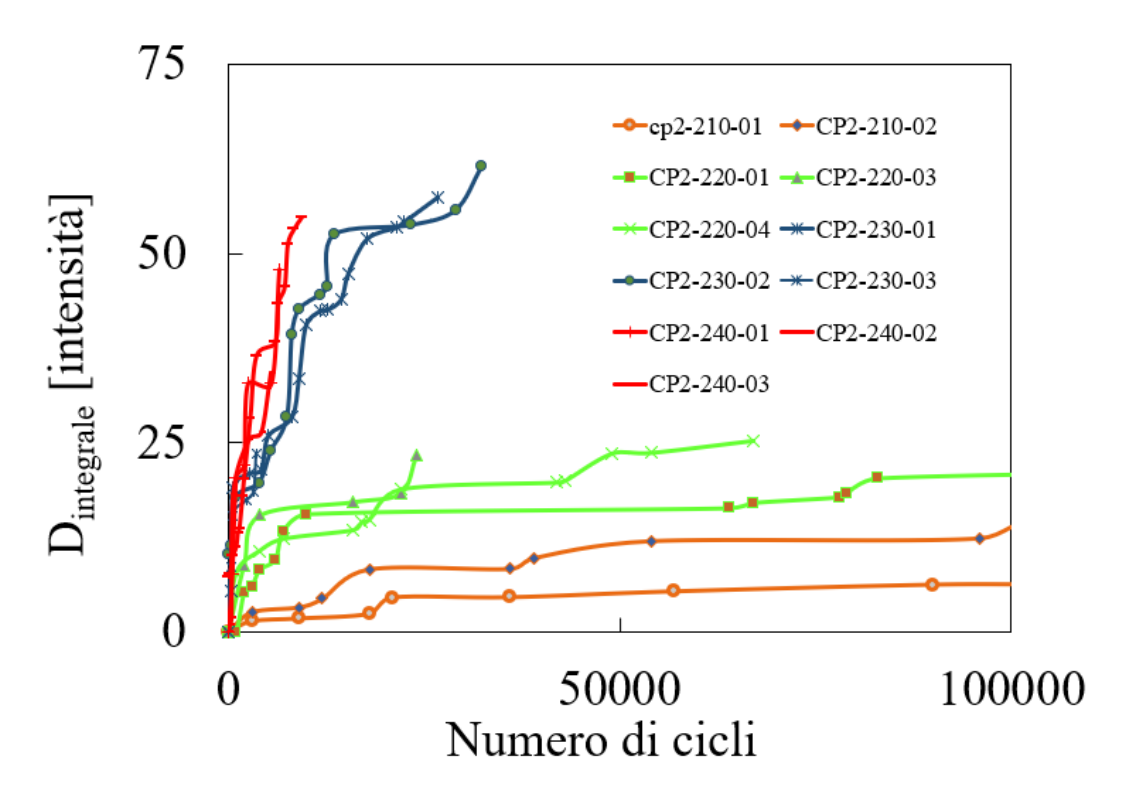

Figura 5.11: Intensità di danneggiamento integrale, al variare dei campioni e del picco di tensione di compressione.

Anche in questo caso, dal punto di vista della distribuzione delle curve al variare del picco di tensione di compressione, si percepisce una buona coerenza. Si nota, al contempo, una certa somiglianza tra gli andamenti di tali curve e quelli riferiti alle soglie di grigio a valore elevato; in particolar modo, i *trend* per picchi di tensione di compressione pari a 230 e 240 MPa sembrano avere un buon fitting con quelli descritti dalla soglia di grigio Th=0,8; per gli altri due valori di tensione, invece, appare una maggiore affinità con i *trend* previsti per una soglia Th=0,9. Tale considerazione può risultare utile nell'ipotesi in cui si voglia determinare qualitativamente, tra quelle presentate, la *threshold* di grigio maggiormente indicata per descrivere i *trend* di danneggiamento a fatica in compressione. Risulta opportuno, tuttavia, osservare anche l'andamento della rigidezza a fatica dei laminati, studiandone la correlazione con i suddetti trend di riferimento; questo argomento è presentato nel paragrafo successivo.

# **5.3 Analisi di Rigidezza**

# *5.3.1 Riduzione di Rigidezza*

Nei test effettuati con i provini CP2-210-03, CP2-220-05, CP2-230-05 e CP2-240-04, come visibile in Figura 5. , è stato sfruttato un estensometro monoassiale MTS:

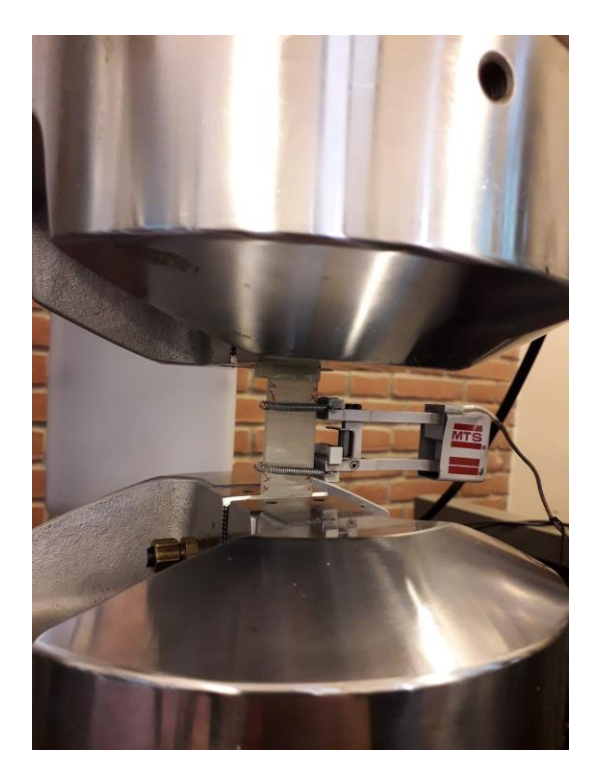

Figura 5.12 : Provino con estensometro montato.

Tale componente è essenziale nel caso si voglia eseguire, con elevata precisione, un'analisi di rigidezza a fatica dei laminati. La procedura di tale operazione, già introdotta affrontando le prove statiche riportate paragrafo 4.1, viene ora presentata nel dettaglio:

- Il sensore di misurazione presente all'interno della di cella di carico della macchina esegue, per ogni ciclo, un numero molto elevato di rilevazioni (mediamente 50) della  $F_x$  assiale di compressione applicata;
- L'estensometro esegue, per ogni ciclo di carico, lo stesso numero di misurazioni della deformazione del provino in direzione longitudinale,  $\varepsilon_{x}$ ;
- I dati vengono raccolti in un file .DAT dal software di controllo della macchina, riportando le acquisizioni, mediamente, ogni 500 cicli. Il tutto viene poi importato in un foglio Excel e per ogni carico F<sup>x</sup> rilevato, dividendolo per l'area media della sezione trasversale del provino, viene calcolata la tensione di compressione  $\sigma_x$  raggiunta in quel momento;
- Per ogni numero di cicli ritenuto significativo, è possibile costruire un grafico riportante la curva  $\sigma_x - \varepsilon_x$  del laminato ed interpolare linearmente i punti del ciclo di isteresi ottenuti: il

coefficiente angolare della retta interpolante corrisponde al valore di rigidezza E<sup>x</sup> del laminato, in MPa, per quel numero di cicli.

Quanto presentato è visibile nel grafico di esempio di Figura 5.13, riferito al ciclo 60000 del campione CP2-220-05 (riportato nel semipiano negativo a causa dei segni (-) dati dalla compressione):

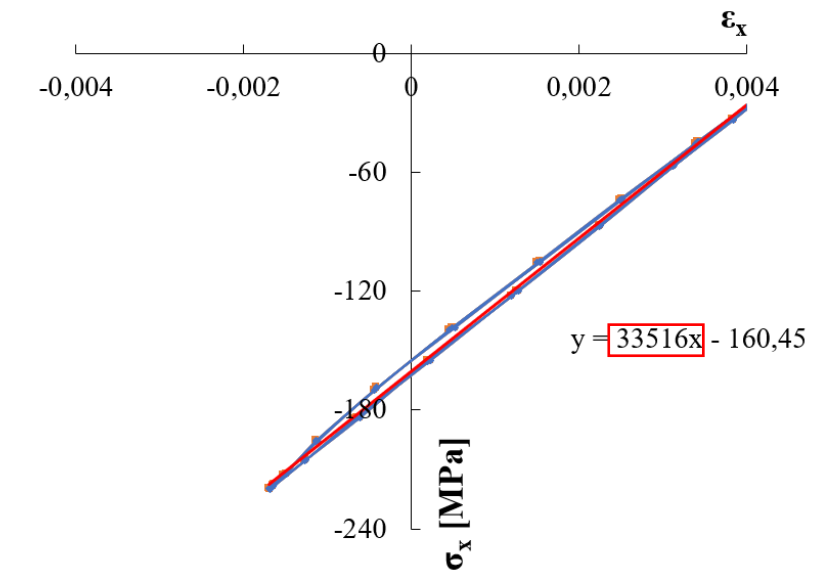

Figura 5.13 : Esempio di calcolo del modulo di rigidezza Ex, ad un certo numero di cicli. In Figura 5.14 è invece riportato un grafico di confronto dei *trend* di Rigidezza a fatica, ottenuti mediante la procedura appena descritta, per i quattro campioni muniti di estensometro,

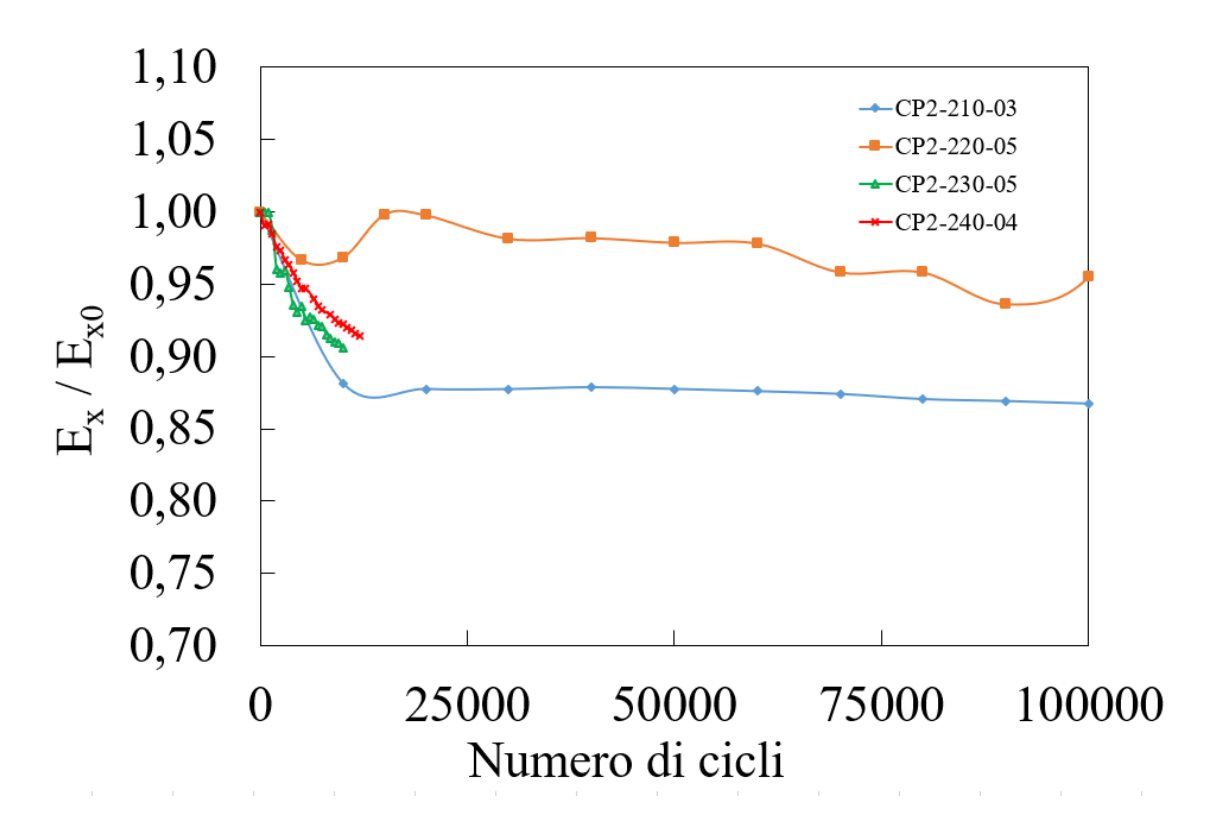

Figura 5.14: Andamenti della rigidezza a fatica per i provini muniti di estensometro.

Sfortunatamente, i risultati ottenuti sono poco attendibili: non vi è coerenza tra la distribuzione delle curve di rigidezza e i picchi di tensione di compressione a cui ognuna fa riferimento. In particolare, risulta che il campione riferito alla sollecitazione di picco minore abbia la perdita di rigidezza più consistente. Ciò, oltre ad essere insensato da un punto di vista fisico, non permette di correlare oggettivamente i *trend* di rigidezza a quelli di danneggiamento, previsti dalle soglie differenti di grigio esposte precedentemente. Nel paragrafo successivo, ad ogni modo, viene effettuato ugualmente un confronto in questo senso.

# *5.3.2 Correlazione tra riduzione di Rigidezza e Danneggiamento*

Mediante un confronto tra i *trend* di rigidezza e frazione di pixel considerati neri descritto al variare della soglia di grigio considerata, è possibile valutare quale di esse sia la più indicata, qualitativamente, a descrivere il danneggiamento per fatica a compressione dei campioni testati. In particolare, una modalità di valutazione può essere il grado di 'specularità' visibile tra la curva di rigidezza e quella identificante il danneggiamento al variare della soglia considerata. Nelle Figure 5.15 e 5.16 sono visibili dei confronti riportato per i provini CP2-230-05 e CP2- 240-04, ritenuti, malgrado i già menzionati problemi riscontrati usando l'estensometro, i più attendibili tra quelli testati a fatica in compressione per quanto riguarda il *trend* di rigidezza ottenuto.

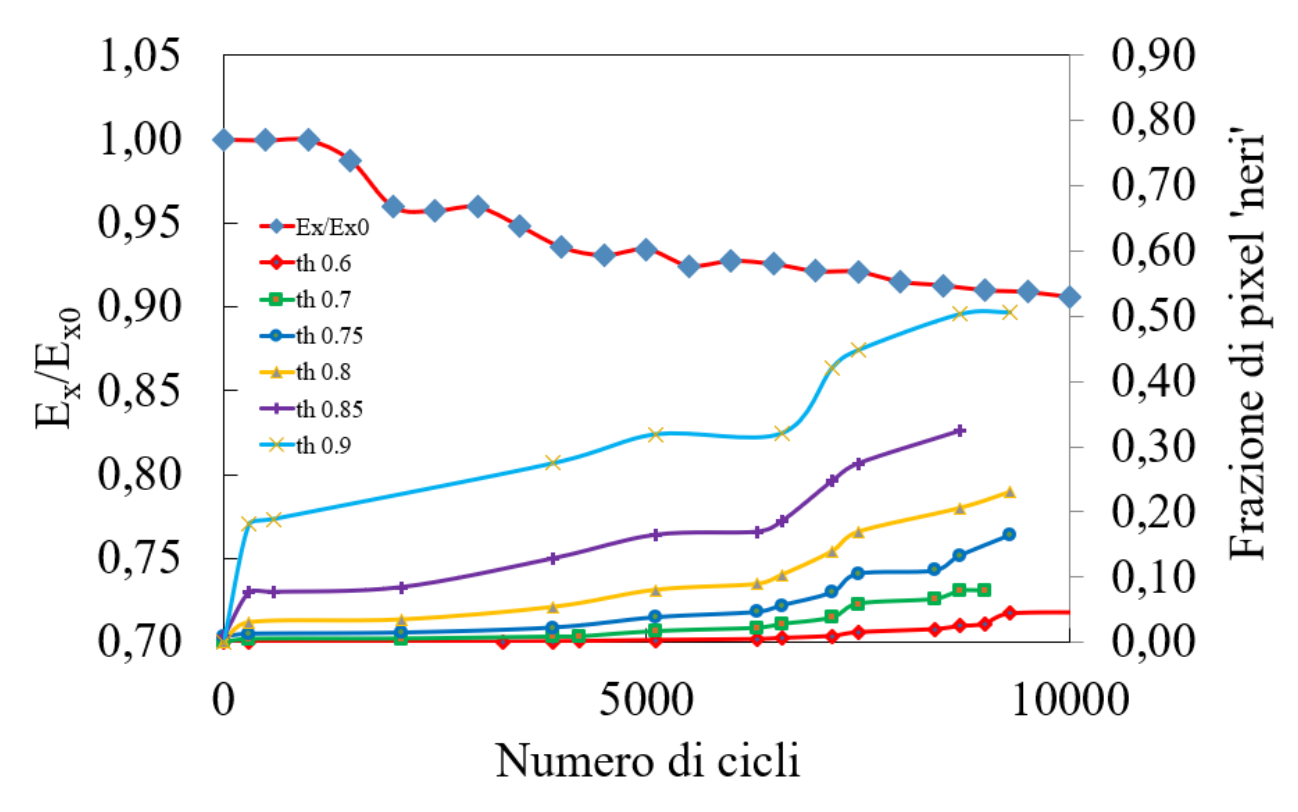

Figura 5.15: Confronto tra i *trend* di rigidezza a fatica e soglie di intensità di grigio per il provino CP2-230-05.

Confrontando qualitativamente gli andamenti, per il campione CP2-230-05, quello maggiormente rappresentativo della specularità del danneggiamento rispetto alla riduzione di rigidezza sembra essere costituito da una soglia *th* = 0,75 - 0,8.

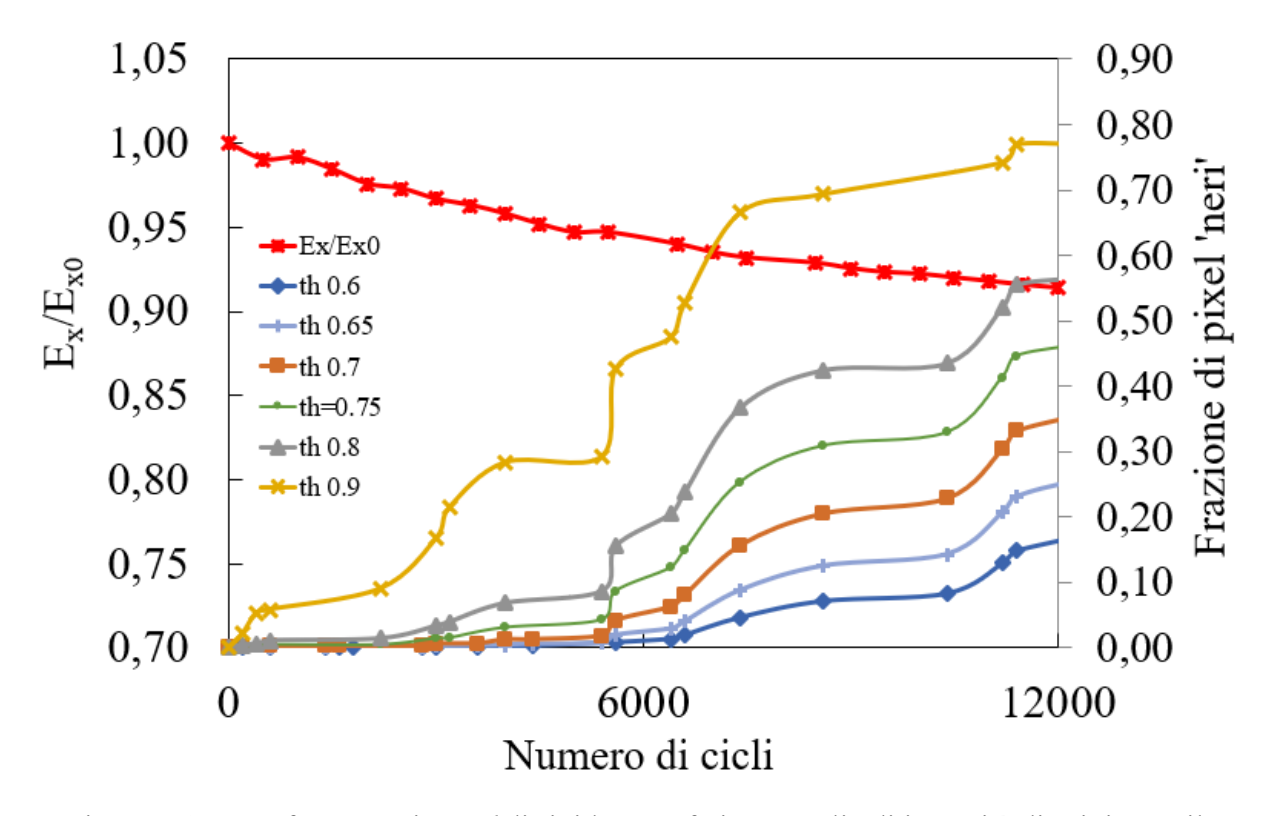

Figura 5.15: Confronto tra i *trend* di rigidezza a fatica e soglie di intensità di grigio per il provino CP2-240-04.

In questo caso, la soglia maggiormente somigliante rispetto quanto esposto in precedenza sembra abbassare mediamente il suo valore, individuando un possibile *matching* per *th* = 0.6- 0.65.

Nel Paragrafo 5.2.2 viene osservato che, per campioni sollecitati con picco di tensione di compressione pari a 230 e 240 MPa, le curve di danneggiamento descritte dalla soglia di grigio Th = 0.8 sembrano avere un buon *fitting* con quelle rappresentanti l'intensità di danneggiamento integrale. Tale soglia sembrerebbe poter essere descrittiva, in un certo qual modo, anche dell'andamento 'speculare' del danneggiamento rispetto alla riduzione di rigidezza per il campione CP2-230-05; appare invece sovrastimata per quanto riguarda il provino CP2-240-04. Questi confronti non sembrano costituire, in ogni caso, delle basi solide.

Alla luce di ciò, la valutazione qualitativa della soglia ottimale di grigio per la descrizione del *trend* di danneggiamento necessita di un ulteriore metodo, basato sul confronto visivo tra un'immagine a colori di un campione ed alcune sue binarizzazioni eseguite sulla base di diverse soglie di grigio di riferimento: tale procedura viene illustrata, in seguito, nel Paragrafo 5.4.

### *5.3.3 Prove di fatica in trazione*

A valle delle prove di fatica in compressione, come già introdotto, vengono eseguiti anche dei test in trazione con provini muniti di estensometro. Rispetto a quanto ottenuto per i *trend* di rigidezza precedenti, le curve mostrano andamenti più coerenti: la distribuzione tra i livelli di carico evidenzia una riduzione di rigidezza a fatica maggiore all'aumentare del picco di sollecitazione in trazione. Ciò è visibile dal grafico riportato in Figura 5.16:

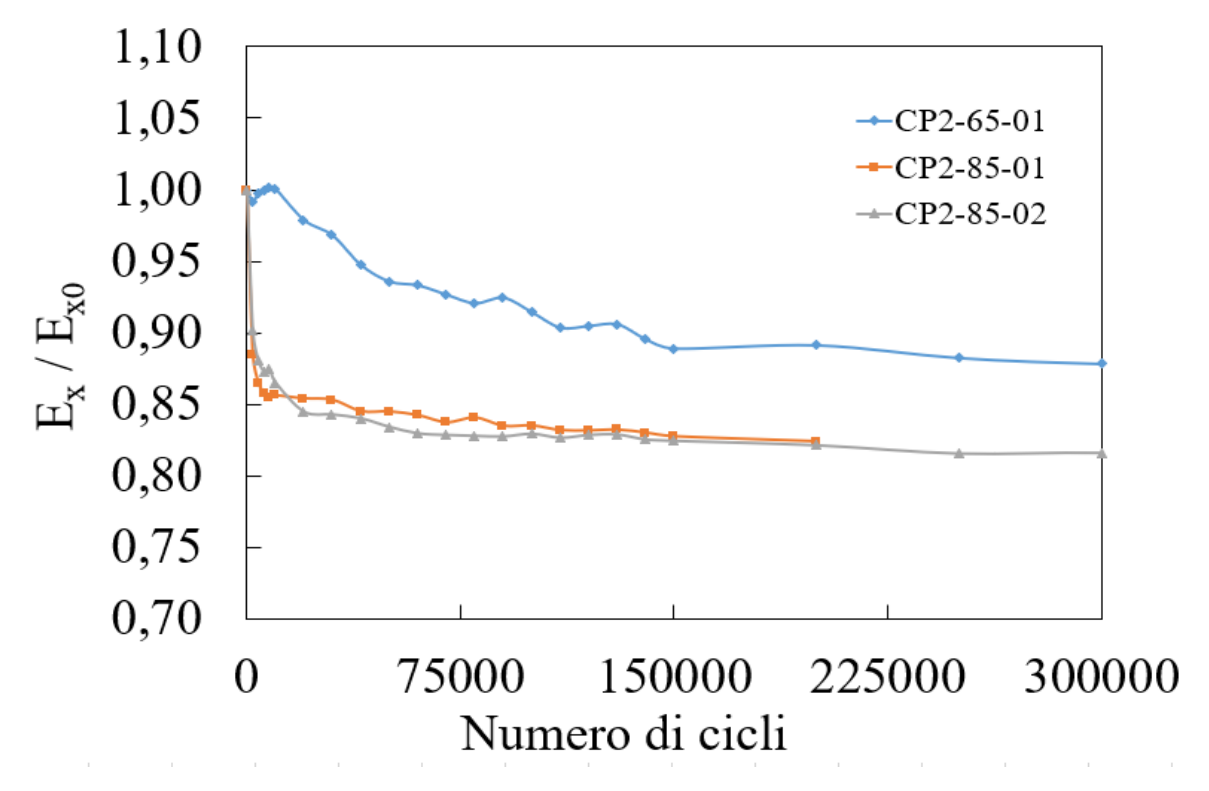

Figura 5.16 : Trend della rigidezza a fatica a trazione.

In Figura 5.17, invece, si riporta un grafico raffigurante un confronto tra i *trend* dei provini sollecitati a fatica in trazione e compressione.

Malgrado i risultati ottenuti nei test compressivi, si sceglie di eseguire il confronto tra i campioni CP2-230-05, CP2-240-04 e i provini con picco di sollecitazione in trazione pari a 85 MPa: i sopracitati campioni testati a compressione sopracitati, al netto della mal distribuzione rispetto ai livelli di carico, sembrano costituire le curve più coerenti. Dal grafico si nota come, a parità di numero di cicli, sollecitare a fatica in trazione-trazione comporti una perdita di rigidezza molto più consistente che in compressione-compressione. La differenza è ulteriormente evidenziata dalla discrepanza presente tra i picchi della tensione assiale imposta: considerando un valor medio massimo  $|\sigma_{x, \text{comp,max}}| = 235 \text{ MPa}$ , si nota come, per una sollecitazione di fatica in trazione con picco di tensione pari al 36% rispetto al precedente, la caduta percentuale di rigidezza sia molto superiore a parità di numero di cicli.

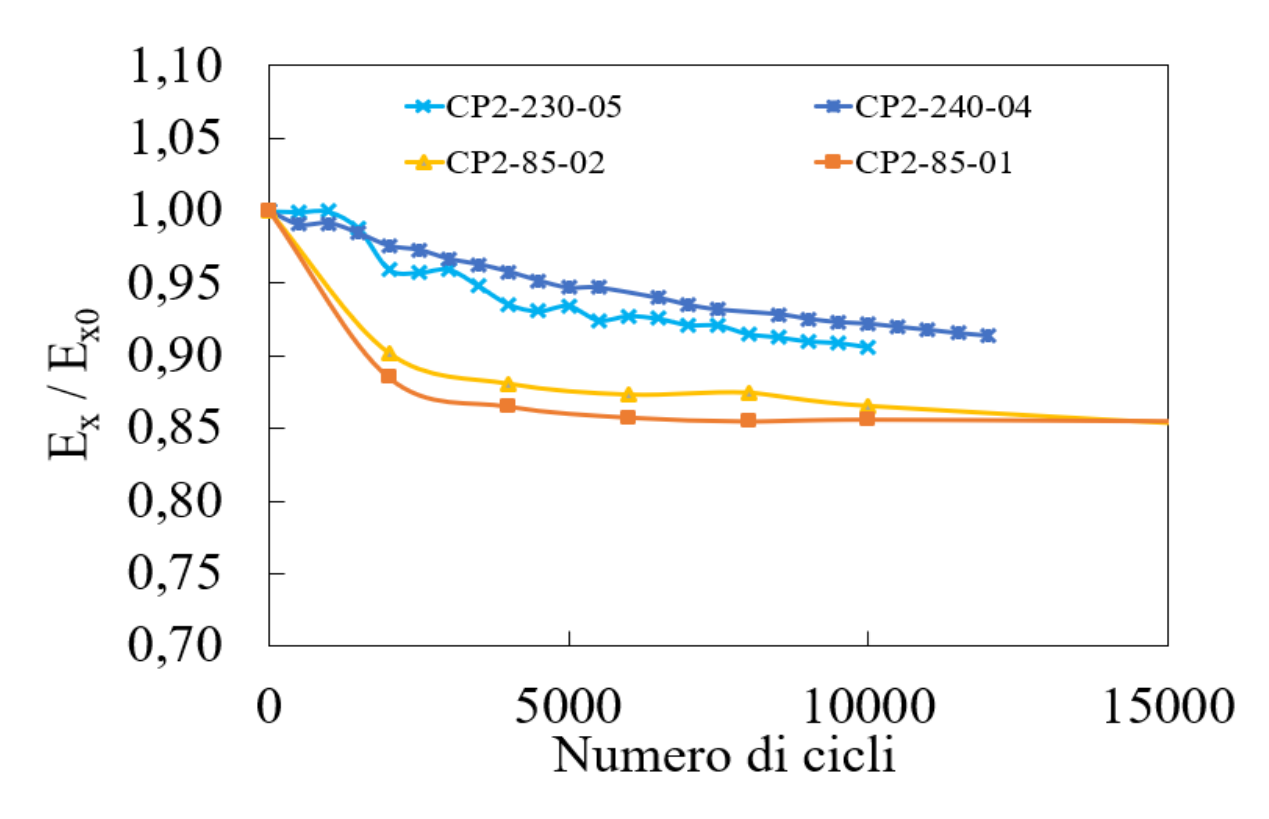

Figura 5.17 : Confronto dei i *trend* di rigidezza a fatica tra i due campioni CP2-85-01/02, testati in trazione-trazione e i provini CP2-230-05/CP2-240-04.

### **5.4 Valutazione visiva della soglia di grigio ottimale**

Come introdotto nel Paragrafo 5.3.3, è opportuno indagare ulteriormente su quale possa essere la soglia di intensità di grigio che meglio approssima l'andamento del danneggiamento macroscopico di un campione, descritto dalla frazione di pixel considerati neri rispetto al totale. Si tenta di perseguire l'obiettivo operando un confronto grafico visivo tra l'immagine frontale a colori di un provino, corrispondente ad un dato numero di cicli ed alcune sue binarizzazioni secondo diverse soglie di grigio, le cui rappresentazioni sono fornite come output di un programma di analisi supplementare implementato in Matlab ®.

La procedura si compone dei seguenti passi:

- Selezione di alcune immagini frontali del provino, nelle quali si noti visivamente un danneggiamento macroscopico progressivo all'aumentare del numero di cicli;
- Binarizzazione di ogni immagine secondo le soglie di grigio Th  $\epsilon$  [0.6 ; 0.9], a passo 0.05, selezionando come finestra di controllo una zona compresa entro le 'X' marcate come punti di compensazione del moto o entro le molle, per provini testati con estensometro;
- Confronto tra i segni di danneggiamento percepiti realmente nell'immagine a colori e le zone di nero descritte dalle immagini binarizzate, soglia per soglia. In questo modo dovrebbe essere possibile, da un punto di vista qualitativo, stabilire quale soglia di grigio si

limiti più fedelmente a rappresentare il solo danneggiamento macroscopico del campione, lasciando meno spazio possibile a fattori esterni che possano alterare la percezione dei pixel da considerare neri per una data soglia e, contestualmente, il calcolo della loro frazione rispetto al numero totale componente l'immagine.

Quanto presentato è visibile nella seguente serie di immagini, costituente le Figure 5.18-19-20, dove viene operato il confronto sul campione CP2-240-04:

• Foto 1: 0 cicli

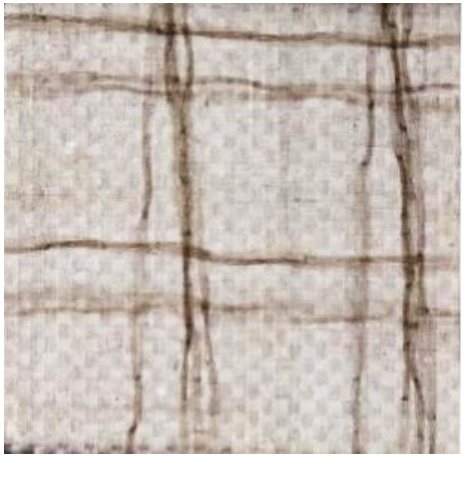

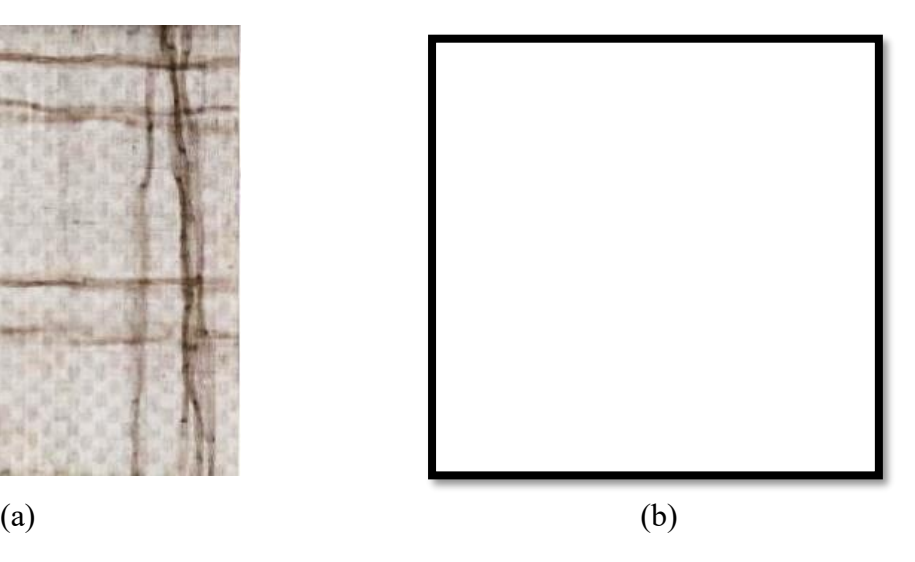

Figura 5.18: Finestra del controllo del provino vergine a colori (a) e binarizzata con soglia di grigio Th= $0.9$  (b).

Nell'immagine (a) si notano delle striature scure facenti parte del provino vergine e non sollecitato, non costituenti pertanto dei segni di danneggiamento. Coerentemente, gli output restituiti dal programma di binarizzazione per soglie sono costituiti, nella zona considerata, da immagini totalmente bianche; in Figura (b) ne è riportata una a titolo di esempio, costituente la soglia Th = 0.9 (la quale dovrebbe restituire il numero maggiore di pixel considerati neri).

• Foto 30: 6000 cicli

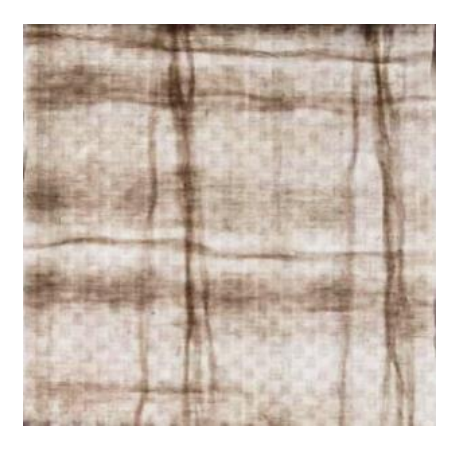

(a)

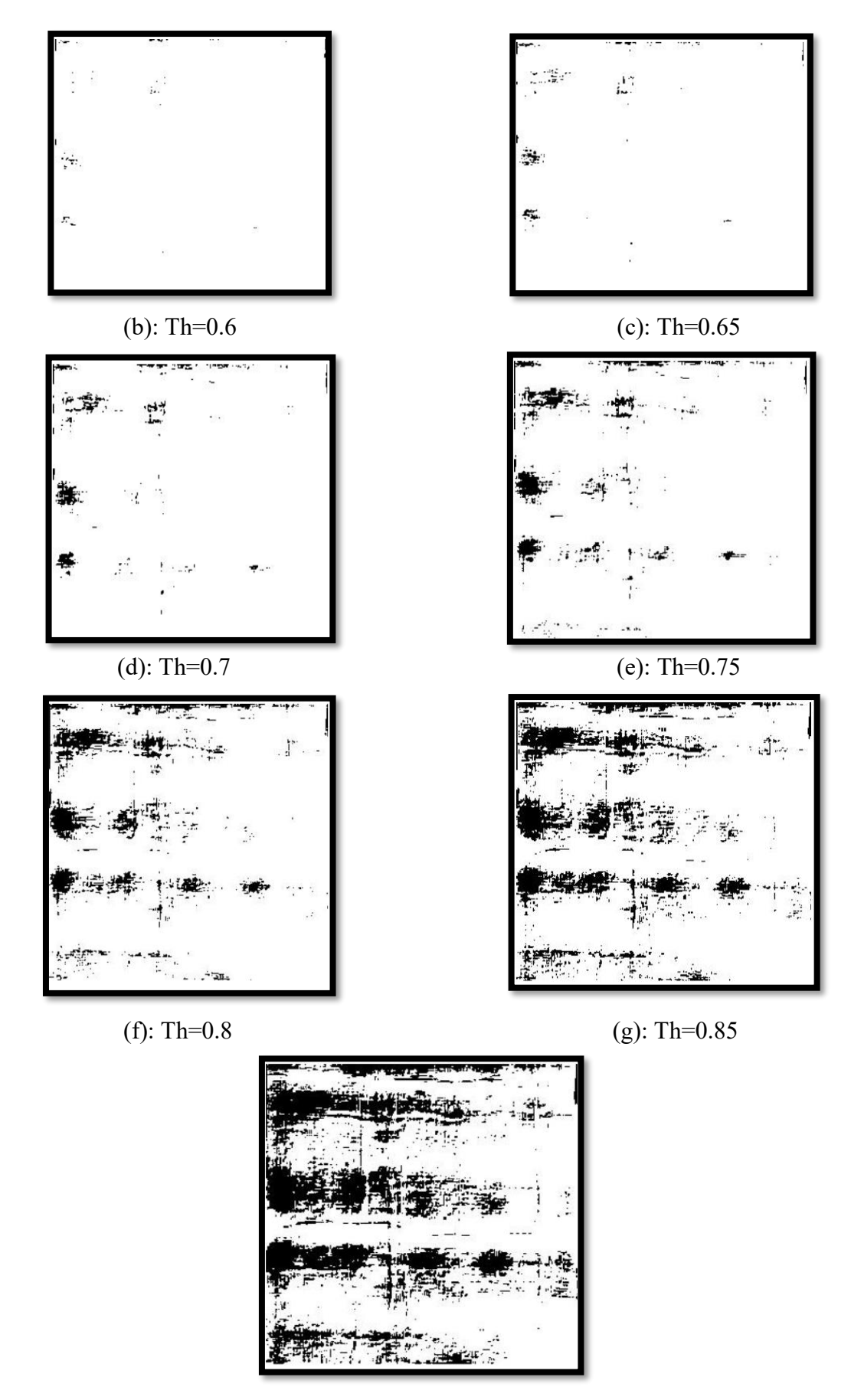

 $(h)$ : Th=0.9

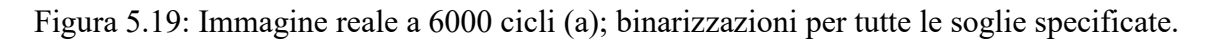
• Foto 60: 12000 cicli

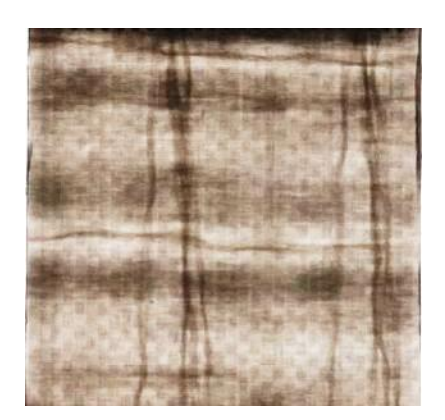

$$
^{(a)}
$$

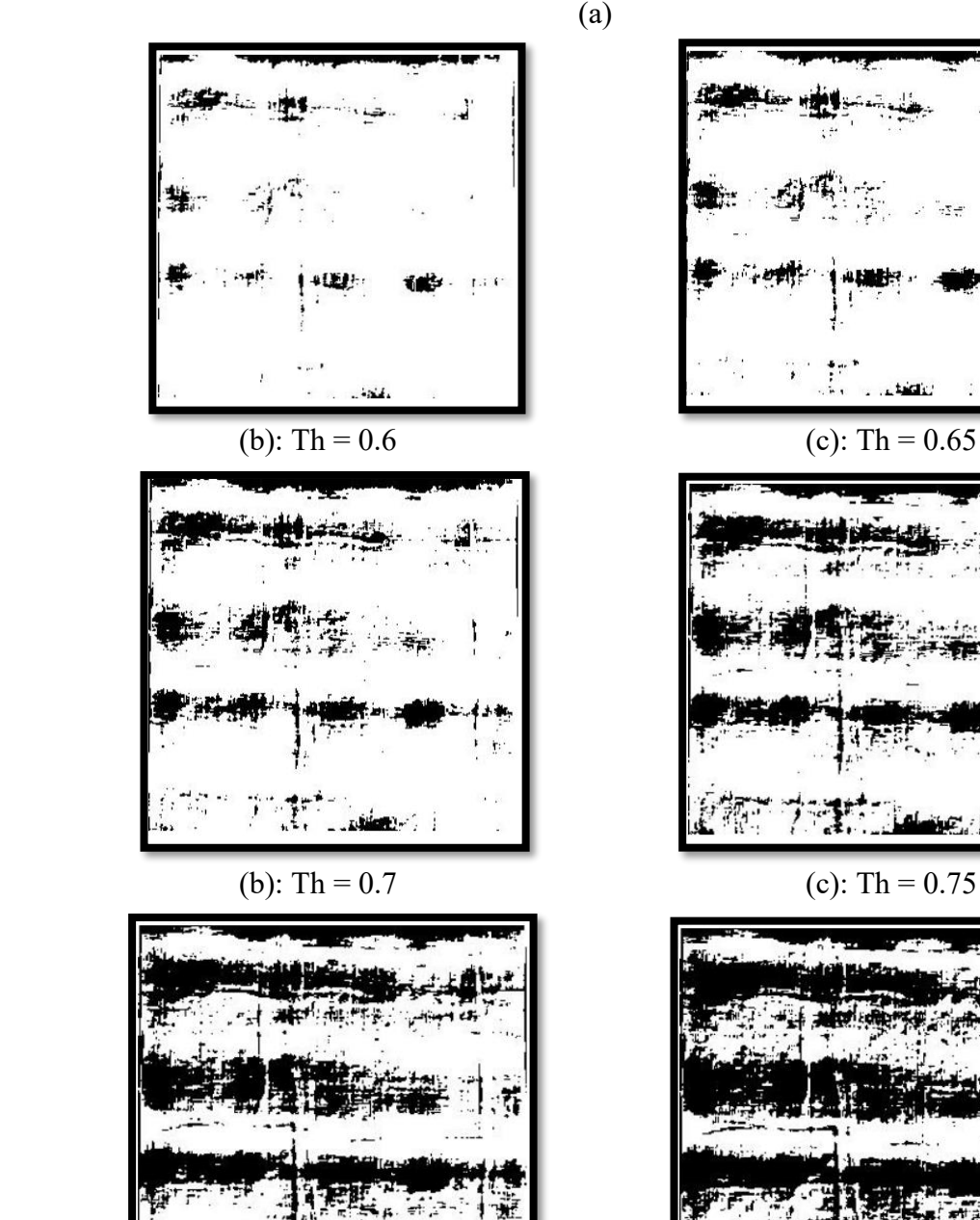

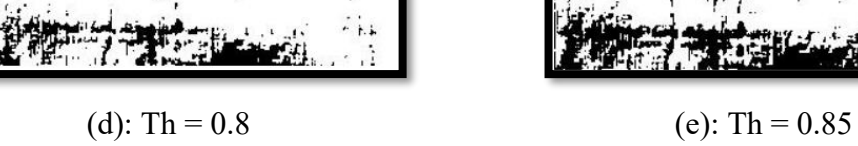

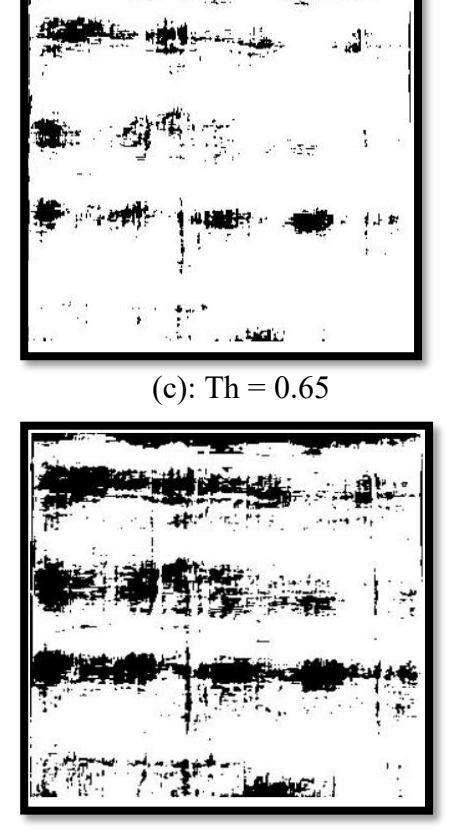

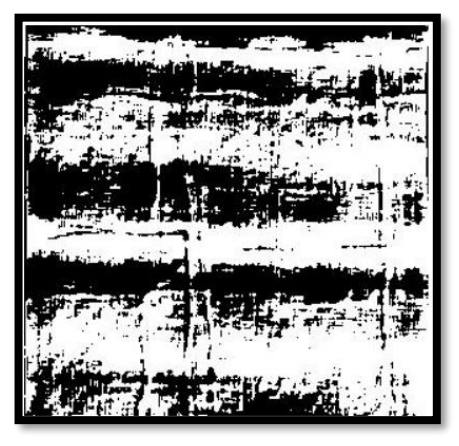

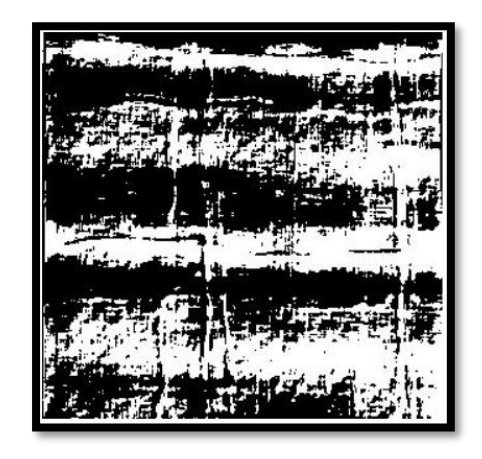

 $(g)$ : Th = 0.9

Figura 5.20: Immagine reale a 12000 cicli (a); binarizzazioni per tutte le soglie specificate.

Nella serie di immagini riportate in Figura 5.19 si nota come, a 6000 cicli, avvenga una buona descrizione del danneggiamento per soglie di grigio Th $\in [0.8; 0.85]$ . A parità di buon filtraggio delle striature nere verticali, derivanti dal processo produttivo dei campioni e presenti anche a 0 cicli, le soglie sopracitate sembrano essere quelle che descrivono più fedelmente lo stato di danneggiamento riscontrabile nell'immagine a colori: per soglie Th < 0.8 sembrano mancare alcune zone scure dove in realtà si scorgono segni di danno, soprattutto a metà della finestra di controllo; per Th = 0.9, invece, sembra eccessivamente penalizzata la parte bassa della finestra di controllo, dove è visibile un'area annerita più estesa rispetto alla striscia di spessore sottile presente nell'immagine non binarizzata.

Nelle immagini costituenti invece la Figura 5.19, a 12000 cicli, il valor medio della soglia più fedelmente descrittiva dell'immagine reale sembra abbassarsi leggermente: a parità di filtraggio delle striature verticali, si nota un discreto *matching* già a partire dalla soglia Th = 0.7. Tuttavia, per tale valore, risultano leggermente sottostimate alcune aree di danneggiamento: su tutte, l'annerimento a varie sfumature dato dalla seconda banda scura, notabile nella parte alta dell'immagine non binarizzata; considerando invece la zona inferiore, la situazione descritta sembra essere eccessivamente penalizzante già a partire dalla soglia Th = 0.8. Alla luce di quanto osservato, fermo restando che la prima e la terza banda scura propagano sovrapposte a due striature orizzontali del provino già presenti a 0 cicli, la soglia probabilmente migliore per descrivere l'evoluzione del danneggiamento a questo numero di cicli è Th = 0.75.

Confrontando le informazioni ottenute a 6000 e 12000 cicli, i valori di soglia coinvolti nella valutazione si rivelano essere Th =  $0.75 / 0.8 / 0.85$ . Dal momento che, a circa 6000 cicli, il *trend* della frazione di pixel considerati neri subisce un brusco innalzamento per soglie elevate (cfr. Figura 5.15), vi è una possibile sovrastima del danneggiamento di alcune aree per maggiore tendenza a considerarle 'nere': ciò fa propendere a scartare Th = 0.85 come valore ottimale di

soglia, limitando l'intervallo di riferimento tra [0.75 ; 0.8]. Tale conclusione, , per il campione in esame, risulta sovrastimata rispetto a Th = 0.65 osservata nel confronto tra i *trend* di rigidezza e danneggiamento; è invece in linea rispetto quanto osservato per il provino CP2-230-05 e al possibile *fitting* con l'andamento dell'intensità di danneggiamento integrale. Nel complesso, quindi, la valutazione fornita sembra ragionevole.

Nelle Figure seguenti si riportano delle immagini acquisite ad inizio, metà e fine prova per altri tre campioni, binarizzate ai due valori di soglia emersi dalle considerazioni precedenti, per effettuare un ulteriore confronto:

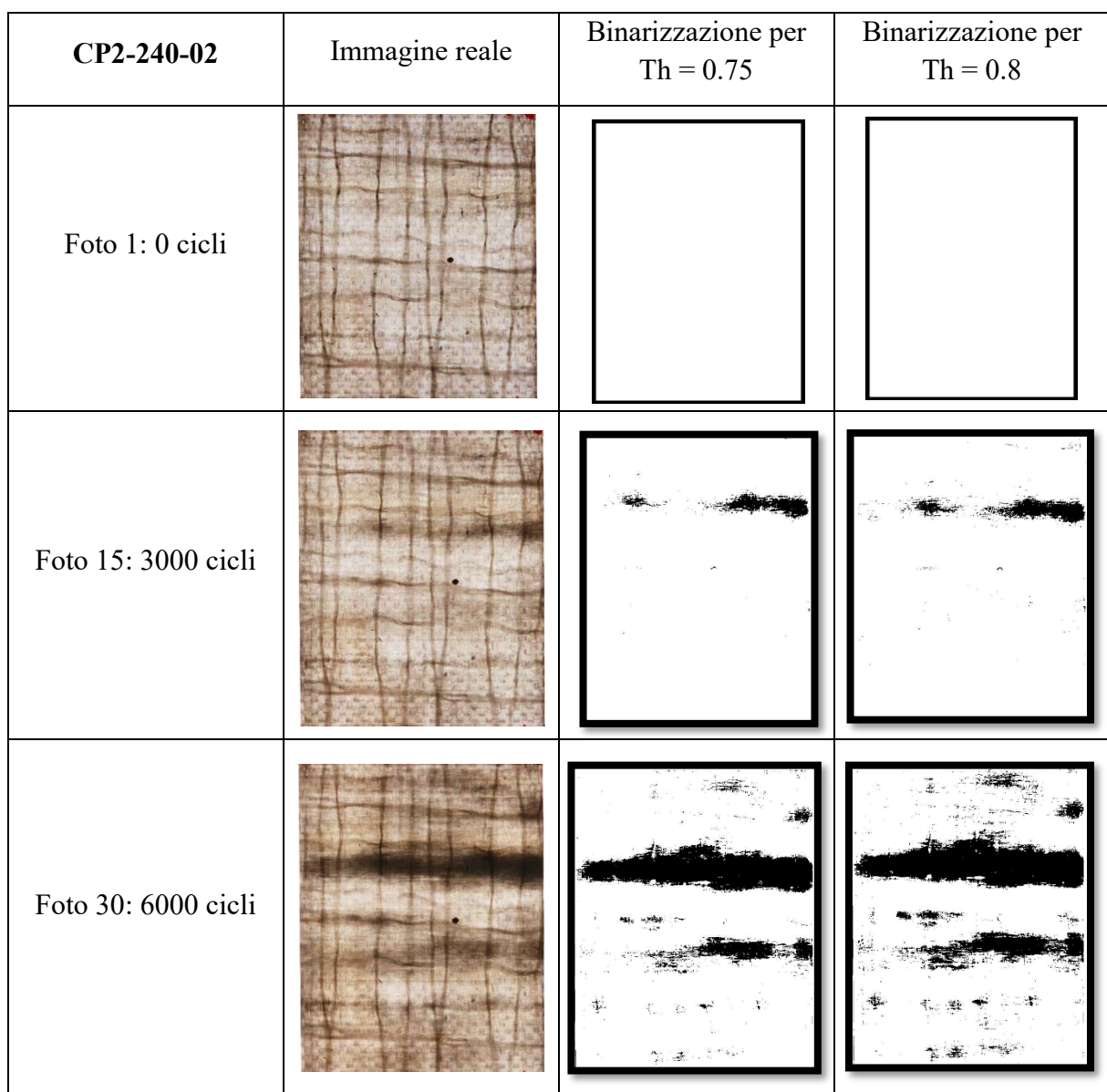

1) Campione CP2-240-02

Tabella 5.1: Acquisizione di immagini reali e binarizzate alle soglie ottimali per il provino CP2-240-02.

Le immagini confermano una buona descrizione del danneggiamento mediante binarizzazione sulla base delle soglie scelte. A 3000 cicli, a parità di buon filtraggio delle parti non d'interesse, la situazione presentata è comparabile tra le due soglie; a 6000 cicli, si nota una situazione descritta in maniera leggermente migliore dalla soglia Th = 0.8.

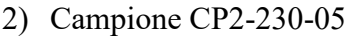

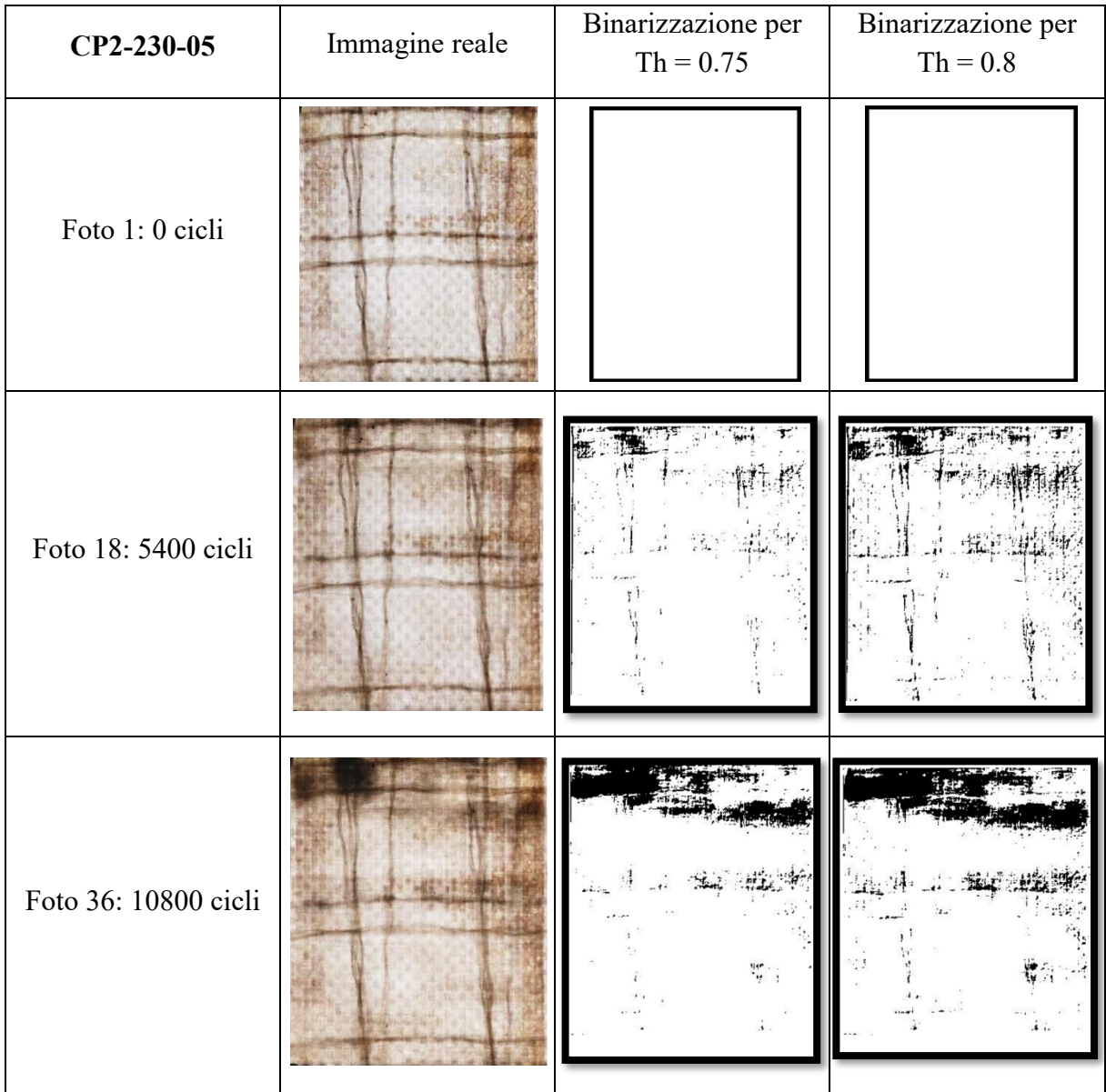

Tabella 5.2: Acquisizione di immagini reali e binarizzate alle soglie ottimali per il provino CP2-230-05.

Anche per questo campione, le soglie scelte descrivono lo stato di danneggiamento in maniera accettabile. Si nota un filtraggio migliore all'aumentare del numero di cicli; globalmente, in questo caso, il valore di soglia conferente la descrizione ottimale del danneggiamento sembra propendere verso Th =  $0.75$ .

## 3) Campione CP2-230-02

| CP2-230-02               | Immagine reale | Binarizzazione per<br>$Th = 0.75$ | Binarizzazione per<br>$Th = 0.8$ |
|--------------------------|----------------|-----------------------------------|----------------------------------|
| Foto 1: 0 cicli          |                |                                   |                                  |
| Foto 80: 24000 cicli     |                |                                   |                                  |
| Foto 170: 51000<br>cicli |                |                                   |                                  |

Tabella 5.3: Acquisizione di immagini reali e binarizzate alle soglie ottimali per il provino CP2-230-02.

In questo caso, il filtraggio delle zone scure non danneggiate risulta maggiormente efficace al numero di cicli intermedio. Globalmente, la soglia che sembra descrivere le situazioni di danneggiamento in maniera migliore corrisponde a  $Th = 0.75$ .

Confrontando i quattro provini analizzati, da un punto di vista visivo-qualitativo, si può confermare la ragionevole ipotesi che la soglia di grigio ottimale per la descrizione dell'evoluzione del danneggiamento per fatica in compressione-compressione risieda nell'intervallo [0.75 ; 0.8]. In particolare, tra i due estremi, la rappresentazione più fedele sembra propendere per  $Th = 0.75$ .

### **5.5 Correlazione tra analisi microscopica e macroscopica del Danneggiamento**

Dopo aver eseguito l'osservazione sperimentale dell'evoluzione del danneggiamento a fatica a compressione da un punto di vista sia microscopico che macroscopico, viene eseguita una correlazione tra le due analisi sfruttando quanto a disposizione per il campione CP2-230-02. Per ragioni di filtraggio delle immagini, il programma di calcolo progressivo della frazione di pixel considerati neri non descrive il danneggiamento oltre i 37200 cicli; considerando che la rottura del campione è avvenuta a circa 52000 cicli, questa caratterizzazione copre circa il 72% della vita utile. In Figura 5.21 è visibile un grafico raffigurante i *trend* di danneggiamento del provino in esame descritti dalle soglie di grigio costituenti l'intervallo di binarizzazione ottimale, corredato da delle semirette tratteggiate marcanti il numero di cicli al quale sono state acquisite le micrografie delle superfici laterali del provino durante l'analisi microscopica e dalle micrografie stesse:

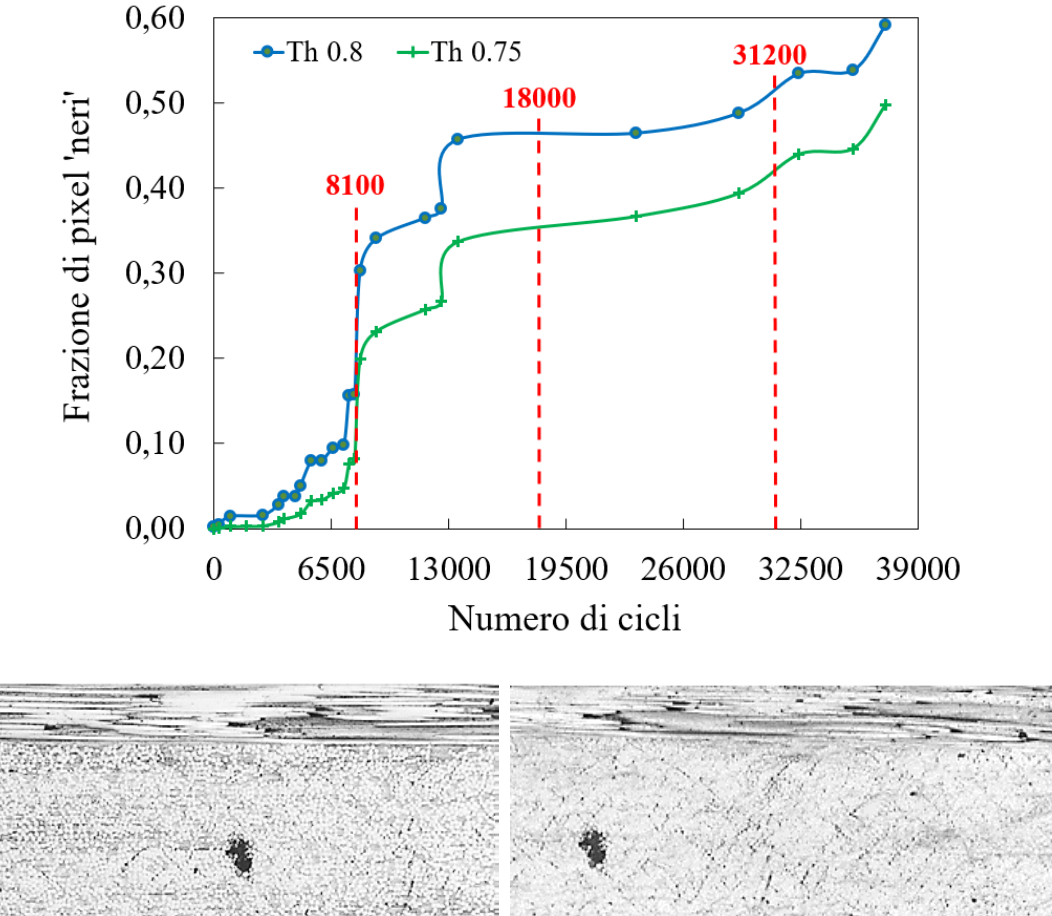

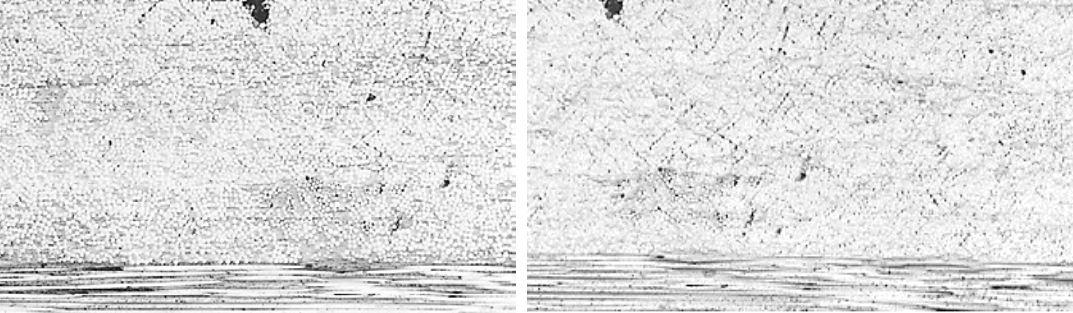

 $\frac{1}{2}$ 

8100 cicli 18000 cicli

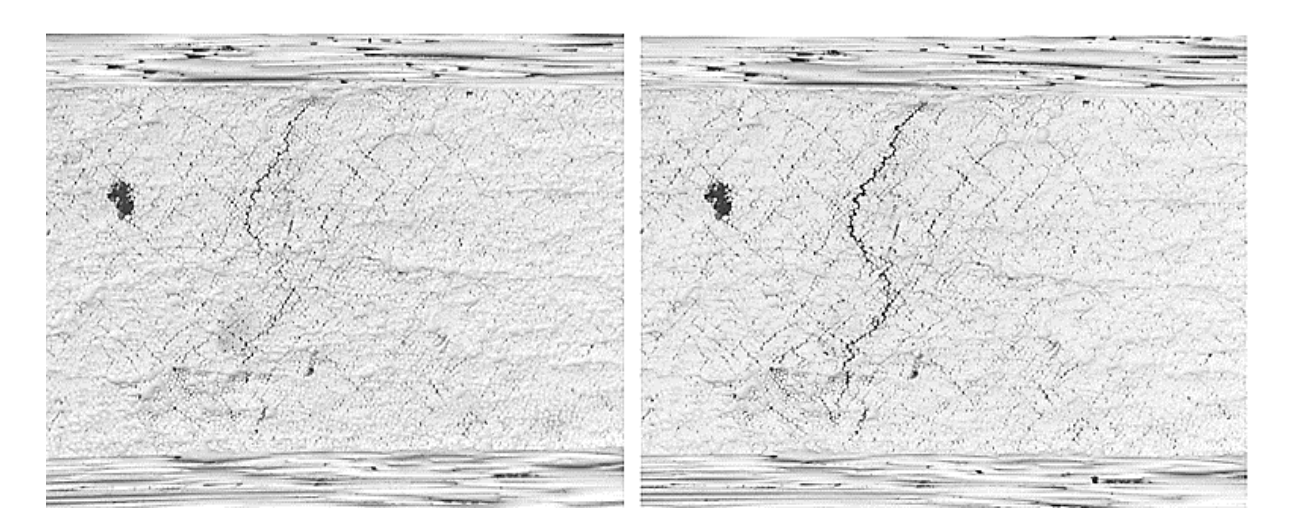

31200 cicli 38400 cicli Figura 5.21: *Trend* di danneggiamento del campione CP2-230-02 (a); micrografie del lato sinistro del provino a 8100 (b), 18000 (c), 31200 (d) e 38400 (e) cicli.

Correlando il trend delle curve di danneggiamento alle micrografie, appare che:

- A 8100 cicli, dove compaiono i primi *debond* localizzati nello spessore delle lamine a 90°, la frazione di pixel neri subisce un primo brusco innalzamento, raddoppiando il suo valore.
- Dopo aver diminuito sensibilmente la sua velocità di crescita, a 13000 cicli (25% della vita utile) si ha nuovamente una rapida salita: è probabilmente un segno dell'innesco di *debond* multipli e comunicanti tra loro;
- Essendo i *debond* appena menzionati presenti in maniera più consistente nella micrografia acquisita a 18000 cicli, la quale rientra in un tratto di *plateau* della curva, quanto affermato in precedenza è probabilmente ragionevole;
- Proseguendo, il *trend* di danneggiamento torna ad aumentare a circa 23000 cicli ( $\approx$  50% della vita utile) per poi raggiungere un nuovo massimo relativo a 32500 cicli. Dal momento che in prossimità di esso, a 31200 cicli, la micrografia riportata evidenzia una cricca già in fase di propagazione avanzata, è probabile che il momento di innesco sia avvenuto intorno al 50% della vita utile, quando il *trend* di danneggiamento aveva ricominciato ad aumentare dopo il *plateau*;
- Viene osservato un altro tratto di plateau tra 32500 e 35000 cicli;
- A 37200 cicli, ultima rilevazione della curva di danneggiamento, la situazione è molto prossima a quella riportata nella micrografia di Figura 5.21(e), acquisita a 38400 cicli. Essa mostra che la cricca menzionata precedentemente è propagata quasi nell'intero spessore degli strati a 90°: è probabile che ad un numero di cicli di poco superiore vi sia un nuovo massimo relativo.

La campagna sperimentale condotta ai fini della trattazione non contiene altri campioni per i quali sia stata eseguita un'analisi micrografica frequente come nel caso del CP2-230-02, sia per questioni di tempo continuativo in cui mantenersi fisicamente in prossimità dei provini che per le conseguenze che troppe pause di prova possono avere sulla rigidezza del laminato. In linea generale, ciò che è stato osservato e può essere asserito riguardo l'evoluzione del danneggiamento a fatica, per cicli in compressione-compressione, è riassumibile come segue:

- A differenza dei cicli di sollecitazione in trazione-trazione, i quali inducono da subito un'elevatissima tendenza al danneggiamento (fino alla saturazione della densità di cricche) che poi si assesta su un *trend* molto più blando che perdura per gran parte della vita utile, i cicli compressivi comportano un andamento del danneggiamento caratterizzato da un numero molto maggiore di alternanze fra tratti ad elevata tendenza e *plateau*;
- Tali alternanze risultano essere almeno tre: la prima comprende la nascita dei *debond* localizzati e dell'aumento della loro densità all'interno degli strati a 90° (Figure 5.2-a e 5.21-b); la seconda riguarda la propagazione di tali *debond* e la loro intersezione secondo un *pattern* romboidale, dove figurano reciprocamente inclinati di circa 45° (Figure 5.1 e 5.21-c); la terza costituisce l'innesco e la propagazione, seguendo percorsi preferenziali creati dal pattern romboidale dei *debond* misti, della prima cricca critica nello spessore delle lamine *off*-*axis*;
- Le cricche risultano inclinate, tendenzialmente, di circa 45° (Figure 4.10-a/b e 5.5-b/c). Ciò comporta le aree annerite visibili nelle immagini frontali dei campioni: sono la proiezione, sulla sezione meridiana dei provini, dei piani di frattura della matrice nelle lamine a 90°. In Figura 5.22 è mostrata, invece, la sezione frontale di un provino sollecitato in trazionetrazione: le proiezioni visibili sono dei segmenti orizzontali di piccolo spessore, originati pertanto da cricche quasi completamente verticali.

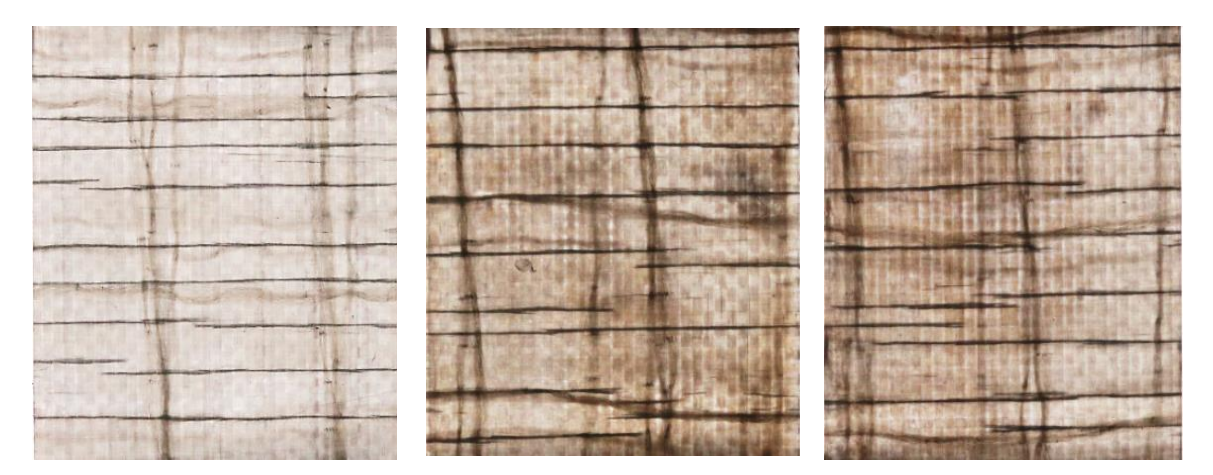

Figura 5.22: Sezione di controllo dei campioni CP2-85-01/02 e CP2-65-01.

## **Conclusioni**

La presente trattazione riguarda la caratterizzazione, mediante osservazione empirica, dell'evoluzione del danneggiamento a fatica per cicli in compressione-compressione, su laminati *cross*-*ply* simmetrici in matrice di resina epossidica rinforzata con fibre di vetro ed aventi due *lay*-*up*: [02/90]s, maggiormente sfruttato per una campagna di test preliminari; [02/902]s, protagonista delle prove definitive. I campioni di entrambi i *lay*-*up* sono costituiti da:

- Provini rettangolari, ricavati mediante taglio di laminati di dimensioni maggiori, prodotti per Infusione coadiuvata dal vuoto della resina epossidica attraverso le lamine di fibre di vetro disposte manualmente (VRI – VARTM);
- *Tabs* rettangolari, ricavate mediante taglio di laminati prodotti per ciclo di *Curing* in autoclave di lamine pre-impregnate unidirezionali in resina epossidica e fibre di vetro, disposte manualmente con *lay*-*up* [0/90]s.

La realizzazione dei campioni per la campagna sperimentale di fatica avviene previo dimensionamento della *gauge length* degli stessi, in funzione dello sforzo di compressione imposto esternamente e della tensione  $\sigma_x$  a carico delle lamine a 90°. Ciò è effettuato mediante implementazione di modelli analitici, simulazioni agli Elementi Finiti e prove di compressione statica a *Buckling*. A valle di ciò, emerge che:

- La correlazione tra i risultati dei modelli analitici e le simulazioni agli Elementi Finiti assicura una buonissima stima del coefficiente di quantificazione della tensione  $\sigma_x$  agente sui *ply* a 90° in funzione dello sforzo di compressione esterno, evidenziando una differenza media dello 0.96% (con scarto massimo 3.6%);
- Il confronto tra gli stessi modelli mostra una buona correlazione anche nella stima della tensione critica del 1° modo di *Buckling*, evidenziando una differenza media del 2.8% (con scarto massimo 7.9%)
- La differenza tra i risultati ottenuti mediante modelli analitici/numerici per la stima della tensione critica di *Buckling* e quelli delle prove statiche evidenzia che i primi sono sovrastimati del 19.26%; vanno pertanto trattati in maniera cautelativa.

La campagna sperimentale di fatica per cicli in compressione-compressione viene condotta mediante prove svolte ad una temperatura ambiente di 20 °C, imponendo una frequenza di sollecitazione sempre costante per ogni campione e pari a 10 Hz; è costante anche il rapporto di di ciclo R =  $|\sigma_{min,comp}|/|\sigma_{max,comp}| = 0.05$ . Il danneggiamento dei campioni viene monitorato:

• A livello microscopico, acquisendo micrografie delle sezioni laterali mediante microscopio ottico;

• A livello macroscopico, acquisendo immagini delle sezioni frontali mediante fotocamera digitale. Tali immagini vengono successivamente elaborate mediante binarizzazioni eseguite per varie soglie di intensità di grigio e, per ogni soglia, viene tracciato un *trend* dell'evoluzione del danneggiamento, espresso come frazione crescente di pixel considerati neri.

A valle delle prove e dell'elaborazione e correlazione dei dati raccolti, è asseribile che:

- Le curve rappresentanti l'evoluzione del danneggiamento a compressione hanno un *trend* composto da almeno tre alternanze fra tratti ad elevata pendenza e *plateau*: la prima descrive la nascita di *debond* localizzati e l'aumento della loro densità all'interno degli strati a 90° (Figure 5.2-a e 5.21-b); la seconda riguarda la propagazione di tali *debond* e la loro intersezione secondo un *pattern* romboidale, dove figurano reciprocamente inclinati di circa 45° (Figure 5.1 e 5.21-c); la terza costituisce l'innesco e la propagazione, seguendo percorsi preferenziali creati dal *pattern* romboidale dei *debond* misti, della prima cricca nello spessore delle lamine *off*-*axis*;
- Le cricche risultano inclinate, tendenzialmente, di circa  $45^{\circ}$  (Figure 4.10-a/b e 5.5-b/c);
- La soglia di intensità di grigio ottimale per la descrizione del *trend* di danneggiamento risiede nell'intervallo [0.75;0.8] e, probabilmente, è più prossima al valore Th =  $0.75$ ;
- L'acquisizione di micrografie, fotografie frontali e la loro successiva elaborazione costituisce un metodo oneroso ma efficace per l'analisi microscopica e macroscopica dell'evoluzione del danneggiamento;
- L'utilizzo di un estensometro monoassiale montato sul campione mediante molle non risulta molto efficace per test a fatica in compressione ad elevata frequenza: il componente è, a volte, soggetto a traslazioni e rischia di fornire misure di deformazione assiale ε<sup>x</sup> poco attendibili; tali misure inficiano la determinazione del *trend* di rigidezza a fatica. Lo stesso modulo Ex, inoltre, subisce un leggero aumento ogni qualvolta un campione venga rimosso dalla macchina e pulito lateralmente per essere analizzato al microscopio. Nei test quasistatici, invece, l'utilizzo di tale componente è molto consigliato.

Posteriormente alla campagna sperimentale per cicli compressivi, vengono eseguite alcune prove di fatica in trazione, al fine di confrontare con le precedenti la tendenza al danneggiamento e, per quanto possibile, i *trend* di rigidezza. I test sono condotti con provini gemelli, nelle medesime condizioni ambientali, rapporto di ciclo e frequenza di sollecitazione di quelli a compressione; tuttavia, il modulo dei picchi di tensione di ciclo è ridotto mediamente a ⅓ rispetto ad essi. Comparando le osservazioni raccolte, si riporta che:

- A parità di numero di cicli di carico, sollecitare a fatica in trazione-trazione comporta una perdita di rigidezza ed una tendenza al danneggiamento molto più elevate rispetto al caso trattato precedentemente; ciò, considerando i picchi di tensione ridotti, risalta particolarmente;
- Le proiezioni sulle sezioni frontali dei campioni dei piani di frattura della matrice nelle lamine a 90° sono dei segmenti orizzontali (Figura 5.22): ciò comporta, a differenza del caso in compressione, l'innesco e propagazione di cricche quasi completamente verticali.

Per quanto riguarda un confronto con il materiale rinvenuto in letteratura, pur non riguardando esso dei laminati *cross-ply* come quelli costituenti la campagna sperimentale della presente tesi, si può sottolineare che:

- Viene riscontrata, come sostenuto da Fraisse et al. [12], la propagazione di cricche inclinate di circa 45° nella matrice degli strati orientati diversamente rispetto alla direzione del carico. È quindi ragionevole assumere che questa tipologia di danneggiamento sia dovuta ad uno sforzo di taglio;
- Osservando le rotture premature avvenute nei provini della serie CP4, facenti parte delle prove di fatica preliminari, è riscontrabile l'effetto di abbassamento delle prestazioni a fatica dato da vuoti e porosità presentato da H. Lin et al. [5];
- La rottura dei campioni, come sostenuto in [10], avviene per la maggior parte in una zona prossima alle *Tabs* (in particolar modo, quelle all'estremo caricato del provino); il meccanismo ad essa competente, come previsto e riportato in molteplici riferimenti bibliografici, è la delaminazione per *Buckling* delle lamine allineate con la direzione del carico. In Figura C.1 sono riportati due esempi di quanto asserito, considerabili di valenza generale per l'intero set di test eseguiti:

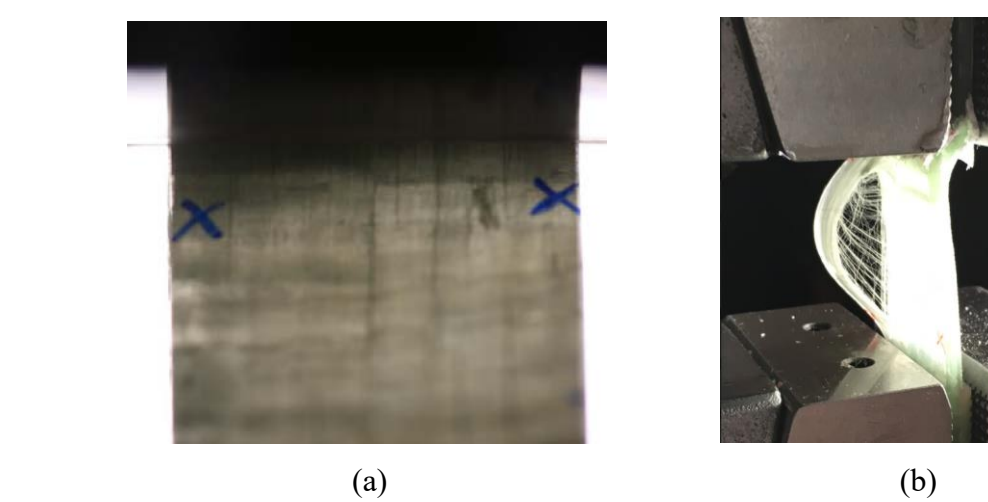

Figura C.1: Rottura nelle vicinanze della *Tab* (a); delaminazione per *Buckling* (b).

Successivamente, in Appendice A.1, si riportano delle immagini frontali dimostranti il danneggiamento macroscopico con aree diffuse, significante la presenza di cricche inclinate nella matrice delle lamine *off-axis*, per tutti i provini che facenti parte delle prove di fatica definitive e non mostrati nell'analisi costituente il Capitolo 5

# **Appendice A.1**

Si presentano le immagini menzionate pocanzi.

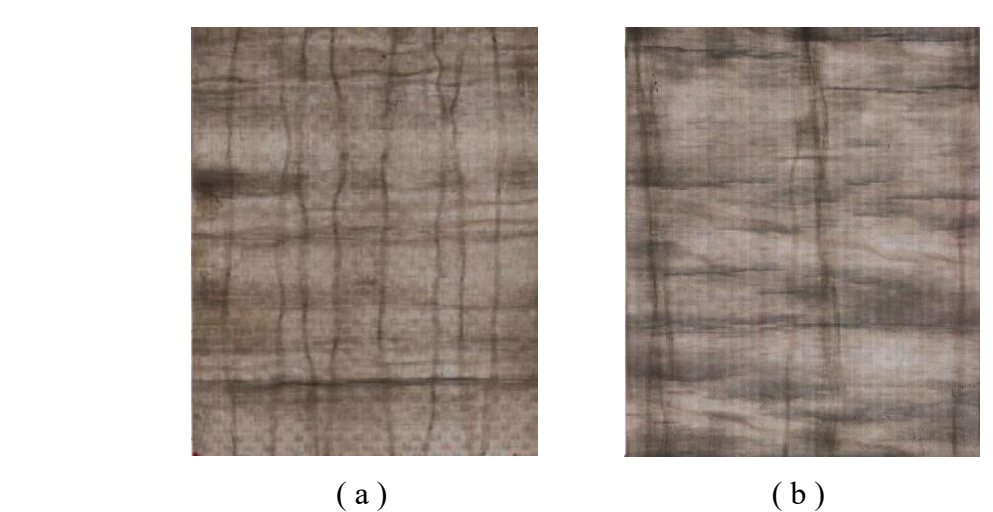

- Provini CP2-210-02 / CP2-210-03

Figura A.1: sezione frontale deI campionI CP2-210-02 (a) e CP2-210-03 (b).

- Provini CP2-220-03 / CP2-220-04 / CP2-220-05

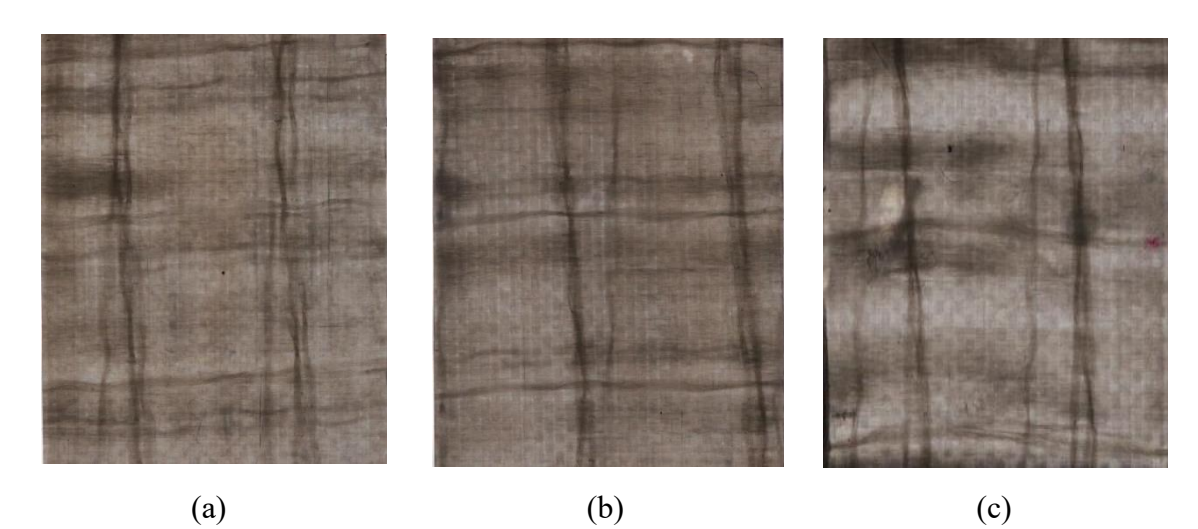

Figura A.2: sezione frontale deI campionI CP2-220-03 (a), CP2-220-04 (b)

e CP2-220-05 (c)

# - Provini CP2-230-01 / CP2-230-03

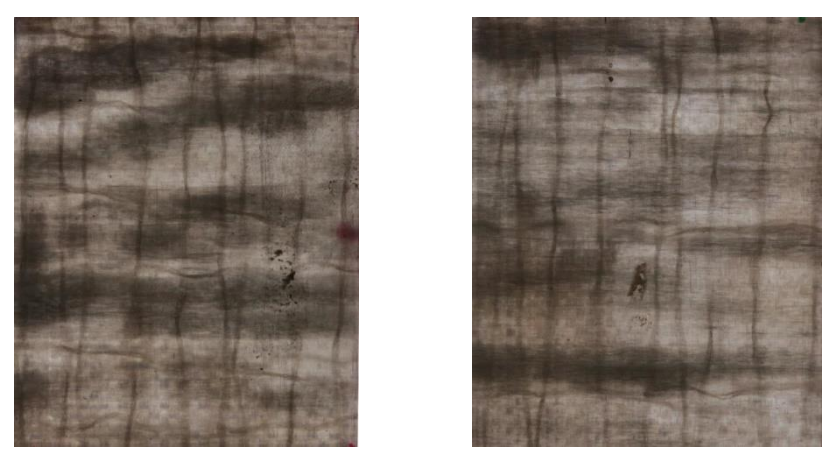

 $(a)$  (b) Figura A.3: sezione frontale deI campionI CP2-230-01 (a), CP2-230-03 (b).

Provini CP2-240-01 / CP2-240-03

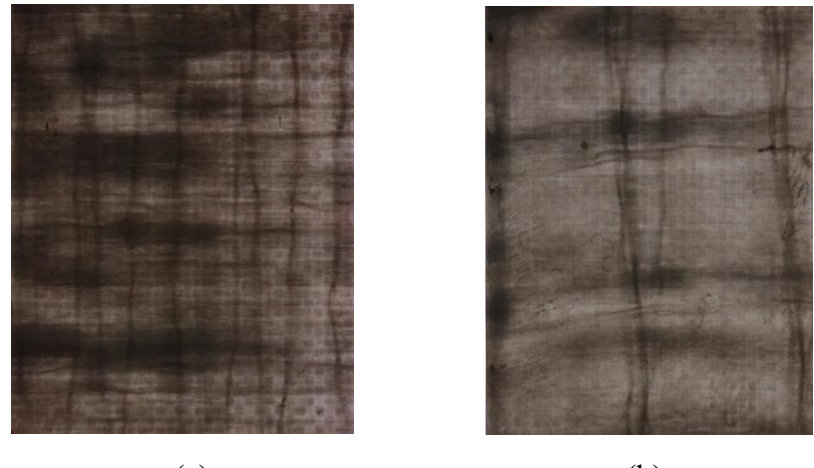

 $(a)$  (b) Figura A.4: sezione frontale deI campionI CP2-230-01 (a), CP2-230-03 (b).

#### **Bibliografia**

[1] I.M.Daniel, O.Ishai, *Engineering Mechanics of Composite Materials*, 2<sup>nd</sup> Edition, 2006, pp.377-378;

[2] M. Quaresimin, *Progettazione di Componenti e Strutture in Materiale Composito*, Lucidi del Corso, 2018;

[3] T. Jollivet, C. Peyrac, F. Lefebvre, *Damage of Composite Materials*, Procedia Engineering Vol. 66, 2013, pp 746-758;

[4] D.O.Adams, M.W.Hyert, *Effect of layer waviness on the compression fatigue performance of thermoplastic composite laminates*, Fatigue Vol.16, 1994, pp. 385-390;

[5] H. Liu, H. Cui, W. Wen, H. Kang, *Fatigue Characterization of T300/924 polymer Composites with voids under tnesion-tension and compression-compression cyclic loading*, Fatigue Fracture of Engineering Materials Structure, 2017, pp. 1-14;

[6] W. Li, C. Xu, Y. Cho, *Characterization of Degradation Progressive in Composite Laminates Subjected to Thermal Fatigue and Moisture Diffusion by Lamb Waves*, Sensors, 2016, pp. 1-11;

[7] Rotem, Assa, *Load Frequency effect on the Fatigue Strength of isotropic laminates,*  Composite Science and Technology Vol.2, 1993, pp. 129-138;

[8] R. Talreja, *Internal variable damage mechanics of composite materials. Yielding, damage, and failure of anisotropic solids*. Vol. 509, 1987, pag.33;

[9] V.Vadlamudi et al., *Global prediction of discrete local damage interactions using Broadband Dielectric Spectroscopy*, Proceedings of the American Society for Composites – 33rd Technical Conference, 1993;

[10] F. Lahuerta, R. Nijssen, F. Van der Meer, L. Sluys, *Thickness Scaled compression tests in unidirectional Glass-fibres reinforced composites under static and fatigue loading*, Composite Science and Technology Vol.123, 2016, pp. 115-124;

[11] D.O. Adams, D.F. Adams, *Tabbing guide for composite specimens*, US Department of Transportation-Federal Aviation Administration, 2002, pp. 33-44;

[12] A. Fraisse, P. Brondsted, *Compression Fatigue of Wind Turbine Blades Composite materials and Damage mechanisms*, 21<sup>st</sup> International Conference on Composite Materials, 2017, pp. 1-9;

[13] J. I. Bech, S. Goutianos, T. L. Andersen, R. K. Torekov, P. Brøndsted, *A new static and fatigue compression test for composites,* Strain Vol. 47, 2011, pp. 21-28;

[14] G. Kardomateas, B. Malik, *Fatigue Delamination Growth under cyclic compression in Glass/Epoxy composite Beam/Plates*, Polymer Composites Vol. 2, 1997, pp. 1-10;

[15] S. Bennati, P.S. Valvo, *Delamination growth in composites plates under compressive fatigue loadings*, Composites Science and Technology Vol. 2, 2006, pp. 248-254;

[16] S. Venkatachalam, H. Murthy, *Damage characterization and fatigue modeling of CFRP subjected to cyclic loading*, Composite Structures Vol.202, pp. 1096-1077;

[17] M. Zappalorto, *Appunti del Corso di Meccanica dei Materiali*, 2017;